# материалов<br>и технологий

Д. СИНДО, Т. ОИКАВА

Аналитическая просвечивающая электронная **МИКРОСКОПИЯ** 

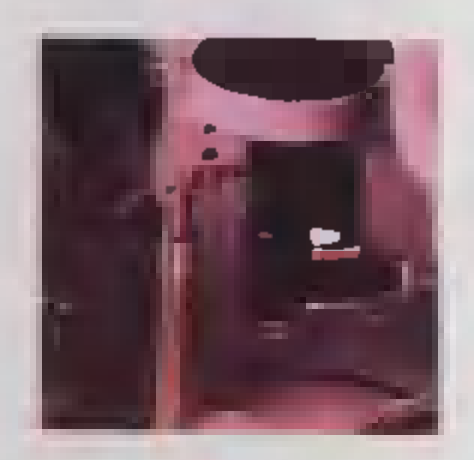

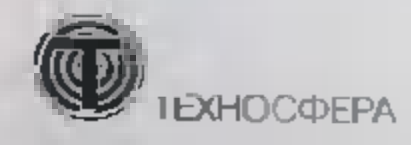

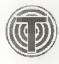

# атериалов<br>технологий

Д. СИНДО, Т. ОИКАВА

**Аналитическая** просвечивающая электронная **МИКРОСКОПИЯ** 

Перевод с английского С.А. Иванова

ΤΕΧΗΟΣΦΕΡΑ Москва 2006

#### Д. Синдо, Т. Оикава

Аналитическая просвечивающая электронная микроскопия Москва:

Техносфера, 2006. - 256 с. ISBN 5-94836-064-4

Монография посвящена особенностям конструкции современных просвечивающих электронных микроскопов (ПЭМ), спектроскопии потерь энергии электронов (СПЭЭ), энергодисперсионной электроннозондовой рентгеновской спектроскопии (ЭДС), а также цифровым системам регистрации изображений, в том числе на основе цифровых ПЗС камер и системам на основе электронно-стимулированной фотолюминесценции (IP-системам), устанавливаемых на современные ПЭМ. Даны подробные описания аналитических методик и интерпретации полученных результатов.

В книге представлен новейший метод трехмерной томографии с помощью ПЭМ и метода ALCHEMI для анализа дефектов замещения в кристаллах. Также изложены прикладные методы для анализа магнитных материалов, метод электронной голографии.

Настольная книга материаловела.

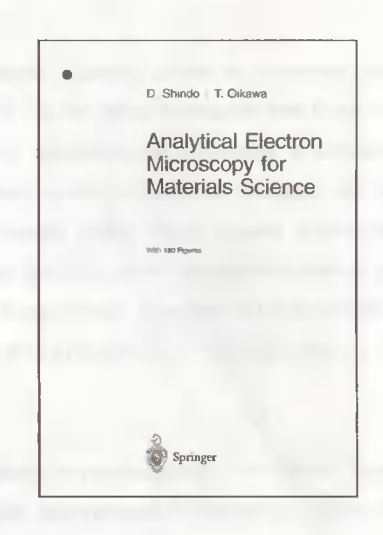

© 2006, ЗАО "РИЦ "Техносфера", перевод, оригинал-макет, оформление

ISBN 5-94836-064-4 ISBN 4-431-70336-5 (англ.)

# Содержание

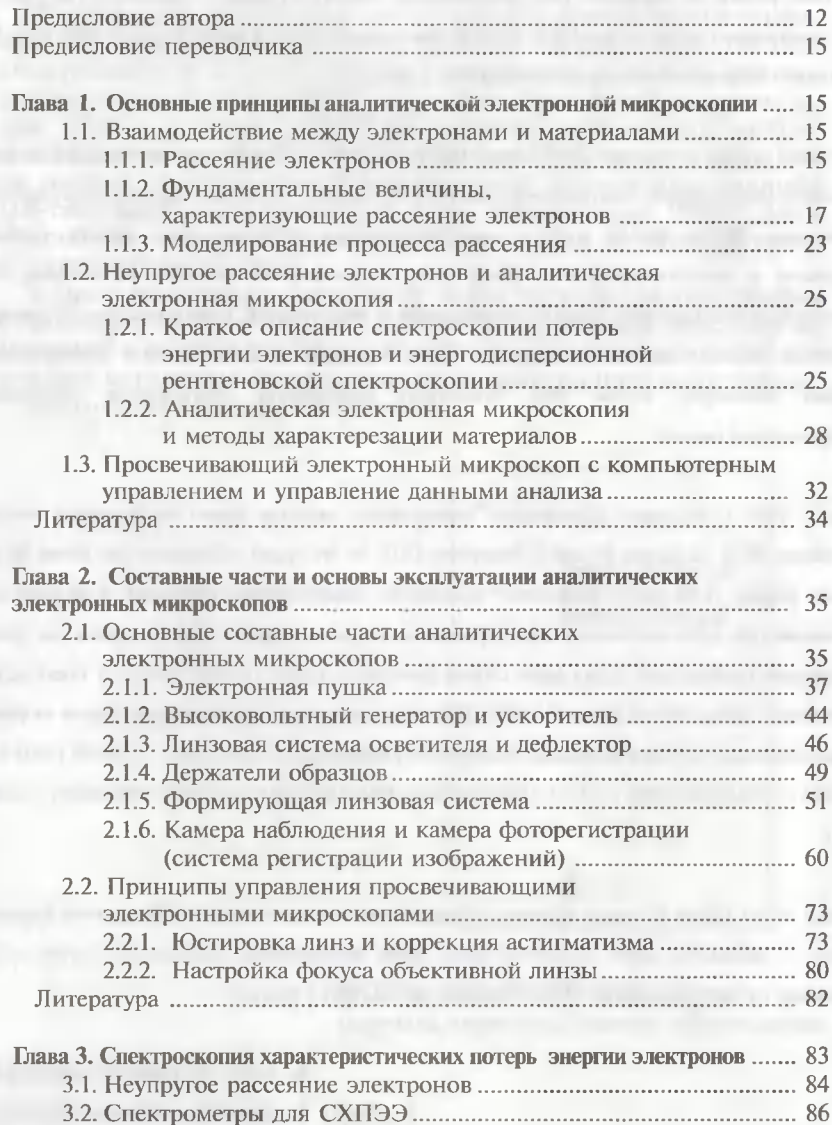

# Содержание и поставил по поставки и по поставки и по поставки и по поставки и по поставки и по по

 $\mathbb{C}$ 

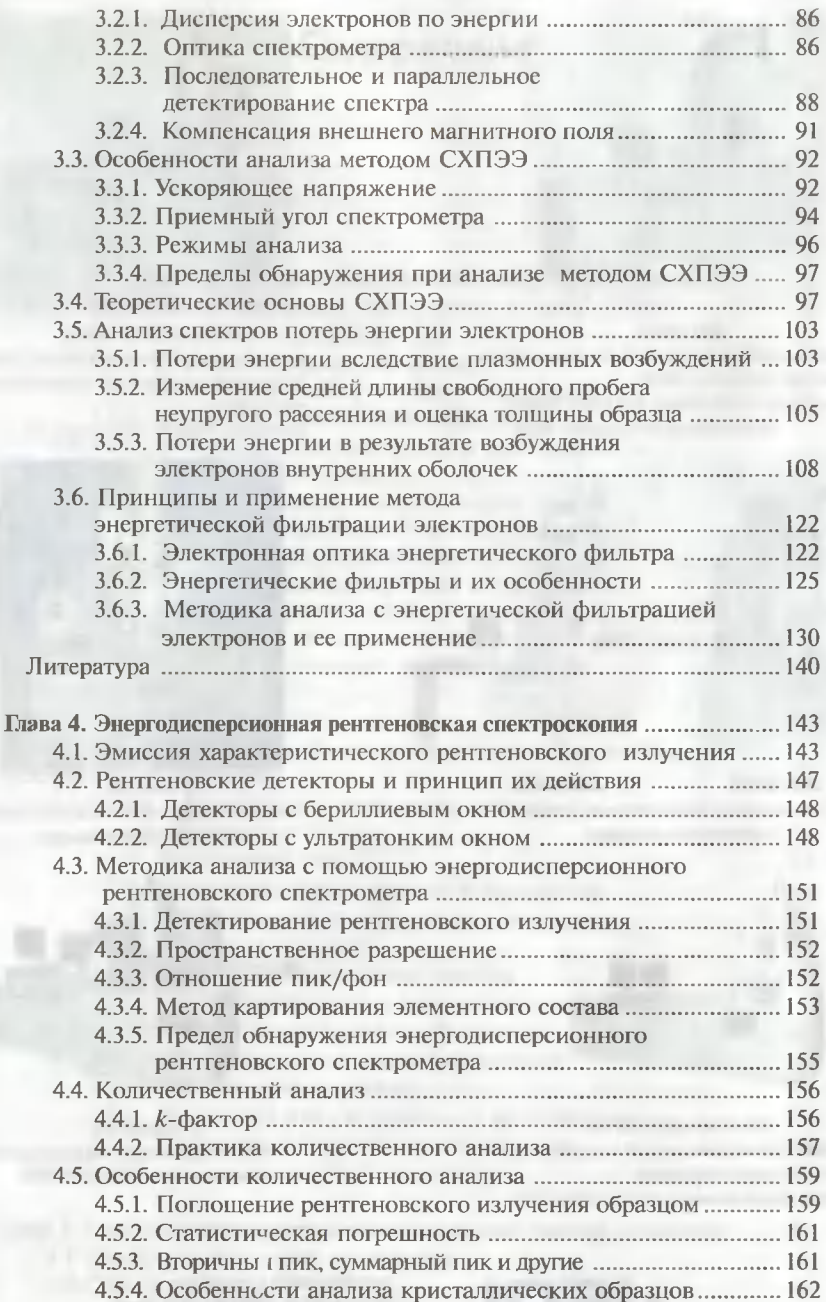

Содержание

8

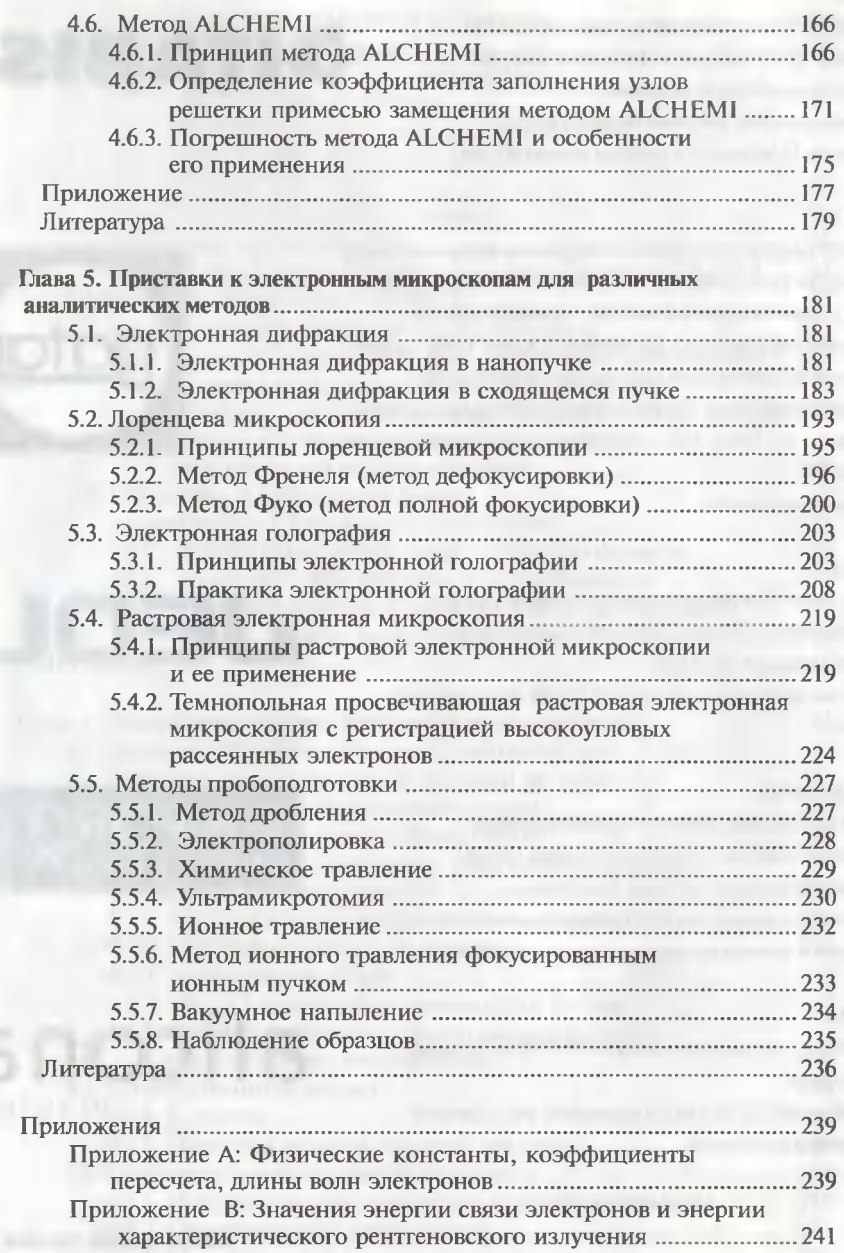

Приложение С: Вакуумная система электронного микроскопа ....... 247

# Предисловие автора

Для разработки новых материалов, применяемых в новейших технологиях XXI века, существенным является подробное знание структуры этих материалов. Например, при производстве многослойных пленок и композиционных материалов, для понимания их свойств абсолютно необходимо иметь количественную информацию об их структуре и составе в нанометровом масштабе. В наши дни аналитическая электронная микроскопия, как один из наилучших экспериментальных методов, привлекает к себе большое внимание благодаря высочайшему пространственному разрешению при наблюдении изображений (~0,1 нм) и возможности анализа с помощью нанозонда (диаметром ~1 нм). В то же время справедливо то, что чем более высокими становятся рабочие характеристики просвечивающих электронных микроскопов, тем более полные знания об особенностях конструкции микроскопов требуются от оператора для того, чтобы он был в состоянии в самой полной мере использовать весь арсенал методов аналитической просвечивающей электронной микроскопии.

С учетом этих фактов авторы планировали написать книгу, которая объясняла бы как конструкцию, так и программное обеспечение современных аналитических просвечивающих электронных микроскопов. Ранее в сотрудничестве с проф. К. Хирага одним из авторов была опубликована книга «Электронная просвечивающая микроскопия высокого разрешения в материаловедении», в которой обсуждались оптимальные условия получения изображения высокого разрешения в просвечивающем электронном микроскопе, а также соответствующие методы анализа этих изображений. В отличие от этой книги, целью настоящей работы является объяснение принципов работы просвечивающих электронных микроскопов и применяемых в них аналитических методов. Материаловедческие аспекты являются основой для обеих этих книг, а термин «материаловедение» присутствует в обоих названиях.

Для того чтобы представить содержание этой книги в легкодоступном стиле изложения, в нее включено большое количество иллюстративного материала и экспериментальных данных. Кроме того, в простой и четкой форме изложены принципы спектроскопии харак-

Предисловие автора

теристических потерь энергии электронов (СХПЭЭ или EELS) и рентгеновской энергодисперсионной спектроскопии (ЭДС или EDS).

Глава 1 посвящена взаимодействиям между падающими электронами и твердыми телами, которые лежат в основе аналитической электронной микроскопии и ее приложений. Также объясняются основные параметры, такие как поперечное сечение рассеяния и средняя длина свободного пробега, которые необходимо знать для понимания аналитической просвечивающей электронной микроскопии. В главе 2 представлены принципы работы и основные технические характеристики аналитических электронных микроскопов и их узлов, таких как электронные пушки с полевой эмиссией электронов и электронные линзы. Также объясняются методы настройки оптимальных рабочих условий просвечивающего электронного микроскопа. В главе 3 изложены основы метода и применения СХПЭЭ. В дополнение к интерпретации спектров потерь энергии электронов, соответствующих различным процессам неупругого рассеяния, также дано объяснение принципов и применению методов энергетической фильтрации электронов. Далее в главе 4 изложены принципы метода рентгеновской энергодисперсионной спектроскопии (ЭДС) и его приложений, который используется в качестве наиболее фундаментального аналитического метода в аналитической электронной микроскопии. Отмечены некоторые меры предосторожности, которые следует принимать при количественном анализе состава. Также дано объяснение некоторых подробностей метода ALCHEMI («Рентгеновский микроанализ местоположения атомов примеси при каналировании электронов»), который представляет собой комбинацию энергодисперсионного рентгеновского микроанализа с эффектом электронной дифракции и который может быть полезен для определения местоположения примесных атомов в узлах кристаллической решетки. И наконец, в последней главе 5 представлены другие методы аналитической электронной микроскопии, такие как дифракция в сходящемся пучке, электронная голография и растровая электронная микроскопия, а также излагаются типичные методы пробоподготовки.

Авторы выражают благодарность многим исследователям Университета Тохоку и фирмы «JEOL LTD.» за полезные обсуждения аналигической электронной микроскопии. Неоценимое значение для получения экспериментальных данных путем использования аналитической электронной микроскопии имело сотрудничество авторов с их коллегами: проф. К. Хирага, д-ром А. Танияма, д-ром Е. Мораками,

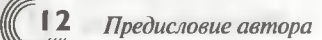

д-ром Дж. Янгом, д-ром Е. Икемацу, д-ром Ю.С. Ли, д-ром З. Лиу, д-ром М. Кавасаким, д-ром К.В. Ли, г-ном Ю.Дж. Парком, г-ном Е. Аояма и г-ном Дж.Н. Йо. Специальная благодарность выражается председателю совета директоров фирмы «JEOL LTD.» г-ну Это и президенту фирмы «JEOL LTD.» Е. Харада за их интерес <sup>и</sup> поддержку.

> д. Синдо u Т. Ойкава, Сэндай, Япония, Июль 2002

# Предисловие переводчика

В настоящее время во всем мире уделяется все возрастающее внимание исследованиям атомной структуры вещества применительно к созданию новых полупроводниковых материалов, наноструктур, углеродных нанотрубок, металлов и сплавов, алмазных пленок, керамик и приборов на их основе. Понимание их строения на наноуровне, а также анализ различных параметров, включая границы раздела и электронные связи в кристаллических решетках, которые во многом определяют прочностные и электронные свойства получаемых новых материалов, влияют как на выбор технологии получения этих материалов, так и на их применение в различных приборах.

Постоянный прогресс в развитии методической и приборной базы аналитической просвечивающей электронной микроскопии позволяет ей не уступать самые передовые позиции таким новейшим методам, как атомно-силовая микроскопия, Оже-микроанализ, РФЭС, ВИМС, ЭПР, и различным рентгеновским спектральным методам исследования (например, EXAFS-спектроскопии).

Данная книга посвящена особенностям конструкции современных просвечивающих электронных микроскопов (ПЭМ), спектроскопии потерь энергии электронов (СПЭЭ), энергодисперсионной электронно-зондовой рентгеновской спектроскопии (ЭДС), а также цифровым системам регистрации изображений, в том числе на основе цифровых ПЗС-камер и систем регистрации изображений на базе электронно-стимулированной фотолюминесценции (IP-систем), устанавливаемых на современных ПЭМ. В книге дано подробное описание аналитических методик и интерпретации полученных результатов.

Представлено описание новейшего метода трехмерной томографии с помощью ПЭМ и интересного метода ALCHEMI для анализа дефектов замещения в кристаллах. Также изложены прикладные методы анализа магнитных материалов, методы электронной голографии и др.

Книга сопровождается большим количеством иллюстраций, графиков, схем и диаграмм, позволяющих получить более наглядное представление об особенностях применения аналитических ПЭМ, а также проясняющих некоторые детали их конструкции.

Выход книги подобного уровня на русском языке давно ожидался специалистами в области электронной микроскопии и материаловеПредисловие переводчика

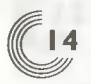

дами, использующими в своих исследованиях самые современные методы характеризации материалов. Поэтому можно с большой уверенностью предположить, что данная книга послужит прекрасным настольным руководством для специалистов в области электронной микроскопии, а также может быть использована в качестве факультативного материала для студентов и аспирантов материаловедческих специальностей, которые хотели бы углубить свои знания о современных метолах исслелования материалов.

Также хотелось бы отметить, что переводчик лично знаком с одним из авторов данной книги, проф. Т. Ойкава, который внес большой вклад в развитие и продвижение новейших методов аналитической микроскопии. Несмотря на свою большую занятость, проф. Т. Ойкава чутко следит за успехами электронной микроскопии в России и проявляет большой интерес к выходу в свет этой книги на русском языке.

Иванов С.А.

# ГЛАВА 1

# **ОСНОВНЫЕ ПРИНЦИПЫ АНАЛИТИЧЕСКОЙ ЭЛЕКТРОННОЙ МИКРОСКОПИИ**

Прежде чем приступить к подробному объяснению особенностей конструкции просвечивающего электронного микроскопа (ПЭМ) и аналитических методов ПЭМ, необходимо понять некоторые фундаментальные аспекты. В их число входят взаимодействия между падающими электронами инцидента и материалом образца, основные принципы аналитической электронной микроскопии и обработка аналитических данных.

## 1.1. Взаимодействие между электронами и материалами

#### 1.1.1. Рассеяние электронов

В центре колонны ПЭМ образец облучается электронами высокой энергии, как показано на рис. 1.1. Между таким образцом и падающими электронами могут происходить различные взаимодействия. В случае, если образец является предельно тонким, большое количество электронов может проходить через него без взаимодействий, и эти электроны называются прошедшими электронами. Остальная часть электронов будет испытывать более или менее значительные взаимодействия с образцом; при этом вероятность таких взаимодействий возрастает при увеличении толщины образца. Рассеяние электронов на образце можно разделить на две группы: на упругое и неупругое рассеяние. При упругом рассеянии направление движения рассеянных электронов изменяется, но их скорость (или энергия)

не изменяется. Дифрагированные электроны и обратнорассеянные электроны относятся к категории упругорассеянных электронов. Процесс обратного рассеяния хорошо известен для электронов более низких энергий, но вероятность обратного рассяния довольно низка в обычных ПЭМ. С другой сторон, все электроны, испытавшие изменение их скорости (или энергии), принадлежат к категории неупругорассеянных. В то время как в методах светлопольной и темнопольной электронной микроскопии, а также электронной микроскопии высокого разрешения [1] используются главным образом упругорассеянные электроны, в аналитический электронной микроскопии используются неупругорассеянные электроны.

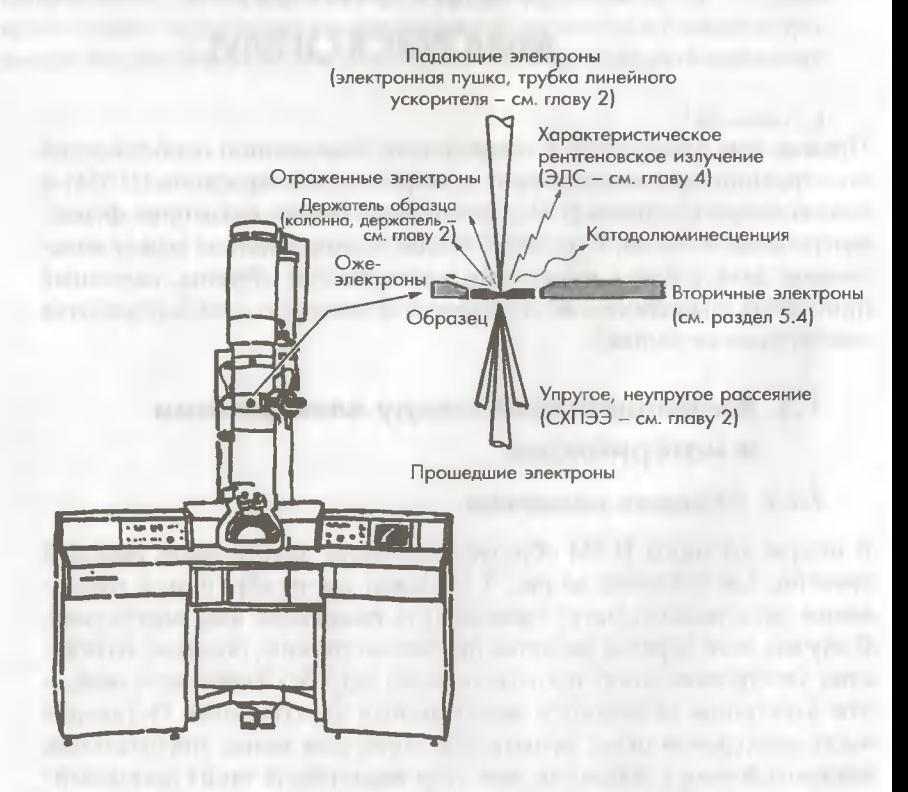

Рис. 1.1. Виды взаимодействия между первичными электронами и образцом в ПЭМ. ЭДС (EDS) - энергодисперсионная рентгеновская спектроскопия СХПЭЭ (EELS) спектроскопия потерь энергии электронов

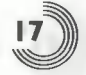

Имеется несколько различных типов процессов неупругого рассеяния:

1. Возбуждение фононов.

2. Коллективное возбуждения валентных электронов (плазмонные возбужления).

3. Межзонные переходы.

4. Возбуждения внутренних оболочек.

5. Возбуждения свободных электронов (возбуждение вторичных электронов).

6. Эмиссия тормозного рентгеновского излучения с непрерывным спектром, или тормозное излучение.

Конкретный диапазон потерь энергии для каждого процесса возбуждения можно найти в разделе 3.1. Спектроскопия неупругорассеянных электронов, учитывающая все процессы рассеяния, называется спектроскопией характеристических потерь энергии электронов (СХПЭЭ или EELS - Electron Energy Loss Spectrоѕсору). Спектроскопия характеристического рентгеновского излучения, испускаемого в результате возбуждения внутренних оболочек, - энергодисперсионная рентгеновская спектроскопия (ЭДС либо EDS, EDX или EDXS). Методы СХПЭЭ и ЭДС являются двумя самыми популярными методами, используемыми в аналитической электронной микроскопии. Для того чтобы дать читателям данной книги лучше понять аналитическую электронную микроскопию, в разделе 1.2.1 представлены основные принципы СХПЭЭ и ЭДС, а подробное описание этих методов и их приложений дано в главах 3 и 4.

#### 1.1.2. Фундаментальные величины, характеризующие рассеяние электронов

Типы рассеяния электронов в материале и вероятности этих процессов зависят от химического элементного состава данного материала, энергии первичных электронов и т.д. Характеристики электронного рассеяния могут быть описаны с точки зрения нескольких фундаментальных аспектов.

#### 1.1.2.1. Поперечное сечение рассеяния

Процессы рассеяния могут быть количественно описаны с помощью поперечного сечения. Поперечное сечение рассеяния, указывающее Глава 1. Основные принципы аналитической электронной микроскопии

вероятность события рассеяния, может быть выражено следующим уравнением:

$$
\sigma = \frac{N}{n_{\rm m} n_{\rm s}},\tag{1.1}
$$

где N (событий/см<sup>3</sup>) - число событий рассеяния данного типа в единице объема, таких как, например, упругое рассеяние, возбуждение внутренних оболочек и т.п.; n<sub>-</sub> - число атомов в единице объема; n<sub>-</sub> количество первичных электронов, падающих на единицу площади. Числа событий, атомов и электронов являются безразмерными величинами, поэтому поперечное сечение имеет размерность в квадратных сантиметрах.

Вообще-то, поперечное сечение для каждого процесса рассеяния может теоретически определяться различными физическими параметрами, такими как, например, угол рассеяния и значение потери энергии. Поперечное сечение рассеяния, включающее все виды процессов рассеяния, которые теоретически задаются физическими параметрами, включая угол рассеяния и значение потери энергии, называют полным сечением рассеяния. И напротив, поперечное сечение рассеяния, определяемое при ограниченных условиях, таких как, например, для конкретного диапазона угла рассеяния и ограниченного интервала потерь энергии, называют парциальным поперечным сечением рассеяния.

Поперечное сечение упругого рассеяния. Поперечное сечение, относящееся к упругому рассеянию, называют поперечным сечением упругого рассеяния. Когда первичные электроны проходят около ядра атома, их траектории искривляются в кулоновском поле ядра. Этот случай называют ядерным рассеянием или резерфордовским рассеянием. Поперечное сечение резерфордовского рассеяния с учетом релятивистского эффекта и экранировки ядра внутренними электронными оболочками в работах Венцеля [2] и Мота и Массея [3] было представлено следующим образом:

 $\frac{d\sigma}{d\Omega} = \frac{Z^2 e^4}{16E^2} \cdot \left\{ \sin^2(\Theta/2) + (\Theta_0^2/4) \right\}^{-2} \cdot \left\{ 1 - \beta_r^2 \sin^2(\Theta/2) + \pi \alpha \beta_r \left[ \sin(\Theta/2) - \sin^2(\Theta/2) \right] \right\},$  (1.2)

где  $\Omega$  - телесный угол. Он выражается в виде

$$
d\Omega = 2\pi \sin \Theta d\Theta.
$$

 $(1.3)$ 

Кроме того,  $\Theta$  ( $0 \le \Theta \le \pi$ ) является углом рассеяния и связан с углом дифракции  $\theta$  уравнения (2.5) следующим образом:

$$
\Theta = 2\theta, \tag{1.4}
$$

где  $Z$  - атомный номер;  $E$  - энергия падающих электронов в килоэлектронвольтах (кэВ);  $\Theta_0$  – параметр экранирования;  $\beta = v/c$  опрелеляется посредством

$$
b_r = \left\{1 - \left[1 + \left(E/511\right)\right]^{-2}\right\}^{1/2} \tag{1.5}
$$

(см. также приложение 1). В уравнении (1.5) 511 (кэВ) является энергией, соответствующей массе покоя электрона.

Выражение dσ/dΩ, являющееся поперечным сечением для элемента телесного угла, называют дифференциальным поперечным сечением упругого рассеяния. Поскольку параметр экранирования  $\Theta_0$  [4] и постоянная  $\alpha$  [5] в уравнении(1.2) зависят от атомного номера материала и энергии падающего электрона, дифференциальное поперечное сечение упругого рассеяния не является просто пропорциональным (Z/E)<sup>2</sup>; но, вообще говоря, известно, что дифференциальное поперечное сечение упругого рассеяния возрастает при увеличении атомного номера либо при уменьшении ускоряющего напряжения.

Необходимо отметить, что фактор атомного рассеяния, используемый для анализа интенсивности дифракции и рассчитываемый на основе волновой функции, следующим образом связан с дифференциальным поперечным сечением упругого рассеяния:

$$
\frac{\mathrm{d}\sigma}{\mathrm{d}\Omega} = |f|^2. \tag{1.6}
$$

Поперечное сечение неупругого рассеяния. Поперечное сечение, связанное с неупругим рассеянием, называют поперечным сечением неупругого рассеяния. Существует много видов процессов неупругого рассеяния, поэтому для каждого из них определяют свое поперечное сечение. Ниже дается выражение для дифференциального поперечного сечения неупругого рассеяния плазмонного возбуждения:

$$
\frac{\mathrm{d}\sigma(\Theta)}{\mathrm{d}\Omega} = \frac{1}{2\pi a_0} \frac{\Theta_p}{\Theta^2 + \Theta_p^2} \quad , \tag{1.7}
$$

где  $a_0$ — радиус Бора (0,0529 нм);  $\Theta_p = \Delta E_p / 2E (E_p$ — энергия возбуждения плазмона).  $\Delta E_p$  лежит в интервале от нескольких электронвольт до 30 оВ, являясь намного меньшей, чем энергия падающих электронов;

следовательно, величина  $\Theta_{n}$  в уравнении (1.7) является малой. Таким образом, поперечное сечение неупругого рассеяния для возбуждения плазмона резко падает при увеличении угла рассеяния  $\Theta_{n}$ .

Следующее уравнение соответствует поперечному сечению неупругого рассеяния возбуждения внутренних электронных оболочек:

$$
\sigma = \frac{\pi e^4 b_s n_s}{\left(\frac{m_0 v^2}{2}\right) E_c} \left\{ \log \left[ c_s \left(\frac{m_0 v^2}{2}\right) / E_c \right] - \log \left(1 - \beta_r^2\right) - \beta_r^2 \right\}, \quad (1.8)
$$

где  $E_c$  – энергия ионизации;  $n_s$  – число электронов на внутренней оболочке;  $m_0$  - масса покоя электрона;  $v$  и  $e$  - скорость падающих электронов и элементарный электрический заряд соответственно.

Значения  $b<sub>z</sub>$  и  $c<sub>z</sub>$ зависят от типа внутренних оболочек, таких как оболочка К-типа, L-типа и т.д. Таким образом, известно, что поперечное сечение неупругого рассеяния в значительной степени зависит от b и c , причем на основе экспериментальных данных была произведена оценка этих констант [6, 7].

#### 1.1.2.2. Средняя длина свободного пробега

Среднее расстояние ( $\lambda$ ), которое электрон проходит между актами рассеяния, называется средней длиной свободного пробега. Следующее уравнение показывает связь между средней длиной свободного пробега и поперечным сечением рассеяния (о):

$$
\lambda = \frac{A}{\sigma N_0 \rho} \text{ (cm)},\tag{1.9}
$$

где  $N_0$  и  $A$  – число Авогадро и атомный вес соответственно;  $\rho$  – плотность. Таким образом, средняя длина свободного пробега для конкретного вида процесса рассеяния может быть получена путем подстановки в уравнение (1.9) поперечного сечения рассеяния (о).

Когда электрон испытывает в образце только одиночный акт рассеяния, так что средняя длина свободного пробега меньше, чем толщина образца, то такой процесс называется одиночным рассеянием; когда электрон рассеивается внутри от двух до нескольких раз, то такой процесс называется многократным рассеянием, а когда электронное рассеивание происходит более чем несколько раз, то такой процесс называют множественным рассеянием.

#### 1.1.2.3. Уширение пучка

Когда на образец падает электронный луч малого сечения, то вследствие рассеяния электронов происходит его уширение внутри образца. На основе режима однократного рассеяния можно произвести оценку уширения пучка, предложенную в работе Goldstein и др. [8]. В этой модели, показанной на рис. 1.2, дечастся допущение о том, что падающие электроны в середине образ-

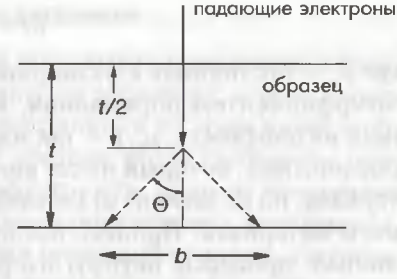

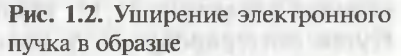

ца толщиной і испытывают однократное рассеяние. Принимая во внимание, что уширение пучка может быть вообще определено как диаметр основания конуса рассеяния на выходе электронов из образца, в модели, предложенной в работе Goldstein и др., дается опретеление уширения пучка, как диаметра основания конуса рассеяния (b), который содержит 90 % всех рассеянных электронов.

Этот диаметр выражается в виде:

$$
b = 6,25 \times 10^2 \left(\rho/A\right)^{1/2} \left(Z/E\right) t^{3/2} \text{ (cm)},\tag{1.10}
$$

на величины b и t имеют размерность в сантиметрах, а величины  $\rho$ , А  $\mu$   $F$  – в граммах на кубический сантиметр, граммах на моль и килоиектронвольтах (кэВ) соответственно. Согласно этой модели, уширение пучка пропорционально толщине образца *t* в степени 3/2, а также пропорционально интенсивности пучка падающих электронов, но обратно пропорционально ускоряющему напряжению. В аналитической электронной микроскопии, использующей электронный наноющ, необходимо помнить об этой зависимости. В работе [9] было выполнено экспериментальное измерение уширения пучка в образцах кристаллического кремния и аморфной SiO<sub>2</sub> различной толщины и результаты этих измерений сравнивались с расчетами, выполненными на базе вышеуказанной модели.

#### 1.1.2.4. Коэффициент поглощения и проникающая способность

Когда электрон проходит в образце небольшое расстояние dt, то паление интенсивности dI пропорционально интенсивности в этой точке и расстоянию dt и выражается в виде:

Глава 1. Основные принципы аналитической электронной микроскопии

$$
dI = -\mu_0 I dt, \qquad (1.11)
$$

где  $\mu_{0}$  - постоянная с размерностью обратной длины, называемая коэффициентом поглощения. Коэффициент поглощения, деленный на плотность,  $\mu$ / $\rho$  - так называемый массовый коэффициент поглощения, который имеет конкретное значение для каждого материала, но не зависит от способа изготовления или состояния данного материала. Процесс поглощения электронов включает различные процессы неупругого рассеяния. Знак «минус» в правой стороне уравнения (1.11) указывает на падение интенсивности. Путем интегрирования уравнения (1.11), можно получить интенсивность электронов I для толщины t в виде:

$$
I = I_0 e^{-\mu_0 t}, \tag{1.12}
$$

где  $I_0$  – интенсивность падающих электронов. Проникающая способность, которая показывает на способность электронов к проникновению в образец, определяется как величина, обратная коэффициенту поглощения. На рис. 1.3 показано соотношение между ускоряющимся напряжением и проникающей способностью. Тип материала не определен, а проникающая способность нормирована на 100 кВ. Видно, что проникающая способность возрастает с увеличением ускоряющего напряжения.

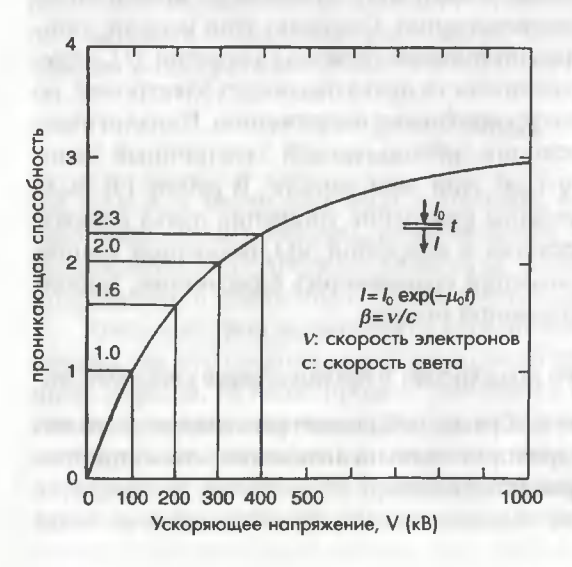

Рис. 1.3. Зависимость проникающей способности электронов от ускоряющего напряжения

#### 1.1.3. Моделирование процесса рассеяния

Используя теоретические уравнения для поперечного сечения и средней длины свободного пробега неупругого рассеяния, можно смодепировать рассеивание падающих электронов и их траекторий в образце. Однако процесс рассеяния и средняя длина свободного пробега даются в виде статистической вероятности, поэтому конкретное новедение электронов в образце можно смоделировать методом случайных чисел. На рис. 1.4 дан пример модельного расчета, полученного с помощью программы «Моделирование траекторий полета инектронов», показывающего, как выглядят процессы рассеяния инектронов для тонких фольг Al и Au толщиной 3 мкм при ускоряюших напряжениях 1, 10, 100 и 400 кВ.

Можно заметить, что расстояние, являющееся средней длиной пробега электронов до полной их остановки, возрастает с увеличением ускоряющего напряжения. Эта тенденция лучше наблюдается

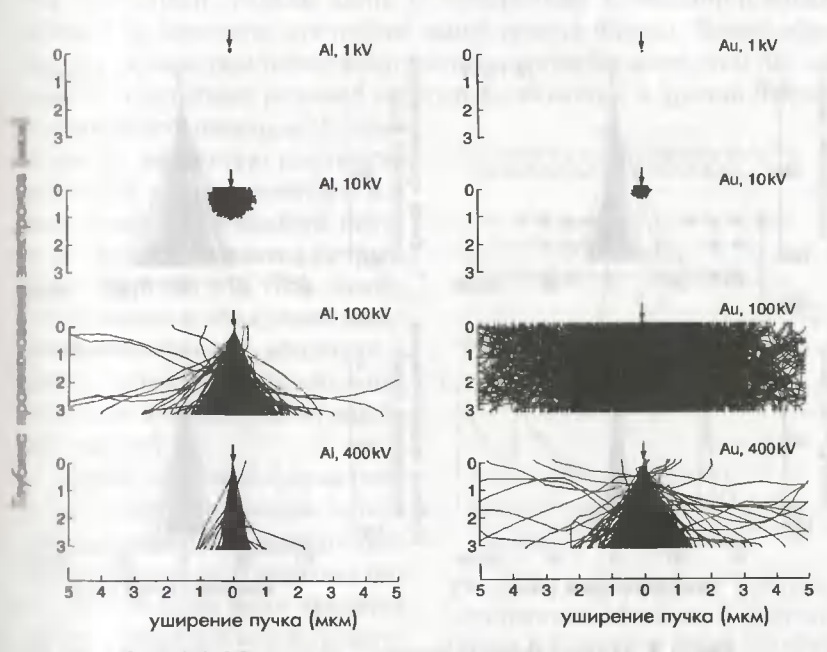

Рис. 1.4. Моделирование процесса рассеяния электронов для образцов (Al, Au) толщиной 3 мкм при ускоряющих напряжениях 1-400 кВ

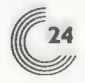

в более легком элементе Al, чем в более тяжелом Au. На рис. 1.5 показаны детальные процессы рассеяния электронов в Al и Au с толщиной 100 нм для ускоряющих напряжений от 100-300 кВ. При такой толщине фольги электронный пучок при росте толщины образца стремится распространяться однородно. Также можно заметить, что в соответствии с уравнением (1.10), чем легче материал образца и чем выше ускоряющее напряжение, тем меньше уширение электронного пучка при прохождении его через образец.

С помощью данной программы вдоль этой же линии рассчитана интенсивность рентгеновского излучения, испускаемого во время процесса неупругого рассеяния электронов.

Таким образом, моделирование процесса рассеяния электронов в образце важно для оценки результатов эксперимента по рассеянию электронов и интерпретации экспериментальных данных с учетом эффекта уширения пучка, эмиссии рентгеновского излучения и т.д.

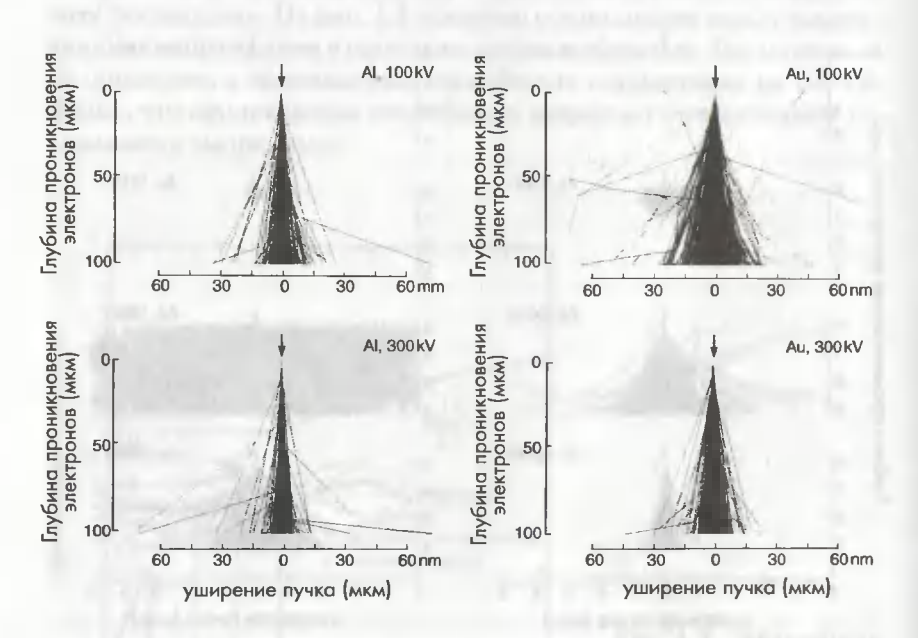

Рис. 1.5. Моделирование процесса рассеяния электронов для образцов (Al, Au) толщиной 100 мкм при ускоряющих напряжениях 100 и 300 кВ

# 1.2. Неупругое рассеяние электронов и аналитическая электронная микроскопия

#### 1.2.1. Краткое описание спектроскопии потерь энергии электронов и энергодисперсионной рентгеновской спектроскопии

Принципы методов СХПЭЭ (EELS) и ЭДС можно объяснить с помощью одного из процессов неупругого рассеяния электронов (т.е. по фуждения электрона внутренней оболочки). На рис. 1.6 показано и именение электронной структуры из-за возбуждения электрона внутренней К-оболочки. Наблюдаемые в результате этого спектр потерь нергии и энергодисперсионный рентгеновский спектр показаны в нижней части рис. 1.6. Здесь мы рассматриваем случай, когда падаюнии электрон отдает энергию образцу, при этом происходит возбужцение электрона К-оболочки (на 1s-орбитали). Поскольку все энергетические уровни ниже уровня Ферми заняты электронами в основном состоянии, только один из электронов К-оболочки может нерейти на незанятое состояние выше уровня Ферми. Таким обраюм, когда электрон теряет количество энергии большее, чем  $\Delta E$ , когорое соответствует разнице энергий К-оболочки и уровня Ферми,

**10 вероятность перехода с К-обо**почки на незанятую плотность состояний резко возрастает, и в конечном счете в спектре потери энергии появляется острый ник с энергией ДЕ. При подобном процессе возбуждения элекпронов внутренней оболочки у плиного пика, как правило, иместея хвост в области более высоних энергий.

Благодаря своей форме пик, ноявляющийся в спектре потерь итергии, обычно называют краем (поглощения). Поскольку пороговая энергия края является определенной для каждого материл на, можно проводить идентификацию материала образца

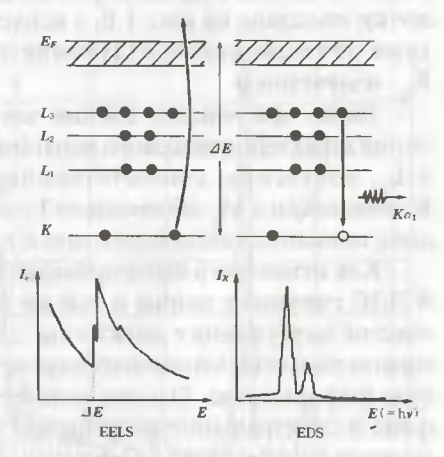

Рис. 1.6. Возбуждение остовных электронных оболочек и получающиеся в результате этого процесса спектр потерь энергии и энергодисперсионный рентгеновский спектр

по значению энергии ДЕ. Из интегральной интенсивности края поглощения можно получить информацию относительно содержания элемента в образце. Кроме того, из точного значения пороговой энергии и формы края может быть получена информация о химической связи данного элемента. В главе 3 дано подробное изложение интерпретации и анализ края поглощения. Имеются также и другие процессы возбуждения атома падающими электронами, такие как межзонные переходы и коллективные возбуждения валентных электронов.

Когда данный атом переходит из возбужденного в основное состояние, то избыточная энергия выделяется в виде характеристического рентгеновского излучения или Оже-электронов. В обоих случаях один из электронов с более высокоэнергетического уровня переходит на вакансию на более низком энергетическом уровне способом, удовлетворяющим правилам отбора. Так же как и в методе СХПЭЭ, энергию характеристического рентгеновского излучения можно использовать для того, чтобы определить элементный состав, поскольку каждый материал имеет свое значение энергии положения рентгеновского пика. Также путем анализа интенгральной интенсивности пиков можно определить количественный состав материала. Эмиссия характеристического рентгеновского излучения, являющаяся следствием перехода электрона с L-оболочки на К-оболочку, показана на рис. 1.6, а испускаемое в результате такого перехода рентгеновское излучение называют характеристическим К -излучением.

Также при анализе состава часто используют несколько других типов характеристического рентгеновского излучения, такие как  $K_{gl}$ , и  $L_{\alpha l}$ -излучения, соответствующие переходам с  $M_3$ -оболочки на  $K$ -оболочку и с  $M_5$ -оболочки на  $L_3$ -оболочку соответственно. В главе 4 дано описание типов переходов и их названия.

Как отмечено в вышеприведенном объяснении, методы СХПЭЭ и ЭДС связаны с одним и тем же процессом возбуждения (т.е. процессом возбуждения электрона с внутренней оболочки), поэтому можно полагать, что из этих двух методов можно получать аналогичную информацию. Однако вследствие больших различий в высоте фона и спектрального разрешения получаемая с помощью этих двух методов информация отличается. Например, разрешение в методе СХПЭЭ составляет около 1 эВ, тогда как разрешение при энергодисперсионном рентгеновском микроанализе составляет около 150 эВ. Для иллюстрации данной ситуации на рис. 1.7 и 1.8 показаны спектр потери энергии электронов [10] и рентгеновский спектр, полученные от образца сверхпроводника YBa,Cu,O.

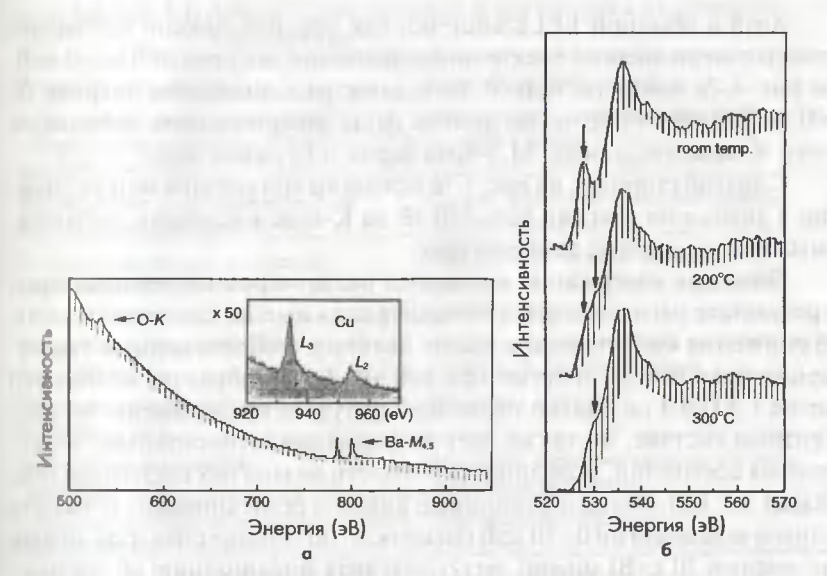

Рис. 1.7. Спектры потерь энергии электронов на образце YBa, Cu, O. Диапазон значений потери энергии: а) 500-950 эВ;  $6)$  520-570 aB

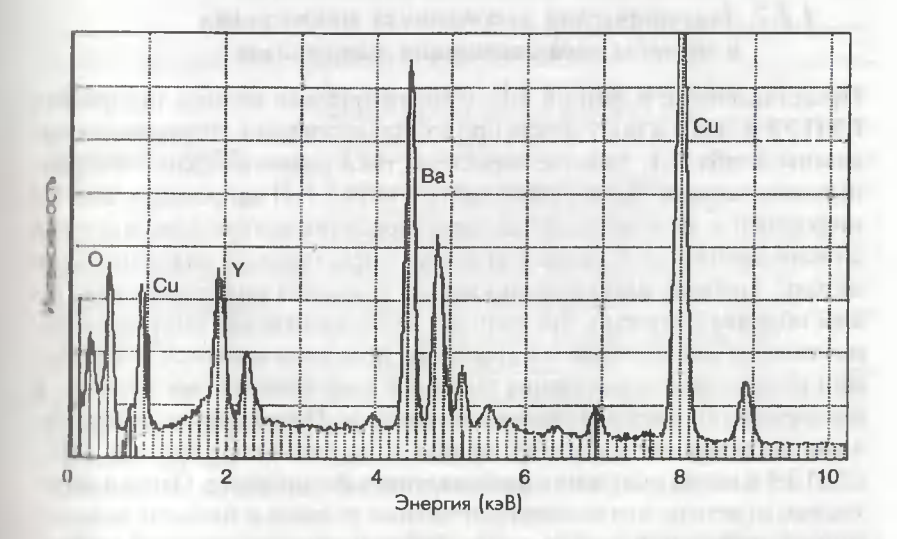

Рис. 1.8. Спектр характеристического рентгеновского излучения образца YBa, Cu, O,

Глава 1. Основные принципы аналитической электронной микроскопии

Хотя в обычной EELS-системе, как правило, можно наблюдать спектр потери энергии электронов в диапазоне энергии от  $0$  до  $2$  кэ $B$ , на рис. 1.7а показана только часть спектра в диапазоне энергии от 500 до 900 эВ. На большом уровне фона можно увидеть небольшие пики К-края кислорода, М<sub>45</sub>-края бария и L<sub>22</sub>-края меди.

С другой стороны, на рис. 1.76 показаны три спектра потерь энергии в диапазоне энергии 520-570 эВ на К-крае кислорода, наблюдаемых при различных температурах.

Тогда как содержание кислорода падает с ростом температуры, в результате чего снижается концентрация дырок, следствием такого снижения концентрации дырок является соответственное уменьшение пика потерь энергии при 528 эВ. Таким образом, видно, что метод СХПЭЭ не только позволяет получать информацию об элементном составе, но также дает информацию относительно электронных состояний, особенно о плотности незанятых состояний (см. раздел 3.5.3.2). Однако с помощью анализа рентгеновских спектров в диапазоне энергии 0-10 кэВ (возможно получение спектров вплоть до энергии 20 кэВ) можно легко получить информацию об элементном составе благодаря низкому уровню спектрального фона рентгеновских спектров.

#### 1.2.2. Аналитическая электронная микроскопия и методы характеризации материалов

Представленные в данной книге аналитические методы (например, СХПЭЭ и ЭДС) и получаемая при их использовании информация показаны в табл. 1.1. Рабочие характеристики аналитических электронных микроскопов также можно найти в табл. 1.1. И напротив, в табл. 1.2 информация, необходимая для характеризации материалов, внесена в список сначала, а в правой колонке представлены аналитические методы, которые могут использоваться для такой характеризации. Таким образом отмечено, что методы, необходимые для получения определенной информации о материалах, не ограничиваются только одним из них, но для получения подобной информации, как правило, в распоряжении имеются несколько методов. Например, если необходима информация о составе, то можно использовать методы ЭДС, СХПЭЭ и метод получения изображения в Z-контрасте. Однако необходимо отметить, что экспериментальные условия и точность каждого метода отличаются друг от друга. Также при использовании какоголибо определенного метода (например, СХПЭЭ) его точность изменяется в зависимости от элементов и состава. Таким образом,

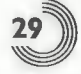

#### Таблица 1.1. Аналитические методы и получаемая с их помощью информация

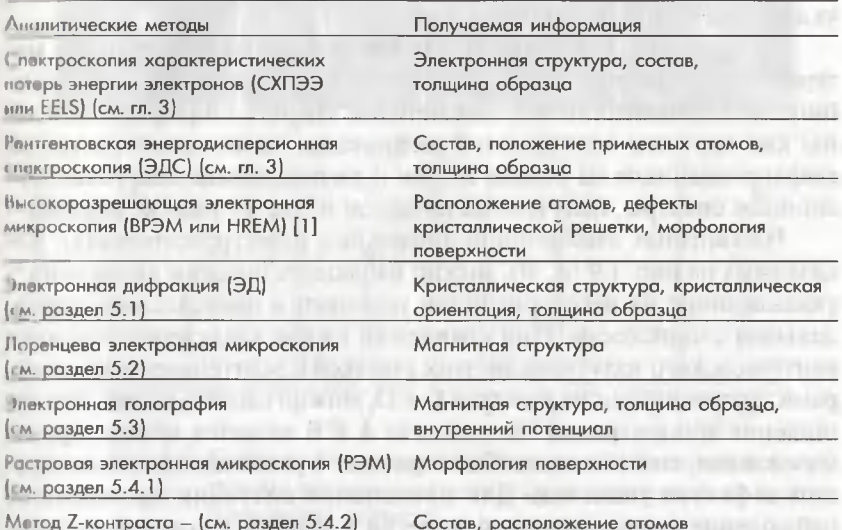

Таблица 1.2. Необходимая информация и аналитические методы. которые следует использовать для ее получения

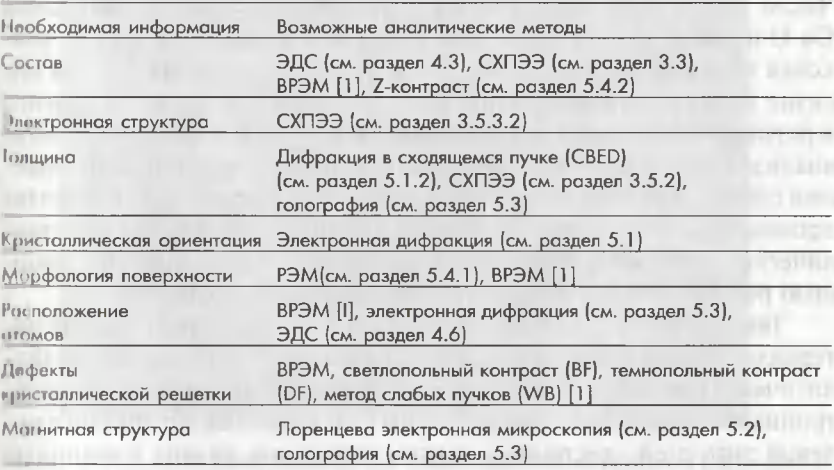

BF - метод светлопольного контраста; DF - метод темнопольного контраста; WB - метод слабых пучков; CBED - дифракция в сходящемся пучке; ED - электронная дифракция.

для выбора соответствующего метода характеризации материала необходимо понимание принципов данного метода (см. разделы, указанные в круглых скобках в табл. 1.2).

На практике, как правило, для анализа самых современных материалов полезно пользоваться не одним каким-либо методом, а комбинацией взаимодополняющих методов. На рис. 1.9 [11] представлены как картины электронной дифракции высокотемпературных сверхпроводников на основе Ві, так и рентгеновские энергодисперсионные спектры, полученные на одном и том же участке образца.

На картинах электронной дифракции (электронограммах), показанных на рис. 1.9 (А, В), можно наблюдать полоски вдоль оси с\*, указывающие на несовершенство упаковки в направлении, параллельном с-плоскости. При сравнении пиков характеристического рентгеновского излучения от этих участков с рентгеновскими спектрами, полученными на участках С и D, можно сделать вывод, что отношение концентраций на участках А и В является малым, другими словами, концентрация Cu возрастает с увеличением концентрации дефектов упаковки. Для прояснения ситуации проводилось наблюдение кристаллической решетки в области, в которой на электронограммах наблюдались сильно выраженные полоски, как показано на рис. 1.10. Здесь светлые полоски соответствуют плоскостям Cu-O, а темные полоски слоям, содержащим тяжелый элемент Bi. Числа на рис. 1.10 показывают количество последовательных слоев Cu-О и видно, что на некоторых участках имеет место хорошая упаковка трех или четырех слоев Cu-O. Таким образом, на данном образце имеет место изменение состава от одного места до другого в результате неправильной упаковки слоев Cu-O. В вышеописанном анализе в дополнение к исследованию методом электронной дифракции способ упаковки на данном в локальном участке можно было бы проанализировать методом анализа прямого изображения кристаллической решетки, а элементный состав мог бы быть оценен с помощью рентгеновского энергодисперсионного микроанализа.

Таким образом, для исследования структурных характеристик материала важным является использование комбинации различных аналитических методов. В недавно разработанных аналитических электронных микроскопах, оборудованных электронными пушками с полевой эмиссией электронов, можно выполнять анализ с помощью нанозонда, также можно анализировать элементный состав в областях размером менее 1 нм и получать карты распределения элементов с разрешением менее 1 нм (см. рис. 4.8).

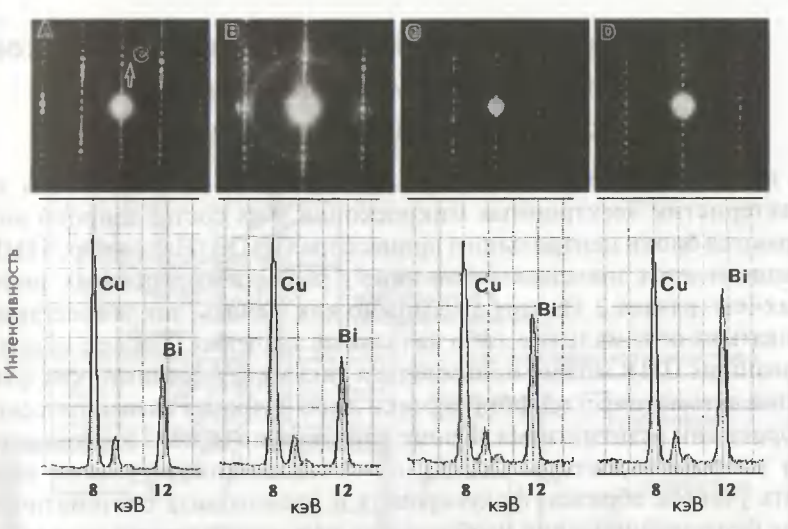

Рис. 1.9. Картины электронной дифракции и рентгеновские спектры высокотемпературного сверхпроводника на основе соединения висмута

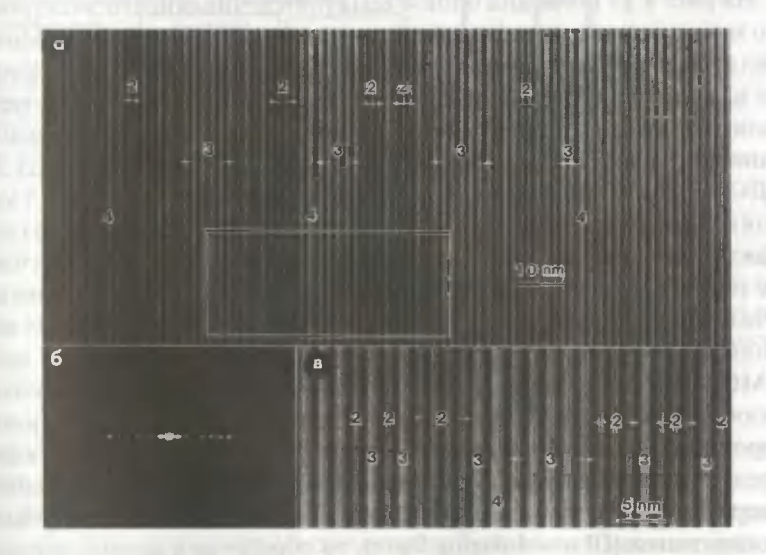

Рис. 1.10. Изображение: а) кристаллической решетки и б) картины электронной дифракции высокотемпературного сверхроводника на основе соединения висмута; в) увеличенное изображение участка внутри рамки, показанной на рис. 1.10а

Глава 1. Основные принципы аналитической электронной микроскопии

# 1.3. Просвечивающий электронный микроскоп с компьютерным управлением и управление данными анализа

В настоящее время в целях дальнейшего повышения рабочих характеристик электронных микроскопов в их состав широко внедряются блоки центрального процессора (ЦПУ). Например, в ЦПУ записывается значения токов линз в различных линзовых системах (см. раздел 2.1), которые можно как менять, так и восстанавливать их оптимальные либо начальные значения. Также с использованием ЦПУ можно пользоваться такими функциями, как функция автоматической фокусировки либо функция автоматической коррекции астигматизма. Кроме того, можно использовать систему минимизации дозы (MDS), с помощью которой можно задавать участок образца, фокусировать и производить систематическое фотографирование изображения при минимальной дозе облучения, чем уменьшаются радиационно-стимулированные повреждения образца.

На рис. 1.11 показана блок-схема просвечивающего электронного микроскопа и периферийных аналитических приставок. Можно видеть, что блок центрального процессора не только применяется в самом просвечивающем микроскопе, но также используется для управления периферийными аналитическими приставками и данными анализа. Например, в дополнение к системам СХПЭЭ и ЭДС персональный компьютер (ПК) и рабочая станция (РС) управляют детектором вторичных электронов детектором обратноотраженных электронов и детектором световых квантов, излучаемых в результате катодолюминесценции. Как правило, данные сначала записываются в оперативную память (RAM), а затем сохраняются на компакт-диске (CD) либо магнито-оптическом диске (МО). Некоторые данные распечатываются на принтере. Поскольку изображение в электронном микроскопе и картины электронной дифракции (электронограммы) получают в цифровом виде посредством их регистрации с помощью цифровой камеры с медленной разверткой, а также с помощью системы записи на цифровые фотопластинки (IP или Imaging Plate), то обработка и анализ данных, получаемых с помощью аналитического электронного микроскопа, вместе с электронными микрофотографиями и картинами электронной дифракции выполняется в персональном компьютере, или в рабочей станции, или в обоих компьютерах одновременно либо полученные

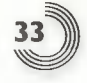

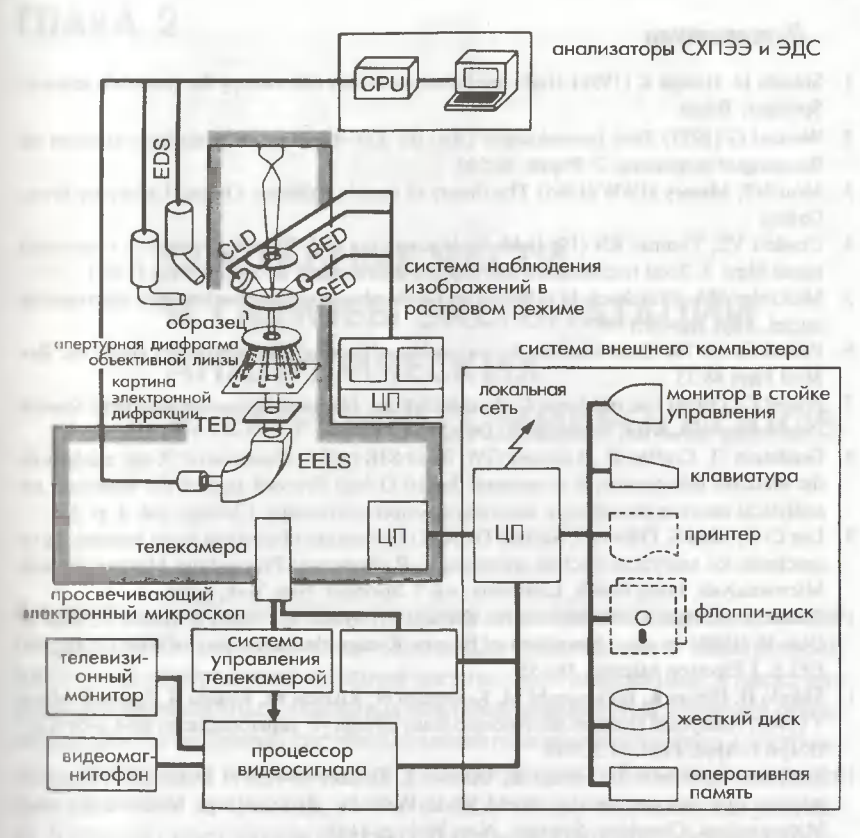

Рис. 1.11. Аналитический электронный микроскоп и его периферийное оборудование. CRT - электронно-лучевой дисплей, SS-CCD - цифровая ПЗС-камера медленной развертки, ЦП - центральный процессор, TED - детектор прошедших через образец электронов

плиные передаются по локальной сети в другие удаленные компьвотеры для их последующей обработки.

Для анализа полученных цифровых данных в настоящее время существует программное обеспечение для обработки данных в реальном времени либо после их накопления (в режиме off-line).

Кроме того, с использованием сети «Интернет» были созданы разичные базы данных изображений, полученных с помощью электронного микроскопа [12, 13].

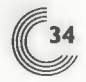

Глава 1. Основные принципы аналитической электронной микроскопии

#### Литература

- 1. Shindo D. Hiraga K (1998) High-resolution elec-tron microscopy for materials science. Springer, Tokyo
- 2. Wentzel G (1927) Zwei Bemerkunger Liber die Zer-streuung Korpuskularcr Strahlen als Bcugungser-scheinung. Z Physik 40:590
- 3. Mott NF, Massey HWW (1965) The theory of atomic collision. Oxford University Press, Oxford
- 4. Cosslett VE, Thomas RN (1964) Multiple scattering of 5-30 keV electrons in evaporated metal films. I. Total transmission and angular distribution. Br J Appi Phys 15:883
- 5. McKinley WA, Freshbach H (1948) The Coulomb scattering of relativistic electrons by nuclei. Phys Rev 74:1759
- 6. Powell CJ (1976) Cross sections for ionization of inner-shell electrons by electrons. Rev **Mod Phys 48:33**
- 7. Powelt CJ (1976) Use of Monte Carlo calculations. National Bureau of Standards Special Publication 460. NBS, Washington, DC, p. 97
- 8. Goldstein JI, Costley JL, Lorimer GW, Reed SJB (1977) Quantitative X-ray analysis in the electron microscope. В сборнике: Johari O (ed) Proceed-ings of the workshop on analytical electron microscopy, scanning electron microscopy, Chicago, vol. 1, p. 315
- 9. Lee C-W, Kidu S, Oikawa T, Shindo D (2001) Estimation of electron beam broadening in specimen for analytical electron microscopy. В сборнике: Proceedings Microscopy and Microanalysis, Long Beach, California, vol 7. Springer, New York, p204
- 10. Shindo D, Hiraga K, Hirabayashi M, Kikuchi M, Syono Y, Furuno S, Hojou K, Soga T, Otsu H (1989) In situ observation of oxygen K-edge tine struc-ture of YBa,  $Cu_1O_{7v}$  by EELS. J Electron Microsc 38:155
- 11. Shindo D, Hiraga K, Hirabayashi M, Kobayashi N, Kikuchi M, Kusaba K, Syono Y, Muto Y (1988) Analytical electron microscopic study of high-T superconductor Bi-Ca-Sr-Cu-O. Jpn J. Appl. Phys. 27:L2048
- 12. Taniyama A, Shindo D, Hiraga K, Oikawa T, Kersker M (1997) Database of electron microscope images on the World Wide Web. In: Proceedings Microscopy and Microanalysis, Cleveland, Springer, New York, p. 1105
- 13. Shindo D, Ikematsu Y, Lim S-H, Yonenaga I (2000) Digital electron microscopy on advanced materials. Mater Characterization 44:375

# ГЛАВА 2

# СОСТАВНЫЕ ЧАСТИ И ОСНОВЫ ЭКСПЛУАТАЦИИ **АНАЛИТИЧЕСКИХ** ЭЛЕКТРОННЫХ МИКРОСКОПОВ

В данной главе объясняются состав, функции и принципы работы аналинического электронного микроскопа. Для наблюдения в электронный микроскоп изображений и картин электронной дифракции, а также для проведения различных обширных анализов важно путем изучения приннинов работы основных составных элементов аналитического электронного микроскопа и организации их надлежащей работы так настроить лиалитический микроскоп, чтобы он работал при оптимальных условиих. В данной главе сначала дается изложение базовой конфигурации просисчивающего электронного микроскопа, затем представляется описание его составных блоков. На основе данных объяснений поясняется кустировка различных осей линз и коррекция их астигматизма.

## 2.1. Основные составные части аналитических электронных микроскопов

Нарис. 2.1 показан внешний вид обычного аналитического электронного микроскопа. На рис. 2.2 показан электронный микроскоп в разре е, а также даны названия его основных составных частей.

Олектроны испускаются электронной пушкой, установленной в вервней части колонны просвечивающего электронного микроскопа. Внутри колонны путем откачки воздуха поддерживается высокий вакуум. Испускаемые пушкой электроны ускоряются в трубке ускорителя и затем

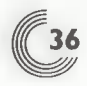

Глава 2. Составные части и основы эксплуатации

электронная пушка держатель образцов энергодисперсионный рентгеновский детектор оптическая колонно блок сканирования пучка панель управления камера наблюдени камера фоторегистракамерации растровых фоторегистрации электронных изображений

спектрометр потерь энергии электронов

Рис. 2.1. Внешний вид просвечивающего электронного микроскопа (ПЭМ) (модели JEM-2010F). На микроскопе установлены система энергодисперсионного рентгеновского анализа (ЭДС или EDS), спектрометр потерь энергии электронов (СХПЭЭ или EELS), сканирующая приставка и телевизионная камера

проходят через линзы осветителя, после чего попадают на образец. После прохождения через образец электроны в объективной линзовой системе формируется изображение. Затем проекционная линза создает увеличенное изображение. Получающееся в итоге изображение, формируемое на флюоресцентном экране, можно наблюдать через окошко камеры наблюдения, а также оно может быть записано на фотопленку в фоторегистрирующей камере. Следуя за ходом электронного пучка в электронно-оптической колонне, просвечивающий электронный микроскоп можно разделить на следующие составные части.

- 1. Электронная пушка (источник электронов).
- 2. Генератор высокого напряжения и ускорительная трубка.
- 3. Система осветителя и дефлектор.
- 4. Держатель образца и столик образца.

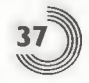

5. Проекционная линзовая система, формирующая изображение.

6. Камера наблюдения и камера фоторегистрации.

Ниже приведено последовательное описание всех этих блоков.

На рис. 2.1 показаны спектрометр характеристических потерь энергии электронов (СХПЭЭ или EELS) и энергодисперсионный рентгеновский спектрометр (ЭДС или EDS), устанавливаемые на просвечивающий электронный микроскоп, а в главах 3 и 4 соответственно дано подробное описание этих устройств. Описание функций и применения различных вакуумных насосов в электронном микроскопе дано в Приложении С.

#### 2.1.1. Электронная пушка

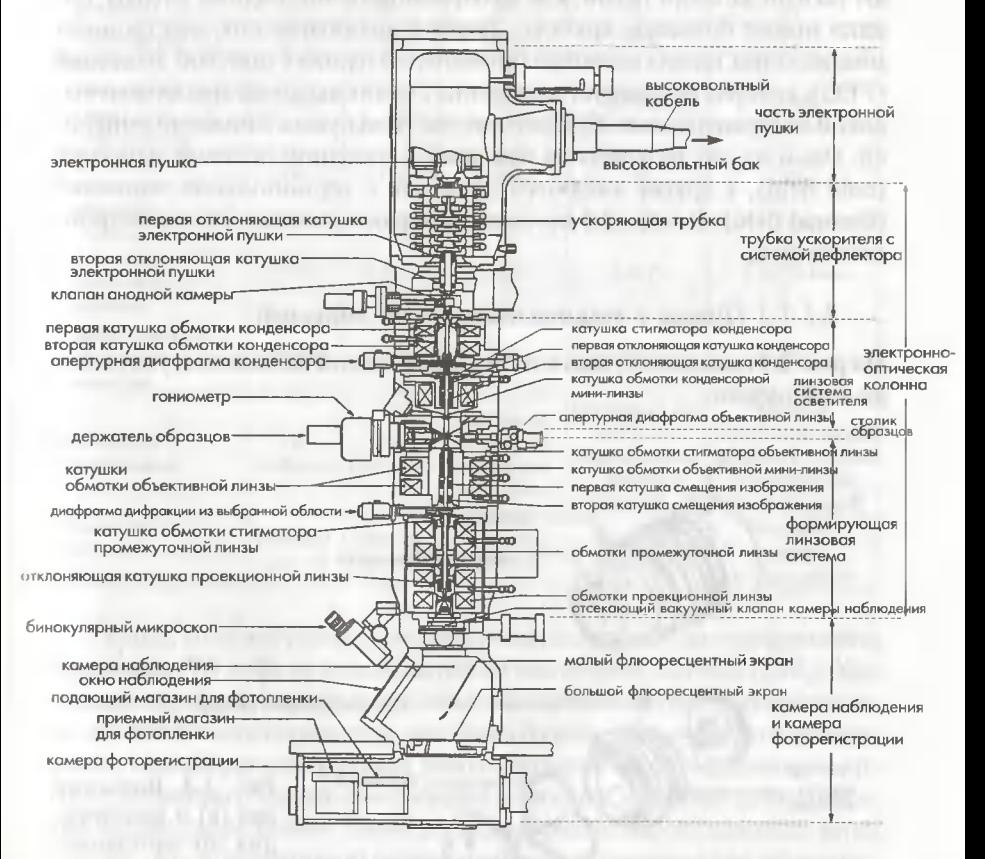

Рис. 2.2. Вид колонны просвечивающего электронного микроскопа (JEM-2010F) в разрезе. СМ-конденсорная мини-линза. ОМ - объективная мини-линза

Электронная пушка, генерирующая электроны, установлена в верхней части колонны микроскопа (рис. 2.2). Характеристики электронной пушки (например, диаметр электронного пучка, разброс электронов по энергии) зависят от типа электронной пушки. Электронные пушки делятся на два вида по типу эмиссии: пушка с термоэлектронной эмиссией и пушка с полевой эмиссией. В течение долгого времени в обычных электронных микроскопах широко использовалась электронная пушка с термоэлектронным типом эмиссии, оснащенная эмиттером на основе вольфрамовой нити накаливания (W). В последнее время в пушках с термоэмиссией стали широко применятся монокристаллические катоды из гексоборида лантана (LaB<sub>c</sub>), которые обладают такими же свойствами, как вольфрамовые нитевидные катоды, однако имеют большую яркость. Также в аналитических электронных микроскопах нашла широкое применение пушка с полевой эмиссией (FEG), которая генерирует электроны с очень высокой яркостью и высокой когерентностью. Существует два типа пушек с полевой эмиссией. Одни из них называются пушками с холодной полевой эмиссией (cold field), а другие являются пушками с термополевой эмиссией (thermal field). В табл. 2.1 приведены характеристики этих электронных пушек.

#### 2.1.1.1 Пушка с термоэлектронной эмиссией

На рис. 2.3 показана пушка с термоэлектронной эмиссией и узел като да этой пушки.

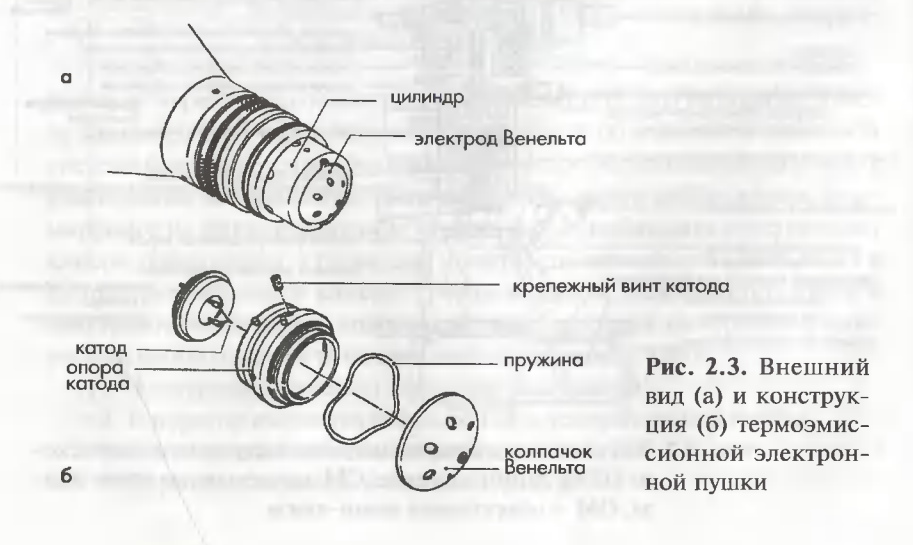

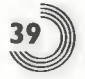

#### Таблица 2.1. Сравнение характеристик различных электронных пушек

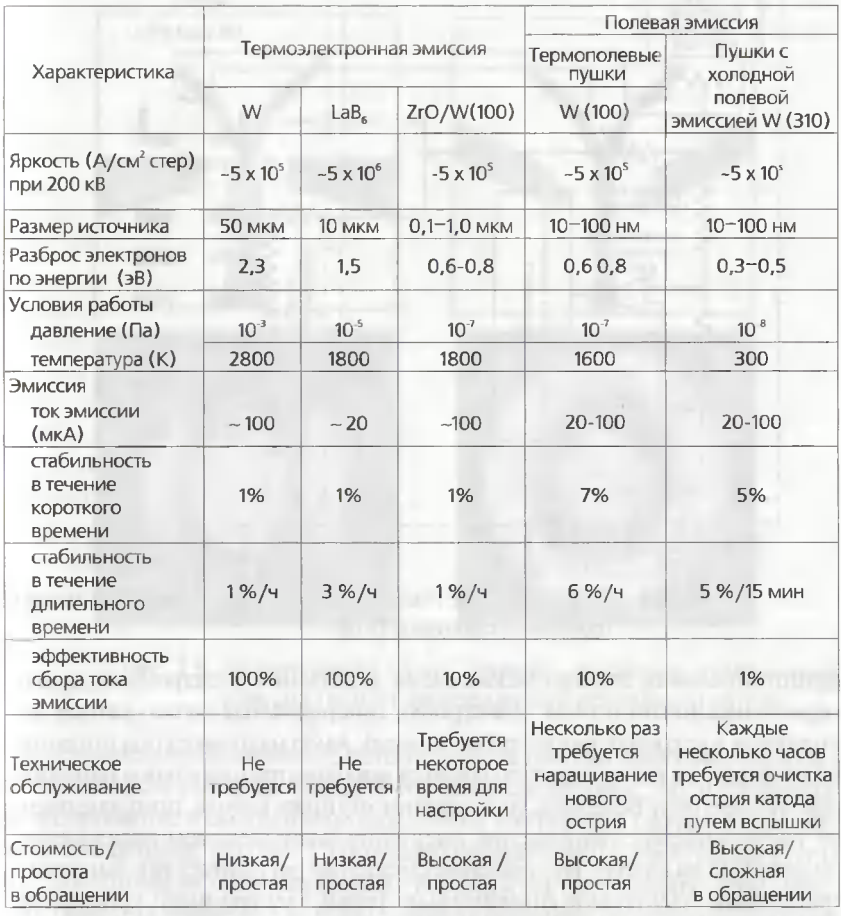

Катод, который генерирует электроны, изготовлен из вольфрамовой проволоки (W) либо из монокристалла гексоборида лантана (LaB,). Как показано в табл. 2.1, катод из гексоборида лантана должен использоваться при более высоком вакууме, чем катод из вольфрамовой нити накаливания; гексоборид-лантановый катод обеспечивает более высокую яркость, меньшую площадь электронной эмиссии и меньший энергетический разброс электронов. Таким образом, гексоборид-лантановый катод больше, чем вольфрамовый нитевидный катод, подходит для его применения в аналитической электронной микроскопии. На рис. 2.4 показана
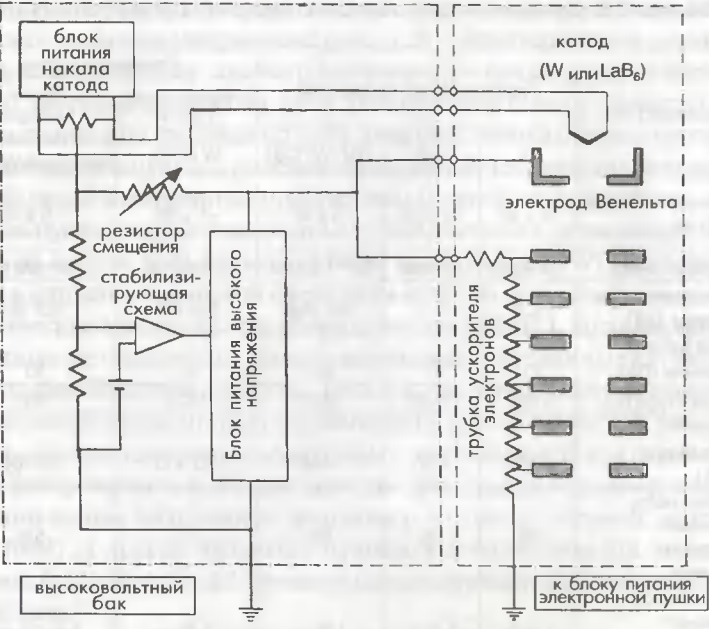

Рис. 2.4. Электрическая схема включения электронной пушки термоэмиссионного типа

принципиальная электрическая схема включения электронной пушки термоэмиссионного типа. Электроны, генерируемые нитью катода, ускоряются в ускорительной трубке (аноде). Анод находится под потенциалом земли, а к катоду прикладывается высокое отрицательное напряжение. К электроду Венельта, установленному ниже катода, прикладывается так называемое напряжение смещения (меньшее, чем напряжение, подаваемое на катод). Напряжение смещения регулирует ток эмиссии и траекторию электронов относительно точки электронного кроссовера. Система полачи напряжения смешения, показанная на рис. 2.4, называется системой с автоматическим смещением. Электрический ток, имеющий то же самое значение, что и ток эмиссии электронов, протекает в резисторе смещения. Напряжение, возникающее на резисторе смещения, подается между катодом и электродом Венельта.

Это своего рода система обратной связи для тока эмиссии. Таким образом, ток эмиссии автоматически регулируется и стабилизируется. Метод юстировки электронной пушки описан в разделе 2.2.1.1. С другой стороны, в системах с фиксированным смещением напряжение смещения подается без использования резистора смещения. Ток эмиссии регу-

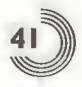

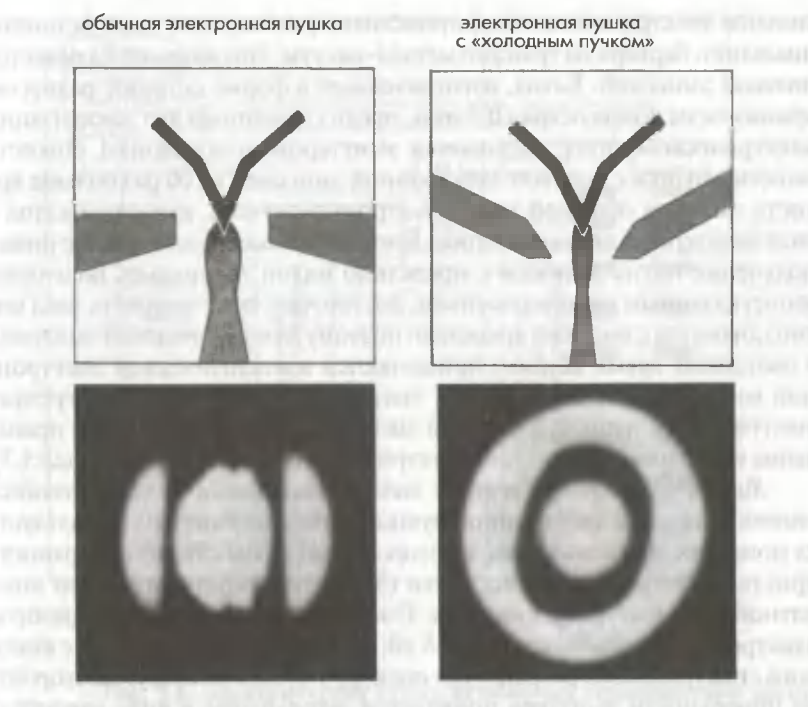

Рис. 2.5. Электронный пучок (наверху) и картина электронной эмиссии (внизу) вольфрамового острийного катода

лируется непосредственно. Система, использующая преимущества обеих систем, как системы с автоматическим смещением, так и системы с фиксированным смещением, называется системой с полуфиксированным смещением. На рис. 2.5 показано распределение электронов в пучке, эмиттированных электронной пушкой, и картина электронной эмиссии (картина эмиссии с катода, спроектированная на флюоресцентный экран) для вольфрамового острийного катода. Электроны, эмиттированные с нагретого острия нити накаливания, сжимаются под влиянием поля электрода Венельта. Форма картины эмиссии зависит от формы электрода Венельта и условий приложения напряжения смещения.

### 2.1.1.2. Пушка с полевой эмиссией

Электроны в металлах проходят через потенциальный барьер вследствие эффекта туннелирования и затем могут эмиттироваться с поверхности металлов, поскольку, когда к поверхности металла прикладывается сильное электрическое поле, происходит уменьшение высоты потенциального барьера на границе металл-вакуум. Это явление называется полевой эмиссией. Катод, изготовленный в форме острия с радиусом кривизны на конце острия 0,1 мкм, предназначенный для локализации электрического поля, называется эмиттером, или острием. Яркость эмиссии пушки с полевой электронной эмиссией в 100 раз больше яркости эмиссии обычной термоэлектронной пушки, имеющей катод в виде монокристалла гексаборида лантана, и такая пушка обеспечивает получение пятна эмиссии с предельно малой площадью. Благодаря вышеуказанным характеристикам, достаточно легко получить зонд малого диаметра с высокой яркостью; поэтому пушки с полевой эмиссией в настоящее время широко применяются в аналитической электронной микроскопии. Кроме того, высокая когерентность электронов, эмиттируемых пушкой с полевой эмиссией, делает возможным проведение исследований методом электронной голографии (см. раздел 5.3).

Холодноэмиссионная полевая электронная пушка. В холодноэмиссионной полевой электронной пушке в качестве эмиттера используется монокристалл вольфрама, в котором эмиттером служит поверхность кристаллографической плоскости (310). Эмиттер работает при комнатной температуре без нагрева. Поскольку энергетический разброс электронов не превышает 0,3-0,5 эВ, можно ожидать получение высокого спектрального разрешения спектров СХПЭЭ. С другой стороны на поверхности эмиттера появляется загрязнение в виде адсорбата молекул остаточного газа. Данный адсорбат генерирует шум эмиссии либо вызывает нестабильность тока эмиссии (либо то и другое вместе). Эмиссия медленно уменьшается с увеличением слоя загрязнения. Таким образом, требуется техническое обслуживание или так называемая процедура вспышки.

Термополевая электронная пушка. При нагреве эмиттера в сильном электрическом поле до температуры меньшей, чем температура термоэлектронной эмиссии, составляющей около 1600-1800 К, электроны эмитируются таким образом, что они проходят через потенциальный барьер, уменьшающийся под влиянием электронного поля. Это явление называется эффектом Шотки. По сравнению с холодно полевой электронной пушкой у этой пушки имеется недостаток в виде большого разброса по энергии (0,6-0,8 эВ) вследствие подогрева эмиттера. С другой стороны, данная пушка имеет меньший шум эмиссии и обеспечивает получение стабильного тока эмиссии без необходимости процедуры отжига вспышкой, поскольку на эмиттере не образуется загрязнений в виде адсорбата. На рис. 2.6 показана электрическая схема подключения термополевой электронной пушки и ее источника питания.

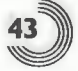

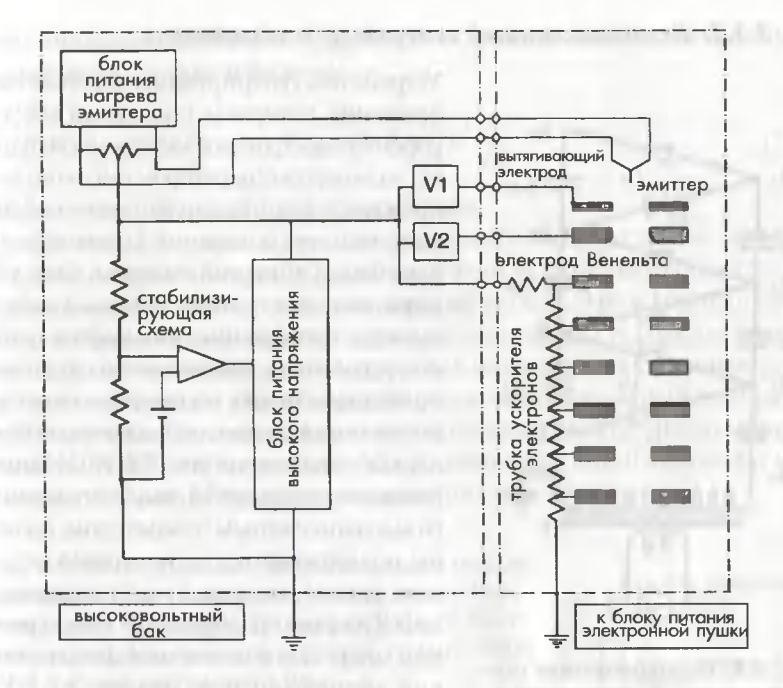

Рис. 2.6. Электрическая схема включения термополевой электронной пушки

В термополевой пушке вместо электрода Венельта используется вытягивающий электрон и электростатическая линза. На рис. 2.7 показан пример профиля распределения интенсивности тока электронов поперек пучка с шириной пучка на по-

ловине интенсивности (FWHM), равной 0,5 нм, полученного с помощью термополевой электронной пушки.

Рис. 2.7. Профиль интенсивности электронного пучка, полученного с помощью термополевой электронной пушки. Профиль наблюдался с помощью цифровой фотопластинки в ПЭМ модели ЈЕМ-2010 Г при ускоряющем напряжении 200 кВ

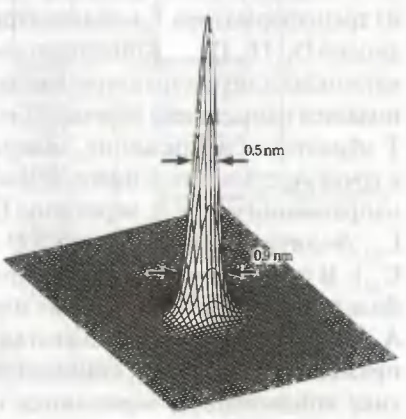

#### 2.1.2. Высоковольтный генератор и ускоритель

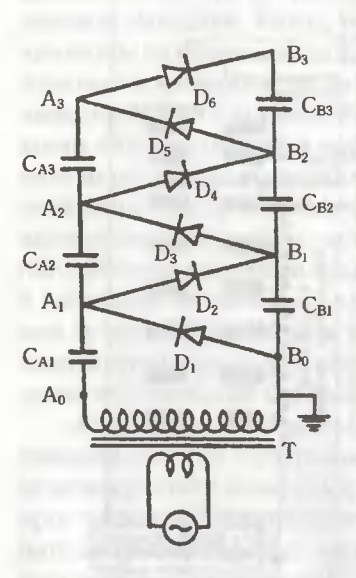

Рис. 2.8. Высоковольтная схема Кокрофта-Валтона (CWC)

Устройство, генерирующее высокое напряжение, которое используется для ускорения электронов в электронной пушке, называется генератором высокого напряжения. Корпус генератора высокого напряжения называется высоковольтным баком. С другой стороны, блок ускорителя электронов, использующий высокое напряжение, называется трубкой ускорителя. Генератор высокого напряжения и трубка ускорителя соединяются с помощью высоковольтного кабеля, как показано на рис. 2.2. Колебания высокого напряжения, вырабатываемого высоковольтным генератором, должны поддерживаться на возможно меньшем уровне, поскольку они вызывают дефокусировку изображения в электронном микроскопе вследствие хроматической аберрации (см. раздел 2.1.5.1). В просвечивающих электронных микроскопах в качестве высоковольтного гене-

ратора применяется высоковольтный умножитель напряжения (или схема Кокрофта-Валтона (CWC).

Принцип работы данной схемы описан ниже.

Как показано на рис. 2.8, схема умножителя напряжения состоит из трансформатора Т, конденсаторов С<sub>А1</sub>, С<sub>А2</sub>, С<sub>А3</sub>, ..., С<sub>в1</sub>, С<sub>в2</sub>, С<sub>в3</sub>, ... и диодов D<sub>1</sub>, D<sub>2</sub>, D<sub>3</sub>, ... Конденсаторы и диоды соединены вместе, образуя многокаскадную структуру. Когда на входную цепь трансформатора Т подается напряжение переменного тока, на выводах выходной обмотки Т образуется напряжение, обозначаемое как V. Когда напряжение в точке  $A_n$  становится ниже, чем в точке  $B_0$ , электрический ток течет в направлении точки А, через диод D,. В это время заряд на конденсаторе  $C_{\text{A1}}$ увеличивается до значения  $Q = CV$  (где  $C$  – емкость конденсатора  $C_{\alpha}^{n}$ ). В следующий момент напряжение на А<sub>п</sub> становится +V, когда фаза переменного напряжения меняет знак. Затем напряжение в точке А, увеличивается до 2 В. В результате повторения этого процесса напряжение на В., В, и В, становится 2, 4 и 6 В соответственно. На практике конденсаторы заряжаются не полностью, поэтому получаемое

максимальное напряжение  $V_{\text{max}}$  для *n*-го каскада данной схемы определяется по следующей схеме:

$$
V_{\text{max}} = 2nV - \frac{2}{3}n^3 \frac{1}{fC},\tag{2.1}
$$

гле бявляется частотой переменного тока.

На рис. 2.9 показан генератор высокого напряжения на 200 кВ. Высокое напряжение, вырабатываемое этим устройством, полается на трубку ускорителя через высоковольтный кабель. В результате полачи этого напряжения на трубку ускорителя происходит ускорение электронов. В просвечивающих электронных микроскопах с ускоряющим напряжением выше 200 кВ применяется многокаскалный ускоряюший электрод. В случае сверхвысоковольтного электронного микроскопа (HVEM) с напряжением более нескольких сотен киловольт используется более 15 каскалов ускоряющих электродов.

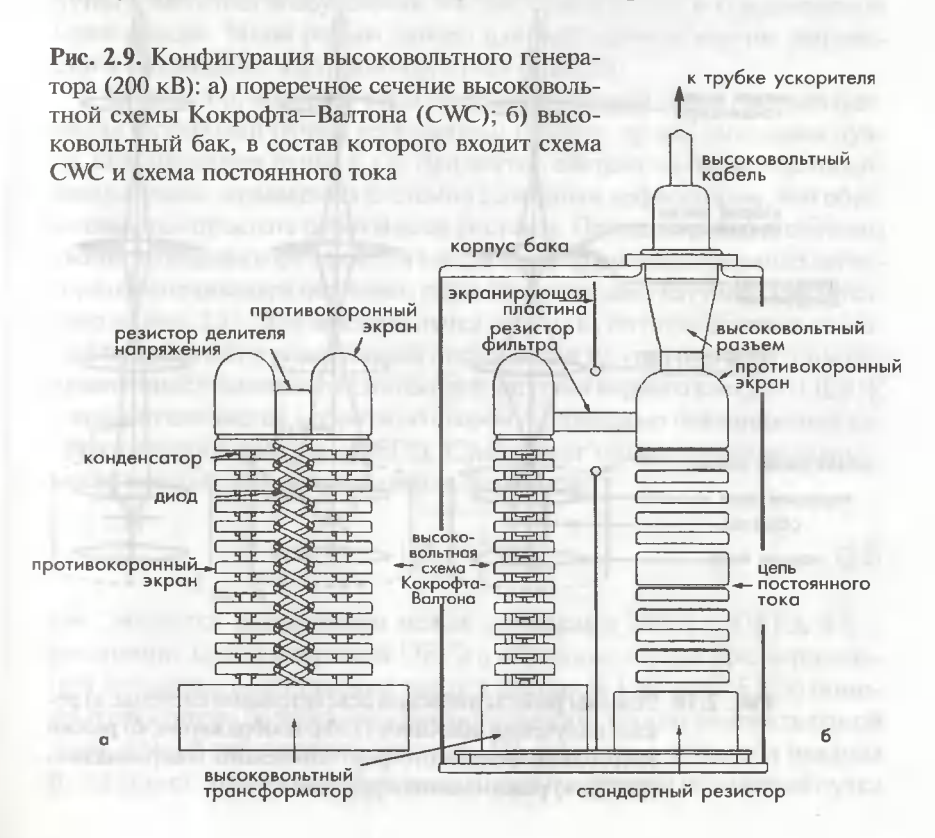

#### 2.1.3. Линзовая система осветителя и дефлектор

Линзовая система осветителя и дефлектор функционируют таким образом, чтобы обеспечить попалание электронов на образец в виде сходящегося пучка. Преимуществом аналитического электронного микроскопа является провеление анализа в очень малой области (диаметром меньше 1 нм). Данное преимущество достигается благодаря функционированию линзовой системы осветителя, которая позволяет получать электронный зонл малого лиаметра и изменяет условия работы осветителя таким образом, что электронный пучок на выходе из осветителя становится из параллельного сходящимся. На рис. 2.10 показана линзовая система осветителя для режима сходящегося пучка. На рис. 2.10а показано условие работы осветителя в режиме

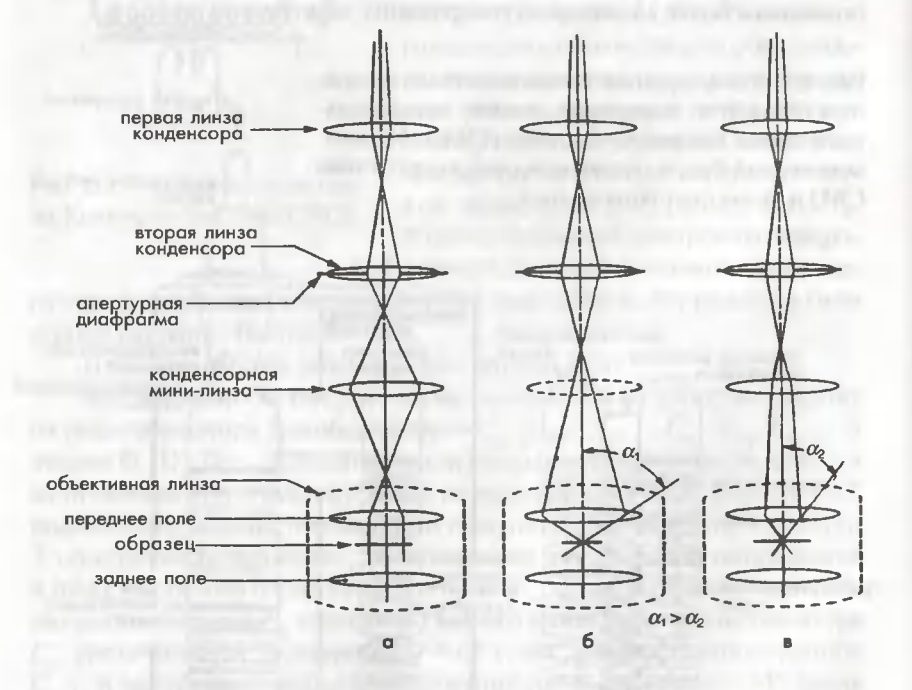

Рис. 2.10. Режимы работы линзовой осветительной системы: а) режим получения обычного ПЭМ-изображения; б) режим энергодисперсионного рентгеновского микроанализа (ЭДС); в) режим нанодифракции (NBD)

параллельноro пучка на широкой области образца, при котором обес печивается высокая когерентность электронного облучения. Для таких условий сильно возбуждается конденсорная мини-линза (CMлинза), и электроны фокусируются в точке переднеrо фокуса <sup>в</sup> зоне перед объективом. На рис. 2.1 Об показано условие работы осветителя при получении зонда малого диаметра. Конденсорная мини-линза выключается, и электроны фокусируются на образце <sup>с</sup> помощью пер вой линзы объектива. Угол освещения  $(\alpha)$  становится большим, обеспечивая большую интенсивность электронов <sup>в</sup> пучке. Такой режим pa боты подходит для анализа малых областей. На рис. 2.10в показан режим работы при малом угле освещения  $(\alpha)$  с использованием малой апертурной диафраrмы конденсора. При таких условиях образец OCBe щается пучком малого диаметра с относительно высокой когерентностью. В режимах работы, показанных на рис. 2.10б и в, возможно из менение yrла освещения (а) при сохранении малоrо диаметра зонда, путем изменения возбуждения конденсорной линзы и конденсорной мини-линзы. Такой режим удобен для наблюдения картин дифракции в сходящемся электронном пучке (CBED).

Дефлектор, который отклоняет электронный пучок, использует ся для юстировки пучка, реryлировки наклона пучка, смещения пуч ка, сканирования пучка и т.д. Дефлектор состоит из пары отклоняю щих катушек, называемых системой <sup>с</sup> двойнымдефлектором, чем обес печивается простота работы всей системы. Принцип работы системы двойного дефлектора является следующим: функционирование детектора обеспечивается наличием пары отклоняющих катушек, как пока зано на рис. 2.11. Для наклона пучка на угол  $\theta$ , по отношению к образцу электронный пучок сначала отклоняется на угол  $\theta_1$  в обратном направлении <sup>с</sup> помошью отклоняющей катушки первоrо каскада (DEFl), а затем отклоняется в обратную сторону с помощью отклоняющей катушки BToporo каскада (DEF2). Существует rеометрическая зависи мость между  $\theta$ , и  $\theta$ , определяемая формулой:

$$
tg\theta_2 = \frac{l_1}{l_2}tg\theta_1, \qquad (2.2)
$$

где  $l_1$  является расстоянием между катушками DEF1 и DEF2, а  $l_2$ расстояние между катушкой DEF2 и образцом. Путем предваритель ной установки соотношения токов <sup>в</sup> катушках DEFl и DEF2 <sup>с</sup> помо щью регулятора баланса угол наклона пучка  $\theta_{\text{\tiny\it{2}}}$ можно изменять одной лишь ручкой реryлировки наклона. По аналоrии <sup>с</sup> этим yroл наклона пучка может сохраняться постоянным при изменении положения пучка

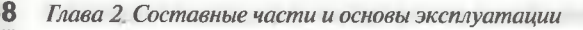

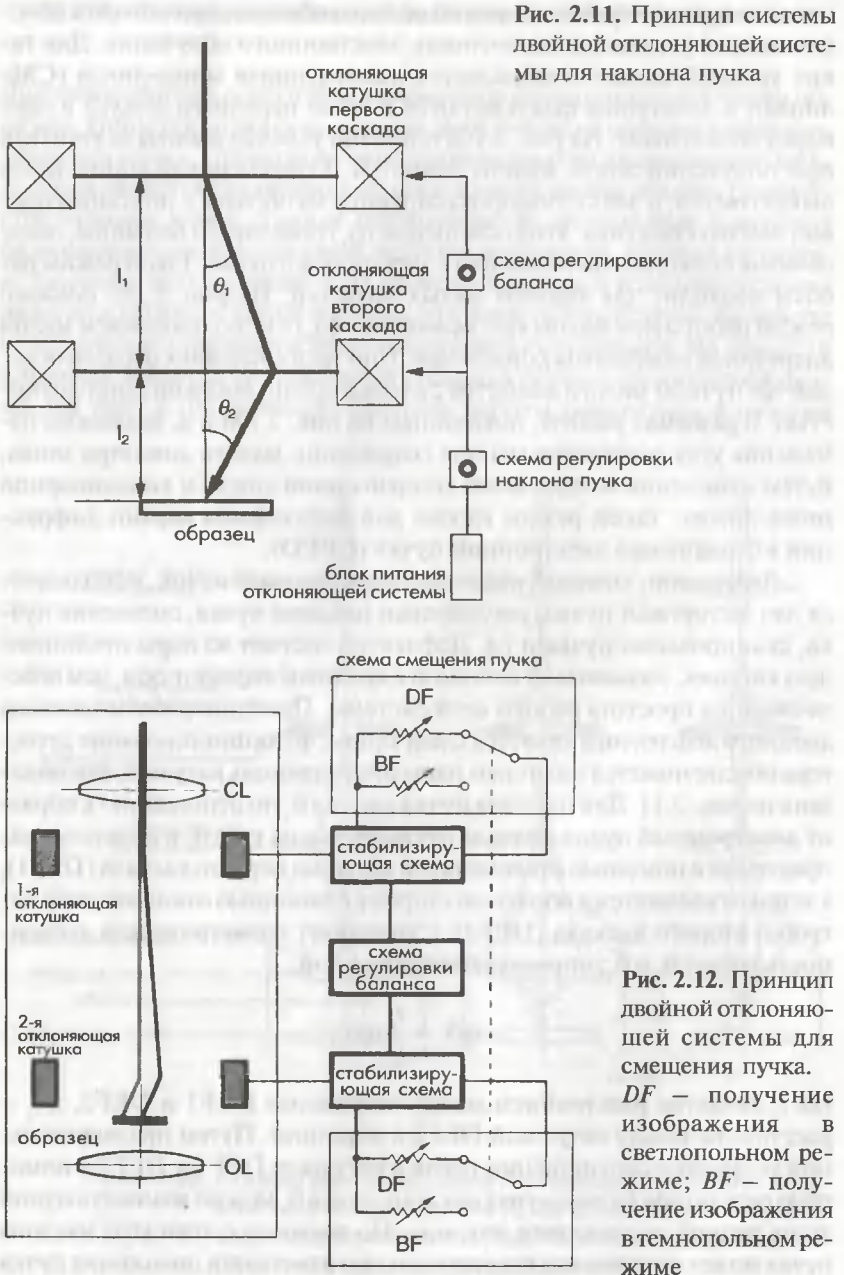

схема смещения пучка

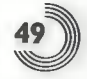

на образце, как показано на рис. 2.12. Таким образом, регулировка баланса дефлектора дает нам возможность управлять наклоном пучка (либо смещением пучка) с помощью одной лишь ручки, независимо от регулировки смещения пучка (либо от регулировки наклона пучка). Дефлектор используется не только в осветительной системе, но также в электронной пушке, системе формирования изображения и проекционной системе для юстировки пучка.

### 2.1.4. Держатели образцов

Устройство для удерживания образца, которое вставляется в просвечивающий электронный микроскоп, называется держателем образца. В держателе образец диаметром 3 мм закрепляется с помощью фиксатора образца. Для электронной микроскопии высокого разрешения и для работы в режиме электронной дифракции необходимо точно отрегулировать ориентацию образца. Таким образом, для микроструктурного анализа кристаллических образцов используется держатель образцов с двойным наклоном, имеющий механизм, который позволяет наклонять образец относительно двух взаимно перпендикулярных осей.

Существует два типа держателей образцов. Один из них имеет конструкцию с верхней загрузкой (top-entry), а другой имеет конструкцию с боковым вводом (side-entry). Держатель с верхним вводом имеет механизм для ввода образца с верхней стороны полюсного наконечника, а держатель с боковым вводом имеет механизм для ввода образца в полюсный наконечник сбоку. Держатель с верхним вводом имеет то преимущество, что он более стабилен по отношению к внешним вибрациям и колебаниям температуры, поскольку держатель образца падает в стабильное гнездо в колонне микроскопа и его структура сильно симметрична. Держатель с верхним вводом широко используется для наблюдений с высоким разрешением. Однако недостатком этого держателя является небольшой угол наклона и проблема с использованием аналитических приставок. По этим причинам в аналитической электронной микроскопии с недавних пор используются держатели образцов с боковым вводом. Преимуществом таких держателей является возможность регистрации таких сигналов, как рентгеновское излучение и обратнорассеянные электроны с верхней стороны образца; он также позволяет наклонять образец на большой угол. На рис. 2.13 показаны конструкция и механизм держателя образцов с двойным наклоном для бокового ввода образца.

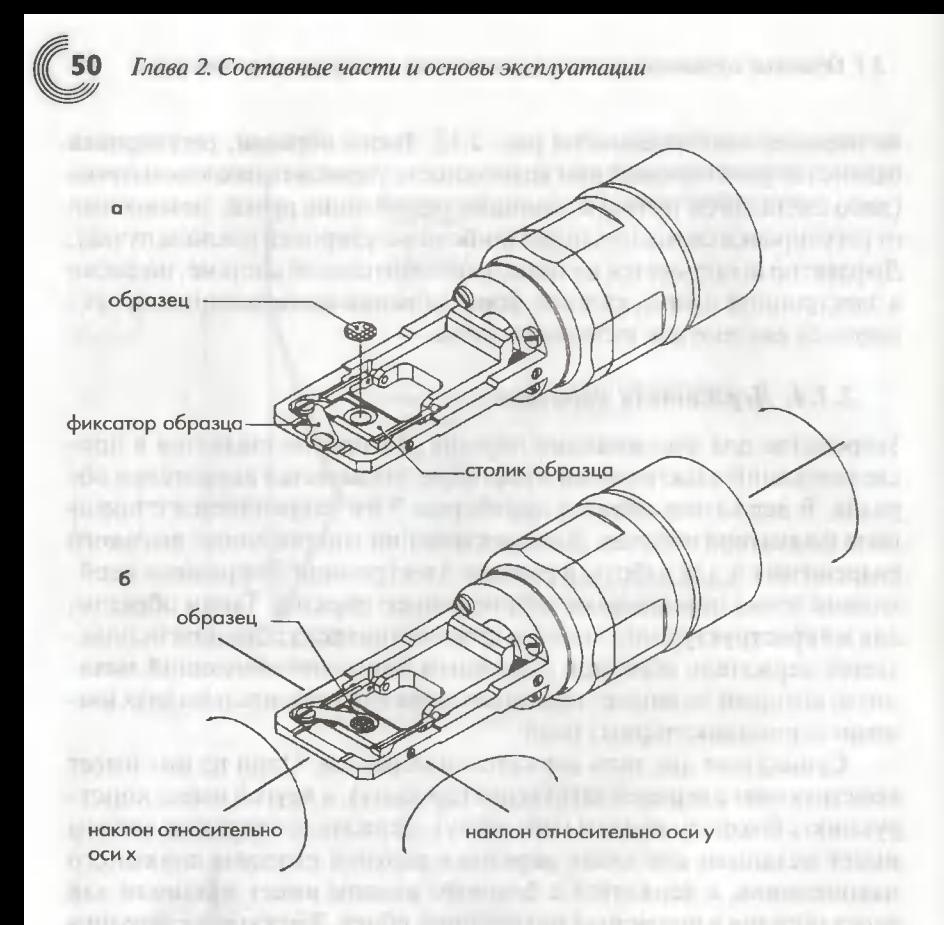

Рис. 2.13. Конструкция и механика держателя образцов с двойным наклоном для бокового ввода образца

Для энергодисперсионного анализа аналитический держатель образца состоит из бериллия, использующегося для минимизации жесткого рентгеновского фона (высокоэнергетического тормозного излучения, генерируемого образцом под влиянием электронного облучения). Отметим, что бериллий является ядовитым, поэтому прикосновение к бериллиевому наконечнику голыми руками запрещается.

Имеются различные держатели образцов (рис. 2.14), такие как держатель образцов с нагревом, держатель образцов с охлаждением для наблюдения структурных изменений, обусловленных фазовыми изменениями с температурой, держатели для механических испытаний для наблюдения дислокаций *in-situ* путем приложения к образцу механического напряжения и т.д. Держатель образцов с нагревом является

2.1. Основные составные части аналитических электронных микроскопов

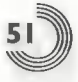

..-.

держатель образцов <sup>с</sup> двойным наклоном

бериллиевый держатель образцов<br>с двойным наклоном

держатель образцов <sup>с</sup> HarpeBoM образца <sup>и</sup> одиночным наклоном . ......

держатель образцов с <mark>нагревом обр</mark>азца<br>и с двойным наклоном

держатель образцов <sup>с</sup> охлажде нием образца <sup>и</sup> одиночным наклоном

держатель образцов <sup>с</sup> охлаждением образца <sup>и</sup> двойным наклоном

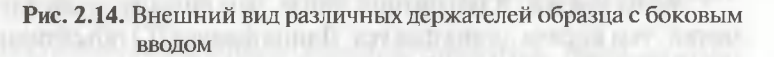

молибденовым наконечником, который позволяет наблюдать образ цы при температурах до 800°с. Существуют два типа держателей об разцов <sup>с</sup> охлаждением. В одном используется жидкий азот (точка ки пения - 195,8°С), который дает возможность наблюдения образца при температурах до -180°С. В другом используется жидкий гелий (точка кипения 4,21 К, -268,94°С) и образец может наблюдаться при температурах до  $-250$ °С.

#### 2.1.5. Формирующая линзовая система

#### 2.1.5.1. Объективная линза

Обьективная линза линза первоrо каскада, формирует изображение, Korдa электроны проходят через образец. Качество изображения про свечиваюшеrо электронноrо микроскопа определяется rлавным обра зом совершенством объективной линзы. Она состоит из линзовых об моток, маrнитопровода (сердечника) и полюсною наконечника. Фор ма полюсноrо наконечника определяет оптические свойства объективной линзы.

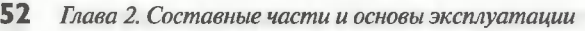

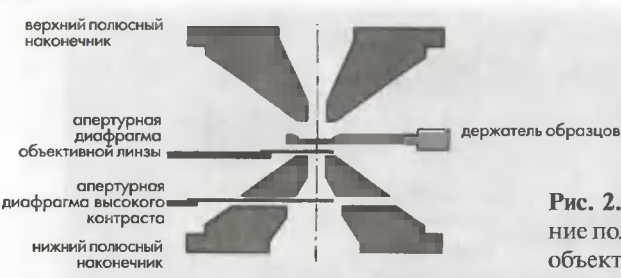

Рис. 2.15. Поперечное сечение полюсного наконечника объективной линзы

На рис. 2.15 показано поперечное сечение полюсного наконечника и объективной линзы обычного просвечивающего электронного микроскопа (ЈЕМ-2010F). Сильный магнитный поток генерируется в зазоре между нижним и верхним полюсными наконечниками. Образец устанавливается по центру полюсного наконечника, при этом апертура объективной линзы размешается в положении под образцом. Стигматор объективной линзы (не показан на рис. 2.15) устанавливается над нижним полюсным наконечником. Ниже обсуждаются четыре параметра, которые являются типичными, показывающие основные оптические свойства объективной линзы.

Длина фокуса. В магнитной линзе, чем сильнее возбуждение обмотки, тем короче длина фокуса. Длина фокуса (f) объективной линзы является почти постоянной, потому что объективная линза работает в режиме постоянного возбуждения линзы. Вообще говоря, короткая длина фокуса обеспечивает малый коэффициент сферической аберрации и высокое разрешение, в то время как большая длина фокуса обеспечивает больший контраст изображения.

Коэффициент сферической аберрации. Разрешение в точке (d) просвечивающего электронного микроскопа определяется коэффициентом сферической аберрации (С) объективной линзы и длиной волны ( $\lambda$ ) падающих электронов:

$$
d = 0.65 \ (C_{\rm s} \ \lambda^3)^{1/4}.\tag{2.3}
$$

Как правило, более высокое возбуждение объективной линзы обеспечивает меньшее значение С, тем самым обеспечивая более высокое разрешение в точке.

Коэффициент хроматической аберрации. Вариации тока возбуждения ( $\Delta I$ ) объективной линзы приводят к изменению длины фокуса и создают хроматическую аберрацию. Колебания ускоряющего напряжения  $(\Delta V)$ , энергетический разброс электронов  $(\Delta V)$ , эмиттируемых катодом, и энергетические потери электронов ( $\Delta V$ ) приводят к колебаниям длины волны электронов, что является причиной хроматической аберрации. Более высокое возбуждение объективной линзы обеспечивает меньший коэффициент хроматической аберрации (С). Колебания длины фокуса ( $\Delta$ ) вследствие хроматической аберрации, вызываемой этими факторами, выражаются в виде:

$$
\Delta = C_c \sqrt{\left(2\frac{\Delta I}{I}\right)^2 + \left(\frac{\Delta V_v}{V}\right)^2 + \left(\frac{\Delta V_e}{V}\right)^2 + \left(\frac{\Delta V_s}{V}\right)^2},\tag{2.4}
$$

где  $V$  - ускоряющее напряжение;  $I$  - ток возбуждения объективной линзы.

Минимальный шаг дефокусировки. Метод дефокусировки, изменяющий фокусировку объективной линзы в сторону недофокусировки, широко используется для получения большего изображения контраста в просвечивающем электронном микроскопе. Метод расфокусировки (последовательное изменение фокусировки) широко используется в электронной микроскопии высокого разрешения. В этом методе, чем ниже будет установлен минимальный шаг дефокусировки (Дf), тем меньше будет последовательность изменений фокусного расстояния, которая может быть использована для получения дефокусированных изображений.

Объективная линза обычно вносит астигматизм. Такой астигматизм должен быть скорректирован с помощью стигматора объективной линзы.

Работа объективной линзы, формирующей изображение, происходит в заднем поле линзы на обратной стороне образца. С другой стороны, переднее поле линзы работает в аналитическом электронном микроскопе в качестве конденсорной линзы. Вследствие сильного переднего поля линзы можно использовать электронный зонд малого диаметра.

Объективная линза такого типа, в которой совмещаются функции конденсорной линзы и функции линзы, формирующей изображение, называется конденсорно-объективной (С-О) линзой.

Апертурная диафрагма объективной линзы обычно располагается в задней фокальной плоскости. Контраст изображения появляется благодаря использованию апертурной диафрагмы объективной линзы. На рис. 2.16а показан механизм формирования изображений с помощью объективной линзы и апертурной диафрагмы объективной линзы. Некоторые из рассеянных электронов (дифрагированные волны) могут удаляться апертурной диафрагмой объективной линзы, и, таким образом, появляется контраст изображения. Это напоминает поглощение падающих электронов в образце. Контраст изображения,

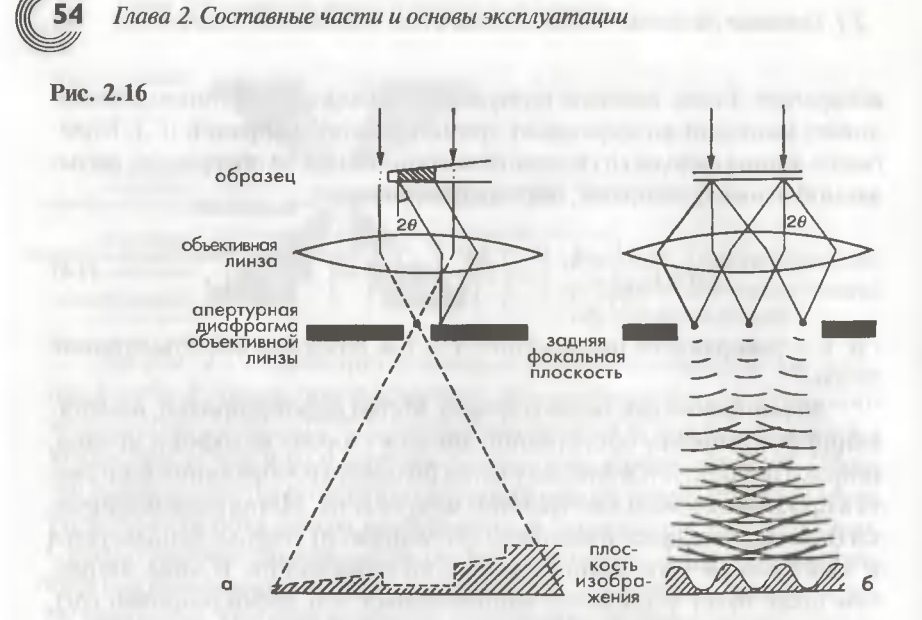

формируемый благодаря этому механизму, называется абсорбционнодифракционным контрастом либо амплитудным контрастом. В режиме освещения электронами под наклоном, создаваемого с помощью дефлекторов, может быть получено темнопольное изображение путем выбора конкретной дифрагированной волны с помошью апертурной диафрагмы объективной линзы. Задняя фокальная плоскость объективной линзы соответствует обратному пространству. Апертурная диафрагма объективной линзы может ограничивать некоторые более высокие пространственные частоты. И этот метод может с осторожностью применяться для электронной микроскопии высокого разрешения (ВРЭМ). В случае ВРЭМ контраст изображения создается в результате интерференции прошедшей и дифрагированной волн, как показано на рис. 2.166; такой эффект называется фазовым контрастом  $[1]$ .

### 2.1.5.2. Система увеличивающих линз (промежуточные и проекционные линзы)

В электронном микроскопе имеется возможность изменения увеличения в широких пределах (например, от низких увеличений около  $\times 50$  до увеличения более  $\times 1$  500 000). Это можно сделать путем изменения длины фокуса при изменении напряженности магнитного поля в магнитной линзе.

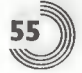

#### Принцип действия электронной линзы

Магнитный ток, создаваемый катушкой линзы, проходя через магнитный сердечник, сжимается на конце полюсного наконечника. Полюсный наконечник имеет форму с круговой симметрией относительно оптической оси, а также имеет отверстие диаметром b и зазор между полюсами величиной S, как показано на рис. 2.17а. Конструкция полюсного наконечника такова, что магнитный поток сжимается в магнитном зазоре.

На электроны, проходящие точно вдоль оптической оси, не действует сила Лоренца, обусловленная магнитным полем. Электрон, падающий на расстояние г от оптической оси, подвергается воздействию силы Лоренца в направлении из-под плоскости рисунка вверх благодаря воздействию *г*-компоненты  $B_1$  магнитного поля В. Сила Лоренца описывается уравнением (5.13). Направление силы определяется по правилу левой руки. Электрон начинает вращательные движения по часовой стрелке, но затем подвергается воздействию радиальной компоненты силы, являющейся z-компонентой  $B_{1}$ , магнитного поля  $B_{1}$ , которое отклоняет электроны в направлении оптической оси. Таким образом, электрон фокусируется в определенной точке на оси линзы(в точке фокуса).

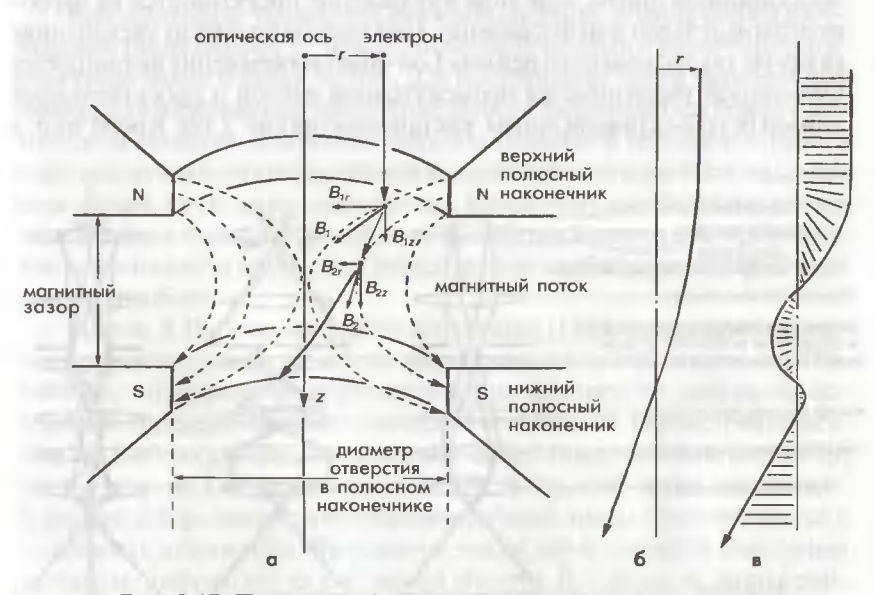

Рис. 2.17. Принцип работы электронной линзы: а) электроны, проходящие через полюсный наконечник: б) траектория фокусировки электронов, показывающая расстояние электронов от оптической оси; в) вращательная траектория движения электронов

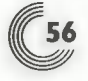

На рис. 2.176 показана траектория фокусировки электрона (расстояние от оптической оси) при пренебрежении вращательными движениями. Фокусирующее действие магнитной линзы может рассматриваться как действие выпуклой оптической линзы. На рис. 2.17в показана врашательная траектория электронов. Угол поворота практически пропорционален полному магнитному потоку линзы. Таким образом, изображение, формируемое магнитной линзой, является, вообще говоря, повернутым изображением, а не инвертированным, как это получается в случае оптической линзы.

Механизм формирования контраста в электронной линзе может пониматься таким же образом, как контраст в геометрической оптике с оптическими линзами. На рис. 2.186 показан механизм увеличения изображения. Сначала происходит формирование и увеличение объективной линзой изображения освещаемого электронами образца в прошедших электронах. Далее изображение увеличивается при прохождении через лва или четыре каскала увеличивающей линзовой системы, состоящей из объективной мини-линзы (OM-lens), промежуточной линзы и проекционной линзы; при этом изображение проектируется на флюоресцентный экран или фотопленку. При предельно низких увеличениях (в случае так называемого режима Low-Mag) изображение формируется ОМ-линзой увеличивается промежуточной линзой и проектирующей линзой без объективной линзы, как показано на рис. 2.18а. Кроме того, в

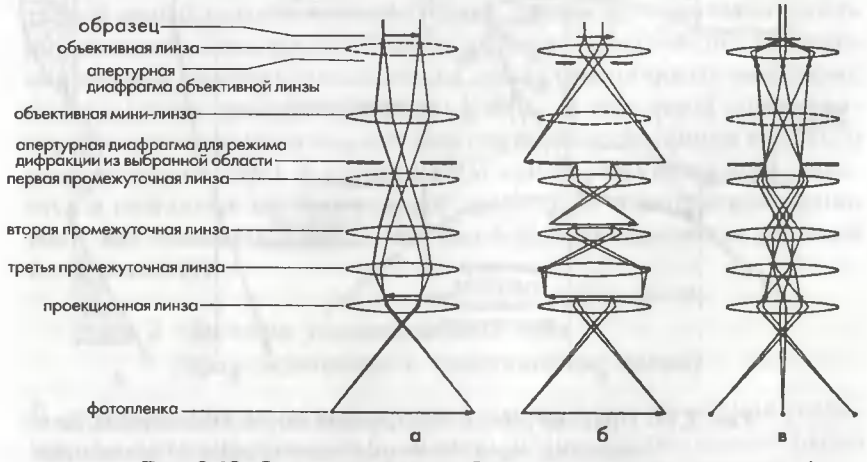

Рис. 2.18. Формирующая изображение линзовая система: а) режим низких увеличений (Low Mag); 6) режим высоких увеличений (Мад); в) режим электронной дифракции

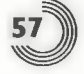

этом случае первая промежуточная линза выключается. Изображение поворачивается при изменении увеличения. Полная напряженность магнитного потока линзы изменяется. Недавно были разработаны оптические системы, в которых отсутствует разворот изображения, напряженность магнитного потока поддерживается постоянно, даже в случае увеличения напряжения, а также системы, позволяющей ориентировать изображения, в которых полная напряженность магнитного потока может изменяться при постоянном увеличении. Увеличение определяется как отношение размера образца к размеру изображения, зафиксированного на фотопленке. Оно калибруется в плоскости фотопленки. Для достижения точного увеличения, которое показывает сам прибор, при работе на приборе необходимо учитывать следующие пункты: (1) образец должен быть установлен точно в так называемое Z-положение объективной линзы (когда объективная линза работает в режиме возбуждения точно фиксированным током, определяемым оптическими характеристиками линзы, положение определяется как положение образца точно в фокусе); (2) фокус объективной линзы должен быть отъюстирован таким образом, чтобы он был в положении калиброванного фокуса.

Вообще говоря, увеличение линзовой системы, формирующей изображение, имеет ошибку 5-10%, поэтому окончательное увеличение прибора также имеет ошибку 5-10%. Для получения большей точности при увеличении изображения увеличение должно калиброваться по кристаллической решетке эталонного образца (параметр решетки которого известен) путем фотографирования исследуемого образца в том же самом поле зрения, что и эталонный образец. Кроме того, прибор может давать дисторсию изображения в несколько процентов, поэтому дисторсия должна быть откалибрована путем записи данных в рабочих характеристиках данного прибора.

На рис. 2.18в показан режим дифракции (Diff), который обеспечивает получение картин электронной дифракции (электронограммы). Подобно картинам рентгеновской дифракции, электронная дифракция полезна для определения кристаллической ориентации, параметров решетки и т.д. В обоих случаях, как в режиме «Маg», показанном на рис. 2.186, так и в режиме Diff, показанном на рис. 2.18в, ОМ-линза выключена. В режиме «Маg» фокус первой промежуточной линзы устанавливается в плоскости изображения объективной линзы, где вставляется апертурная диафрагма дифракции из выбранной области. В отличие от этого режима, в режиме «Diff» фокус первой промежуточной линзы устанавливается в задней фокальной плоскости объективной линзы. Поэтому увеличительная линзовая система увеличивает картину электронной дифракции, сформированную в задней фокальной плоскости. На рис. 2.19 подробно

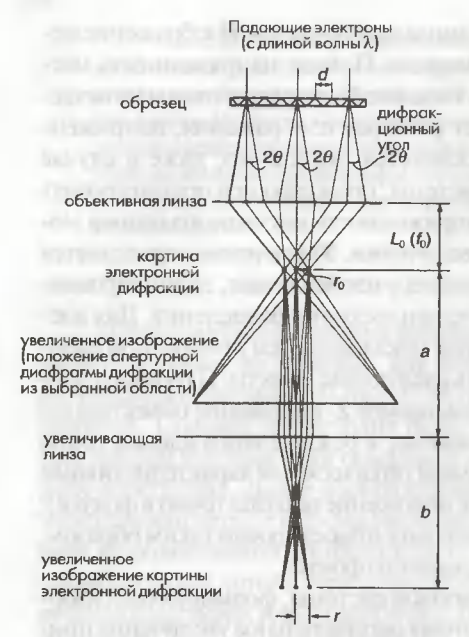

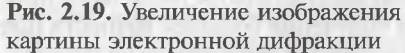

показан принцип электронной дифракции и механизм увеличения картины электронной дифракции. Падающие электроны дифрагируются образцом в зависимости от его кристаллической структуры. Угол дифракции 20 определяется условием Брэгта по формуле:

$$
2d\sin\theta = \lambda, \qquad (2.5)
$$

где d - параметр кристаллической решетки образца;  $\lambda$  - длина волны электрона. Дифрагированные электроны образуют дифракционную картину в задней фокальной плоскости посредством объективной линзы. Длина камеры  $L_{0}$  соответствует фокальной длине  $f_0$ объективной линзы. (Длина камеры определяется как расстояние от образца до плоскости фотопленки, когда линза не используется.)

Поскольку в просвечивающем электронном микроскопе используется линза, то эта длина может называться эффективной длиной камеры. Увеличительная линзовая система увеличивает картину дифракции и проецирует ее на флюоресцентный экран с увеличением  $M(M = b/a)$ . Поэтому окончательная длина камеры  $L$  становится равной

$$
L = L_0 \cdot M. \tag{2.6}
$$

Постоянная решетки d, соответствующая расстоянию г на картине дифракции, может быть представлена следующим образом:

$$
d = L \cdot \lambda/r. \tag{2.7}
$$

Длина камеры калибруется в плоскости фотопленки. Увеличение и длина камеры, проектируемые на флюоресцентный экран, имеют несколько меньшие значения, чем калиброванные, поскольку данный экран расположен выше, чем фотопленка. Для получения точной длины камеры, которая указана в паспортных характеристиках данного микроскопа, во время работы следует учитывать следующие пункты.

- 1. Образец должен быть установлен точно в Z-положение.
- 2. Образец должен освещаться параллельным пучком.

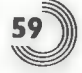

- 3. Фокус объективной линзы необходимо установить в положение нормальной фокусировки.
- 4. Фокус первой промежуточной линзы (фокус «DIFF») должен быть установлен в залней фокальной плоскости объективной линзы.

Увеличение линзовой проекционной системы обычно имеет ошибку примерно в 5-10%, поэтому окончательная длина камеры, отображаемая индикаторами прибора, также включает ошибку примерно 5-10%. Для получения большей точности длина камеры должна быть откалибрована по дифракционным рефлексам эталонного образца с известным значением параметра решетки путем фотографирования дифракционной картины от исследуемого образца при тех же самых условиях, что использовались для фотографирования эталонного образца. Возможно получение большей точности до трех знаков путем одновременной записи картины дифракции от исследуемого образца и от эталонного образца в одном и том же поле зрения, например дифракции от частиц напыленного золота. Заметим, что в настоящее время серийно выпускаются приборы с возможностью получения картин дифракции с высоким разрешением без применения дополнительных линз. На рис. 2.20 показано соотношение между уширением дифракционных пятен и углом сходимости падающего электронного пучка. Как показано на рис. 2.20а, когда образец освещается параллельным пучком, дифракционные пятна становятся в принципе довольно малыми. Как показано на рис. 2.206, при освещении образца сходящимся пучком дифракционные пятна превращаются в диски.

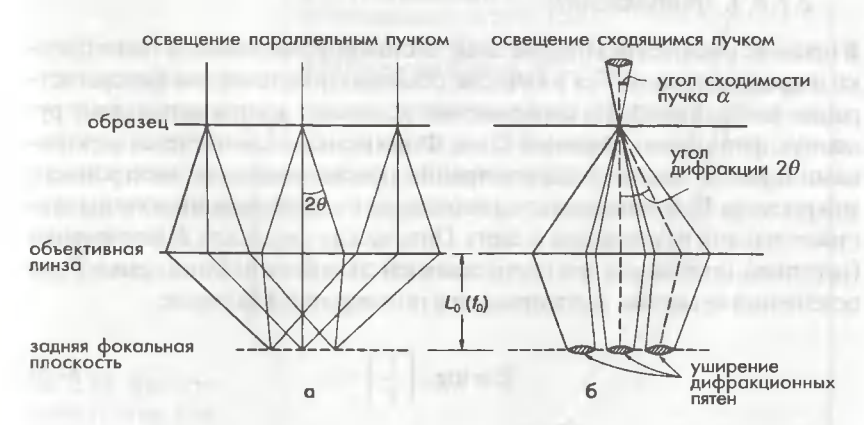

Рис. 2.20. Связь между условиями работы системы осветителя и уширением дифракционных пятен: а) электронная дифракция; б) дифракция в сходящемся пучке

Угол сходимости α получают путем сравнения радиуса диска с дифракционным углом 20. Картина дифракции, создаваемая сходящимся пучком, называется электронной дифракцией в сходящемся пучке (CBED) (см. раздел 5.1.2).

#### 2.1.6. Камера наблюдения и камера фоторегистрации (система регистрации изображений)

Изображения и картины дифракции в электронном просвечивающем микроскопе можно наблюдать в виде картин, спроектированных на флюоресцентный экран камеры наблюдения. Обычно на камере наблюдения установлен бинокулярный микроскоп, поскольку он весьма полезен для фокусировки изображения. Флюоресцентный экран является алюминиевой пластиной, покрытой порошком люминофора. В качестве смотрового окна наблюдения используется свинцовое стекло для экранировки жесткого рентгеновского излучения, генерируемого в колонне просвечивающего электронного микроскопа. Толщина свинцового стекла возрастает с увеличением ускоряющего напряжения микроскопа, поэтому, как правило, на высоковольтных электронных микроскопах представляет проблему наблюдение слабого контраста изображения на экране. В этом случае весьма полезным является применение телевизионной камеры, установленной под камерой фоторегистрации. В настоящее время широко применяются следующие системы регистрации изображений для просвечивающих электронных микроскопов.

#### 2.1.6.1. Фотопленка

В продаже имеются различные виды листовой фотопленки, и такие пленки широко используются в качестве обычных носителей для фоторегистрации изображений. Из соображений экономии иногда используют рулонную фотопленку шириной 35 мм. Фотопленка экспонируется электронами прямо в камере фоторегистрации просвечивающего электронного микроскопа. Чувствительность фотопленки к электронам аналогична чувствительности фотопленки к свету. Оптическая плотность  $D$  фотопленки (негатива), получаемая при пропускающей способности фотопленки Тпри освещении ее светом, рассчитывается по следующей формуле:

$$
D = \log_{10}\left(\frac{1}{T}\right),\tag{2.8}
$$

где

60

$$
T = I/I_0, \tag{2.9}
$$

где  $T$  – пропускающая способность пленки;  $I_0$  – интенсивность падающего света; I - интенсивность прошедшего света. Более высокие значения D соответствуют большей оптической плотности пленки. При условии, когда  $D > 1$ , имеются проблемы с фотопечатью, поэтому пленка обычно экспонируется таким образом, чтобы  $D = 0.7 \div 1.0$ . Связь между оптической плотностью  $D$  и экспозицией  $E$  называется характеристической кривой либо кривой Харта-Дриффельда (по именам Харта и Дриффельда, которые впервые предложили использовать эту кривую). Величина у, показывающая наклон кривой, называется контрастом и определяется как

$$
\gamma = \text{tg}\theta = \Delta D / \log_{10} E. \tag{2.10}
$$

Большие значения у соответствуют более высокому контрасту, однако это приводит к более узкой фотографической широте и, таким образом, к более узкому динамическому диапазону. На рис. 2.21 показаны характеристические кривые для некоторых пленок. Необходимо отметить, что характеристическая кривая зависит от ускоряющего напряжения и условий обработки фотопленки. Хотя результирующее разрешение фотопленки зависит от ее типа, в большинстве случаев оно равно приблизительно 10 мкм. На рис. 2.22 показана характеристика отношения сигнал/шум (С/Ш). Эта характеристика пленки дана в сравнении с характеристикой цифровой фотопластинки (Imaging Plate типа

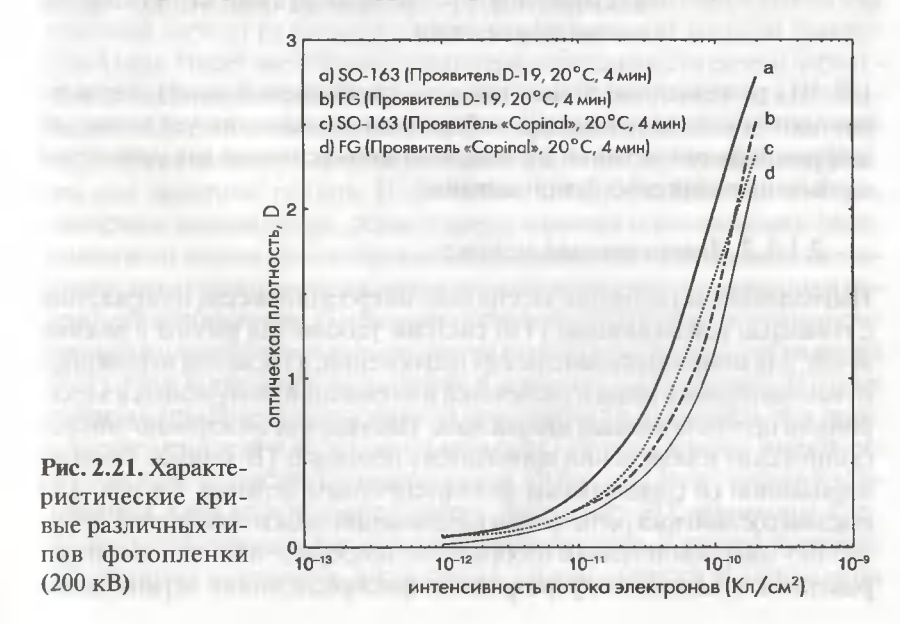

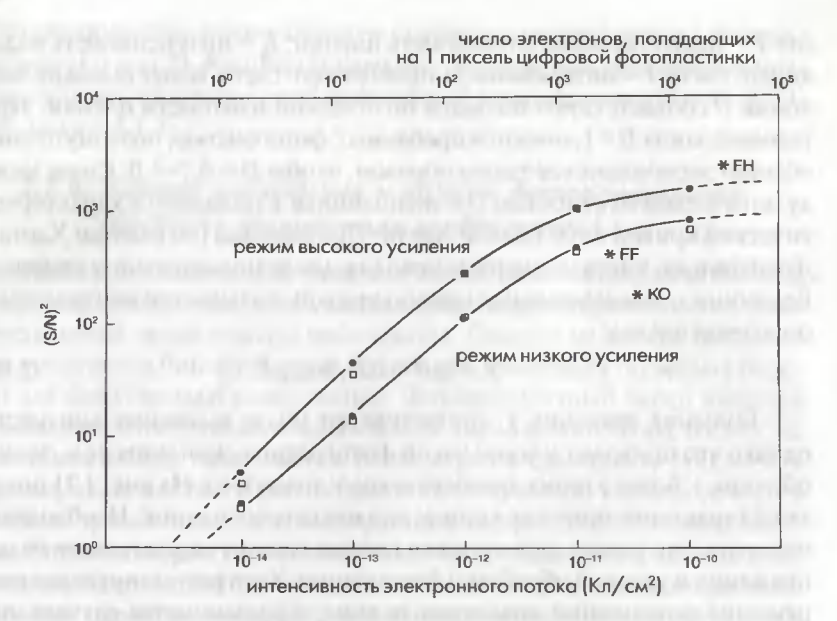

Рис. 2.22. Отношение сигнал/шум [(S/N)<sup>2</sup>] для фотопленки (\*) и цифровой фотопластинки (квадратики, кружочки). \*, квадратики, 100 кВ; кружочки, 200 кВ; FH - фотопленка «Fuji» HRII, FF - фотопленка «Fuii» FG: KO - фотопленка «Kodak» 4489

UR-III с разрешением 50 мкм/пиксель, упоминаемой лалее). Характеристики показаны для случая выбора режима высокого усиления для цифровой фотопластинки и режима низкого усиления для устройства считывания цифровых фотопластинок.

### 2.1.6.2. Телевизионная камера

Наблюдение и регистрация электронно-микроскопических изображений с помощью телевизионной (ТВ) системы удобны для работы в режиме in-situ, для многопользовательских наблюдений, а также для мгновенного компьютерного ввода и распечатки изображений, получаемых в электронном просвечивающем микроскопе. Наблюдение электронно-микроскопических изображений проводится с помощью ТВ-камеры, скомбинированной со специальным флюоресцентным экраном. На рис. 2.23 показан состав блока регистрации изображений на базе телекамеры. Электронно-микроскопическое изображение преобразуется в световое изображение с помощью полупрозрачного флюоресцентного экрана; затем 2.1. Основные составные части аналитических электронных микроскопов

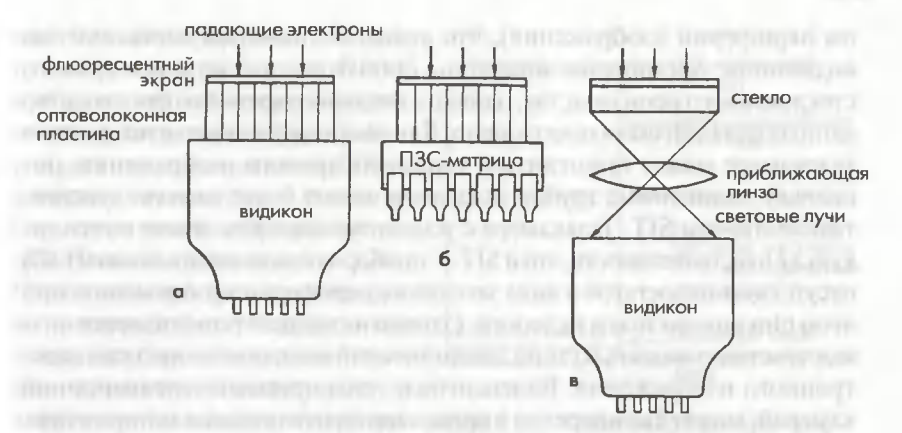

Рис. 2.23. Схематическая конструкция детектирующих элементов в телевизионных камерах: а) комбинация оптоволоконная пластина/видикон; б) комбинация оптоволоконная пластина/ПЗС-матрица: в) комбинация оптическая линза/виликон

оно передается в регистрирующее устройство посредством оптоволоконной пластины либо собирающей линзы. Разрешение флюоресцентного экрана составляет около 100 мкм и зависит от качества люминофора, метола его нанесения и ускоряющего напряжения. Волоконно-оптическая пластина состоит из большого количества оптических волокон диаметром 6 мкм. Имеет место некоторая потеря интенсивности света и небольшое искажение изображения, создаваемое волоконно-оптической пластиной. С другой стороны, иногда на изображении появляются пятна от оптических волокон и контактный рисунок, и эти технические проблемы еще предстоит решить. Недостатком является небольшая площадь детектора, поэтому поле зрение камеры является ограниченным. Микролинзами можно отрегулировать поле зрения путем измерения увеличения, однако это сопровождается поглошением света и появлением искажения изображения. С недавних пор в качестве головок телекамер стали широко применяться кремниевые виликоны с усилением изображения (SIT). Они произволят накопление и усиление изображения, поэтому работают при более низких уровнях освещенности (например, при уровнях освещенности в несколько миллилюкс). Эти видиконы имеют самую высокую чувствительность среди трубок для регистрации изображения. Они просты в управлении, поскольку SIT-видиконы имеют большой динамический диапазон по яркости. С другой стороны, появляются затенения (недостаток интенсивности изображения

по периферии изображения), что является типичной особенностью видиконов. Кремниевые видиконы производились методом ручного стеклодувного производства, однако с недавнего времени производство данных изделий было прекращено. Для увеличения чувствительности в телекамере может применяться усилитель яркости изображения, поскольку видиконные трубки телекамер имеют более низкую чувствительность, чем SIT. Телекамера с усилителем яркости имеет почти такую же чувствительность, что и SIT. У приборов с зарядовой связью (ПЗС) отсутствует недостаток в виде затенения периферии изображения, при этом они компактны и недороги. Однако их недостатком является низкая чувствительность и узкий динамический диапазон по яркости электронного изображения. Видеосигнал, генерируемый телевизионной камерой, может быть передан в процессор видеосигнала, в котором производится обработка изображения, т.е. усиление контраста, коррекция затенения краев, накопление изображения. Особенно для подавления различных пятен на изображении, обусловленных приборными факторами, весьма полезным является процесс вычитания изображений, заключающийся в вычитании картины распределения интенсивности электронов без образца из яркостного изображения образца. Телевизионные изображения можно легко передавать в компьютер. В большей части персональных компьютеров могут быть установлены платы видеозахваизображения, имеющие входной разъем та  $\overline{B}$ стандарте RS-170 либо NTSC. При этом видеокабель должен подключаться к видеоразъему на данной плате видеозахвата изображения. Необходимо отметить, что некоторые растровые электронные микроскопы не имеют стандартного выходного видеосигнала.

#### 2.1.6.3. Цифровые фотопластинки

Цифровые фотопластинки (Imaging Plate, или IP) изначально были разработаны как высокочувствительные устройства записи рентгеновских изображений [2]. Цифровая фотопластинка для регистрации изображений в просвечивающем электронном микроскопе (ПЭМ) была разработана позже [3, 4]. Принцип работы цифровой фотопластинки для ПЭМ аналогичен принципу работы цифровой пластинки для записи рентгеновских изображений. Устройство для записи двумерных изображений содержит фотостимулируемый люминофор - легированный Eu<sup>2+</sup> порошок галогенида фосфора [BaF(Br,I):Eu<sup>2+</sup>], напыленный на пластиковую подложку. Размер цифровой фотопластинки (99,6 × 80,9 мм) для просвечивающих электронных микроскопов меньше размера фотопленки, используемой для записи рентгеновских изображе-

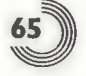

ний. В люминофор цифровой фотопластинки для записи ПЭМ изображений добавляют голубой пигмент, поэтому цифровые фотопластинки для записи ПЭМ изображений выглядят синими. Структура такой цифровой фотопластинки показана на рис. 2.24. Падающие электроны генерируют в люминофоре электроннодырочные пары. Затем генерированные электроны захватываются дефектами (вакансиями отрицательных ионов в кристаллической решетке) в узлах решетки люминофора, а дырки захватывают-

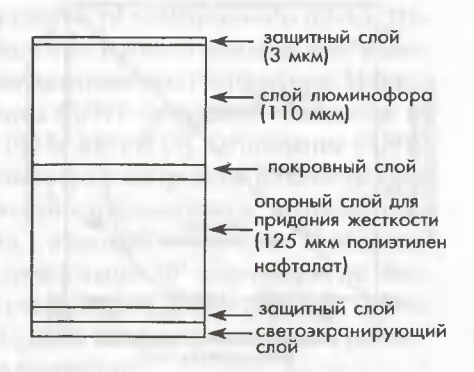

Рис. 2.24. Поперечное сечение цифровой фотопластинки (FDL-UR-V), на котором видны ее составные части

ся ионами Eu<sup>2+</sup>. Когда пучок лазера облучает такую цифровую фотопластинку, захваченные электроны освобождаются, переходя в зону проводимости, и рекомбинируют с дырками, что в конечном счете приводит к генерации светового излучения. Данное световое излучение усиливается фотоумножителем (ФЭУ), преобразуется

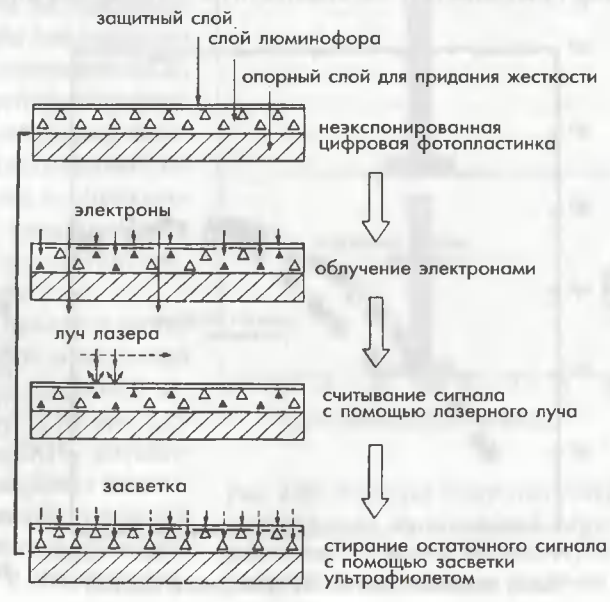

Рис. 2.25. Принципы процессов записи, считывания и стирания изображения на цифровой фотопластинке

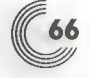

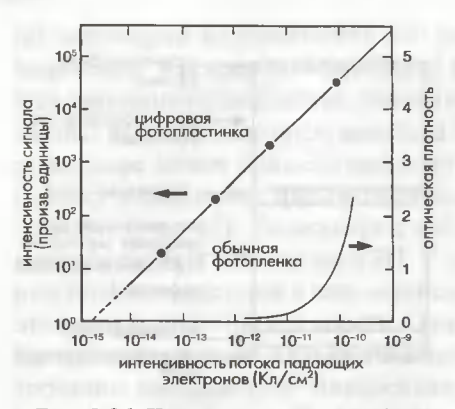

Рис. 2.26. Чувствительность цифровой фотопластинки и обычной фотопленки к облучению электронами

в электрический сигнал, который в результате образует изображение. После считывания записанного на цифровой пластинке изображения в считывающем устройстве (ридере) электроннодырочные пары, остающиеся на цифровых фотопластинках, стираются путем экспонирования фотопластинки светом высокой интенсивности, поэтому цифровую фотопластинку можно использовать повторно (рис. 2.25). На рис. 2.26 показана зависимость интенсивности выходного сигнала от количества палающих

электронов и для сравнения показана аналогичная зависимость для оптической плотности обычной фотопленки. Рисунок 2.26 показывает, что цифровая фотопластинка имеет более высокую чувствительность и более широкий динамический диапазон, чем пленка, а также хорошую линейность между входным и выходным сигналами. Эти данные предполагают возможность использования цифровой фотоплас-

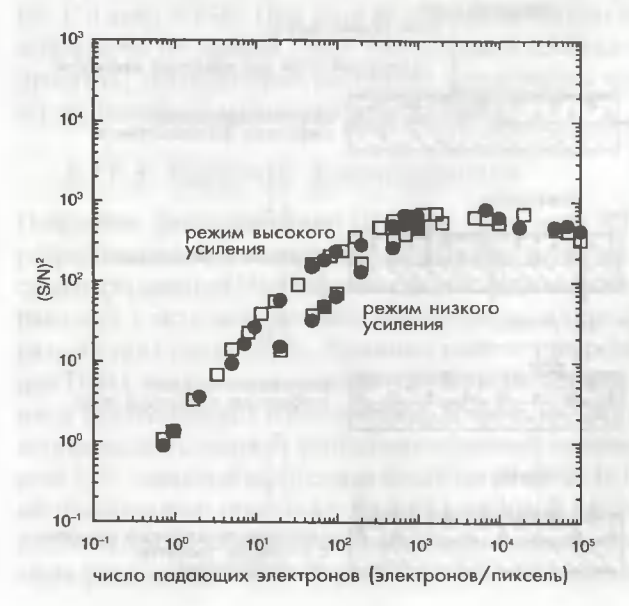

Рис. 2.27. Характеристики отношения (S/N)<sup>2</sup> цифровой фотопластинки (FDL-UR-V) для режима высокого усиления и низкого усиления (квадратики - 100 кВ, темные кружочки -200 KB)

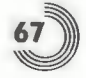

тинки при условиях низкой интенсивности электронного пучка. Необходимо отметить, что для проведения точного анализа изображения необходимо тщательно учитывать отношение сигнал/шум. На рис. 2.27 показана зависимость величины (S/N)<sup>2</sup> цифровой пластинки от числа падающих электронов для 100 и 200 кВ [5]. Отношение (S/N)<sup>2</sup> возрастает с увеличением интенсивности электронов. В области низкой интенсивности электронов шум относительно высок, поэтому трудно проводить анализ изображений с высокой точностью. В области, где интенсивность электронного пучка выше 10<sup>2</sup> электронов на пиксель, величина (S/N)<sup>2</sup> стремится к насыщению. Таким образом, невозможно увеличить величину (S/N)<sup>2</sup>, даже если интенсивность падающих электронов будет продолжать возрастать.

Квантовый выход детектора (КЭД или DQE) иногда используется в качестве параметра для описания совершенства детекторов. Значение DQE определяется через значение отношения сигнал/шум входного сигнала [(S/N)<sub>nv</sub>] и значение отношения сигнал/шум выходного сигнала  $[(S/N)_{\text{max}}]$ 

$$
DQE = (S/N)_{\text{max}}^2 / (S/N)_{\text{ex}}^2
$$
 (2.11)

Для идеальной системы регистрации изображения, отношение

сигнал/шум выходного сигнала сохраняется таким же, как отношение сигнал/шум для входного сигнала, поэтому значение DQE равно 1. Для оценки значения **DQE** эффективный размер пикселя в пластинке для цифровой записи изображений и функция уширения точки, показывающая усиление сигнала в детекторе, должны быть равны.

На рис. 2.28 показана функция уширения точки, измеренная для пластинки для цифровой записи изображения [5]. На рис. 2.29 показано значение DQE при работе считывателя цифровых пластинок в режиме высокого усиления (high gain), учитывающее функцию уширения точки. В областях низ-

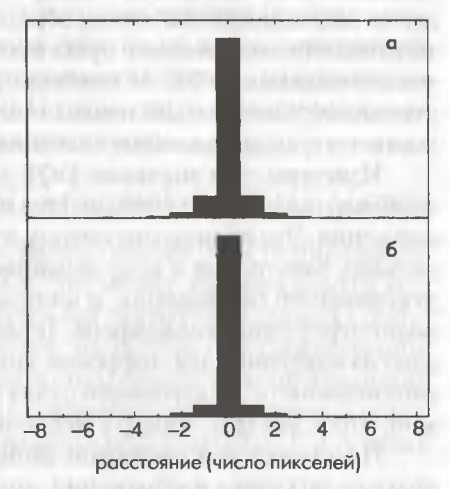

Рис. 2.28. Функция уширения точки изображения на цифровой фотопластинке: а) режим высокого усиления; б) режим низкого усиления

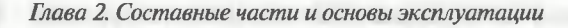

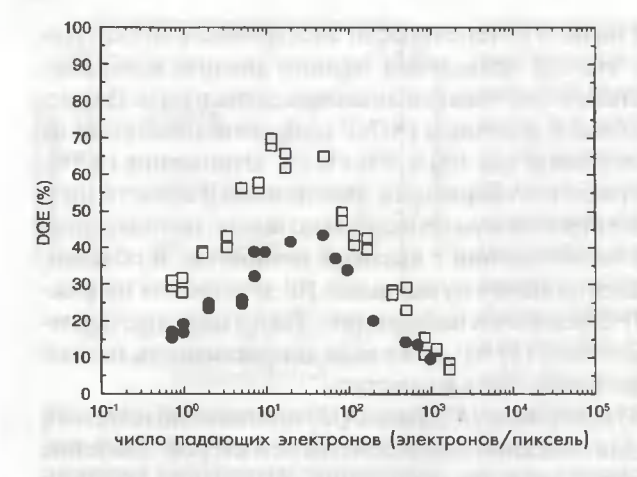

Рис. 2.29. Характериквантового стики выхода (DQE) цифровой фотопластинки при облучении ее электронами. Квадратики  $-100$  кВ; темные кружочки  $200 \text{ }\mathrm{KB}$ 

кой и высокой интенсивности электронов значения DQE являются низкими [5, 6]. При низких значениях DQE отношение сигнал/шум выходного сигнала является низким по сравнению с отношением сигнал/шум входного сигнала. Поэтому необходимо отметить, что при этих условиях при возрастании интенсивности электронного пучка нельзя ожидаеть высокого качества изображения. Таким образом, для наблюдения радиационнонестойких образцов, эффективно применение интенсивности электронного пучка в соответствующей области с высокими значениями DQE. И наоборот, для наблюдения радиационно стойких образцов больше подходит интенсивность электронного пучка, соответствующая высокому значению сигнал/шум.

Известно, что значение DQE пластинки для цифровой записи изображения обычно уменьшается при возрастании ускоряющего напряжения. Это происходит потому, что проникающая способность падающих электронов в слое люминофора возрастает при увеличении ускоряющего напряжения, и поэтому некоторые их электронов проходят через слой люминофора. Тенденция значения DQE к уменьшению на пластинке для цифровой записи в областях низкой и высокой интенсивности электронного пучка является, как правило, той же самой, что и для ПЗС-камер с медленной разверткой [7-9].

Пластинки для цифровой записи изображений демонстрируют явление затухания изображения, которое проявляется в затухании записанных сигналов со времени после экспозиции. На рис. 2.30 показаны изменения интенсивности выходного сигнала как функция времени, прошедшего после экспозиции [10].

2.1. Основные составные части аналитических электронных микроскопов

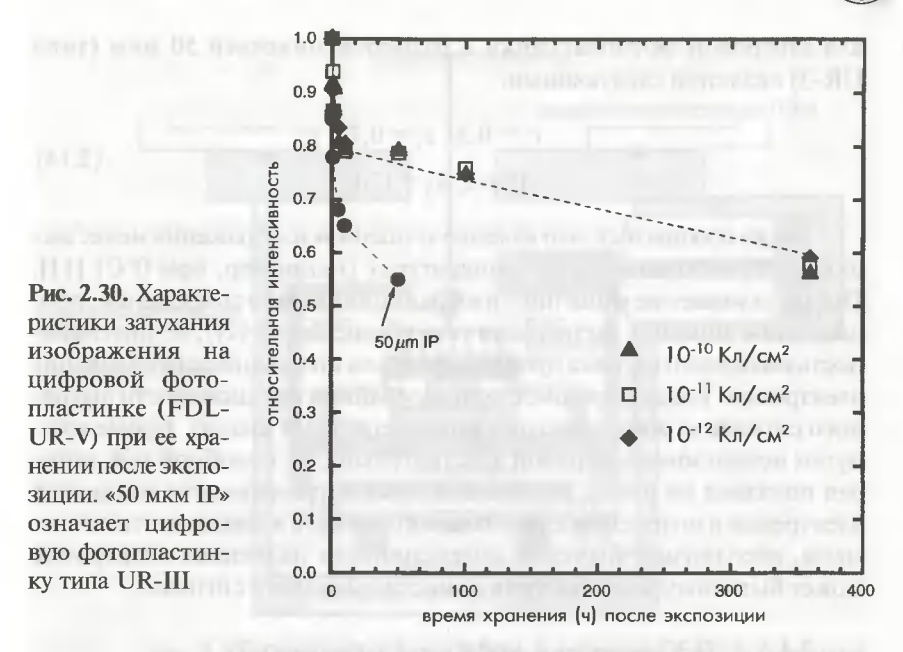

Кривые графики показывают, что затухание имеет особенно выраженный характер в течение первых пяти часов после электронной экспозиции. Вообще говоря, интенсивность сигнала  $I(t)$  пластинки для цифровой записи спустя  $(t + 0,1)$  часов после экспозиции пластинки электронами определяется выражением:

$$
I(t) = I_0 \cdot \left[ c_1 \cdot \exp(-0.638 \cdot t / T_1) + c_2 \cdot \exp(-0.638 \cdot t / T_2) \right], (2.12)
$$

где I является интенсивностью сигнала в течение 0,1 ч (6 мин) после экспозиции пластинки электронами, что может являться самым коротким временем, которое потребуется для считывания данных с цифровой пластинки;  $c_1$  и  $c_2$  – постоянные, находящиеся в соотношении  $c_1 + c_2 = 1$ ;  $T_1$  и  $T_2$  могут соответствовать полупериоду хорошо известной формулы для распада радиоизотопных элементов. Эти постоянные для цифровой фотопластинки с размером пикселя 25 мкм (FDL-UR-Vтипа) при 25°С являются следующими:

$$
c_1 = 0, 2, c_2 = 0, 8;
$$
  
\n
$$
\Gamma_1 = 1, 2, T_2 = 850,
$$
\n(2.13)

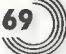

для цифровой фотопластинки с размером пикселей 50 мкм (типа UR-3) являются следующими:

$$
c_1 = 0,3, c_2 = 0,7;
$$
  
T<sub>1</sub> = 2, T<sub>2</sub> = 170. (2.14)

Также сообщалось, что явление «гашения» изображения менее выражено при более низких температурах (например, при 0°С) [11]. Поскольку явление «гашения» изображения связано со временем, прошедшим с момента экспозиции (см. уравнение (2.12)), то интенсивность выходного сигнала пропорциональна интенсивности падающих электронов. Таким образом, с использованием интенсивности выходного сигнала можно проводить количественный анализ. Кроме того, путем использования кривой чувствительности, подобной той, которая показана на рис. 2.26, дающей связь интенсивности палающих электронов и интенсивности выходного сигнала в зависимости от времени, абсолютное значение интенсивности палающих электронов может быть получено из интенсивности выходного сигнала.

#### 2.1.6.4. ПЗС-камера с медленной разверткой

На рис. 2.21 показано устройство ПЗС-камеры с медленной разверткой [12], используемой в просвечивающем электронном микроскопе. Падающие электроны преобразуются в световые импульсы посредством сцинтиллятора на основе ИАГ (иттрий-алюминиевого граната) и посылаются в ПЗС-матрицу через оптоволоконную пластину. В ПЗС-матрице детектируемый свет преобразуется в электрический заряд, который хранится в каждом канале полупроводникового электрода на поверхности ПЗС-прибора. В процессе сканирования ПЗСматрицы накопленный в каждом пикселе электрический заряд последовательно передается в соседний пиксель и в итоге выводится через выходной контакт в виде электрического сигнала. Таким образом, путем хранения электрического заряда в течение некоторого времени и считывания его при развертке ПЗС-камера с медленной разверткой имеет более высокую чувствительность и больший динамический диапазон, чем ПЗС-камера реального времени. Темновой ток, создающий шум, и фон на изображении могут быть уменьшены путем охлаждения ПЗС-матрицы. На рис 2.32 и 2.33 показаны отношения сигнал/шум и величина DQI (квантовый выход) для ПЗС-камеры с медленной разверткой (модель 792 «Биоскан» фирмы GATAN) при 100 кВ [9].

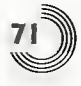

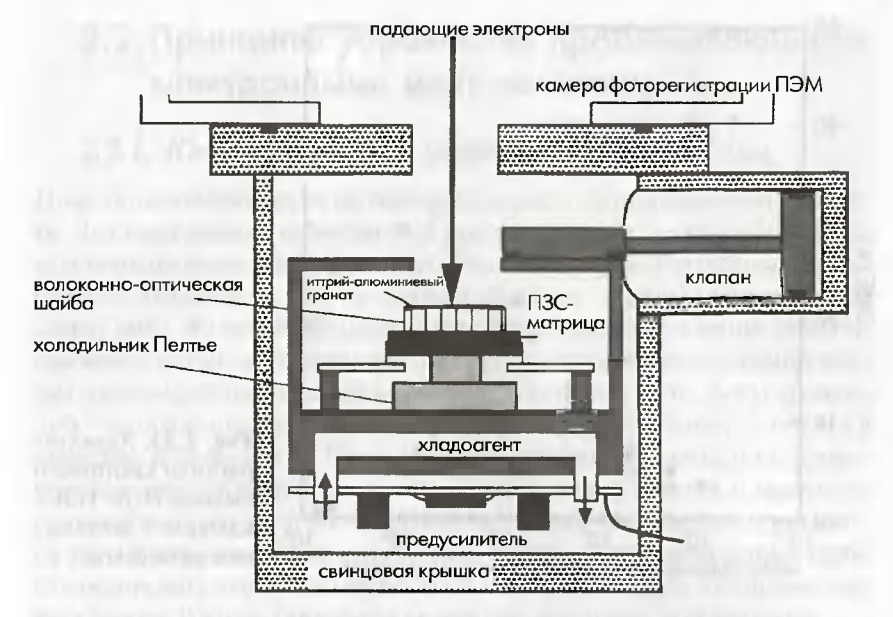

Рис. 2.31. Схема устройства ПЗС-камеры с медленной разверткой

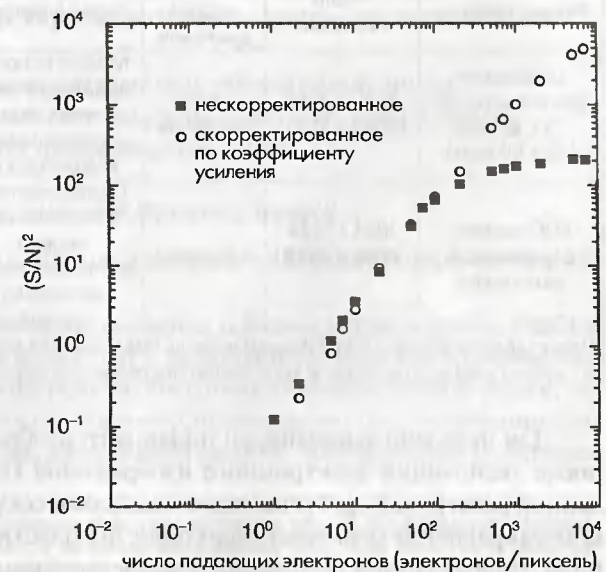

Рис. 2.32. Отношение сигнал/шум для ПЗС-камеры с медленной разверткой

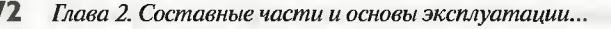

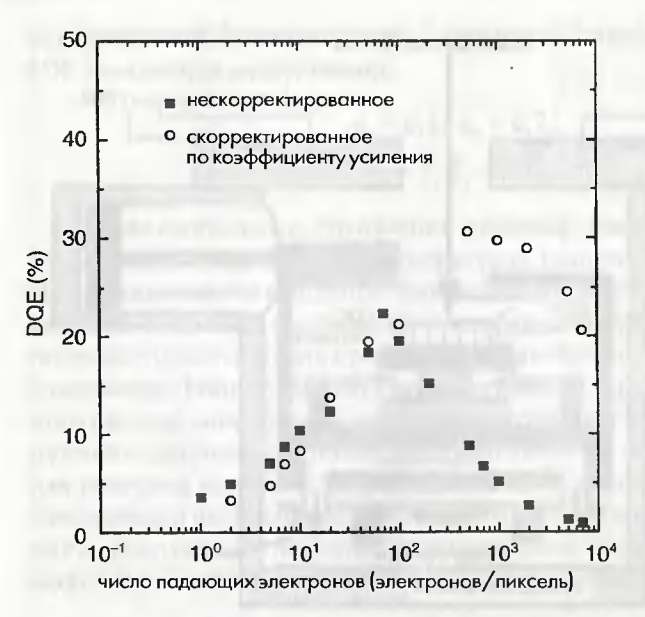

Рис. 2.33. Характеристики квантового выхода DOE ПЗСкамеры с медленной разверткой

Таблица 2.2. Сравнение рабочих характеристик цифровых фотопластинок и ПЗС-камер с медленной разверткой

| Можно исполь<br>Недостаток -<br>Цифровые<br>зовать для раз<br>3000 x 3760<br>$4 - 5$<br>изображение<br>фотопластинки<br>ЛИЧНЫХ ВИДОВ<br>$(2048 \times 1536)$<br>25 x 25 MKM<br>порядков<br>затухает при<br>электронных<br>$(50 \times 50 \text{ MKM})$<br>хранении<br>МИКРОСКОПОВ<br>Оцифрованное<br>При очень силь-<br>изображение<br>ной интенсивно<br>1024 x 1024<br>ПЗС-камера<br>сти электронов<br>МОЖНО<br>$(2048 \times 2048)$<br>с медленной<br>4 порядка<br>наблюдать через<br><b>ВОЗМОЖНО</b><br>разверткой<br>образование<br>несколько | Размер пикселя | Число<br>пикселей | Динами-<br>ческий<br>диапазон | Преимущества | Пр имечания |
|----------------------------------------------------------------------------------------------------|----------------|-------------------|-------------------------------|--------------|-------------|
|                                                                                                    |                |                   |                               |              |             |
|                                                                                                    |                |                   |                               | секунд       | артефактов  |

| В скобках указаны размеры и количество пикселей для других систем.

Для передачи записанного цифрового изображения на монитор после экспозиции электронного изображения ПЗС-камерой с медленной разверткой требуется всего несколько секунд. В табл. 2.2 приведено сравнение основных характеристик пластин для цифровой записи изображений и ПЗС-камер с медленной разверткой.

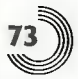

# 2.2. Принципы управления просвечивающими электронными микроскопами

## 2.2.1. Юстировка линз и коррекция астигматизма

Ниже описана процедура юстировки микроскопа при ежедневной работе. Для выполнения приведенных ниже юстировок необходимо следовать порядку выполнения процедур. Основным правилом работы на микроскопе является то, что юстировки колонны должны производиться сверху вниз. Во время процедуры юстировки ток возбуждения либо напряжение питания объективной линзы (фокусировка объективной линзы) должны устанавливаться в исходное положение («ток фокусировки» либо «напряжение фокусировки»<sup>1</sup>) и образец должен быть установлен в исходное положение Z. Перед началом юстировок необходимо проверить две вышеуказанне точки. Когда некоторые из частей микроскопа сильно отклоняются от своих оптимальных рабочих режимов, становится трудно отъюстировать одну из них. В этом случае необходимо грубо отьюстировать эти части микроскопа и затем повторить юстировку для всех частей. В итоге, производя юстировку все точнее, шаг за шагом:

- 1) отъюстировать электронную пушку;
- 2) отъюстировать конденсорную линзу;
- 3) скорректировать астигматизм конденсорной линзы;
- 4) произвести юстировку вольтового центра объективной линзы;
- 5) скорректировать астигматизм объективной линзы;
- 6) скорректировать астигматизм промежуточной линзы;
- 7) отъюстировать проекционную линзу.

### 2.2.1.1. Юстировка электронной пушки

Ниже описан метод юстировки электронной пушки с термоэлектронной эмиссией.

Установка напряжения смещения и температура катода. Вообще говоря, ток эмиссии возрастает с увеличением напряжения смещения. Однако температура нагрева, необходимая для насыщения эмиссии, является наиболее высокой. Ток эмиссии возрастает при увеличении температуры накала, и энергетический разброс эмитируемых электронов

В электронных микроскопах исходное значение иногда показывается напряжением возбуждения линз, а не током возбуждения линз, при этом ток и напряжение связаны между собой сопротивлением электрической цепи.

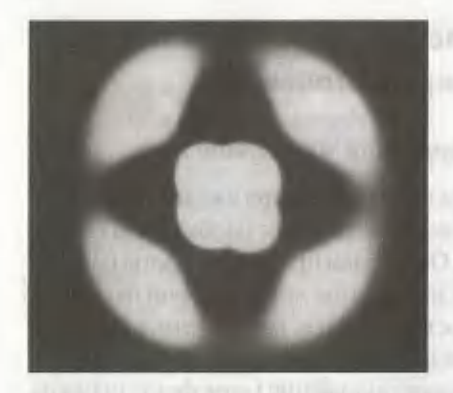

Рис. 2.34. Картина эмиссии катода LaB, в условиях недонасыщения

становится шире. Время жизни катода сокращается при увеличении температуры накала. При обычных условиях для катода из гексаборида лантана LaB<sub>6</sub>должен использоваться ток эмиссии, равный примерно 15 мкА. Практические процедуры по регулировке пушки являются следующими.

1. Необходимо наблюдать картину эмиссии из катола. спроектированной на экран при стандартной температуре нагрева.

2. Установить ток эмиссии. равный примерно 15 мкА, при ус-

ловии насыщения путем регулировки, как накала, так и температуры напряжения смещения. Напряжение смещения зависит от механического положения катода.

3. Установить ограничитель ручки регулировки накала в окончательное положение после определения данных рабочих условий.

Юстировка электронной пушки. Переключить режим изображения в режим сфокусированного пучка в отсутствии образца. Затем вывести катод из насыщенного режима работы путем незначительного снижения температуры накала. Теперь на экране микроскопа можно наблюдать подробную картину эмиссии с катода. Путем регулировки ручек юстировки наклона пушки (по Х и Ү) необходимо отъюстировать картину эмиссии катода таким образом, чтобы она стала симметричной (для катода из гексаборида лантана LaB, это должна быть симметрия четвертого порядка). Для нормального катода интенсивность пучка становится максимальной при симметричной картине эмиссии. На рис. 2.34 показана типичная картина эмиссии катода LaB, при работе в ненасыщенном режиме. Когда форма катода изменяется, максимальная интенсивность достигается при несимметричной картине эмиссии. В этом случае необходимо найти компромисс, пользуясь средними рабочими условиями (достаточно высокая интенсивность) и рисунком картины эмиссии, в которой не возникает существенного нарушения симметрии данной картины. Когда форма катода изменяется, его необходимо заменить новым. По завершении юстировки следует изменить условия накала таким образом, чтобы эмиссия опять вошла в насышение.

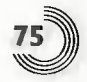

В случае термополевой пушки необходимо включить генератор качания анодного напряжения (anode wobbler) и произвести юстировку оси с помощью ручек юстировки наклона оси пушки (по Хи Ү), для того, чтобы остановить перемещение пучка в центре экрана.

### 2.2.1.2. Юстировка конденсорной линзы

Необходимо выбрать режим большого размера пятна (large spot size) (при этом конденсорная линза возбуждена слабо) с помощью ручки регулировки размера пятна и с помощью ручек юстировки пушки для регулировки смещения пучка (Х и Ү) установить пучок в центр экрана. Затем необходимо выбрать малый размер пятна (small spot size) (при этом конденсорная линза возбуждается сильнее) с помощью ручки регулировки размера пятна и снова установить пучок в центре экрана с помощью ручек регулировки смещения оси пушки (по Х и Ү). Эта процедуру необходимо повторить несколько раз, для того чтобы пучок в центре экрана перестал смещаться независимо от установленного размера пятна.

## 2.2.1.3 Настройка астигматизма конденсорной линзы

Сфокусируйте пучок на экране с помощью ручки регулировки яркости (фокусировка второй или третьей конденсорной линзы). Путем настройки астигматизма (по X и Y) второго и третьего конденсоров

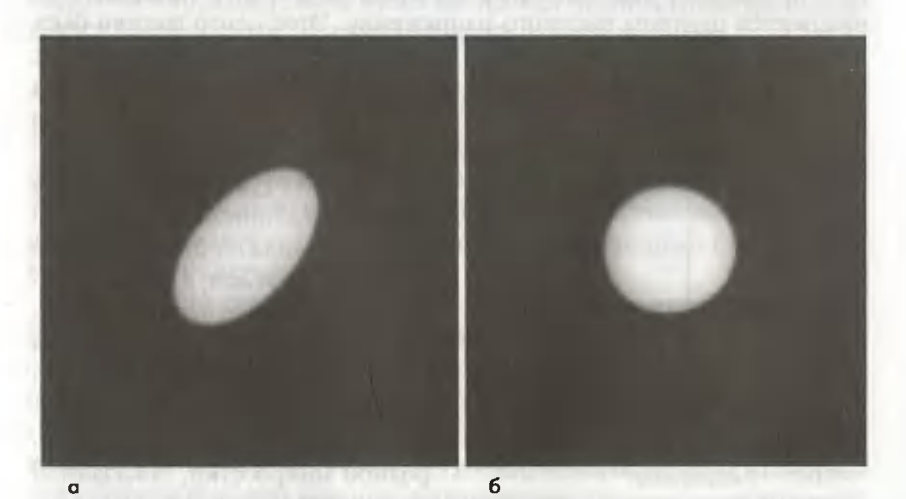

Рис. 2.35. Коррекция астигматизма конденсорной линзы: а) астигматизм присутствует; б) астигматизм отсутствует
необходимо сделать форму сфокусированного пучка круглой. С помощью такой процедуры легко наблюдать астигматизм путем изменения фокусировки конденсорной линзы от перефокусировки до недофокусировки (либо от недофокусировки до перефокусировки) с помощью ручки регулировки яркости. В результате такой операции, если пучок в дефокусированном состоянии имеет круглую форму, то это означает, что астигматизм отсутствует. В случае присутствия астигматизма форма пучка становится эллиптической при изменении его фокусировки, как показано на рис. 2.35. Астигматизм конденсорной линзы зависит от размера апертурной диафрагмы конденсора и установленного размера пятна (регулировка «Spot size»), поэтому астигматизм необходимо регулировать при изменении апертурной диафрагмы либо при изменении размера пятна (либо при изменении того и другого вместе).

#### 2.2.1.4. Юстировка вольтового центра объективной линзы

Для юстировки вольтового центра объективной линзы применяется схема качания высокого напряжения (вобблер высокого напряжения). В режиме наблюдения изображения следует включить вобблер высокого напряжения. При этом можно увидеть изображения, которые будут непрерывно увеличиваться и уменьшаться из-за периодического изменения («качания») высокого напряжения. Центр, относительно которого происходит периодическое расширение и сжатие изображения, называется центром высокого напряжения. Этот центр должен быть

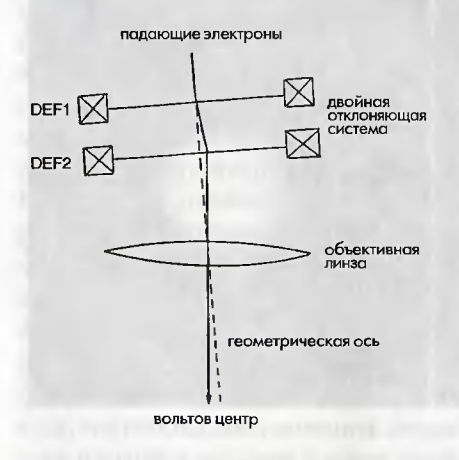

#### Рис. 2.36. Принципы юстировки вольтового центра

отыостирован по центру экрана с помощью отклоняющих катушек (ручки юстировки по Х и Ү блока юстировки конденсора) (рис. 2.36). Апертурная диафрагма объективной линзы во время этой операции должна быть выведена из оптической оси, и по завершении юстировки ее необходимо обратно ввести в оптическую ось. Для проведения подобной юстировки удобно пользоваться изображением тройной точки ветвления углеродной микросетки, показанной на рис. 2.37. Затем необходимо установить центр растяжения и сжатия изображения в центр экрана с

2.2. Принципы управления просвечивающими электронными микроскопами

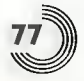

помощью ручек регулировки наклона двойной отклоняющей системы, до тех пор, пока изображение начнет искажаться без сдвига, как показано стрелками на рис. 2.37. Центр высокого напряжения зависит от размера пятна и увеличения, поэтому он всякий раз подлежит юстировке при изменении этих рабочих условий. Эта зависимость особенно заметна в электронных микроскопах, имеющих С-О линзу, создающую сильное переднее магнитное поле.

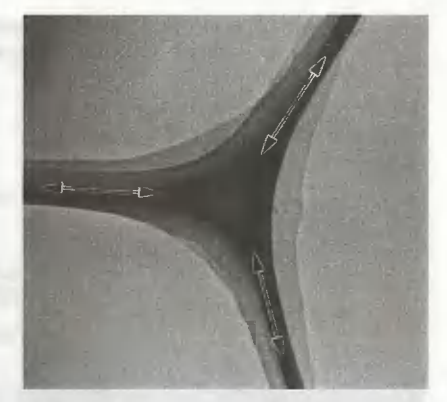

Рис. 2.37. Тройная точка ветвления микросетки, используемая для юстировки вольтового центра

Регулировка токового центра является другим способом юсти-

ровки объективной линзы. Для изменения тока объективной линзы используется схема качания тока объективной линзы (вобблер объективной линзы). Однако старые модели просвечивающих электронных микроскопов имеют небольшую нестабильность тока объективной линзы, поэтому уширение изображения вызывается главным образом изменением длины волны в связи с неупругим отражением электронов в образце, кроме того, в настояшее время юстировка вольтового центра применяется более широко, чем юстировка объективной линзы.

#### 2.2.1.5. Коррекция астигматизма объективной линзы

Коррекция астигматизма объективной линзы производится при введенной диафрагме объективной линзы. Поскольку астигматизм зависит от размера диафрагмы объективной линзы и ее положения, то каждый раз при изменении рабочих условий необходимо производить корректировку астигматизма.

Коррекция астигматизма в диапазоне низких и средних увеличений. Для коррекции астигматизма при увеличении ниже × 100 000 используется образец с круглыми или квадратными отверстиями (для этого удобно использовать углеродную микросетку). При установке образца в положение «прямо в фокусе» (just focused) необходимо производить регулировку стигматора объективной линзы (по Х и Ү) до получения одинакового контраста изображения на двух взаимноперпендикулярных краях данного отверстия. Затем необходимо расфокусировать изображение в сторону недофокусировки, для того чтобы добиться одинакового контраста и ширины Генератор качания высокого напряжения и качания изображения («вобблер высокого напряжения» и «вобблер изображения»).

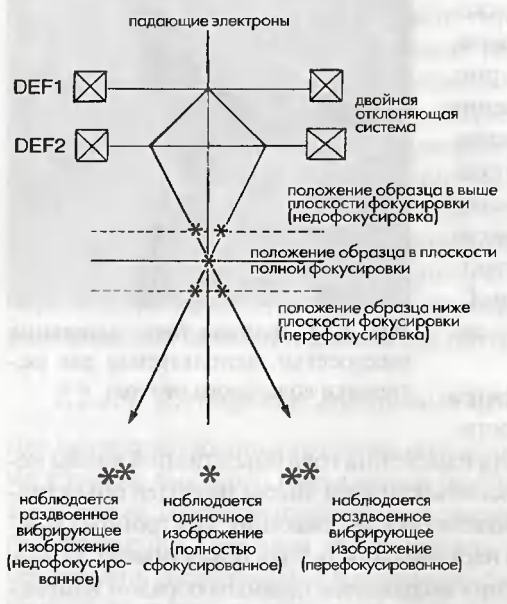

Рис. 2.38. Принцип работы вобблера изображения

Вобблер высокого напряжения обладает функцией добавки к ускоряющему напряжению напряжения ± 250 В путем периолического изменения станлартного напряжение на высоковольтном генераторе. Оптическая ось для дрейфа высокого напряжения называется высоковольтным нентром и не совпалает с геометрической осью. Полагают, что отклонение зависит от таких факторов, как магнитные свойства полюсного наконечника и точность его механического изготовления. Юстировка палающего пучка до его совпаления с высоковольтным центром называют юстировкой вольтового нентра. Для этих целей используется генератор качания амплитуды высокого напряжения («вобблер высокого напряжения»). В просвечивающем электронном микроскопе объективной линзе приходится фокусировать электроны

с различными энергиями, как если бы менялось высокое напряжение. Это происходит вследствие того, что первичные электроны испытывают потери энергии в образце. Следовательно, юстировка вольтового центра является важной процедурой для получения высококачественных изображений. Схема качания изображений («вобблер изображения») выполняет функцию наклона электронного пучка из положения полной фокусировки с помощью двойной отклоняющей системы, показанной на рис. 2.38. Вобблер изображения используется для установки образца в положение полной фокусировки и для получения условий полной фокусирвки объективной линзы.

дифракционных колец на краях отверстия в двух взаимно-перпендикулярных направлениях. После этого следует снова сфокусировать изображение и скорректировать астигматизм вышеописанным образом. Затем, расфокусировав изображение в сторону перефокусировки, следует убедиться, что интерференционные кольца в положении недофокусировки являются такими же, как и в положении перефокуси2.2. Принципы управления просвечивающими электронными микроскопами

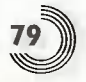

ровки. В случае необходимости, следует несколько раз повторить эту процедуру.

Коррекция астигматизма в диапазоне высоких увеличений. При увеличениях более × 200 000 на образце необходимо найти область аморфной фазы либо область углеродного загрязнения на краях данного образца. Для коррекции астигматизма удобно пользоваться тонкой аморфной углеродной пленкой (как показано на рис. 2.39).

Во-первых, следует произвести коррекцию астигматизма объективной линзы по Х и Ү та-

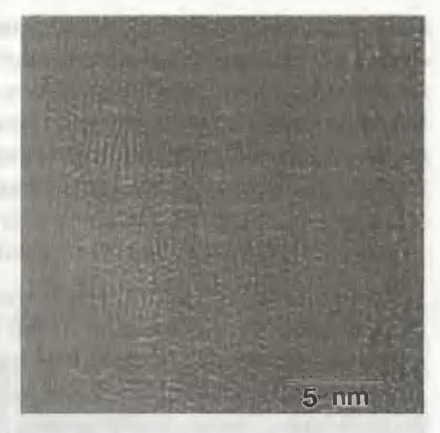

Рис. 2.39. Контраст изображения аморфной пленки, демонстрирующий астигматизм объективной линзы

ким образом, чтобы на изображении в фазовом контрасте удалить рисунок с четко выраженной ориентацией в одном направлении. Затем необходимо перенастроить микроскоп в положение недофокусировки и убедиться, что на зернистом контрастном изображении не появляется данный рисунок с четко выраженной ориентацией в одном направлении. После этого снова перенастроить микроскоп в положение полной фокусировки и произвести коррекцию астигматизма вышеуказанным образом. После чего перевести микроскоп в положение перефокусировки и убедиться, что контраст зернистного изображения не имеет вытянутой в одном направлении структуры и является таким же, как и контраст данного изображения в положении недофокусировки. В случае необходимости следует повторить данную процедуру несколько раз. В заключение необходимо убедиться в отсутствии на изображении образца рисунка с ориентацией вдоль одного направления при минимальном контрасте в положении полной фокусировки.

#### 2.2.1.6. Коррекция астигматизма промежуточной линзы

Необходимо вывести из пучка диафрагму объективной линзы и ввести селективную полевую диафрагму. Затем следует получить картину электронной дифракции от данного образца. Далее необходимо сфокусировать дифракционную картину с помощью ручки регулировки первой промежуточной линзы (ручка «DIFF-FOCUS»). Затем следует

выполнить коррекцию астигматизма по Х и Ү до тех пор, пока форма пятна нулевого рефлекса не станет круглой. Для выполнения такой процедуры проще всего наблюдать значение астигматизма путем изменения фокусировки лифракционной картины из положения недофокусировки в положение перефокусировки (либо наоборот, из положения перефокусировки в положение недофокусировки).

# 2.2.1.7. Юстировка проекционной линзы

Получив на экране картину электронной дифракции, следует регулировкой дефлектора проекционной линзы по Х и Ү получить нулевой рефлекс картины электронной дифракции в центре экрана. Разъюстировка проекционной линзы не оказывает какого-либо значительного влияния на качество изображения, поэтому для изучения какой-либо конкретной части спроектированного изображения путем ее перемещения в центр экрана можно пользоваться дефлектором изображения. Одним из применения такой регулировки является юстировка центра изображения для внеосевых телекамер.

### 2.2.2. Настройка фокуса объективной линзы

#### 2.2.2.1. Фокусировка при низких и средних увеличениях

Существует несколько основных моментов, которые надо иметь в виду при наблюдении изображения в электронном микроскопе, например положение образца необходимо установить точно в Z-позицию, а возбуждение объективной линзы следует установить в положение точной фокусировки. Также одним из основных элементов работы является настройка фокусировки с помощью схемы качания изображения («вобблера изображения»). Прежде всего следует выставить значение тока возбуждения объективной линзы в положение полной фокусировки (так называемые ток фокуса или напряжение фокуса). Информацию о конкретных значениях этих параметров для каждого прибора можно найти в руководстве по эксплуатации либо у сервисного инженера. Далее следует наблюдать изображение образца и включить вобблер изображения. В этой точке иногда наблюдается вибрация изображения. Эта вибрация изображения указывает на то, что образец не установлен точно в Z-позицию. При этом следует выставить положение образца по высоте (для остановки этой вибрации). Если вибрация изображения образца наблюдается тогда, когда образец точно выставлен в Z-позицию, ток возбуждения объективной линзы может отклоняться от значения полной фокусировки. Для того чтобы остановить эту виб-

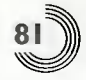

рацию изображения при включенном вобблере изображения, необходимо отрегулировать возбуждение линзы с помощью ручки фокусировки. Только по наблюдению вибрации изображения трудно понять, находится ли образец в положении недокусировки или в положении перефокусировки. Для этого следует изменить фокусировку либо вывести образец из Z-позиции и тщательно наблюдать за перемещением изображения, для того чтобы определить, когда образец точно установится в положение полной фокусировки.

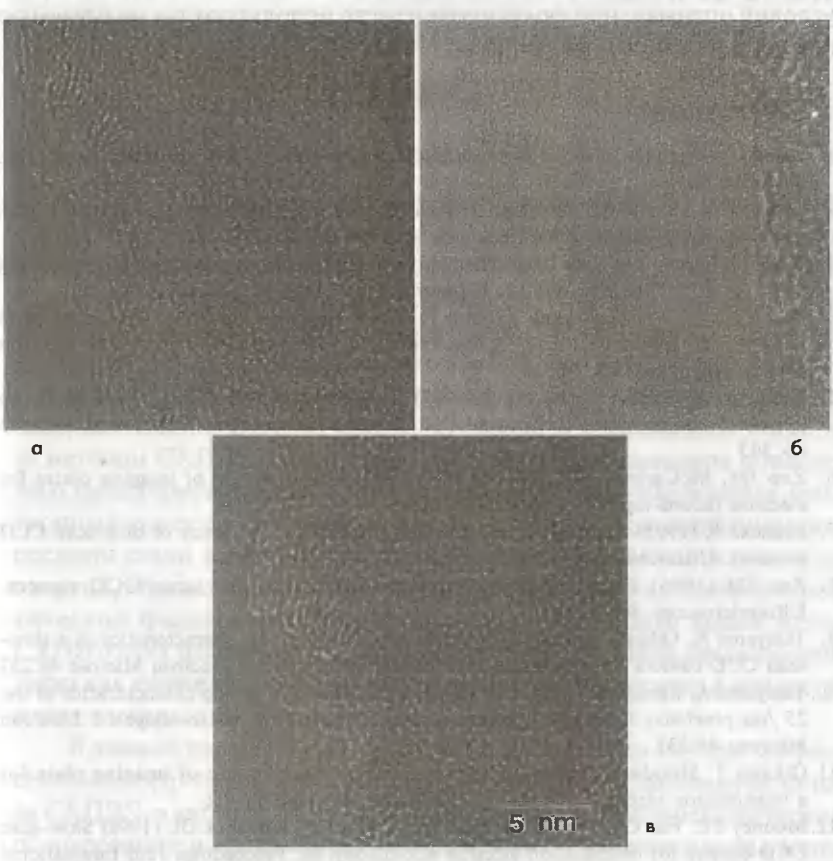

2.2.2.2. Фокусировка при более высоких увеличениях

Рис. 2.40. Контраст изображения аморфной пленки: а) недофокусированное изображение; б) точно сфокусированное изображение; в) перефокусированное изображение

При увеличениях выше × 200 000 для настройки фокуса можно пользоваться наблюдением контраста изображения или колец Френеля на краях изображения. При этом <sup>в</sup> положении перефокусировки может появиться темный контраст или кольца Френеля, а в положении Heдo фокусировки MOryт появиться кольца Френеля <sup>с</sup> ярким светлым KOH трастом. В положении полной фокусировки кольца Френеля на краях изображения исчезают и контраст изображения на тонком участке образца становится минимальным, как показано на рис. 2.40. для Ha блюдений в электронном микроскопе в режиме высокоrо разрешения которые получают в положении слабой недофокусировки, в качестве условий оптимальной фокусировки часто используют так называемую фокусировку по Шерцеру [1].

#### Литература

- 1. Shindo D, Hiraga K (1998) High-resolution elec-tron microscopy for materials science. Springer, Tokyo
- 2. Sonoda М, Takano М, Miyahara J, Kato Н (1983) Computed radiography utilizing scanning laser stimulated luminescence. Radiology 148:833
- 3. Mori N, Oikawa Т, Katoh Т, Miyahara J, Harada У (1988) Application ofthe "imaging plate" to ТЕМ image recording. Ultramicroscopy 25:195
- 4. Ogura N, Yoshida K, Kojima Y, Saito H (1994) Development of the 25 micron pixel imaging plate system for TEM. In: Proceedings 13<sup>th</sup> International Congress on Electron Microscopy, Paris, уоl 1, р219
- 5. Taniyama A, Shindo D, Oikawa T (1997) Detective quantum efficiency of the 25 fim pixel size imaging plate for transmission electron microscopes. J Elec-tron Microsc 46:303
- 6. Zuo JM, McCartney MR, Spence JCH (1996) Performance of imaging plates for electron record-ing. Ultramicroscopy 66:35
- 7. Ishizuka K (1993) Analysis of electron image detec-tion efficiency of slow-scan CCD cameras. Ultra-microscopy 52:7
- 8. Zuo JM (1996) Electron detection characteristics of slow scanCCD camera. Ultramicroscopy 66: 21
- 9. Taniyama А, Oikawa Т, Shindo D (1999) Evaluation of the characteristics of <sup>а</sup> slow scan CCD camera for <sup>а</sup> transmission electron microscope. <sup>J</sup> Electron Microsc 48:257
- 10. Taniyama А, Shindo D, Oikawa Т (1996) Sensitivity and fading characteristics of the 25 /mi pixel size imaging plate for transmission electron micro scopes.J Electron Microsc 45:232
- 11.0ikawa Т, Shindo О, Hiraga К (1994) Fading characteristic of imaging plate for а transmission electron microscope. J Electron Microsc 43:402
- 12. Mooney PE, Fan GY, Meyer CE, Truong KV, But DB, Krivanek OL (1990) Slow-scan CCD camera for transmission electron microscopy. In: Proceedings 12th International Congress for Electron Microscopy, Seattle, уоl1. San Francisco Press, San Francisco, р 164

# ГЛАВА З

# **СПЕКТРОСКОПИЯ ХАРАКТЕРИСТИЧЕСКИХ ПОТЕРЬ ЭНЕРГИИ ЭЛЕКТРОНОВ**

Спектроскопия характеристических потерь энергии электронов (СХПЭЭ или EELS - Electron Energy Loss Spectroscopy) является, подобно энергодисперсионной рентгеновской спектроскопии (ЭДС или EDS-Energy Dispersive X-Ray Spectroscopy), одним из наиболее популярных методов аналитической электронной спектроскопии. Ранее считалось, что по сравнению с методом ЭДС метод СХПЭЭ эффективен только для анализа легких элементов и вообще бесполезен для количественного анализа. Однако в последнее время точность анализа методом СХПЭЭ была значительно улучшена благодаря повышению характеристик детекторов и использованию в микроскопах электронных пушек с полевой эмиссией. Кроме того, на электронные микроскопы стали устанавливать системы с фильтрацией электронов по энергии, обеспечивающие получение изображений в режиме энергетической фильтрации. Таким образом, в настоящее время метод СХПЭЭ стал привлекать большое внимание для новых приложений, таких как картирование элементного состава и вычитание фона в картинах электронной дифракции.

В данной главе сначала дано описание процесса неупругого рассеяния электронов, который является основой для понимания метода СХПЭЭ, а затем представлена информация о спектроскопическом оборудовании и программном обеспечении, применяющихся в методе СХПЭЭ. В последней части данной главы на основе фундаментальных понятий СХПЭЭ дано объяснение принципов и применения спектрального анализа и метода энергетической фильтрации.

# 3.1. Неупругое рассеяние электронов

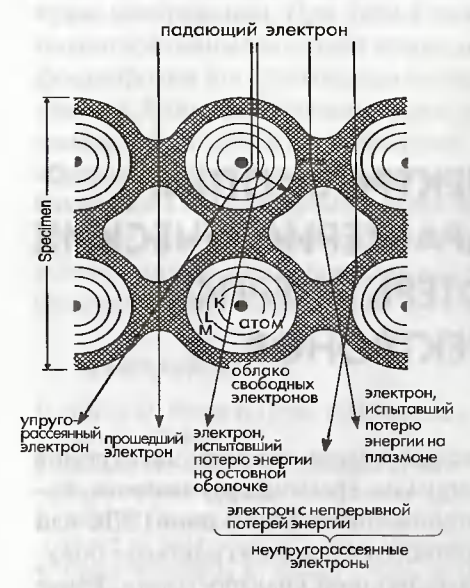

Рис. 3.1. Взаимодействие между падающими электронами и материалом

Как описано в разделе 1.1.1, электроны, проходящие через образец, классифицируются на две группы. В одну группу входят прошедшие электроны и упругорассеянные электроны, которые не испытали каких-либо потерь энергии, в то время как другая группа состоит из электронов, неупругорассеянных в результате взаимодействий с материалом (рис. 3.1).

В методе EELS анализируется спектр электронов, при этом основное внимание уделяется неупругорассеянным электронам. Среди всех различных процессов потерь энергии в нижеприведенном списке даны некоторые типичные виды процессов и характерные для них диапазоны потерь энергии:

- 1) колебания решетки (фононные возбуждения): менее 1 эВ;
- 2) коллективные возбуждения валентных электронов (плазмонные возбуждения): менее 30 эВ;
- 3) межзонные переходы: менее 10 эВ;
- 4) возбуждение электронов внутренних оболочек (возбуждение остовных электронов): более 13 эВ;
- 5) возбуждение свободных электронов (эмиссия вторичных электронов): менее 50 эВ (спектральный фон);
- 6) Bremsstrahlung (эмиссия непрерывного тормозного рентгеновского излучения): спектральный фон.

На рис. 3.2 показан типичный спектр потерь энергии электронов, полученный на частице окиси железа. В левой части спектра появляется острый пик (при 0 эВ). Энергия этого пика, так называемого пика нулевых потерь, соответствует энергии падающих электронов. Вблизи пика нулевых потерь находится пик, возникающий за счет плазмонных возбуждений. В области более высоких потерь энергии появляется пик потерь энергии, обусловленных возбуждением

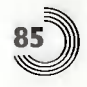

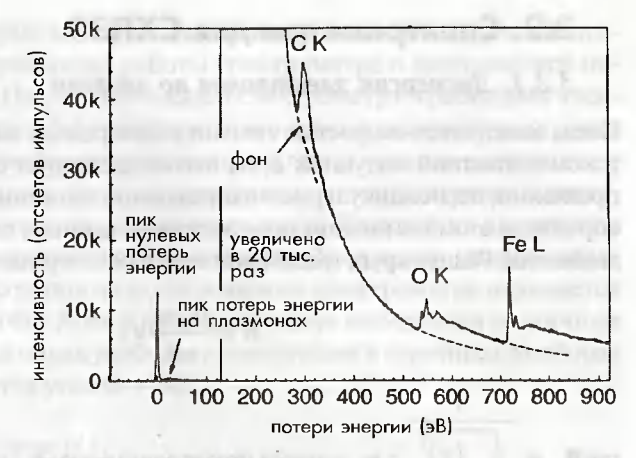

Рис. 3.2. Спектр потерь энергии, полученный на частице окиси железа

внутренних оболочек элементов матрицы образца оксида железа кислорода и железа, а также пик углерода, присутствующего в микросетке, на которой закреплен данный образец. Таким образом, видно, что процессы потерь энергии, соответствующие п. 2 и 4 в вышеприведенном перечне, обеспечивают появление в спектре острых пиков. Из значений энергии этих пиков и соотношения их интенсивности можно проводить идентификацию элементов и определять их содержание. Хотя процесс 3 (см. вышеприведенный список) не обеспечивает появление четкого пика, он сильно воздействует на низкоэнергетическую область спектра потерь энергии, и путем тщательного анализа спектра из этого процесса можно получить ценную информацию (см. раздел 3.4). С другой стороны, сигнал фононного возбуждения (п. 1 списка) трудно детектировать обычным спектрометром, обладающим энергетическим разрешением в 1 эВ. Процессы, описанные в п. 5 и 6 (см. вышеуказанный список), не приводят к появлению резких пиков в спектре, формируя только фон, поэтому от них нельзя получить ценной информации. При некоторых особых условиях дифракции некоторую ценную информацию может дать bremsstrahlung (тормозное рентгеновское излучение) (п. 5) (см. раздел 4.5.3.1). С учетом всего перечисленного выше далее приводится описание аналитических методов, связанных с неупругим рассеянием в результате процессов, изложенных в п. 2-4 вышеуказанного перечня. Перед объяснением результатов измерений и анализа спектров дается описание спектрометров для EELS (см. раздел 3.2), аналитических методов (см. раздел 3.3) и теоретической основы метода EELS (см. раздел 3.4).

Глава 3. Спектроскопия характеристических потерь энергии электронов

# 3.2. Спектрометры для СХПЭЭ

### 3.2.1. Дисперсия электронов по энергии

Когда электрон со скоростью и входит в однородное магнитное поле с потоком магнитной индукции В, на него воздействует сила Лоренца в направлении, перпендикулярном направлению движения электрона. Таким образом, в этом магнитном поле электрон начинает совершать круговые движения. Радиус круга траектории электрона определяется в виде

$$
R = \frac{\beta_m m_0}{eB} \nu \,,\tag{3.1}
$$

где  $\beta_m = \sqrt{1 - \left(\frac{v}{c}\right)^2}$ ;  $m_0$  — масса покоя электрона;  $c$  — скорость света.

Согласно уравнению (3.1) при постоянном потоке магнитной индукции В радиус R зависит только от скорости v. Если скорости электронов различаются, то радиусы траекторий, соответствующие их скоростям, также отличаются и поэтому можно проанализировать электроны по их скоростям.

С другой стороны, кинетическая энергия электрона задается выражением:

$$
E = (\beta_m - 1)m_0 c^2, \tag{3.2}
$$

показывающим, что кинетическая энергия прямо связана со скоростью. Таким образом, когда электроны с различными энергиями попадают в электромагнит спектрометра с постоянным магнитным полем, происходит дисперсия электронов по энергиям. Эта дисперсия обеспечивает получение зависимости количества электронов как функции энергии. Такая функция называется энергетическим спектром. С помощью такого спектрометра можно проанализировать энергии электронов, испытывающих различные потери энергии в образце.

#### 3.2.2. Оптика спектрометра

Спектрометр иногда называют магнитной призмой, и принцип его работы по энергетической дисперсии электронов аналогичен принципу работы стеклянной призмы по дисперсии света по длине волны. Характеристики оптики спектрометра в основном отличаются от характеристик электронных линз, используемых в просвечивающем электронном

микроскопе, которые являются магнитными линзами с круговой симметрией, хотя в принципах работы спектрометра и линз имеется некоторое сходство. На рис. 3,3 показан спектрометр и траектория электронов в нем. На рис. 3.3 сплошными линиями показаны траектории электронов с нулевой потерей энергии, а пунктирными линиями показаны траектории электронов, испытавших потери энергии и двигающихся по окружностям меньшего радиуса. Каждый из электронов фокусируется на плоскости выходной шели. Угол между направлениями движения электронов на входе и выходе спектрометра называется углом отклонения (Ф). Хотя в принципе могут выбираться различные углы отклонения, в целях удобства конструкции в серийных приборах обычно применяется угол  $\Phi = 90^\circ$ .

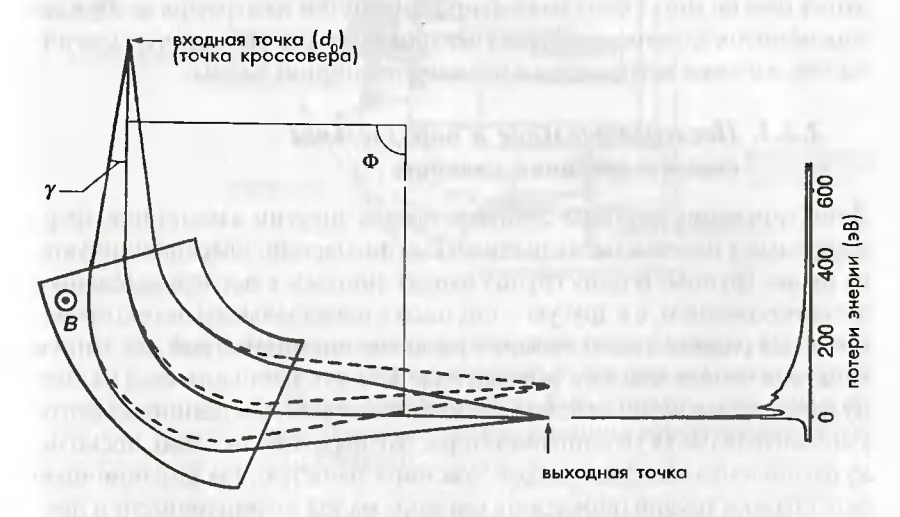

Рис. 3.3. Спектрометр и траектории электронов внутри него

Более важными участками оптики спектрометра является входной точечный источник и выходной точечный фокус по аналогии с магнитной собирающей линзой.

Точечный источник, называемый входной точкой спектрометра, обычно устанавливают в точке кроссовера проекционной линзы (последний каскад линзовой системы, формирующей изображение). Когда электроны обладают различными энергиями, каждая точка фокуса образует плоскость, называемую плоскостью энергетической дисперсии, и именно на этой плоскости формируется спектр потерь энергии (рис. 3.3). Чем больше размер пятна  $d_0$  на входной точке, тем больше размер пятна  $d_o$  в дисперсионной плоскости, что приводит к ухудшению энергетического разрешения.

Увеличение входного угла ( $\gamma$ ) электронов в спектрометр приводит к возрастанию аберраций спектрометра второго порядка, что, в свою очередь, приводит к ухудшению энергетического разрешения. Такой эффект аналогичен сферической аберрации магнитной линзы. Для коррекции аберрации второго порядка входная и выходная плоскости спектрометра изгибаются, однако для больших входных углов трудно полностью скорректировать аберрацию. Расстояние между входной точкой и выходной плоскостью спектрометра и расстояние между входной плоскостью спектрометра и плоскостью энергетической дисперсии полностью определяются формой спектрометра, поэтому они не могут быть отъюстированы путем изменения возбуждения обмоток электромагнитов спектрометра. Эта ситуация аналогична той, которая встречается в оптике стеклянной линзы.

#### 3.2.3. Последовательное и параллельное детектирование спектра

Детектирующие системы спектров потерь энергии электронов, формируемых в плоскости энергетической дисперсии, классифицируются на две группы. В одну группу входят системы с последовательным детектированием, а в другую - системы с параллельным детектированием. На ранних этапах истории развития спектрометров для записи спектров использовалась фотопленка. В 70-х гг. прошлого века на смену фотопленке пришли детектирующие системы, состоящие из фотоумножителя (ФЭУ) и сцинтиллятора. Это было необходимо, поскольку фотопленка обладает низкой чувствительностью. Также с помощью фотопленки трудно определять сигналы малой интенсивности и преобразовывать их в цифровые данные. На рис. 3.4 показана последовательная система детектирования, установленная на просвечивающем электронном микроскопе.

Спектрометр установлен в плоскости окончательного изображения электронного микроскопа (т.е. за камерой фоторегистрации). ФЭУ является одномерным детектором, и при этом щель селекции по энергии расположена в плоскости дисперсии электронов по энергии перед ФЭУ. Путем плавного изменения тока возбуждения спектрометра в щель непрерывно будут попадать электроны, обладающие различными энергиями. Таким образом, путем синхронного сканирования по энергии можно получить энергетическое распределение интенсивности электронов, детектируемых с помощью ФЭУ. В этом случае

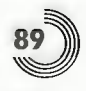

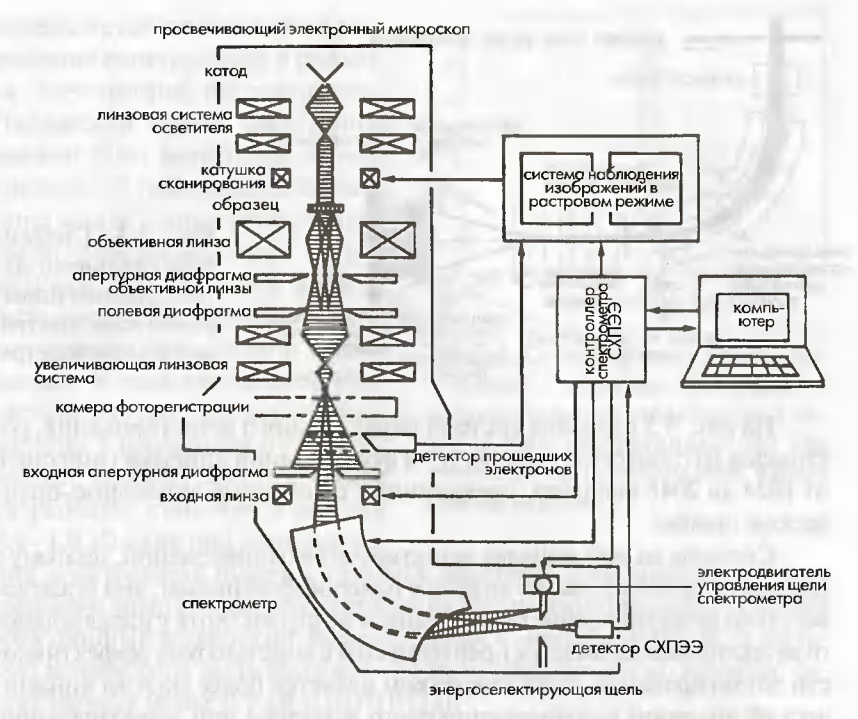

Рис. 3.4. Последовательная детектирующая система, установленная на просвечивающем электронном микроскопе. EELS - Electron Energy Loss Spectroscopy - спектроскопия характеристических потерь энергии электронов, или СХПЭЭ

можно получить распределение интенсивности электронов в виде функции характеристических потерь энергии, т.е. спектра потерь энергии электронов. В такой детектирующей системе сканирование по оси энергии происходит последовательно во времени, поэтому такой принцип называют последовательным детектированием. У системы имеется недостаток в виде низкой чувствительности вследствие наличия режима последовательного детектирования во времени. Для преодоления этой проблемы в середине 1980-х гг. была разработана система параллельного детектирования [1, 2], в которой использовался параллельный полупроводниковый детектор, поскольку в это время началось практическое применение полупроводниковых детекторов.

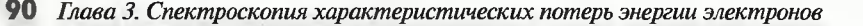

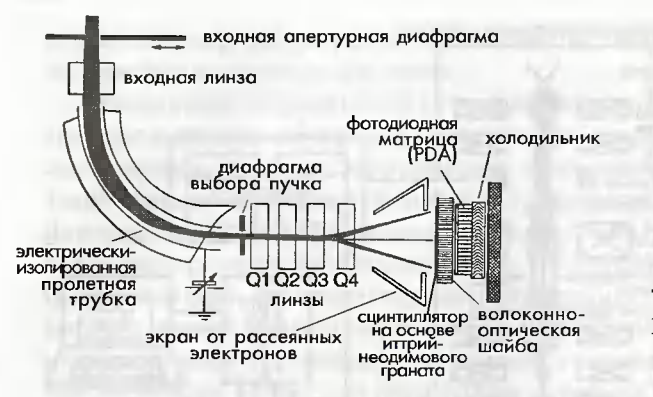

Рис. 3.5. Система параллельного детектирования и диаграмма хода электронов в спектрометре

На рис. 3.5 показана система параллельного детектирования, состоящая из сцинтиллятора (ИАГ) и фотодиодной линейки (имеющей от 1024 до 2048 каналов), соединенных с помощью волоконно-оптической шайбы.

Сигналы во всех каналах детектируются одновременно, поэтому в принципе детектирование является более эффективным, чем последовательно детектирование одного канала за другим. Хотя у параллельного детектирование имеется преимущество в виде высокой эффективности детектирования, его недостатком является более низкий динамический диапазон полупроводникового детектора при детектировании интенсивности электронного потока, чем у системы последовательного детектирования. Поэтому в одном и том же спектре иногда представляет проблему одновременно записать пик нулевых потерь, имеющий высокую интенсивность, и плазмонный пик потерь, а также пик потерь на основных оболочках, имеющий низкую интенсивность, либо второй и третий пики вместе. Когда интенсивность сигнала является низкой, то на детектируемый спектр оказывают влияние диодные характеристики, такие как отклонение чувствительности от канала к каналу, темновой ток и шум считывания. Перед анализом должна быть проведена соответствующая коррекция этих характеристик. Кроме того, зачастую в качестве параллельного детектора вместо фотодиодной линейки применяется прибор с зарядовой связью (ПЗС).

Энергетическое разрешение спектрометра обычно составляет 1-2 эВ для просвечивающих электронных микроскопов с ускоряющим напряжением 200 кВ. На рис. 3.6 показан пик нулевых потерь с разрешением 0,7 эВ, определяемым как полная ширина пика на его полувысоте (ПШПВ), полученная на электронном микроскопе 200 кВ с автоэмиссионной полевой электронной пушкой. Спектральное разрешение

определяется путем свертки разрешения спектрометра и разброса электронов по энергиям. Падающий пучок электронов должен быть достаточно интенсивным для наблюдения сигнала потерь на остовных уровнях в области спектра высоких потерь энергии. Ток эмиссии должен быть достаточно высоким, а пучок должен быть сильно сходящимся. В этом случае энергетический разброс электронов по энергии в первичном пучке возрастает, поэтому энергетическое разрешение становится равным 0,8-1,0 эВ даже при использова-

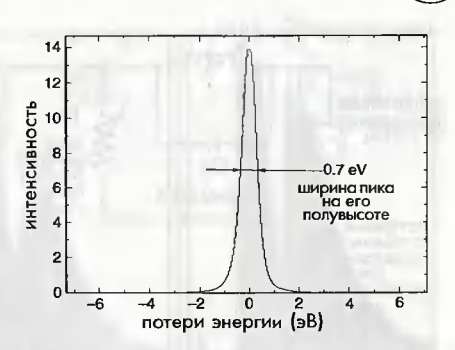

Рис. 3.6. Спектр нулевых потерь, полученный с помощью электронного просвечивающего микроскопа с ускоряющим напряжением 200 кВ, снабженным термополевой электронной пушкой

нии электронной пушки с полевой эмиссией. Для получения более высокого энергетического разрешения был разработан аналитический электронный микроскоп, объединенный с монохроматором, и на таком микроскопе было получено высокое разрешение по энергии, составляющее менее 0,1 эВ (ПШПВ) [3].

#### 3.2.4. Компенсация внешнего магнитного поля

Разрешение спектрометра, достижимое для 200 кВ электронного микроскопа, составляет около 1 эВ. Таким образом, отношение энергетического разрешения к ускоряющему напряжению  $\delta_{\rm p}$  равно

$$
\delta_R = \frac{1}{200000} = 5 \cdot 10^{-6} = 5 \, pp \tag{3.3}
$$

Это показывает, что для магнитного поля спектрометра необходима высокая стабильность. Если имеется внешнее магнитное поле либо присутствует рассеянное переменное магнитное поле от цепи источника питания (либо оба поля вместе), то в стабильность магнитного поля спектрометра будут вноситься возмущения, при этом его разрешение по энергии будет падать. Хотя спектрометр заключен в магнитный экранирующий кожух, для получения высокого разрешения по энергии необходима система нейтрализации внешних магнитных полей. Для этой цели к току возбуждения спектрометра обычно добавляют ток нейтрализации. На рис. 3.7 показана схема генератора тока нейтрализации

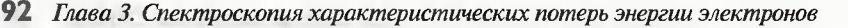

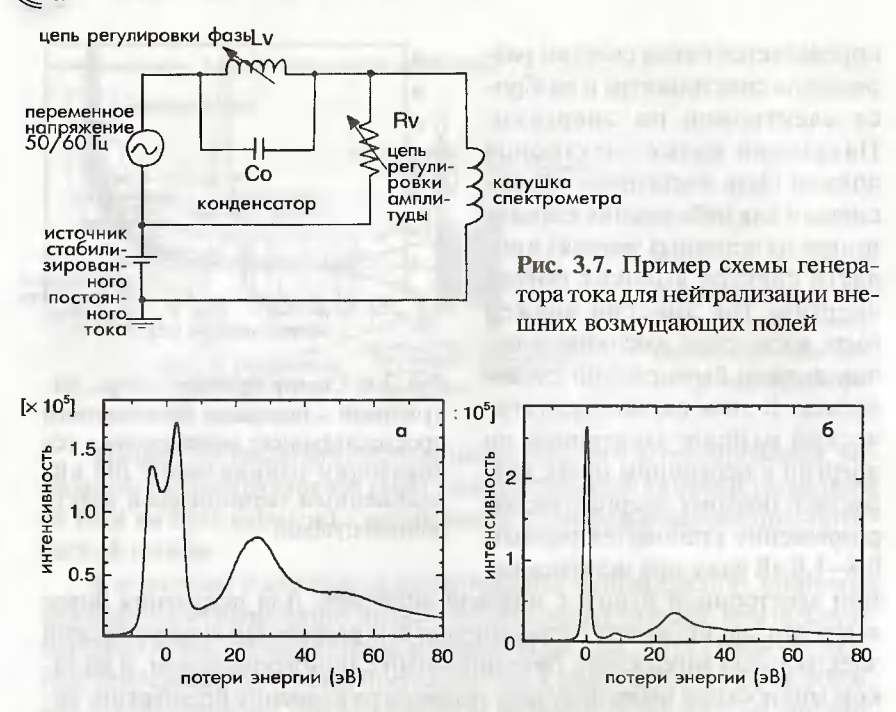

Рис. 3.8. а) Спектр, на который воздействует внешнее поле; б) спектр. скорректированный путем подавления шума

внешнего магнитного поля. В этой схеме частота устанавливается равной частоте электросети (50 либо 60 Гц). Фаза и амплитуда настраиваются таким образом, чтобы нейтрализовать возмущающее поле. На рис. 3.8 показан эффект нейтрализации шума. Когда присутствует большой магнитный шум, то пик нулевых потерь расщепляется, и тонкая структура пиков потерь на остовных оболочках исчезает.

# 3.3. Особенности анализа методом СХПЭЭ

#### 3.3.1. Ускоряющее напряжение

При увеличении ускоряющего напряжения в просвечивающем электронном микроскопе энергетическое разрешение спектрометра снижается. Отношение пик/фон (П/Ф), которое также называется отношением скачка, возрастает вследствие того, что вероятность многократного электронного рассеяния уменьшается и возрастет эффективный входной угол спектрометра.

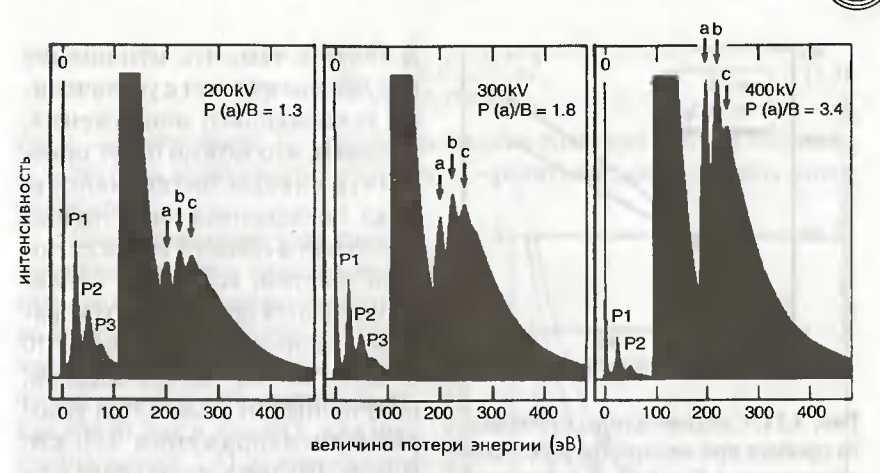

Рис. 3.9. Зависимость К-краев бора от ускоряющего напряжения, полученная на монокристалле бора толщиной 0,5 мкм

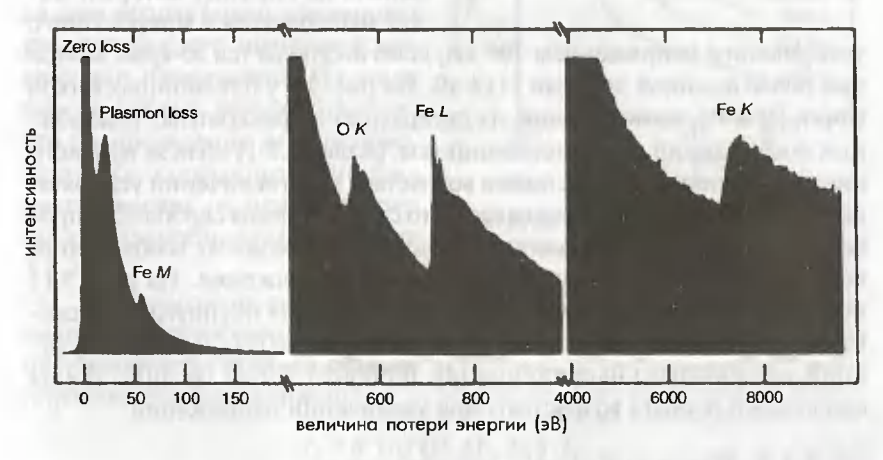

Рис. 3.10. Спектр потерь энергии, полученный на железе при ускоряющем напряжении 400 кВ

На рис. 3.9 показана зависимость края поглощения на К-оболочке бора от ускоряющего напряжения, полученная от монокристалла бора. Спектры, полученные при ускоряющих напряжениях 200, 300 и 400 кВ, нормированы на интенсивность пика нулевых потерь. Данные показывают, что отношение П/Ф в пиках (а-с) края поглощения на К-оболочке бора возрастает с увеличением ускоряющего напряжения.

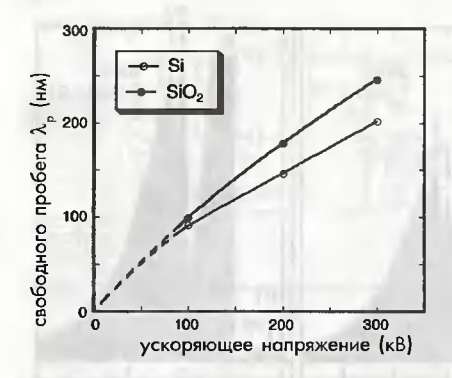

Рис. 3.11. Средние длины свободного пробега при неупругом рассеянии электронов в Si и SiO, как функции ускоряющего напряжения. Апертурная диафрагма объективной линзы не использовалась

В связи с тем, что отношение пик/фон возрастает с увеличением ускоряющего напряжения, ожидают, что можно будет определить слабую интенсивность пика поглощения на остовных оболочках в области высоких потерь энергии, которые с трудом наблюдаются при низком ускоряющем напряжении. На рис. 3.10 показан спектр потерь энергии, полученный от железа при ускоряющем напряжении 400 кВ. В этом спектре в дополнение к Lи М-краям железа и К-краю кислорода от поверхностной пленки окисла на образце, который может наблюдаться в микроскопе с

ускоряющим напряжением 200 кВ, ясно наблюдается К-край железа при более высокой энергии 7114 эВ. На рис. 3.9 у плазмонных пиков (пики Р2 и Р3, возникающие из двукратных и трехкратных плазмонных возбуждений соответственно) (см. раздел 3.5.1) вблизи нулевого пика интенсивность этих пиков возрастает при увеличении ускоряющего напряжения. Это показывает, что средняя длина свободного пробега для неупругого рассеяния вследствие плазмонных возбуждений возрастает при увеличении ускоряющего напряжения. На рис. 3.11 показаны средние длины свободного пробега для неупругого рассеяния электронов (см. раздел 3.5.2) в Si и SiO<sub>2</sub>, наблюдаемые в виде функций ускоряющего напряжения [4]. В обоих случаях средние длины свободного пробега возрастают при увеличении напряжения.

#### 3.3.2. Приемный угол спектрометра

На рис. 3.12 показана средняя длина свободного пробега для неупругого рассеяния в алюминии как функция ускоряющего напряжения и приемного угла спектрометра. Темные кружочки являются данными эксперимента, а сплошные линии показывают теоретические значения [5], определяемые по формуле:

$$
\lambda_p = \frac{a_0}{\Theta_E \ln\left(\frac{\beta}{\Theta_E}\right)}
$$

 $(3.4)$ 

$$
\Theta_E = \frac{E_K (1 + 2\epsilon E_0)}{2E_0 (1 + \epsilon E_0)},\tag{3.5}
$$

где  $a_0$  – радиус бора;  $E_{K}$  – рассматриваемое значение потери энергии;  $E_{\scriptscriptstyle 0}$ — энергия первичного электрона;  $\varepsilon$  — релятивистский поправочный множитель.

Если приемный угол спектрометра является фиксированным, то средняя длина свободного пробега неупругорассеянных электронов возрастает при увеличении ускоряющего напряжения как для Si, так и для SiO<sub>2</sub>, как показано на рис. 3.11. С другой стороны, видно, что средняя длина свободного пробега неупругорассеянных электронов уменьшается при возрастании приемного угла для каждого значения ускоряющего напряжения. Из этого можно сделать предположение, что распределение неупругорассеянных электронов простирается вширь от центрального пучка (подробнее см. в разделе  $3.6.3.2$ ).

В элементном анализе или анализе химического состояния интенсивность сигнала  $I_{\rm c}$ обычно определяется выражением:

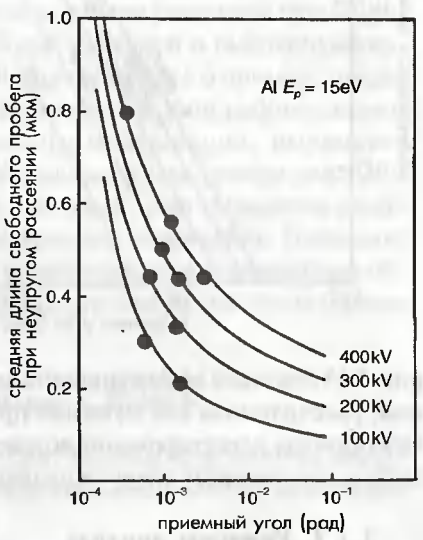

Рис. 3.12. Средние длины свободного пробега при неупругом рассеянии электронов в алюминии в виде функции ускоряющего напряжения и приемного угла спектрометра

$$
I_s = n \cdot t \cdot \sigma(\beta, \Delta E, E_0) \cdot I_T \tag{3.6}
$$

где  $\Delta E$  – ширина энергетического окна; *n* и  $t$  – число атомов единиц объема данного элемента и толщина образца соответственно;  $\sigma(\beta, \Delta E)$  $E_0$ ) и  $I_x$ — парциальное поперечное сечение и интенсивность падающего электронного пучка соответственно [6]. Парциальное поперечное сечение задается полным поперечным сечением  $\sigma_1(\pi, \infty, E_0)$  как

$$
\sigma(\beta, \Delta E, E_0) = \eta_{\beta} \cdot \eta_{\Delta E} \cdot \sigma_t(\pi, \infty, E_0), \qquad (3.7)
$$

где  $\eta_{\beta}$  и  $\eta_{\Delta E}$  — эффективность детектирования для данного приемного угла и данной ширины энергетического окна соответственно. На

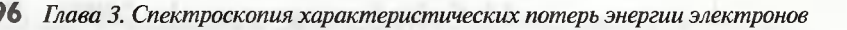

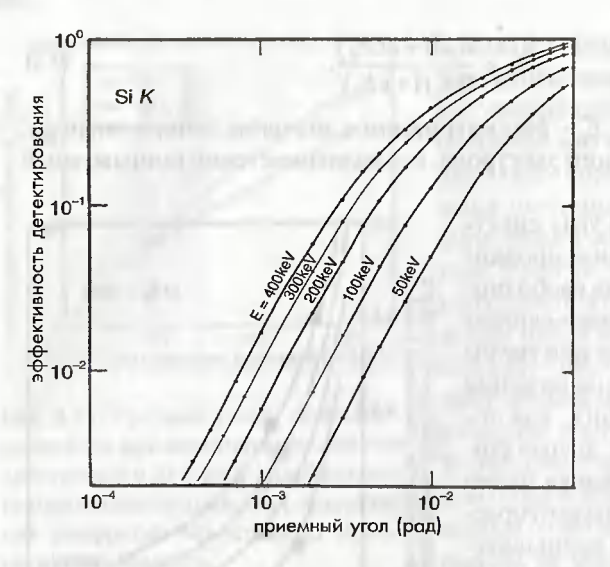

Рис. 3.13. Эффективность детектирования (h<sub>1</sub>) К-края кремния, рассчитанная в виде функции приемного угла

рис. 3.13 показана эффективность детектирования  $(\eta_{\scriptscriptstyle R})$  на К-крае кремния, рассчитанная как функция приемного угла  $\beta$  [5]. Видно, что эффективность детектирования возрастает с увеличением приемного угла либо с увеличением энергии падающего электрона.

#### 3.3.3. Режимы анализа

Система линз, формирующих изображение в растровом электронном микроскопе, работает как входная линзовая оптическая спектрометра. Данная оптическая система выполняет двойную функцию: формирование изображений и передача падающего пучка в спектрометр. Поэтому в анализе важным является выбор режима (режима изображения либо режима дифракции). В режиме получения изображения последнее формируется на экране просвечивающего электронного микроскопа, а на входной точке спектрометра формируется дифракционная картина. Поле зрения для анализа может быть выбрано с помощью входной апертурной диафрагмы спектрометра. В этом режиме размер области анализа регулируется изменением увеличения микроскопа. В режиме дифракции на экране формируется дифракционная картина, а на входной точке спектрометра формируется изображение. Угол рассеяния (приемный угол) может быть ограничен с помощью входной апертурной диафрагмы. Входная апертурная диафрагма должна использоваться для ограничения угла рассеяния в режиме изображения.

#### 3.3.4. Пределы обнаружения при анализе методом СХПЭЭ

Предел обнаружения выражается в виде минимальной детектируемой массы (МДМ) (см., например, [7]). МДМ определялась по поперечному сечению рассеяния, которое зависит от атомного номера (Z), толщины образца и времени накопления. В последнее время рабочие характеристики электронных микроскопов были улучшены путем применения электронной пушки с полевой эмиссией и высокочувствительного параллельного детектора. В [8] сообщалось о примере предела обнаружения атомного порядка величины. В этой работе с помощью просвечивающего электронного микроскопа, имеющего vскоряющее напряжение 100 кВ, работающего в растровом режиме и оборудованного пушкой с полевой эмиссией, был определен единственный атом Gd в одностенной углеродной нанотрубке. Полагают, что минимальная обнаруживаемая концентрация в стандартном образце методом СХПЭЭ, по грубой оценке, составляет несколько атомных процентов (%).

# 3.4. Теоретические основы СХПЭЭ

Дифференциальное поперечное сечение неупругорассеянных электронов с потерей энергии в общем виде выражается через диэлектрическую функцию  $\varepsilon$  ( $\varepsilon = \varepsilon_1 + i\varepsilon_2$ ), как

$$
\frac{\partial^2 \sigma}{\partial E \partial \Omega} = \frac{1}{\pi^2 a_0^2 c^2} \cdot \frac{1}{q^2} \cdot \text{Im} \left[ -\frac{1}{\varepsilon} \right],\tag{3.8}
$$

где Im  $[-(1/\varepsilon)]$  – мнимая часть  $-(1/\varepsilon)$ , называемая функцией потери энергии [9] либо функцией потерь [10];  $a_0$  – радиус Бора (см. Приложение 1);  $q$  - вектор рассеяния, показанный на рис. 3.27 (см. ниже). Функция потерь энергии может выражаться как комплексная величина, имеющая действительную часть ε, и мнимую часть ε,, в виде

$$
\text{Im}\left[-\frac{1}{\varepsilon}\right] = \frac{\varepsilon_2}{\left|\varepsilon\right|^2} = \frac{\varepsilon_2}{\varepsilon_1^2 + \varepsilon_2^2}.\tag{3.9}
$$

Диэлектрическая функция определяется электрическим смещением  $D_{\scriptscriptstyle \alpha}$  падающего электрона, обусловленным плотностью заряда и результирующим электрическим полем  $E_{\omega}$ , в виде

$$
\varepsilon = \frac{D_{\omega}}{E_{\omega}}.
$$

 $(3.10)$ 

.<br>Глава 3. Спектроскопия характеристических потерь энергии электронов

Рассмотрим случай, когда свободный электрон возбуждается падающим электроном (модель Друда). Когда электрическое поле осцилляции с частотой  $\omega$  для свободного электрона определяется выражением  $E_{n} = E_{0} \exp(-i\omega t)$  и их время релаксации равно т, то смещение свободного электрона удовлетворяет следующему уравнению:

$$
m_0 \left( \frac{\mathrm{d}^2 x}{\mathrm{d}t^2} + \frac{1}{\tau} \frac{\mathrm{d}x}{\mathrm{d}t} \right) = -eE_\omega \tag{3.11}
$$

Решением ланного уравнения является:

$$
x = \frac{eE_{\omega}}{m_0 \left(\omega^2 + i\frac{\omega}{t}\right)}.
$$
\n(3.12)

Дипольный момент электронов Р, наведенный этой осцилляцией, определяется как

$$
P = -nex = \frac{ne^2}{m_0}E_\omega \cdot \frac{1}{\omega^2 + i\frac{\omega}{\tau}},
$$
\n(3.13)

где n - электронная плотность. Таким образом, диэлектрическая функция свободного электрона выражается в виде

$$
\varepsilon(\omega) = \frac{D_{\omega}}{E_{\omega}} = 1 + 4\pi \frac{P}{E_{\omega}} = 1 - \frac{4\pi n e^2}{m_0} \cdot \frac{1}{\omega^2 + i\frac{\omega}{\tau}} = 1 - \omega_p^2 \cdot \frac{1}{\omega^2 + i\frac{\omega}{\tau}} (3.14)
$$

где  $\omega_{n}$  называется частотой плазмона и определяется как

$$
\omega_p^2 = \frac{4\pi n e^2}{m_0}.
$$
 (3.15)

Используя зависимость  $E = \hbar \omega$ ,  $\varepsilon$  тоже можно выразить через потерю энергии  $E$ как

$$
\varepsilon(E) = 1 - \frac{E_p^2}{E^2 + iE\frac{\hbar}{\tau}}.\tag{3.16}
$$

В вышеуказанном уравнении

$$
E_p = \hbar \omega_p, \tag{3.17}
$$

где  $E_{n}$  — так называемая энергия плазмона, которая соответствует энергии, полученной квантованием коллективного движения электронов

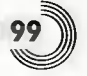

внутри образца. Именно этот конкретный случай называется объемным плазмоном, а квантованное коллективное движение электронов на поверхности называется поверхностным плазмоном. Из вышеуказанного уравнения действительная часть  $\varepsilon_1$  и мнимая часть  $\varepsilon_2$  диэлектрической функции определяются как

$$
\varepsilon_1(E) = 1 - \frac{E_p^2}{E^2} \cdot \frac{1}{1 + \left(\frac{\Delta E_p}{E}\right)^2},
$$
\n(3.18)  
\n
$$
\varepsilon_2(E) = \frac{\Delta E_p}{E} \cdot \frac{E_p^2}{E^2} \cdot \frac{1}{(1 - \frac{\Delta E_p}{E^2})^2},
$$
\n(3.19)

 $E^2$   $1 + \left(\frac{\Delta E_p}{E}\right)^2$ 

где  $\Delta E_p$  (=  $\hbar/\tau$ ) соответствует полной ширине на полувысоте функции потери энергии. Когда время релаксации для затухания плазменных колебаний является достаточно длительным (т.е.  $\Delta E_p$  очень мало),  $E_1$  равно 0 при  $E = E_p$ . Поэтому из уравнения (3.9) получается:

$$
\operatorname{Im}\left[-\frac{1}{\varepsilon(E)}\right] \simeq \frac{1}{\varepsilon_2}.
$$
 (3.20)

Кроме того, из уравнения (3.19)  $1/\varepsilon$ , принимает большое значение и, соответственно, функция потерь энергии образует резкий пик, аналогичный б-функции плазменной энергии. Строго говоря, время релаксации является конечным, и, таким образом,  $\varepsilon$  становится нулевым для

$$
E\left(\mathcal{E}_1=0\right) = \left[\left(E_p\right)^2 - \left(\Delta E_p\right)^2\right]^{\frac{1}{2}}.\tag{3.21}
$$

На рис. 3.14 показаны  $\varepsilon_1$ ,  $\varepsilon_2$  и функция потерь энергии для  $E_p = 15$  эВ и  $\Delta E_p = 1$  эВ. Отметим, что энергия пика функции потери<br>энергии почти равна  $E_p = 15$ эВ, и при этой энергии  $\varepsilon_1 = 0$ . С другой стороны, в области более высоких энергий  $\varepsilon$ , почти равно 1, а  $\varepsilon$ , принимает малое значение. Функция потерь энергии, рассчитанная для  $\Delta E_{n}$  = 4 эВ, показана на рис. 3.14 пунктирной линией. Видно, что полная ширина на полувысоте становится больше и положение пика смещается в область более низких энергий.

Если принимать во внимание межзонный переход валентного электрона, в уравнение (3.11) добавляется член осцилляции, соответствующий энергии возбуждения  $E_i = \hbar \omega_i$ . Таким образом, для этого случая уравнение будет иметь вид:

$$
m_0 \left( \frac{d^2 x}{dt^2} + \frac{1}{\tau} \frac{dx}{dt} + \omega_i^2 x \right) = -eE_{\omega}.
$$
 (3.22)

Из этого уравнения можно получить выражение для  $\varepsilon$ , и  $\varepsilon$ .

$$
\mathcal{E}_1(E)=1-\left(\frac{E_{\rho}}{E}\right)^2\frac{1-\left(\frac{E_{\rho}}{E}\right)^2}{\left[1-\left(\frac{E_{\rho}}{E}\right)^2+\left(\frac{\Delta E_{\rho}}{E}\right)^2\right]},
$$
\n(3.23)

$$
\mathcal{E}_2(E) = \frac{\Delta E_p}{E} \left(\frac{E_p}{E}\right)^2 = \frac{1}{\left[1 - \left(\frac{E_i}{E}\right)^2\right]^2 + \left(\frac{\Delta E_p}{E}\right)^2}.
$$
\n(3.24)

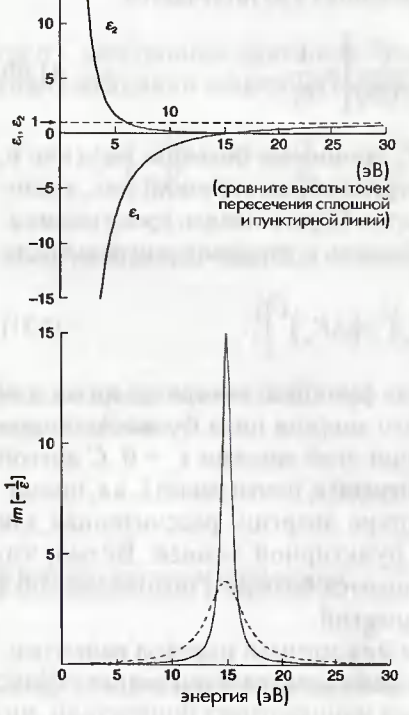

15

При допущении, что плотность валентных электронов соответствует энергии плазмона, используемой на рис. 3.14, на рис. 3.15 показаны  $\varepsilon$ , и  $\varepsilon$ , а также функции потерь энергии, где  $E_i = 5$  эВ. В области более высоких энергий  $\varepsilon$ , примерно равно 1, а  $\varepsilon$ , принимает малое значение. С другой стороны, в области более низких энергий  $\varepsilon$ , образует пик на энергии межзонного перехода Е. Энергия плазмона смещается в область более высоких энергий в отношении той, которая указана на рис. 3.14. Более того,

Рис. 3.14. Значения  $e_1$ ,  $e_2$  и функция потерь энергии для  $E_p = 15$  эВ и  $DE_p =$ = 1 эВ. Функция потерь энергии (пунктирная линия) дана для  $DE<sub>n</sub> = 4$  эВ

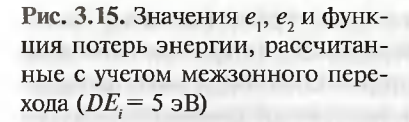

 $\varepsilon_1$  становится равным 0 при энергии Е., а средняя энергия равна

$$
E = \left(E_p^2 + E_i^2\right)^{\frac{1}{2}}, \qquad (3.25)
$$

что соответствует положению пика функции потерь энергии. В этом случае межзонный переход не образует пика на спектре потерь энергии, однако он очевиден из значения  $\varepsilon$ . На самом деле,  $\varepsilon$ , соответствует спектру оптического поглощения и дает прямую информацию о межзонном переходе. С другой стороны, спектр потерь энергии  $\varepsilon$ , не может быть получен прямо, однако

50 40 30 20  $\epsilon_i, \epsilon_i$ 10 10  $\vec{0}$ 20 (aB)  $-10$  $-20$ 15 10  $\lceil -\frac{1}{\varepsilon} \rceil$ ō  $\overline{20}$  $\overline{25}$ āη 15 энергия (эВ)

можно получить значение, умноженное на  $1/(\epsilon_2^2+\epsilon_1^2)$ . Таким образом, для того чтобы оценить  $\varepsilon$ , из спектра потерь энергии в низкоэнергетичной области, необходимо сначала получить действительную часть 1/ с с помощью так называемого преобразования Крамерса-Кронинга. При проведении такого анализа необходимо с высокой точностью измерить спектр потерь энергии в области низких энергий. Энергия возбуждения поверхностного плазмона, который образуется индуцированием продольной волны коллективного движения электронов вдоль поверхности металла, определяется из энергии объемного плазмона Е как

$$
E_s = E_p / \sqrt{2}.
$$
\n
$$
(3.26)
$$

Таким образом, пик поверхностного плазмона проявляется в области более низких энергий, чем пик объемного плазмона.

Для возбуждения внутренних оболочек все можно выразить очень просто с помощью одноэлектронного возбуждения. В области высоких энергий, где имеет место возбуждение внутренних оболочек, член Глава 3. Спектроскопия характеристических потерь энергии электронов

 $\varepsilon$ , диэлектрической функции почти равен 1, а  $\varepsilon$ , гораздо меньше 1. Таким образом, основываясь на уравнении (3.9), функция потерь энергии может быть интерпретирована с помощью  $\varepsilon$ , которая соответствует спектру оптического поглощения. Другими словами, поперечное сечение неупругого взаимодействия для возбуждения внутренних оболочек определяется вероятностью перехода в терминах квантовой механики в виде:

$$
\frac{\mathrm{d}^2 \sigma}{\mathrm{d} \mathcal{E} \mathrm{d} \Omega} = \frac{1}{\pi^2 a_0^2 e^2} \frac{1}{q^2} \mathcal{E}_2 = \frac{4}{a_0^2 q^4} \sum_{i'} ||^2 \cdot \delta(E - E_f + E_i), (3.27)
$$

где |i > и | f > являются волновыми функциями начального и конечного состояний для процесса одноэлектронного возбуждения. Кроме того, энергия начального состояния локализована и экспоненциальный член может быть аппроксимирован для малого угла рассеяния (дипольная аппроксимация), и, таким образом, уравнение (3.27) упрощается до вида:

$$
\frac{\mathrm{d}^2 \sigma}{\mathrm{d} E d \Omega} = \frac{4}{a_0^2 q^4} \cdot \sum_f \left| \langle f | q r | i \rangle \right|^2 \cdot \delta \left( E - E_f + E_i \right). \tag{3.28}
$$

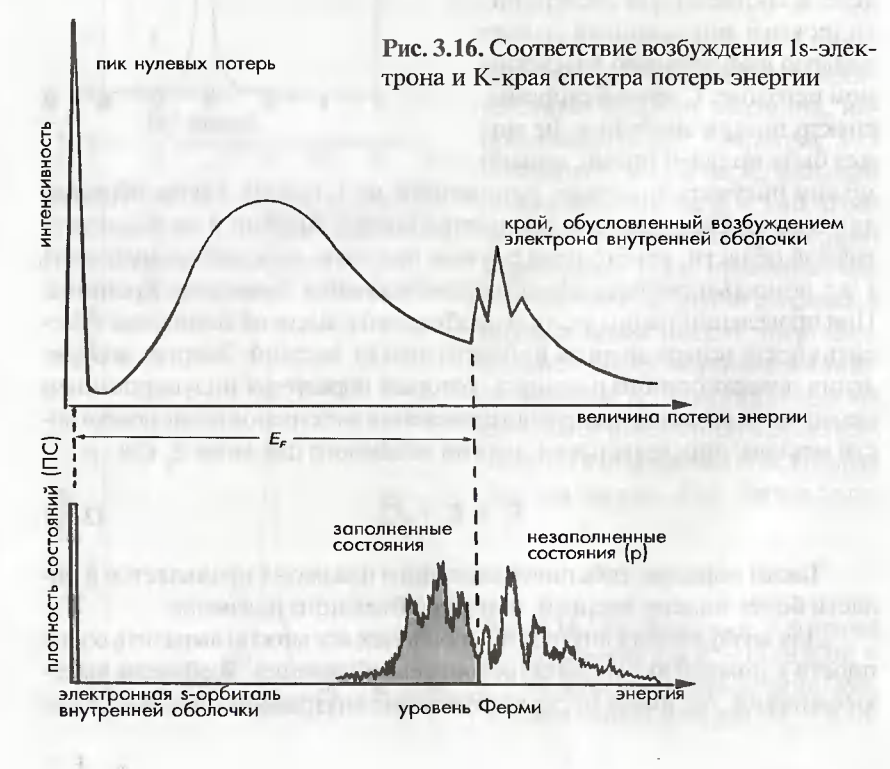

В уравнении (3.28) использована ортогональность начального и конечного состояний. Из уравнения (3.28) видно, что в спектре потерь энергии может наблюдаться переход электрона остовного уровня на незаполненное состояние выше уровня Ферми с правилами отбора, удовлетворяющими соотношению  $\Delta l = \pm 1$  (где  $l$  - квантовое число орбитального углового момента). Например, когда возбуждается sэлектрон внутренней оболочки, может наблюдаться плотность незаполненных состояний в р-орбитали, а для возбуждения р-электрона в спектре потерь энергии может наблюдаться плотность незаполненных s- и d-состояний. На рис. 3.16 показано соответствие возбуждения 1s-электрона и К-края, наблюдаемое в спектре энергетических потерь. Необходимо отметить, что вследствие ограниченного энергетического разрешения метода СХПЭЭ в спектре не появляется детальная тонкая структура плотности незанятых состояний. Также в металлических образцах предполагается, что дырки на остовных оболочках, производимые возбуждениями внутренних оболочек, могут экранироваться другими электронами атомов (эффект экранировки), однако в некоторых других случаях эффект экранировки гораздо слабее, и в некоторых случаях нельзя пренебрегать взаимодействием между дырками на остовных оболочках и возбужденным электроном. Таким образом, при интерпретации спектра потерь энергии необходимо проявлять осторожность, кроме того, на больших углах рассеяния иногда появляются электроны, которые не удовлетворяют правилу отбора [11].

# 3.5. Анализ спектров потерь энергии электронов

## 3.5.1. Потери энергии вследствие плазмонных возбуждений

Основным возбуждением валентных электронов является плазмонное возбуждение, которое наблюдается в области низких энергий. Как описано в разделе 3.4, пик, соответствующий возбуждению плазмона, появляется вблизи энергии плазмона  $E_p$  (см. уравнение (3.19)). Поэтому на основе анализа<br>энергии плазмона  $E_p$  (см. уравнение (3.19)). Поэтому на основе анализа риалов и получать информацию об изменениях состава образца.

На рис. 3.17 показан спектр потерь энергии с возбуждением валентного электрона в небольших металлических кристаллах натрия<sup>1</sup> (Na), образующихся под влиянием электронного облучения.

 $\mathbf{L}$ Обычно невозможно загрузить в просвечивающий электронный микроскоп и проводить в нем наблюдение металлического натрия по причине того, что натрий легко окисляется на воздухе даже при комнатной температуре. Однако если в просвечивающем электронном микроскопе облучать электронами соединение NaAlH<sub>4</sub>, то с помощью электронной микроскопии можно наблюдать монокристаллические преципитаты натрия, образующиеся из данного соединения, а также кристаллический натрий [12].

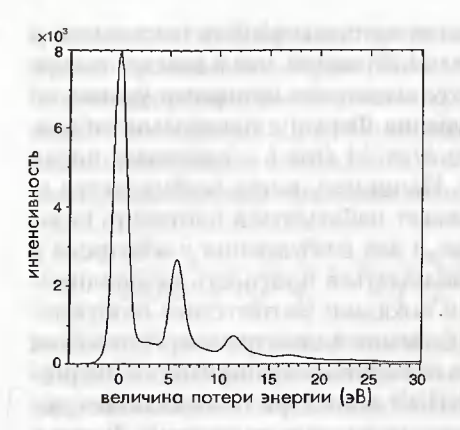

Рис. 3.17. Спектр потерь энергии в небольшом кристалле металлического натрия

Значение энергии (5,70 эВ) для пика потерь энергии вследствие возбуждения валентного электрона вблизи нулевого пика слегка меньше, чем теоретическое значение плазмонного возбуждения в натрии (5,95 эВ) (см. табл. 3.1), как отмечено в разделе 3.4. Пик, появляющийся при значении энергии примерно в 11.4 эВ, является так называемым вторым плазмонным пиком.

Он появляется при значении энергии в два раза выше энергии первого (исходного) плазмонного пика, поскольку данный пик возникает в резуль-

тате двойного возбуждения плазмона падающими электронами в образце. Для толстых образцов такие пики, образующиеся в результате многократного рассеяния, наблюдаются довольно часто. На рис. 3.18 показаны спектры потерь энергии с возбуждением валентных электронов в кристалле алюминия. При возрастании толщины образца число пиков в результате многократных плазмонных возбуждений увеличивается. В табл. 3.1 приведены сравнения теорети-ческих экспериментальных значений пиков потерь энергии

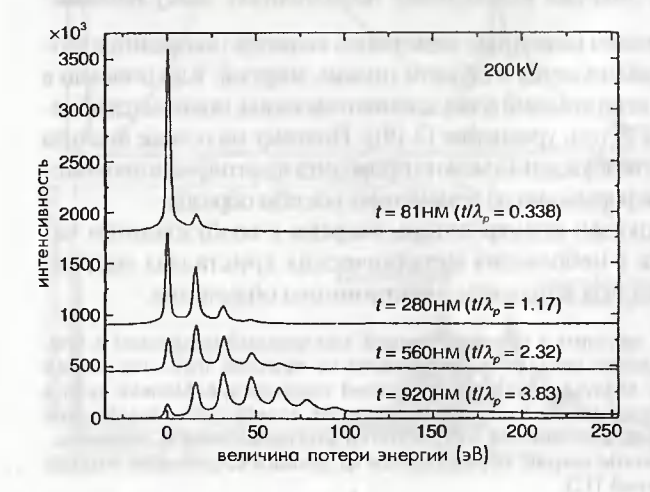

Рис. 3.18. Спектры потерь энергии в кристаллах алюминия при различной толщине кристаллов

на возбуждение валентных электронов для некоторых типичных материалов. Возбуждение валентных электронов имеет поперечное сечение рассеяния больше, чем поперечное сечение возбуждения внутренних оболочек, наблюдаемого в области более высоких энергий, поэтому, как правило, этот пик потерь энергии легче наблюлать.

### 3.5.2. Измерение средней длины свободного пробега неупругого рассеяния и оценка толщины образца

Как показано на рис. 3.18, интенсивность плазмонного пика возрастает при увеличении толщины образца. С другой стороны, интенсивность пика нулевых потерь уменьшается при возрастании интенсивности плазмонного пика. Как правило, интенсивность пика нулевых потерь I образца толщиной t определяется через общую интенсивность электронов It как

$$
I_0 = I_T \exp\left(-\frac{t}{\lambda_p(\beta)}\right),\tag{3.29}
$$

где  $\lambda_p(\beta)$  является константой, называемой средней длиной свободного пробега неупругого рассеяния, и зависит от приемного угла  $\beta$ . Как правило, плазмонное возбуждение является наиболее вероятным процессом неупругого рассеяния в образце, таким образом, средняя

| Вид материала |             | Экспериментальное<br>значение |                            | Теоретическое<br>значение | См. работу |
|---------------|-------------|-------------------------------|----------------------------|---------------------------|------------|
|               |             | $E_{n}$ ( $\partial B$ )      | $E_{n}$ ( $\rightarrow$ B) | $E_{n}(\exists B)$        |            |
| Na            |             | 5.72                          | 0.4                        | 5.95                      | $[13]$     |
| Al            |             | 14,95±0,05                    | $0,5 \pm 0.1$              | 15,8                      | $[14]$     |
| Алмаз (С)     |             | 34                            | 14                         | 31                        | [15]       |
| Si            | кристаллич. | $16,45 \pm 0.1$               | 3,6                        | 16,6                      | [16]       |
|               | аморфный    | $16,1 \pm 0.1$                | 4.0                        |                           | $[16]$     |
| Ge            | кристаллич. | $15,9 \pm 0.1$                | $3,4\pm0,2$                | 15.6                      | [17]       |
|               | аморфный    | 15,8±0,2                      | 4, ±0, 8                   | 14,8                      | [18]       |

Таблица 3.1. Значения потерь энергии и ширина пика для возбуждения валентных электронов

- полная ширина пика на полувысоте (ПШПВ). – величина потери энергии,  $\Delta$ 

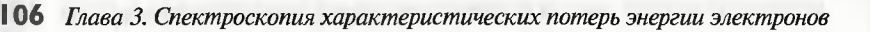

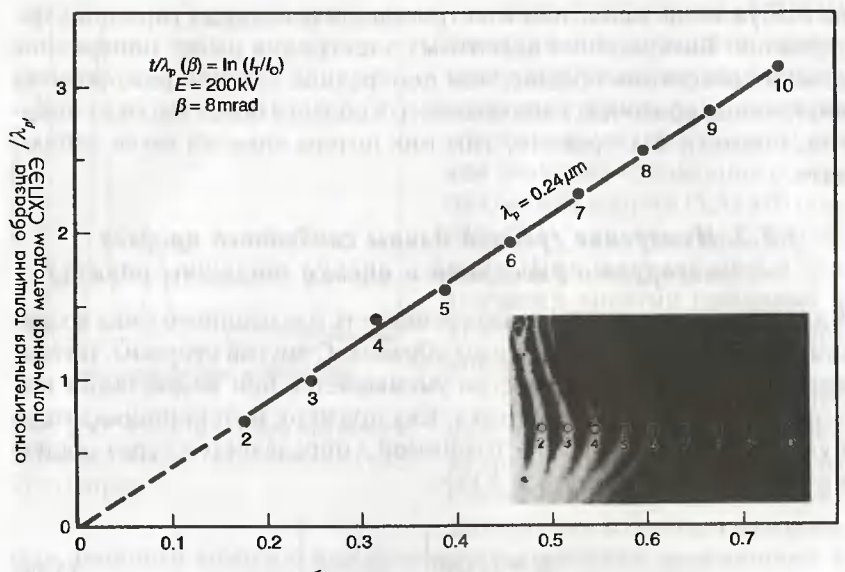

толщина образца, измеренная по контурам толщины

Рис. 3.19. Зависимость между относительной толщиной образца  $t/\lambda$ , полученной методом СХПЭЭ (EELS), и толщиной образца, полученной по изучению контуров экстинкции на алюминии

длина свободного пробега для плазмонных возбуждений является основной компонентой в  $\lambda_n(\beta)$ . Из уравнения (3.29) толщина образца *t* определяется как

$$
t = \lambda_p(\beta) \ln(I_T / I_0) \tag{3.30}
$$

В вышеуказанном уравнении значение  $I_{\tau}$  и  $I_{0}$  можно легко оценить из спектра, и, таким образом, толщина образца может определяться с высокой точностью, если известна величина  $\lambda$ .

На рис. 3.19 показана зависимость между так называемой относительной толщиной образца  $t/\lambda_{p}$  и толщиной образца  $t$ , полученной на алюминии. Видно, что  $t/\lambda$ , либо натуральный логарифм  $\ln(I_r/I_0)$  являются пропорциональными толщине t, которая измеряется из контура экстинкции, полученного в условиях двухлучевой дифракции при возбуждении рефлекса 111. Принимая во внимание расстояние экстинкции для рефлекса 111 от алюминия, получают среднюю длину свободного пробега  $\lambda_{n}$  ( $\beta = 8$  мрад) = 240 нм для ускоряющего напряжения 200 кВ [19].

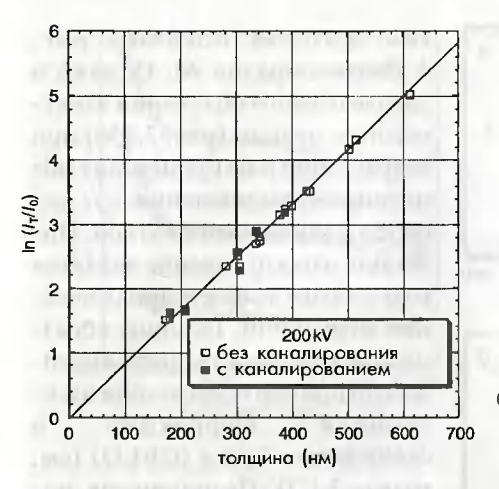

Рис. 3.20. Зависимость  $ln(I_{\tau}/I_{0})$  от толщины образца t, полученная на частице  $\alpha$ -Fe<sub>2</sub>O<sub>3</sub>

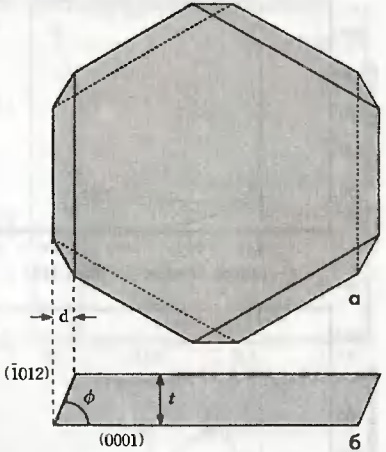

Рис. 3.21. Геометрическая морфология пластинчатовидной частицы  $\alpha$ -Fe<sub>2</sub>O<sub>2</sub>: а) внешняя форма частицы; б) поперечное сечение частицы  $(f = 57.5^\circ)$ 

На рис. 3.20 показано соотношение между  $\ln(I_r/I_0)$  и толщиной образца, полученное на частице  $\alpha$ -Fe<sub>2</sub>O<sub>3</sub> плоскопараллельной формы известной толщины. Форма образца показана на рис. 3.21a.

Когда образец наблюдают с помощью электронного пучка, падающего параллельно направлению [0001] (см. рис. 3.21б), толщину t рассчитывают через ширину боковой поверхности частицы, спроектированной на направление [0001]. На рис. 3.22 показаны два спектра потерь энергии, полученных от образцов с различными толщинами. На рис. 3.20 наблюдается хорошая пропорциональная зависимость между t и  $\ln(I_n/I_0)$ , причем эта зависимость сохраняется даже для условий каналирования электронов, когда падающий пучок параллелен оси зоны. Основываясь на этой зависимости, можно оценить среднюю длину свободного пробега для  $\alpha$ -Fe, О, при ускоряющем напряжении 200 кВ как равную  $l_p = 120 \pm 10$  нм [20]. Используя это значение  $\lambda_p$ , можно определять даже толщину частиц сложной формы и тонких пленок, срезанных с помощью ультрамикротомии. Отмеченное выше значение  $\lambda_p$  измеряется без апертурной диафрагмы объективной линзы. На рис. 3.23 показана зависимость 1/ln  $(I_{\eta}/I_{0})$  либо  $\lambda_{\eta}/t$  для  $\alpha$ -Fe<sub>2</sub>O<sub>3</sub> от величины приемного угла  $\beta$ . Видно, что  $\lambda$  /t уменьшается с возрастанием  $\beta$ . Эта тенденция аналогична

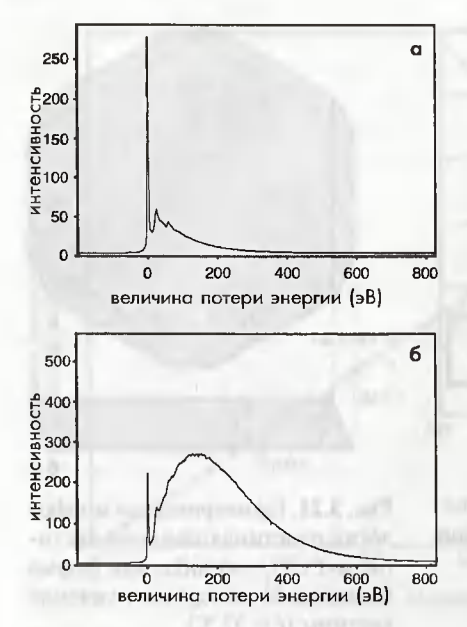

Рис. 3.22. Спектры потерь энергии, полученные на частицах  $\alpha$ -Fe<sub>2</sub>O<sub>3</sub> разной толщины а) на частицы малой толщины; б) на частицы большой толшины

той, которая показана рис. 3.12 для образца Al. Однако в случае осевого облучения электронным пучком (рис. 3.236) при возрастании В не происходит монотонного уменьшения  $\lambda f$  для особо малых входных углов. Полагают, что это явление является результатом эффекта динамической дифракции. Толшину образца можно измерить другим метолом, например посредством элекдифракции тронной  $\mathbf{B}$ сходящемся пучке (CBED) (см. раздел 5.1.2). По-видимому, использование СХПЭЭ для измерения толщины является более эффективном, если получено значение  $\lambda_{n}$ , поскольку применение метода является достаточно простым и его на его точность не оказывает прямое влияние кристалличность либо присутствие дефектов решетки.

#### 3.5.3. Потери энергии в результате возбуждения электронов внутренних оболочек

#### 3.5.3.1. Элементный анализ

Как показано на рис. 3.16, пороговая энергия возбуждения внутренних оболочек соответствует разности между энергией внутренней оболочки и энергией Ферми. Таким образом, элементы можно идентифицировать путем измерения этой пороговой энергии. На рис. 3.24 показан качественный анализ керамики, называемой SIALON. Сигналы азота и кислорода детектируются из области G (внутри зерна) и области В (на границе зерен) диаметром 30 нм. В отличие от энергодисперсионного рентгеновского спектрометра (см. рис. 4.7) К-край азота и К-край кислорода появляются на уровне высокого фона, поэтому для количественного элементного анализа необходимо удалить этот

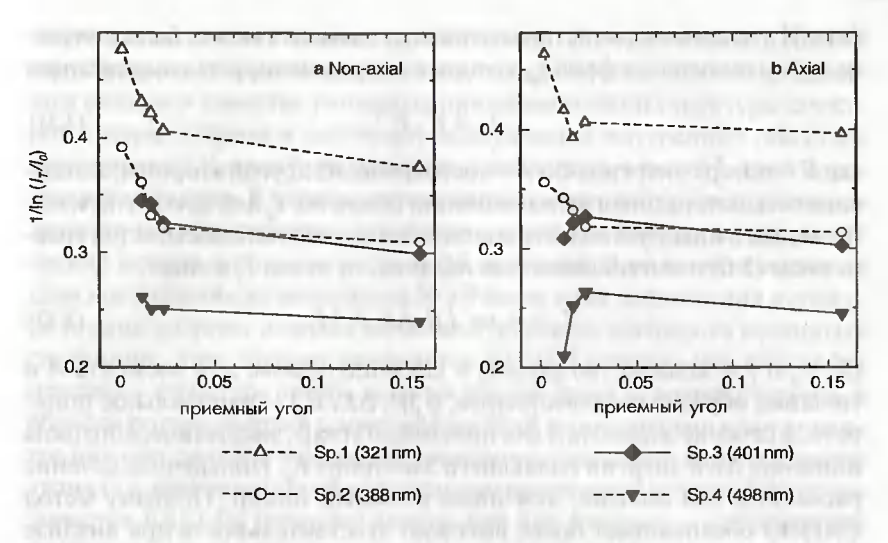

Рис. 3.23. Зависимость между  $1/\ln(I_n/I_0)$  и *t* для образца  $\alpha$ -Fe<sub>2</sub>O<sub>3</sub> как функция приемного угла  $b$ 

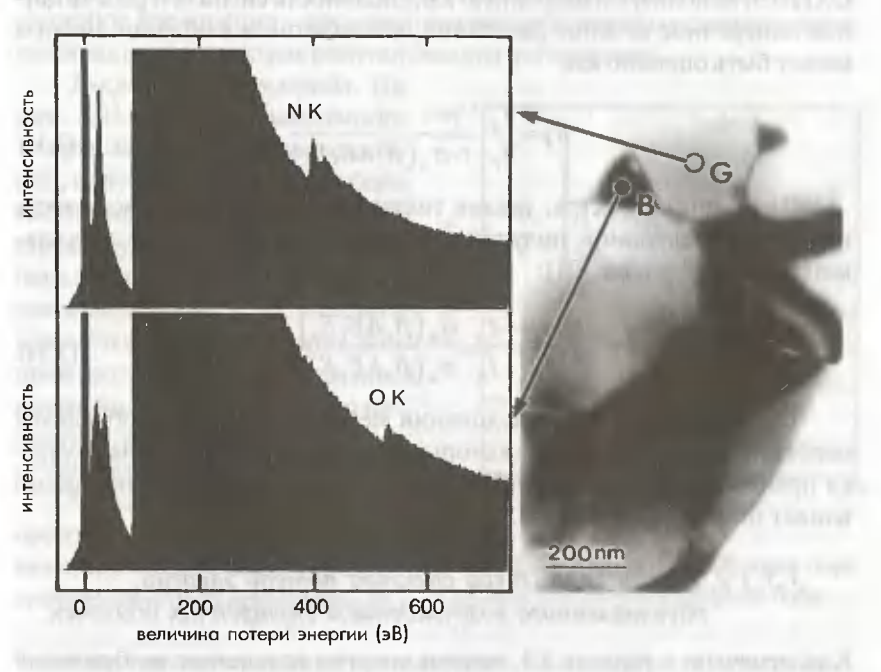

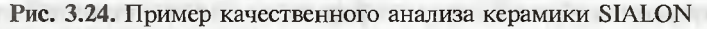

Глава 3. Спектроскопия характеристических потерь энергии электронов

фон. Интенсивность чистого сигнала от элемента может быть получена путем вычитания фона  $I_n$ , который аппроксимируется выражением

$$
I_R = C \cdot E^{-r},\tag{3.31}
$$

где  $E$  – потеря энергии;  $C$ и  $r$  – постоянные. С другой стороны, интенсивность потерь энергии на остовной оболочке  $I$ , для элемента А, попадающего в данную область анализа, теоретически описывается уравнением (3.6) и интенсивностью падающего пучка  $I_x$ в виде:

$$
I_A = n_A t \sigma_A (\beta, \Delta E, E_0) I_T , \qquad (3.32)
$$

где  $n_A$  и  $t$  - количество атомов в единице объема для элемента А и толщина образца соответственно;  $\sigma_A(\beta, \Delta E, E_0)$  — парциальное поперечное сечение элемента Адля приемного угла $\beta$ , энергетического окна шириной  $\Delta E$  и энергии падающего электрона  $E_{0}$ . Поперечное сечение рассеяния тем больше, чем ниже атомный номер. Поэтому метод СХПЭЭ обеспечивает более высокую чувствительность при анализе более легких элементов. Для количественного анализа с помощью СХПЭЭ, используя измеренную интенсивность сигнала и рассчитанное поперечное сечение рассеяния, число атомов в области анализа может быть оценено как

$$
n_A = \frac{I_A}{I_T} \cdot \frac{1}{t \cdot \sigma_A(\beta, \Delta E, E_0)}.
$$
 (3.33)

Для одного спектра, удаляя толщину образца и интенсивность падающих электронов, получают отношение концентрации двух элементов  $(A \cup B)$  в виде [21]:

$$
\frac{n_A}{n_B} = \frac{I_A}{I_B} \cdot \frac{\sigma_B(\beta, \Delta E, E_0)}{\sigma_A(\beta, \Delta E, E_0)}.
$$
\n(3.34)

Отметим, что для исследования методом СХПЭЭ необходимы особенно тонкие образцы, в которых многократное рассеяние является пренебрежимо малым, поскольку многократное рассеяние прямо влияет на точность анализа.

#### 3.5.3.2. Тонкая структура спектра потерь энергии, обусловленного возбуждением внутренних оболочек

Как отмечено в разделе 3.4, потери энергии вследствие возбуждения внутренних оболочек несут информацию об их электронной структуре,

такой как плотность незанятых состояний. Поэтому анализу тонкой структуры различных материалов уделялось большое внимание. В данном разделе в качестве типичных примеров тонкой структуры спектров потери энергии в результате возбуждения внутренних оболочек представлены К-края бора, углерода и кислорода, а также L-край переходных металлов. В первом случае наблюдались потери энергии в результате 1s → 2p перехода, а во втором случае наблюдались энергетические потери в результате 2p  $\rightarrow$  3d перехода. В области энергии от края поглошения до энергии на 50 эВ выше края поглошения в спектре потерь энергии находит сильное отражение плотность незанятых состояний; этот эффект называется ELNES (energy-loss near-edge structure - структура потерь энергии вблизи края). С другой стороны, в области потерь энергии с энергией на 50эВ выше энергии края в спектре находит сильное отражение состояние окружения возбужденного атома (т.е. информация об межатомном расстоянии). Этот эффект называется EXELFS (extended energy-loss fine structure - расширенная тонкая структура потерь энергии), для того чтобы отличать его от ELNES (CM. pHc. 3.30), EXELFS COOTBETCTBVET EXAFS (extended X-ray absorption fine structure - расширенная тонкая структура рентгеновского поглощения) в спектрах рентгеновского поглощения.

К-края бора и углерода. На рис. 3.25 показана зависимость К-края бора от угла рассеяния [22], полученная на нитриде бора (BN), имеющем гексагональную структуру (рис. 3.26). На К-крае бора наблюдались резкие пики с энергиями 188 и 194 эВ, называемые  $\pi^*$  и  $\sigma^*$  соответственно. Эти пики соответствуют возбуждению внутренней оболочки (1s) до незанятых зон проводимости  $\pi^*$  и  $\sigma^*$  соответственно<sup>2</sup>.

Зона п\*, соответствующая 2р. орбиталям бора и водорода, локализована вдоль оси с; а зона  $\pi^*$ , соответствующая орбиталям 2р.

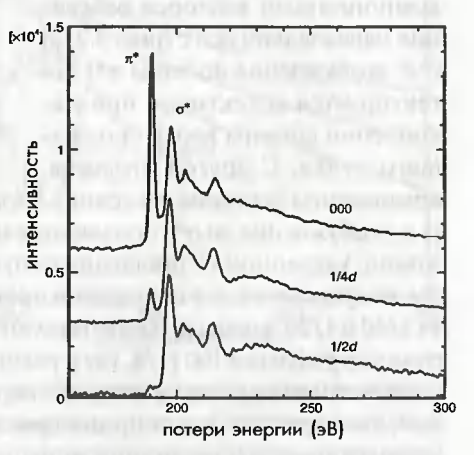

Рис. 3.25. Зависимость К-края бора от угла рассеяния в нитриде бора

<sup>2</sup> Связывающие орбитали, занятые электронами, называются п и о, а антисвязывающие орбитали, которые находятся на более высокой энергии и не заняты электронами, называются  $\pi^*$  и  $\sigma^*$ .
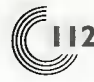

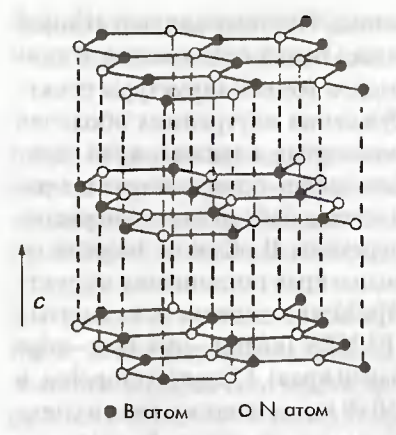

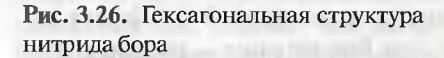

бора и водорода, лежит в плоскости с. Поэтому, как показано на рис. 3.27, процесс возбуждения с компонентами векторов рассеяния параллельно оси с (рис. 3,27а) (т.е. возбуждение до зоны  $\pi^*$ ) детектируется селективно при накоплении спектра вдоль прошедшего пучка. С другой стороны,

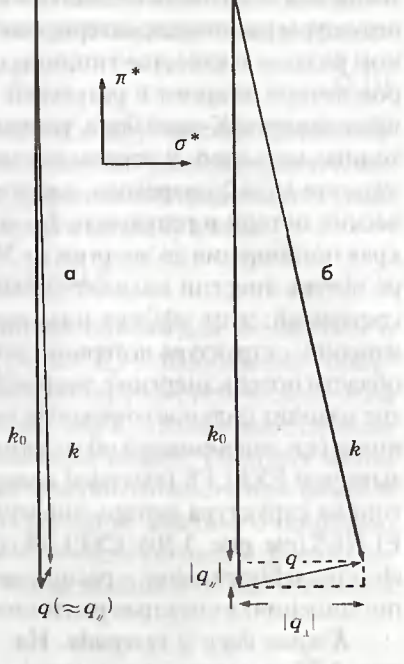

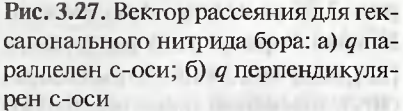

компоненты векторов рассеяния параллельно плоскости с (рис. 3.276) (т.е. возбуждение до о\*) появляются путем накопления спектра в положении, уделенном от прошедшего пучка. На рис. 3.25 показаны спектры, полученные как в положении прошедшего пучка, так и в положениях 1/4d и 1/2d, которые соответствуют 1/4 и 1/2 расстояния прошедшего пучка до рефлекса 100 (1/d, где d равно 0,217 нм), Ясно про-демонстрирована замена  $\pi^*$ -перехода на  $\sigma^*$ -переход при изменении угла рассеяния, по мере того как ширина приемного угла (угловое разрешение) устанавливается на величину, меньшую 1/50d.

Что касается п-связи и о-связи углерода, хорошо известно, что углерод может быть представлен в различных кристаллических структурах, таких как алмаз, графит и аморфное состояние. Алмаз имеет алмазоподобную кристаллическую структуру (такую же, как у кремния), как показано на рис. 3.28а, и каждый атом углерода связан

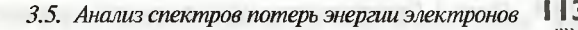

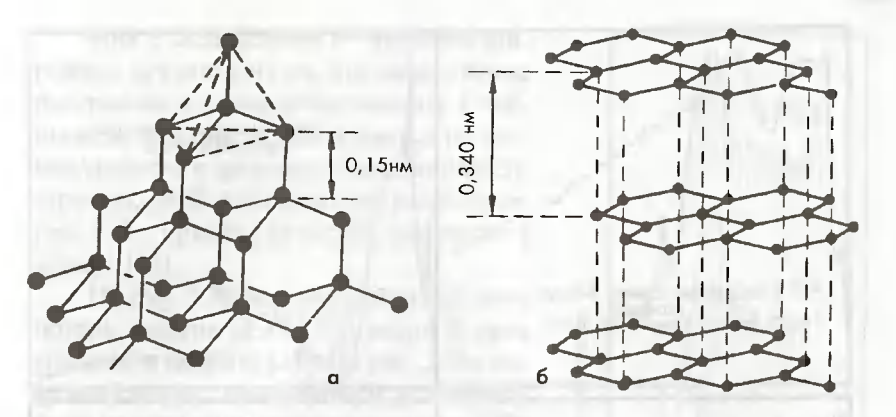

Рис. 3.28. Структуры алмаза (а) и графита (б)

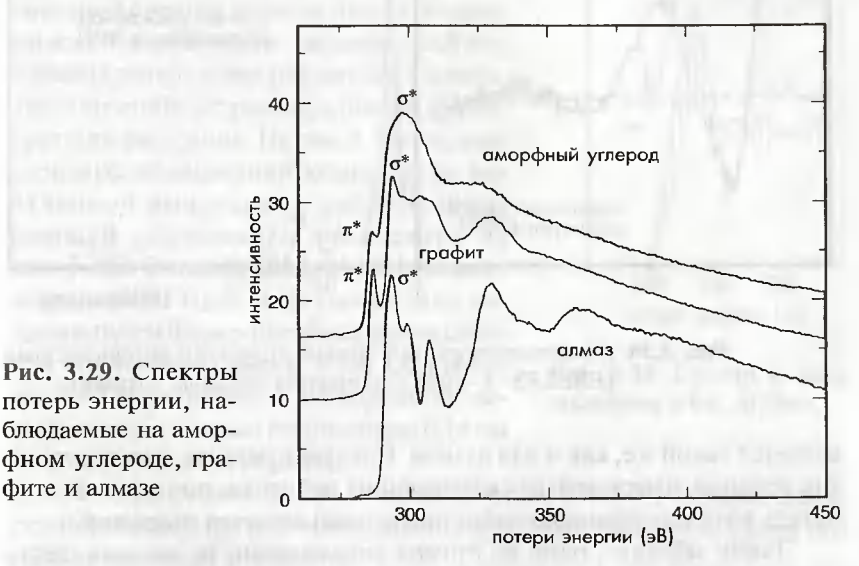

с четырьмя окружающими его атомами (четырехкоординационный). Связь С-С (углерод-углерод), называемая о-связью, является сильной и стабильной.  $\sigma^*$  при 291 эВ соответствует связи, наблюдаемой в спектре алмаза (рис. 3.29).

Графит имеет графитоподобную структуру, состоящую из кольцевых слоев, включающих по шесть атомов, как показано на рис. 3.28б. Здесь углерод С связан с тремя соседними атомами (трехкоординационный). Такая связь С-С также является о-связью, и энергия связи

фите и алмазе

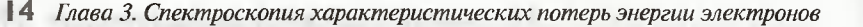

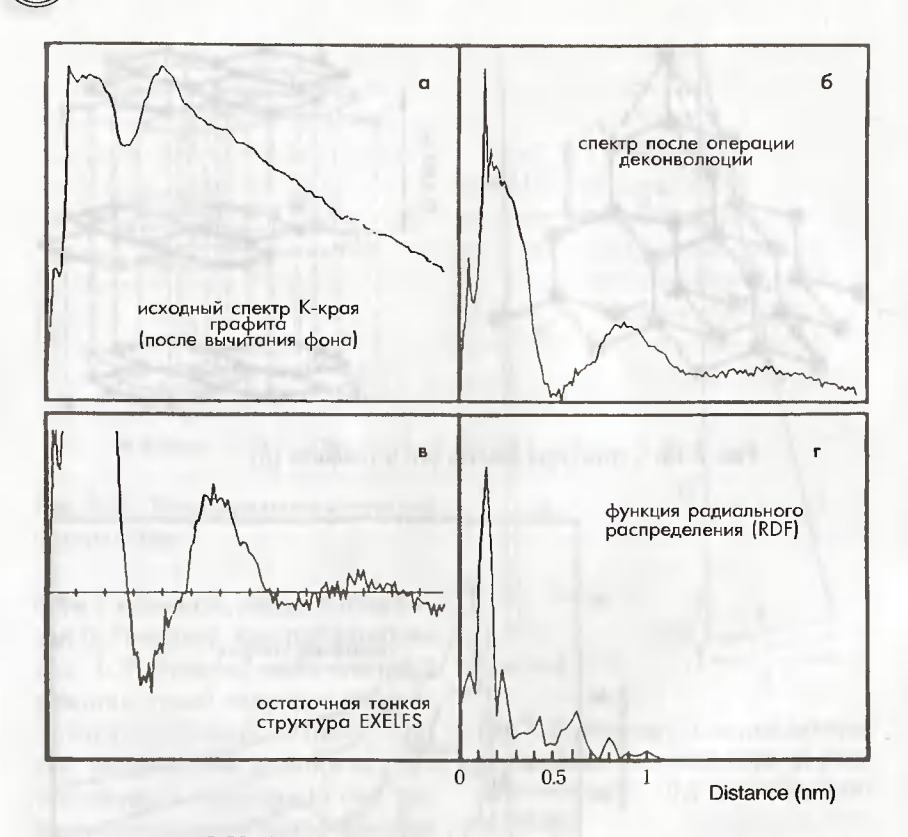

Рис. 3.30. Анализ протяженной тонкой структуры потерь энергии (EXELFS) К-края поглощения углерода в графите

является такой же, как и для алмаза. Следует отметить, что электрон, как правило, имеет четыре связывающие орбитали, поэтому одна орбиталь в трехкоординационном положении остается открытой.

Таким образом, один из атомов локализован, не касаясь шести атомов, и связан с атомом в соседнем слое. Это так называемая т-связь. Таким образом, на К-крае углерода в спектре графита наблюдается пик энергии 248 эВ, соответствующий т-связи, аналогичной гексогональному нитриду бора (h-BN), упомянутому выше. Более того, на К-крае наблюдался пик о\* с энергией 291 эВ (рис. 3.29). Для аморфного кремния на спектре в положении  $\pi^*$ -связи наблюдается небольшой пик. Этот пик показывает, что в состав входит небольшое количество микрокристаллов, имеющих тройную координацию.

Пик с положением  $\sigma^*$  является широким, указывая на то, что межатомные расстояния о-связи непостоянны. Сообщалось, что пик  $\pi^*$  наблюдается на атомах углерода в трехкоординационном состоянии, расположенных на границах зерен либо кристаллических лефектах в алмазе [23].

На рис. 3.30 показан анализ области потерь энергии (EXELFS) выше К-края углерода в графите [24]. На рис. 3.30а показан спектр, полученный удалением фона из исходного спектра, а на рис. 3.30б показан спектр, полученный операцией обратной свертки спектра пика в области низких потерь энергии, включающий пик нулевых потерь и пик плазмонных потерь, для того чтобы устранить влияние многократного рассеяния. На рис. 3.30в показан спектр осцилляционной компоненты, полученной вычитанием неосциллицирующей компоненты из спектра на рис. 3.306. Функция радиального распределения (RDF) (рис. 3.30г) может быть получена путем Фурье-преобразования спектра, показанного на рис. 3.30в. Основной пик на 0,14 нм на рис. 3,30г хорошо согласуется с межатомным расстоянием 0,14 нм атомов углерода в графите.

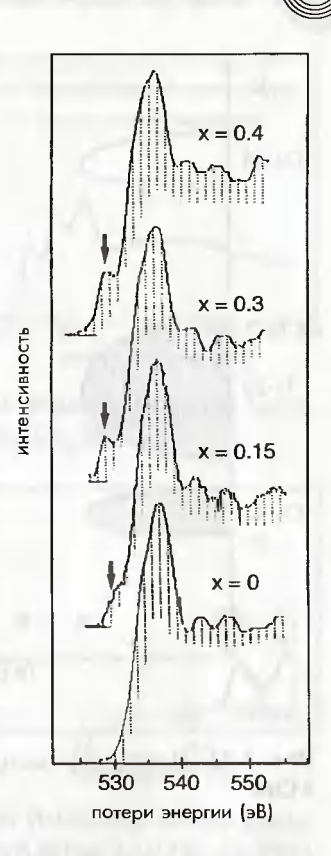

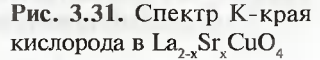

Поскольку данные для анализа методом EXELFS требуют малой статистической погрешности, анализ обычно ограничен К-краем поглошения легких элементов.

К-край поглощения кислорода. Что касается окислов меди (сверхпроводящий оксид), на рис. 3.31 показаны спектры К-края поглощения  $(1s \rightarrow 2p)$  в сверхпроводящем оксиде La, Sr CuO<sub>4</sub> [25]. При замещении Sr<sup>2-</sup> на La<sup>3-</sup> концентрация дырок (носителей заряда в сверхпроводнике) возрастает. При увеличении концентрации дырок высота полочки вблизи пика 528 эВ возрастает. Результат показывает, что дырки в основном локализуются в местоположениях атомов кислорода. Следовательно, электронную структуру этих материалов можно интерпретировать как

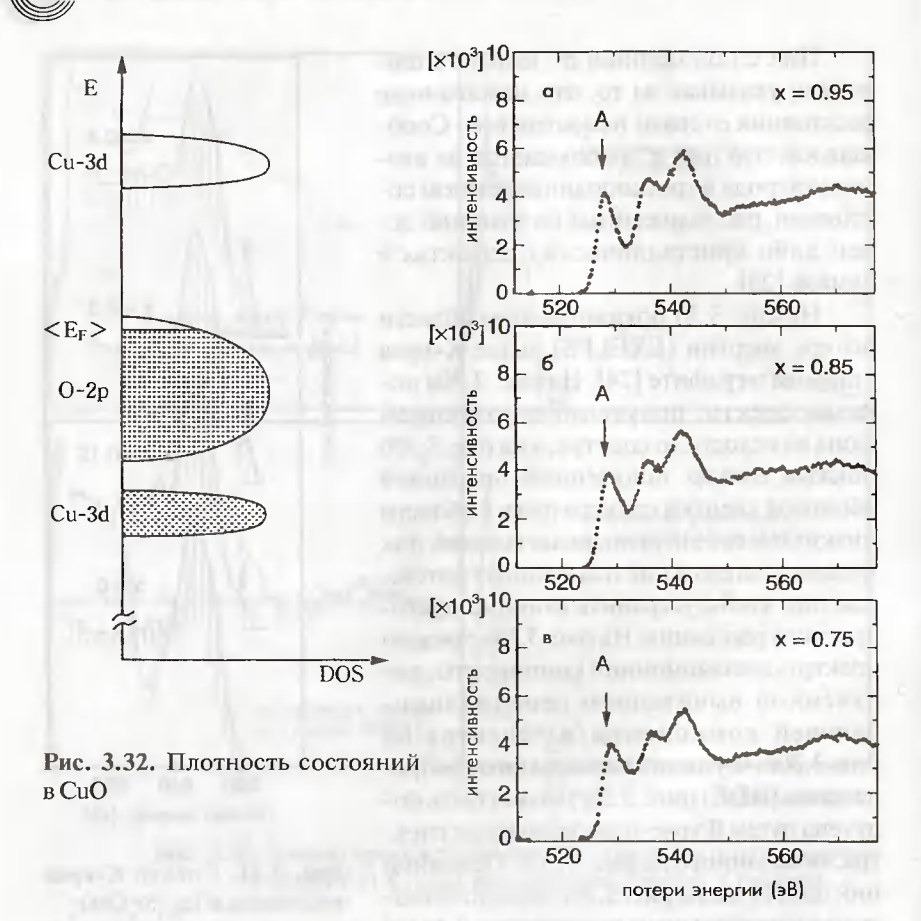

электронную структуру с плотностью состояний, показанной на рис. 3.32.

Рис. 3.33. Спектр К-края кислорода в Bi, Ca MnO,

На рис. 3.33 и 3.34 показаны изменения К-края кислорода в окисле марганца Bi<sub>l-x</sub>Ca<sub>x</sub>MnO<sub>3</sub> при изменении состава и при фазовом переходе соответственно [26]. Окислы марганца привлекают к себе большое внимание исследователей в связи с их колоссальным магнетосопротивлением. Сообщается, что дырки в результате замещения Са<sup>2+</sup> на Ві<sup>3+</sup> локализуются на орбиталях Mn-3d. Считается, что зависимость высоты пика (А) от концентрации дырок, показанная на рис. 3.35, является результатом гибридизации 3d-орбитали марганца и 2p-орбитали кислорода. С другой стороны, высота пика снижается в результате фазового перехода при понижении температуры.

Предполагается, что это является эффектом так называемого зарядового упорядочения в Mn<sup>3+</sup> и Mn<sup>4+</sup>, создаваемого напряжениями решетки, приводящими к снижению гибридизации 3dорбитали марганца и 2р-орбитали кислорода.

L-край переходных металлов. В переходных металлах с частично заполненными d-зонами в спектре поглошения появляются резкие пики или края поглошения (так называемые белые линии) в результате перехода  $(p \rightarrow d)$ , который удовлетворяет правилу отбора. Плотность заполненных состояний электронов в зоне D была оценена из измерения интенсивности белых линий. [27]. Для определения изменения электронной структуры из спектра потерь энергии важно проводить сравнение спектров в тонких образцах одной и той же толшины. В этой работе представлено определе-

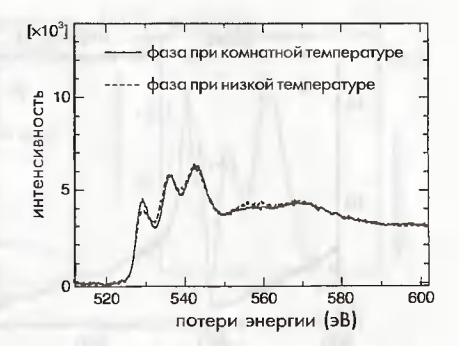

Рис. 3.34. Изменение К-края кислорода в Bi<sub>o</sub> Ca<sub>o s</sub>MnO<sub>3</sub>

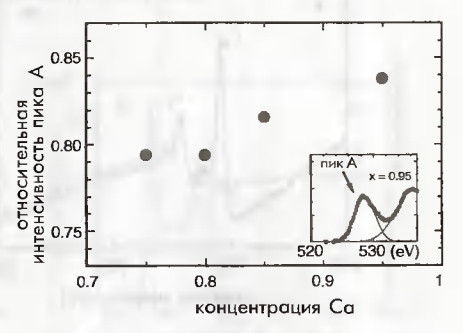

Рис. 3.35. Изменение К-края кислорода (пик А на рис. 3.33) в Ві, Са МпО, при изменении стехиометрии

ние изменения L-края поглощения в Ti<sub>so</sub>Ni<sub>se</sub>Fe, в результате фазового перехода. На рис. 3.36а показаны L-края поглощения Ti и Ni соответственно. Изменение высоты L-краев поглощения вследствие мартенситного фазового перехода «исходная фаза - мартенсит» ясно наблюдается на увеличенных спектрах на рис. 3.366 и г. На данном рисунке символами L, и L, обозначены белые линии, соответствующие переходам из 2p1/2 и 3p3/2 в 3d (объяснение таких обозначений, как L, и 2p1/2, см. в разделе 4.1). Мартенситный фазовый переход может быть подтвержден по изменению микростуктуры, показанной на рис. 3.37. Спектры потерь энергии регистрировались в области, обозначенной символом «Х» на рис. 3.37. Видно, что высота L<sub>2</sub>, краев поглощения Ті в результате фазового перехода снижается, в то время как высота L, , краев поглощения Ni

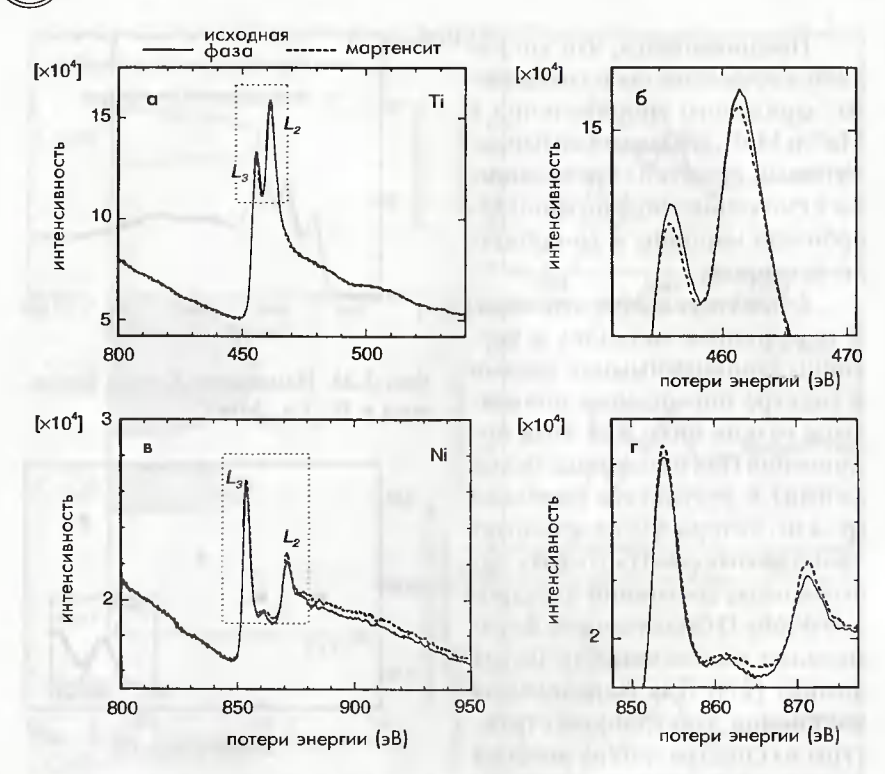

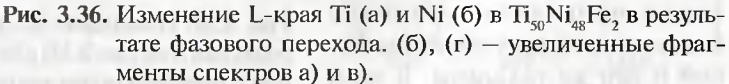

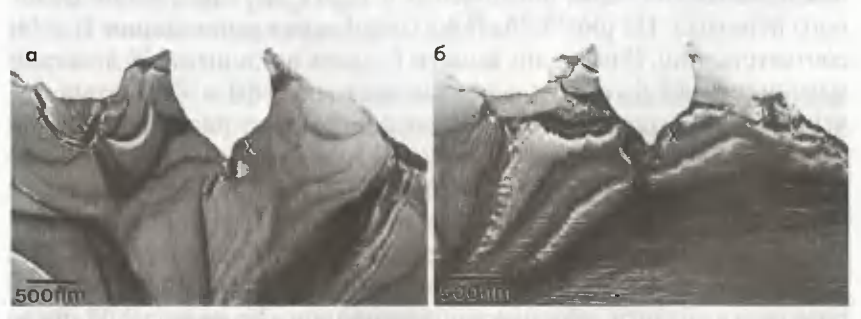

Рис. 3.37. Изменение микроструктуры  $Ti_{50}Ni_{48}Fe_2$  в результате мартенситного фазового перехода: а) исходная структура; б) - мартенсит

3.5. Анализ спектров потерь энергии электронов **| | 9** 

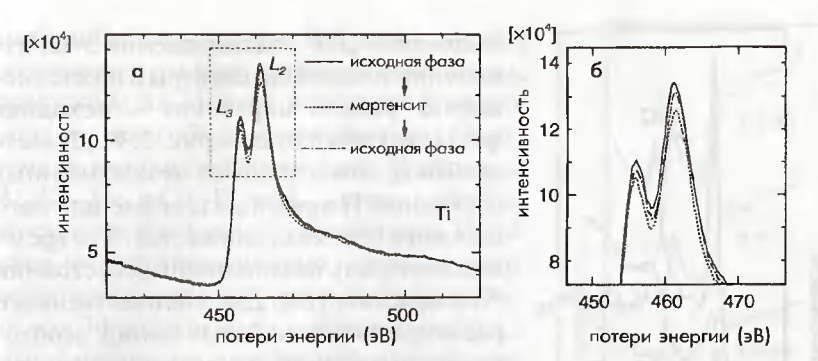

Рис. 3.38. Изменения краев в результате фазового перехода в цикле исходная фаза - мартенсит - исходная фаза. б) увеличенный фрагмент спектра а)

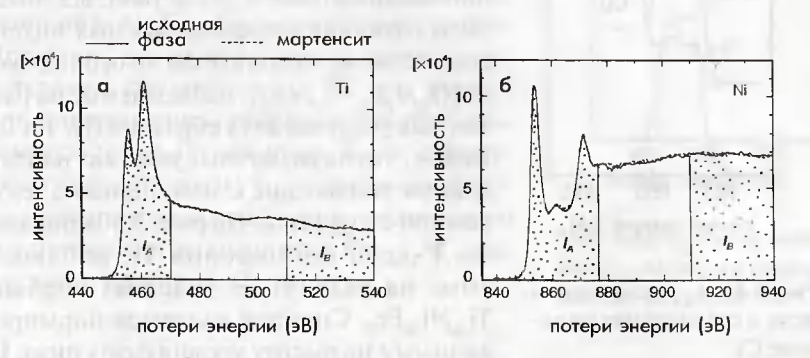

Рис. 3.39. Интегральная интенсивность пика  $(I_{\alpha})$  и интенсивность фона (I<sub>v</sub>) в спектрах потерь энергии Ti (a) и Ni (б)

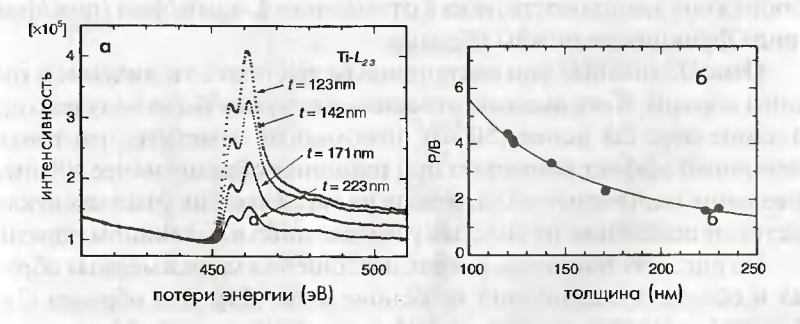

Рис. 3.40. а) Изменение L-края поглощения Ті, наблюдаемое в образцах Ti<sub>so</sub>Ni<sub>as</sub>Fe, различной толщины; б) зависимость отношения пик/фон (П/Ф) на L-крае от толщины образца

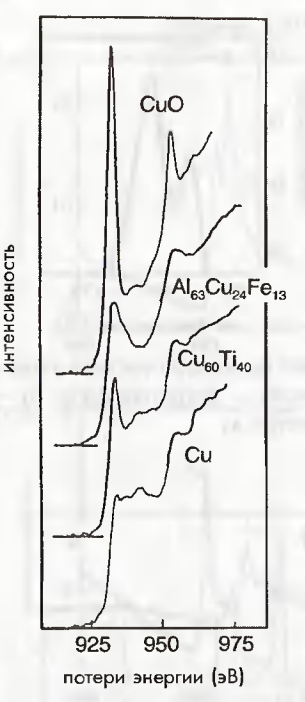

Рис. 3.41. L<sub>2,3</sub>-края меди в мели и соелинениях на основе Си

возрастает. Для подтверждения этих изменений наблюдали спектры в цикле «исходная фаза → мартенсит → исходная фаза», как показано на рис. 3.38. Делается вывод, что плотность незаполненных состояний Ті в результате мартенситного фазового перехода снижается, в то время как плотность незаполненных состояний Ni возрастает [28]. Для количественного расчета плотности белых линий необходимо нормировать интегральную интенсивность пика  $(I_{\lambda})$  на интенсивность фона  $(I_{\scriptscriptstyle R})$ , наблюдаемую вдали от данного края поглощения (рис. 3.39). В табл. 3.2 показаны различия в нормированных интенсивностях в результате фазового перехода  $[(I_A/I_B)_A - I_A/I_B)_P]$ , наблюдаемые на различных участках двух образцов (№ 1 и 2). Видно, что на различных участках наблюлаются тенденции к изменению электронной структуры. На рис. 3.40а показаны L-края поглощения Ti, наблюдаемые на различных участках образца Ti<sub>so</sub>Ni<sub>as</sub>Fe<sub>2</sub>. Спектры являются нормированными на высоту уровня фона ниже Lкраев поглощения. Видно, что высота L-

края для тонких участков кристалла является большой. На рис. 3.40б изображена зависимость пика в отношении L-край/фон (пик/фон) в виде функции толщины образца.

Отношения пик/фон постепенно возрастают с увеличением толщины образца. Хотя высокое отношение пик/фок было получено при толщине образца менее 150 мм, необходимо отметить, что тонкопленочный эффект возрастает при толщинах образца менее 100 нм, а поведение мартенситного перехода на таких тонких участках отклоняется от поведения на толстых участках либо в массивном образце.

На рис. 3.41 показаны L-края поглощения меди в медных образцах и образцах соединений на основе меди [29]. Для образца Си в области L-края резких пиков не наблюдается, поскольку 3d-зона меди заполнена 10 электронами. С другой стороны, в соединениях типа CuO в спектре в местоположениях L, и L, наблюдаются два резких

3.5. Анализ спектров потерь энергии электронов

пика либо белые линии. Полагают, что для образования данного соединения некоторые электроны из 3d-зоны переходят к кислороду, и, таким образом, некоторые из 3d-зон в меди являются вакантными. В образцах  $\text{Al}_{43}\text{Cu}_{24}\text{Fe}_{13}$ и Си $_{60}\text{Ti}_{40}$  на  $\text{L}_{2/3}$ -краях наблюдаются относительно небольшие пики. Полагают, что что в соединениях на основе меди. содержащих другие переходные металлы, между 3d-зонами меди и другими переходными металлами имеется небольшой перенос заряда, поэтому некоторые из 3d-зон меди являются вакантными. По сравнению со спектром  $Cu_{60}Ti_{40}$  ширина  $L_{2,3}$ -краев со-<br>единения  $Al_{63}Cu_{24}Fe_{13}$  является большой. Полагают, что ширина пиков является результатом гибридизации 3d-зон меди и s/p-зон алюминия, причем последние зоны намного шире 3d-зон меди. Были обнаружены широкие пики у L<sub>212</sub>-краев меди, которые монотонно возрастали с увеличением концентрации алюминия в Cu<sub>100</sub> Al., как показано на рис. 3.42.

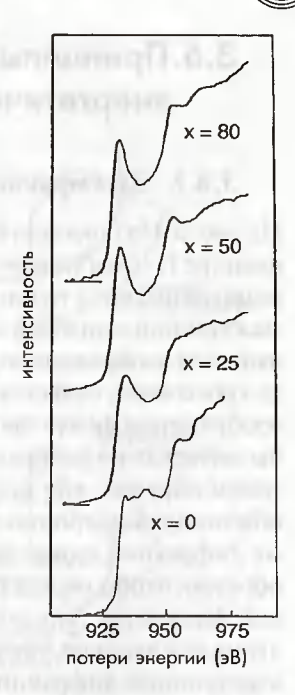

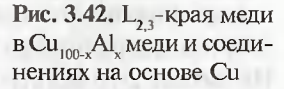

|                |    | $(l_{\mathcal{A}}/l_{\mathcal{B}})_{\rho}$ | $(l_{\rm A}/l_{\rm B})_{\rm M}$ | $(l_{\mathcal{A}}/l_{\mathcal{B}})_{\mathcal{M}} - (l_{\mathcal{A}}/l_{\mathcal{B}})_{\rho}$ |
|----------------|----|--------------------------------------------|---------------------------------|----------------------------------------------------------------------------------------------|
| NΩ             |    | Исходная<br>фаза                           | Мартенсит                       | Мартенсит<br>исходная фаза                                                                   |
| 11             | Τi | 1.33                                       | 1,27                            | $-6x10^{-2}$                                                                                 |
|                | Ni | 0.682                                      | 0,687                           | $+5x10^{-3}$                                                                                 |
| 12             | Τi | 1,37                                       | 1.31                            | $-6x10^{-2}$                                                                                 |
|                | Ni | 0,832                                      | 0,832                           | O                                                                                            |
| 13             | Τi | 1.57                                       | 151                             | $-6x10^{-2}$                                                                                 |
|                | Νi | 0,721                                      | 0,728                           | $+7x10^{-3}$                                                                                 |
| 21             | Τi | 0,899                                      | 0,836                           | $-6x10^{-2}$                                                                                 |
|                | Νi | 0,645                                      | 0,653                           | $+8x10^{-3}$                                                                                 |
| 2 <sub>2</sub> | Τi | 0,959                                      | 0,946                           | $-1x10^{-2}$                                                                                 |
|                | Ni | 0,706                                      | 0.707                           | $+1x10^{-3}$                                                                                 |

Таблица 3.2. Отношение интенсивностей  $(I_{\alpha}/I_{\alpha})$  исходной (P) и мартенситной (*M*) фаз и их различия

# 3.6. Принципы и применение метода энергетической фильтрации электронов

#### 3.6.1. Электронная оптика энергетического фильтра

На рис. 3.43а показана схема хода оптических лучей в энергетическом фильтре Ω-типа (омега-тип). Во входной и в выходной точках спектрометра имеются точки кроссовера. Изображение, формируемое промежуточной линзовой системой на входной линзе фильтра, является входным изображением, а изображение, формируемое в выходной точке кроссовера, является выходным изображением. В режиме передачи изображения фокус промежуточной линзы устанавливается так, чтобы он лежал на изображении, формируемом объективной линзой, и, таким образом, как входное, так и выходное изображение являются обычными электронно-микроскопическими изображениями. В режиме дифракции фокус промежуточной линзы устанавливается таким образом, чтобы он лежал в плоскости дифракционной картины (в задней фокальной плоскости), формируемой объективной линзой, поэтому как входное, так и выходное изображение являются картинами электронной дифракции. На рис. 43б показана энергетическая дисперсия фильтра Ω-типа. Падающие электроны, проходящие через 1-й энергодисперсионный спектрометр, попадают во второй спектрометр. На выходе 2-го спектрометра энергетическая дисперсия исчезает. 3-й спектрометр снова создает энергетическую дисперсию, затем в 4-м спектрометре появляется бездисперсионная, так называемая ахроматическая, плоскость. И в конце концов, под 4-м спектрометром создается большая энергетическая дисперсия.

Конструкция спектрометра такова, что выходная плоскость совпадает с последней плоскостью энергетической дисперсии. Поэтому на этой плоскости энергетической дисперсии формируется резко сфокусированный спектр потерь энергии. С другой стороны, конструкция спектрометра выполнена таким образом, чтобы на хроматической плоскости 4-го спектрометра создавалось выходное изображение. Это изображение называется ахроматическим изображением.

Когда фокус проекционной линзы, установленной под спектрометром, помещают в плоскость энергетической дисперсии, на экране можно наблюдать спектр потерь энергии. Когда фокус проекционной линзы устанавливают таким образом, чтобы он совпадал с плоскостью ахроматического изображения, на выходе спектрометра

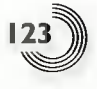

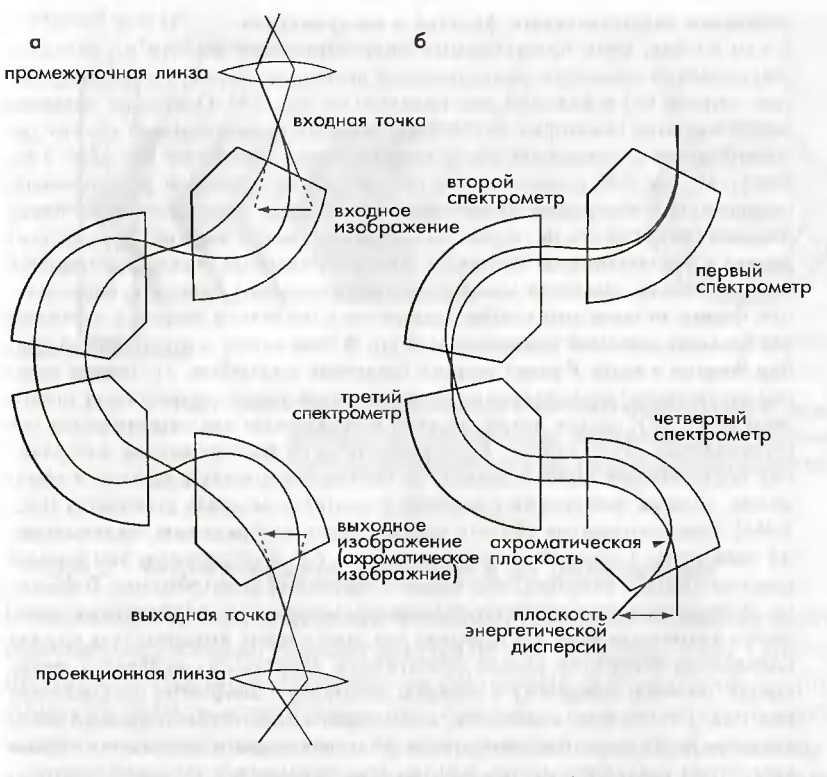

Рис. 3.43. Оптическая схема хода лучей (а) и энергетическая дисперсия (б) в фильтре омега-типа

наблюдается обычное электронно-микроскопическое изображение в проходящих электронах. В режиме наблюдения с отбором электронов, обладающих конкретной потерей энергии, получают изображение с фильтрацией по энергии, при этом щель энергетического селектора расположена в плоскости энергетической дисперсии. Когда эта щель выводится из плоскости энергетической дисперсии, наблюдают нефильтрованное изображение.

При таком способе фокус проекционной линзы установлен таким образом, чтобы он находился в плоскости ахроматического изображения, поэтому ахроматическое изображение без разброса электронов по энергии получают, даже если будет установлена широкая щель и даже в том случае, если щель будет выведена совсем. Принцип этой оптики является таким же, как и у других энергетических фильтров.

Аберрации энергетического фильтра и изохроматизм.

В том случае, если применяемый энергетический фильтр не обладает аберрацией, в плоскости энергетической дисперсии формируется спектр потерь энергии без искажений, как показано на рис. 3.44. Однако на практике всегла имеются некоторые искажения, поэтому прямоугольный спектр для спектрометра с одиночной фокусировкой имеет дисторсию (см. рис. 3.48, внизу). На рис. 3.45 показан спектр потерь энергии с лвойной фокусировкой. подвергнутый аберрации, включающей аберрацию второго порядка. Когда изоэнергетическая ось не перпендикулярна оси потерь энергии, имеется тенденция к возникновению дисторсии. Когда искаженный спектр выбирается с помощью шели, имеющей механически изготовленную линейную параллельную форму, то происходит отбор электронов с различной энергией, особенно для больших значений приемного угла (у). В этом случае в отсутствие аберрании энергия в точке P равна энергии палающих электронов, т.е. потери энергии отсутствуют; при аберрации энергия в этой точке соответствует потере энергии ( $-\Delta E$ ), где ось потерь энергии и искаженная изоэнергетическая ось пересекаются друг с другом. Если энергетически фильтрованное изображение получают при таких условиях, то получается отфильтрованное изображение, энергия электронов в котором в центре и на краях отличается (рис. 3.456). Заштрихованная область соответствует изображению, включающему электроны с потерей энергии меньше,  $-\Delta E$ . Как правило, чем больше входная угловая апертура, тем больше аберрация спектрометра. Гомогенность энергии в ограниченной области фильтрованного изображения называется изохроматизмом. На практике для уменьшения входного угла в целях подавления аберрации вводят объективную апертурную диафрагму, апертурную полевую диафрагму и входную апертурную диафрагму спектрометра (см. рис. 3.47, внизу). Более того, если ширина энергоселектирующей щели является достаточно большой, то на фильтрованном изображении можно пренебречь различием потерь энергии (так называемой неизохроматичностью изображения).

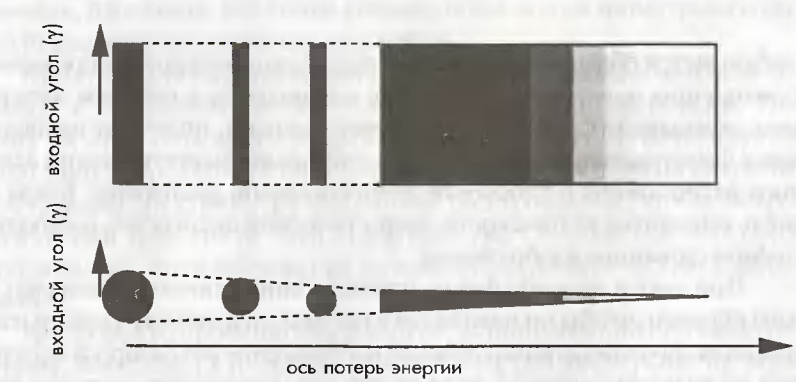

Рис. 3.44. Спектры потерь энергии без дисторсии: а) с одиночной фокусировкой; б) с двойной фокусировкой

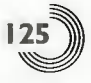

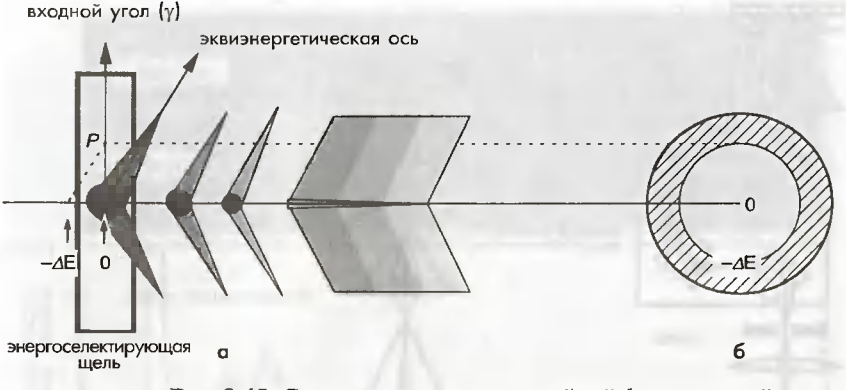

Рис. 3.45. Спектр спектрометра с двойной фокусировкой, искаженный под воздействием аберрации (а), и результирующее фильтрованное по энергии изображение (б)

#### 3.6.2. Энергетические фильтры и их особенности

С недавних пор энергетические фильтры, устанавливаемые на электронные микроскопы, условно делятся на три типа (рис. 3.46). Одни из них называются внутриколонными фильтрами, в этом случае энергетический фильтр встраивается непосредственно в электронно-оптическую колонну микроскопа. Примерами фильтров, встраиваемых в колонну, является фильтр  $\Omega$ -типа (фильтр омега-типа) [30] и фильтр Кастена-Генри [31]. Другой тип фильтров называют постколонными фильтрами, когда фильтр устанавливается в нижней части колонны микроскопа (т.е. под камерой фоторегистрации). Как правило, постколонными фильтрами являются энергетические фильтры секторного типа [32, 33]. В обоих случаях на экране монитора можно наблюдать спектры потерь энергии, а также можно фильтровать электроны с определенной потерей энергии для записи изображений и картин электронной дифракции с энергетической фильтрацией. В микроскопах с внутриколонными фильтрами можно применять все типы систем регистрации изображений, например фотопленку, фотолюминесцентные цифровые пластинки (Imaging Plate), ПЗС-камеры с медленной разверткой. С другой стороны, на микроскопах, оборудованных постколонным фильтром, могут использоваться только ПЗС-камеры с медленной разверткой. Поэтому при наличии постколонного фильтра достаточно трудно получить картину электронной дифракции в широком диапазоне углов рассеяния. Однако вследствие того, что

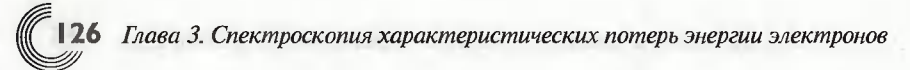

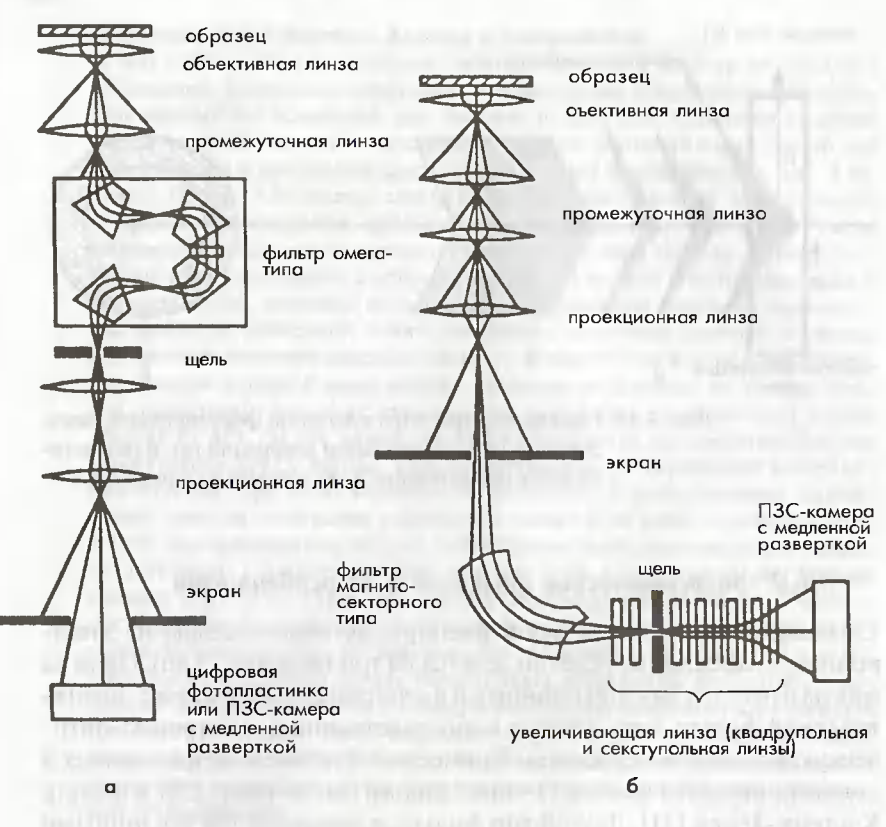

Рис. 3.46. Два типа энергетических фильтров а) внутриколонного типа; б) постколонного типа

такой фильтр легко устанавливается на различные микроскопы, его предполагают применять для наблюдения энергетически-фильтрованных изображений с высоким разрешением. Особенности каждого типа фильтров описаны ниже.

#### 3.6.2.1. Энергетический фильтр Кастена-Генри

Энергетический фильтр Кастена-Генри был разработан Кастеном и др. в 1962 г. [31], а его серийный выпуск был начат фирмой «Zeiss» в 1986 г. Его производство было прекращено в 1994 г. Фильтр устанавливается между двумя промежуточными линзами. Траектория электронов отклоняется на 90°, а их дисперсия по энергии осуществляется

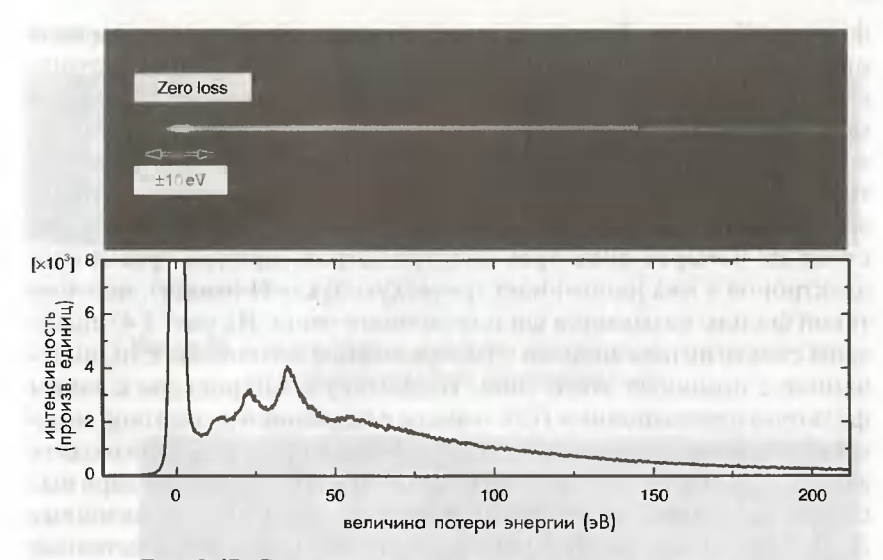

Рис. 3.47. Спектр потерь энергии и распределение его интенсивности, полученные с помощью фильтра омега-типа

при помощи магнитосекторного спектрометра треугольной формы. Затем электроны отклоняются электростатическим зеркалом, установленным сбоку магнитного спектрометра. После отражения от зеркала электроны снова попадают в магнитный спектрометр, и на оси микроскопа происходит дисперсия электронов по энергии.

При помощи энергоселектирующей щели путем селекции электронов, обладающих конкретной энергией, и при установке точки фокуса промежуточной линзы ниже фильтра в плоскости ахроматического изображения на экране получают энергетически фильтрованное изображение. Поскольку к электроду электростатического зеркала должно прикладываться напряжение, в точности равное ускоряющему напряжению микроскопа, возникают некоторые технические ограничения в связи с применением фильтра такого типа в высоковольтных электронных микроскопах.

#### 3.6.2.2. Энергетический фильтр омега-типа

Энергетический фильтр омега-типа был разработан Занчи и др. в 1975 г. [30], а его серийное производство было начато фирмой «Zeiss» в 1991 г. и фирмой JEOL в 1997 г. В общих чертах конструкция данного фильтра базируется на тех же принципах, что и конструкция

фильтра Кастена-Генри, но вместо электростатического зеркала применяются дополнительные магнитные спектрометры с магнитным полем, направленным в противоположную сторону, чем поле у предварительных магнитных спектрометров. Поскольку нет необходимости в приложении высокого напряжения к магнитному спектрометру, данная конструкция имеет преимущество при ее использовании в высоковольтных электронных микроскопах. Фильтр состоит их четырех либо трех спектрометров, причем траектория электронов в них напоминает греческую букву  $\Omega$  (омега), поэтому такой фильтр называется фильтром омега-типа. На рис. 3.47 показаны спектр потерь энергии и распределение интенсивности, полученное с помошью этого типа. Поскольку в микроскопе с таким фильтром в дополнение к ПЗС-камере с медленной разверткой можно использовать цифровые фотопластинки, то можно производить запись спектра потерь энергии с высокой точностью благодаря высокому разрешению цифровой фотопластинки, превышающему 3000×3000 пикселей. Поскольку высота фильтра либо расстояние между входной и выходной точками спектрометра являются достаточно большими, его недостатком является то, что он удлиняет колонну микроскопу.

#### 3.6.2.3. Энергетический фильтр секторного типа

Энергетический фильтр секторного типа (см. рис. 3.46б) был разработан Agika и др. в 1986 г. [34], а его серийный выпуск был начат фирмой «Gatan» в 1992 г. Он был разработан на базе обычного спектрометра, который ранее устанавливался в нижней части камеры фоторегистрации электронного микроскопа. Энергоселектирующая щель вводится в плоскость энергетической дисперсии, при этом можно производить селекцию электронов, обладающих конкретным значением энергии. Окончательное изображение с фильтрацией по энергии образуется путем применения увеличивающих линз за щелью. На рис. 3.48 показан энергетический спектр, полученный с помощью данного фильтра. Спектр имеет линейчатую форму, поскольку спектрометр обладает дисперсией с линейчатой фокусировкой (так называемый спектрометр с одиночной фокусировкой). Белая полоса, соответствующая так называемому пику нулевых потерь энергии, слегка изогнута. Этот изгиб обусловлен аберрацией спектрометра второго порядка. На рис 3.49 показана энергетическая дисперсия картины электронной дифракции. В систематических рефлексах вдоль вертикального направления каж-

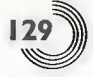

потери энергии на возбуждение плазмона

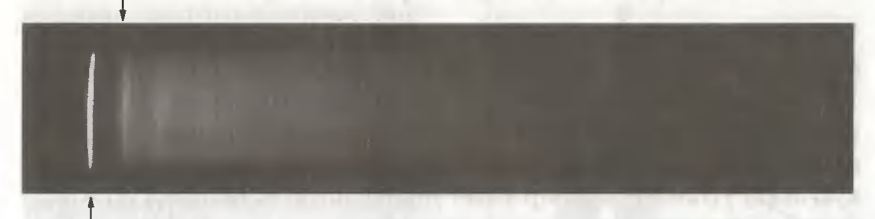

пик нулевых потерь энергии

Рис. 3.48. Спектр потерь энергии, полученный с помощью энергетического фильтра секторного типа

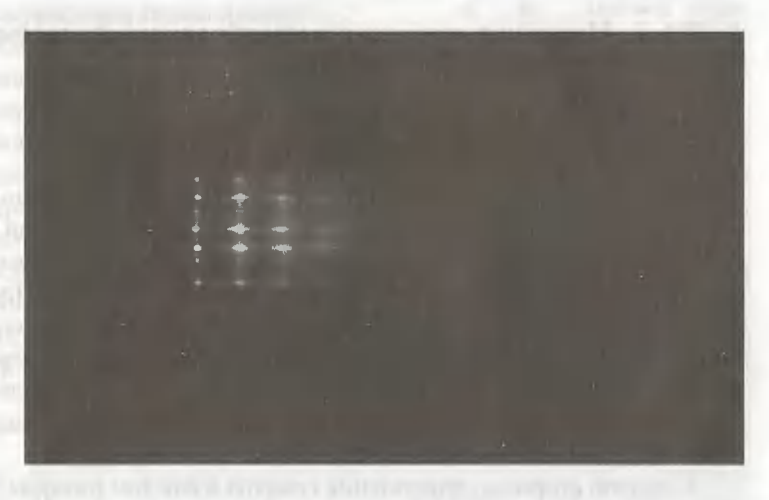

Рис. 3.49. Энергетическая дисперсия в картине электронной дифракции, наблюдаемой с помощью энергетического фильтра секторного типа

дый рефлекс имеет энергетическую дисперсию в горизонтальном направлении. Поскольку фильтр секторного типа создает большую дисторсию изображения, обычно такая дисторсия корректируется с помощью квадрупольных и секступольных линз. Для наблюдения выбирается только центральная часть увеличенного изображения, поэтому ограничение поля зрения является недостатком фильтров такого типа. С другой стороны, преимуществом фильтра является то, что он может устанавливаться на любой микроскоп.

#### 3.6.2.4. Энергетический фильтр гамма-типа

Энергетический фильтр гамма (у)-типа был разработан Тайя и др. [35], а серийный выпуск этих фильтров был начат компанией НІТАСНІ в 1996 г. Производство этих фильтров было прекращено в 1999 г. Принцип работы такого фильтра в принципе аналогичен принципу работы омега-фильтра, но форма траектории электронов напоминает греческую букву у (гамма). Фильтр имеет упрощенную механическую конструкцию благодаря применению двух магнитных спектрометров. Благодаря своему преимуществу, выражающемуся в малом весе фильтра, возможно получение большой энергетической дисперсии даже в коротких электронно-оптических колоннах.

#### 3.6.3. Методика анализа с энергетической фильтрацией электронов и ее применение

#### 3.6.3.1. Энергетическая фильтрация и получение спектральных изображений

Двумерный анализ электронно-микроскопического изображения образца в помощью СХПЭЭ называется энергетической фильтрацией. Фильтрованное изображение в просвечивающем электронном микроскопе получают путем селекции электронов с выбранной энергией. Поскольку спектр потерь энергии обычно имеет высокий фон, для получения чистого изображения, показывающего распределение элементов (так называемого элементного картирования), требуется обработка фильтрованного изображения путем вычитания фоновой компоненты под пиком либо под краем поглощения данного элемента в его спектре.

С другой стороны, накопление спектра в каждом пикселе изображения называется спектральным изображением. Накопление спектрального изображение с большого участка образца занимает относительно длительное время. Однако этот метод весьма полезен как для анализа, так и для подробной обработки данных различными способами после накопления изображения, поскольку в этом случае в каждом пикселе изображения хранится полная спектральная информация.

Элементное картирование в СХПЭЭ. Изображение с энергетической фильтрацией элемента получают путем выбора электронов таким образом, чтобы энергоселектирующая щель спектрометра была установлена на пропускание электронов с конкретным значением потери энергии. Поскольку сигнал от данного элемента в спектре накладывается на большой фон, то, строго говоря, энергетически-фильтрованное изображение является суперпозицией изображения в пике данного

3.6. Принципы и применение метода энергетической фильтрации...

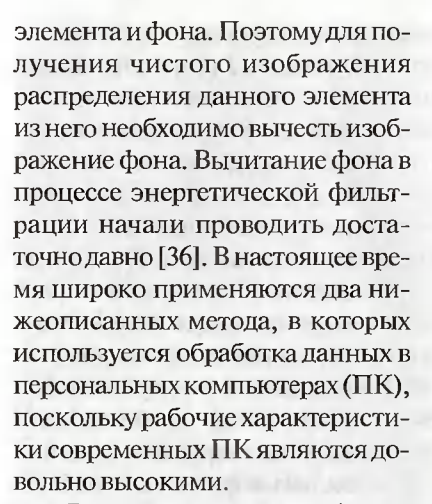

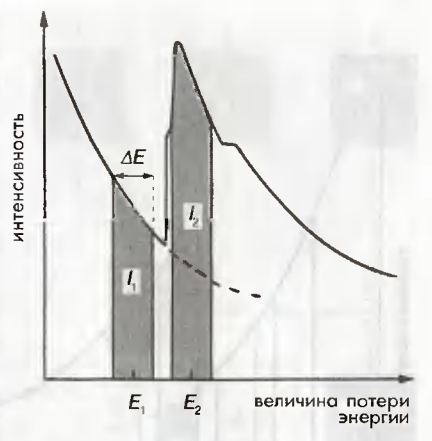

Рис. 3.50. Принцип двухоконного метода

В двухоконном методе (метод

скачкового отношения) (см. рис. 3.50) в одном и том же поле зрения необходимо записать два изображения. Одно изображение записывается при энергии Е, непосредственно ниже значения пика потерь энергии, соответствующей конкретному краю поглощения (т.е. предкраевое изображение). Другое изображение записывается при энергии Е, сразу над краем поглощения (так называемое посткраевое изображение). Над этими двумя изображениями для каждого пикселя каждого из этих двух изображений проводят следующую операцию  $I_{1}(x, y) \cdot I_{2}(x, y)$  (рис. 3.51):

$$
I_{S}(x, y) = \frac{I_{2}(x, y)}{I_{1}(x, y)}.
$$
\n(3.35)

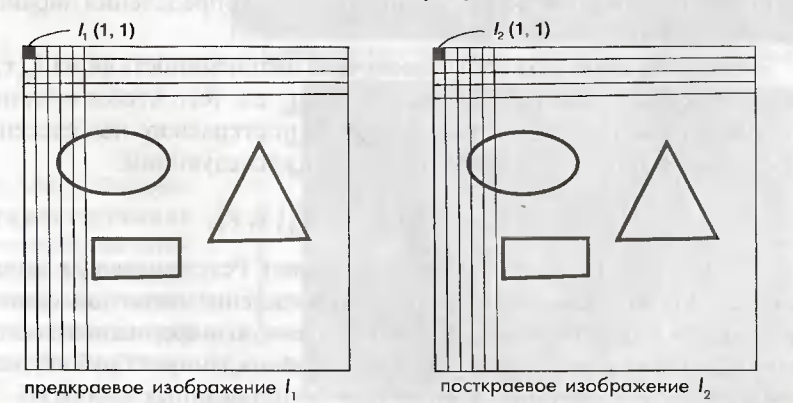

Рис. 3.51. Схема, иллюстрирующая, как обозначаются пиксели в  $I_1 \times I_2$ 

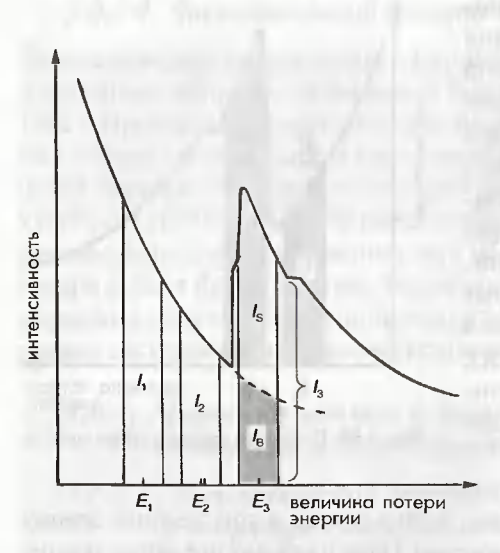

Рис. 3.52. Принцип трехоконного метода

Результирующая интенсивность  $I_{s}(x, y)$  показывает отношение сигнала от элемента к фону (скачковое отношение), поэтому этот метод называют методом скачкового отношения. Хотя интенсивность  $I_s(x, y)$  не дает количественной информации о содержании элемента, метод полезен для наблюдения распределения элементов, особенно для толстых образцов, дающих сильный фон при их наблюдении, и для образцов, не однородных по толщине.

Для трехоконного метода, который показан на рис. 3.52, необходимо записать три

фильтрованных изображения, включая два предкраевых изображения ( $I$ , и  $I$ ) и одно посткраевое изображение ( $I$ ,). Интенсивность фона может быть аппроксимирована следующим уравнением (уравнение (3.31)), которое было описано выше:

$$
I_B = C \cdot E^{-r}
$$

а интенсивность фона экстраполируется путем определения параметров С и г для каждого пикселя.

Таким образом, может быть получена интенсивность фона  $I_R(x, y)$ на посткраевом участке спектра. Наконец, для того чтобы получить чистую интенсивность сигнала  $I_s(x, y)$ , из посткраевого изображения  $I_{1}(x, y)$  вычитается фон в соответствие с нижеследующим:

$$
I_{S}(x, y) = I_{3}(x, y) - I_{B}(x, y).
$$
 (3.36)

На рис. 3.53 показан процесс вычисления. Результирующая интенсивность  $I_{s}(x, y)$  показывает двумерное распределение чистого элементного сигнала и, таким образом, дает количественную информацию о содержании данного элемента. Перед тем как выполнять данную обработку, важно произвести коррекцию дрейфа трех фильтрованных изображений, который мог произойти в процессе накопления данных изображений.

3.6. Принципы и применение метода энергетической фильтрации...

Применение метода элементного картирования. На рис. 3.54а показана карта элементов, полученная с помощью двухоконного метода на образце термостойкого никелевого сплава (Инконеля) [37]. Данный сплав является сплавом с преципитатным упрочнением, состоящим из преципитатов у'-фазы (со структурой Ll<sub>2</sub>-типа) и преципитатов  $\gamma$ "-фазы (со структурой  $D0_{\gamma2}$ -типа). y'-фаза включает в себя титан (Ti). Морфология у'-фазы, содержащей Ті, хорошо наблюдается с помощью двухоконного метода. На L-крае титана можно отчетливо наблюдать морфологию у'-фазы, содержашей Ті (рис. 3.54б).

б

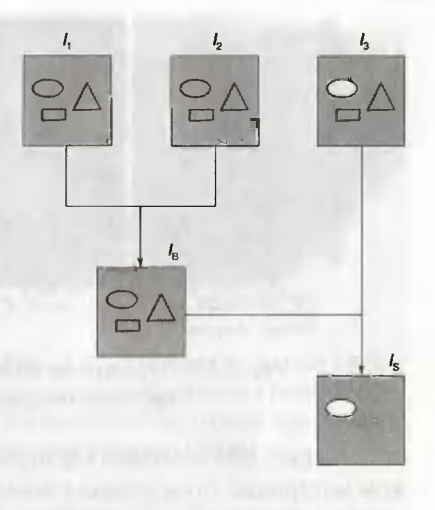

Рис. 3.53. Процесс работы в трехоконном метоле

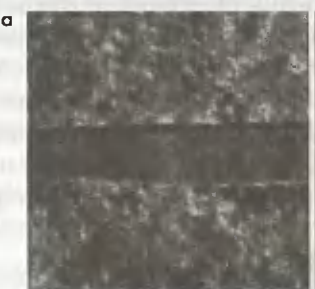

изображение в пике нулевых<br>потерь энергии

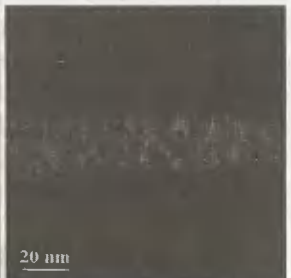

Рис. 3.54. а) Элементное картирование образца сплава «Инконель» с помощью двухоконного метода; б) спектр потерь энергии, полученный на данном образце

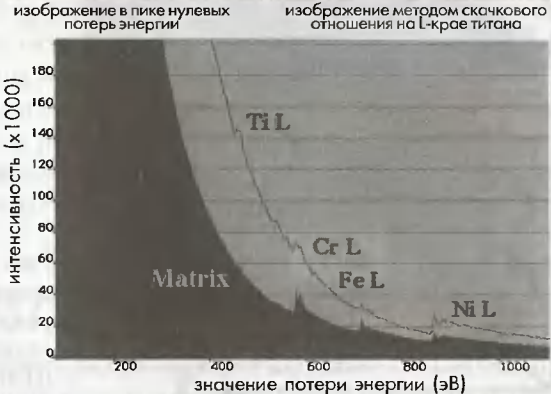

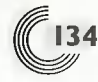

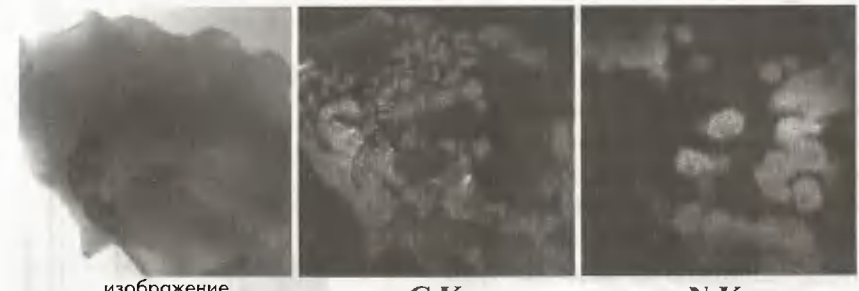

изображение<br>в пике нулевых<br>потерь энергии

 $CK$ 

NK

Рис. 3.55. Элементное картирование образца ScN-SiC с помощью трехоконного метода

На рис. 3.55 показана карта распределения элементов в керамическом материале, полученная с помощью трехоконного метода. Керамический материал содержит компоненты SiC и SiN. Путем проведения элементного картирования распределения углерода и азота можно четко различить распределение этих двух соединений углерода.

Спектральное изображение. Электронные микрофотографии дают информацию об интенсивности плотности потока электронов в зависимости от координат данной точки изображения (X, Y). С другой стороны, спектр потерь энергии дает информацию об интенсивности электронов в данной точке изображения в зависимости от значения потери энергии (ДЕ). Когда спектр потерь энергии с одномерной информацией (в данной точке) накапливается в каждой точке участка образца в двух измере-

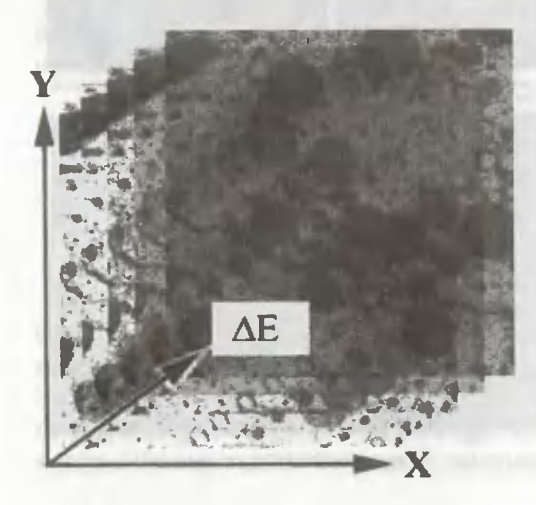

Рис. 3.56. Метод получения спектрального изображения в режиме просвечивающей электронной микроскопии  $(M \in \Pi)$ 

ниях, то в конечном счете данные представляют собой трехмерную информацию с переменными  $(X, Y, \Delta E)$ .

Набор трехмерных данных удобен для их анализа различными способами. Например, двухмерное распределение интенсивности  $I(X, Y)$  при  $\Delta E = E$ , дает фильтрованное по энергии изображение, а распределение интенсивности по оси ∆Е в точке с координатами  $(X, Y)$  дает спектр потерь энергии. Метод получения набора трехмерных данных

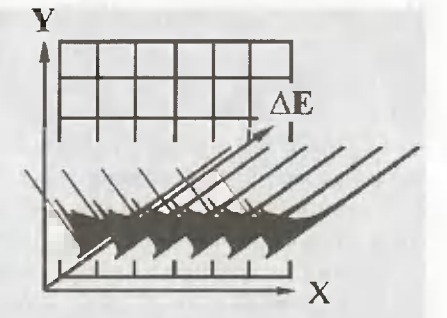

Рис. 3.57. Метод получения спектрального изображения в режиме просвечивающей растровой электронной микроскопии (ПРЭМ)

называется методом спектрального изображения. В режиме просвечивающей электронной микроскопии (ПЭМ) для получения спектрального изображения последовательность фильтрованных по энергии изображений накапливается в виде функции значения потери энергии, как показано на рис. 3.56. С другой стороны, как показано на рис. 3.57, в каждом пикселе изображения участка образца, полученного в режиме просвечивающий растровой электронной микроскопии (ПРЭМ), накапливается спектр потерь энергии.

#### 3.6.3.2. Изучение картин электронной дифракции с помощью энергетической фильтрации

Влияние неупругорассеянных электронов на картины электронной дифракции. Кроме эффекта динамической дифракции, фон от неупругорассеянных электронов также является одной из проблем при количественном анализе картин электронной дифракции. Основными компонентами неупругого рассеяния являются тепловое диффузное рассеяние и рассеяние на плазмонах. В предположении о наличии независимых колебаний атомов решетки образца (модель Эйнштейна) интенсивность теплового диффузного рассеяния имеет вид:

$$
I^{T}(\theta) \approx f^{2} \left\{ 1-\exp \left[ -2B\left(\sin\theta/\lambda\right)^{2} \right] \right\}, \tag{3.37}
$$

где  $f$ и ехр - фактор атомного рассеяния и фактор Дебая-Валлера соответственно и для каждого элемента известен свой параметр В [38].

На основании уравнения (3.37) интенсивность теплового диффузного рассеяния имеет нулевое значении в точке начала координат обратного пространства и возрастает при увеличении угла рассеяния до максимального значения, а затем постепенно уменьшается. Как отмечено в разделе 3.1, потери энергии вследствие возбуждения фононов настолько малы, что с помощью энергетического фильтра, установленного на обычном электронном микроскопе, нельзя убрать эффект теплового диффузного рассеяния. Вместо этого эффект теплового диффузного рассеяния может быть подавлен путем охлаждения образца с помощью криодержателя. С другой стороны, интенсивность неупругорассеянных электронов из-за плазмонного возбуждения теоретически можно представить в виде:

$$
I'(\Theta) \sim \frac{\Theta_p}{\Theta^2 + \Theta_p^2},\tag{3.38}
$$

где  $\Theta$  равно 2 $\theta$ ( $\theta$  — угол дифракции), а $\Theta_p = h\omega_p/(2E)$  при энергии плазмо-<br>на  $h\omega_p$  и энергии падающих первичных электронов E [39]. Поскольку значения потерь энергии на плазмонах вообще простираются от нескольких электронвольт до 30 эВ и намного меньше энергии падающих электронов (100-1000 кэВ), то вокруг прошедшего пучка наблюдается очень интенсивный фон из-за плазмонных возбуждений, который значительно спадает с увеличением угла рассеяния. Кроме того, фон возрастает и распространяется вследствие эффекта динамической дифракции. Таким образом, для анализа картин дифракции в сходящемся пучке (CBED) и определения рефлексов от сверхрешетки и диффузного рассеяния, которое является следствием атомного упорядочения либо атомного разупорядочения (либо того и другого вместе), важно убрать фон от плазмонных возбуждений. Ниже приводится обсуждение примеров применения метода энергетической фильтрации к дифракции в сходящемся пучке (СВЕD) и диффузному рассеянию в сплаве полупроводникового соединении и сплаве с памятью формы.

Анализ картин дифракции в сходящемся пучке (СВЕД). Кроме центрального пятна от прошедшего пучка, благодаря эффекту динамической дифракции вокруг сильных рефлексов неупругорассеянные электроны создают сильный фон, и, для того чтобы получить точное распределение интенсивности в картинах CBED-дифракции, имеюшим небольшой фон, необходимо отсечь упругорассеянные электроны. На рис. 3.58 показаны картины СВЕD-лифракции в сходящемся пучке с фильтрацией по энергии, полученные на образце гематита (а-Fe, O,). Резкие белые и черные полосы в образце CBED наблюдаются

3.6. Принципы и применение метода энергетической фильтраиши...

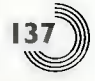

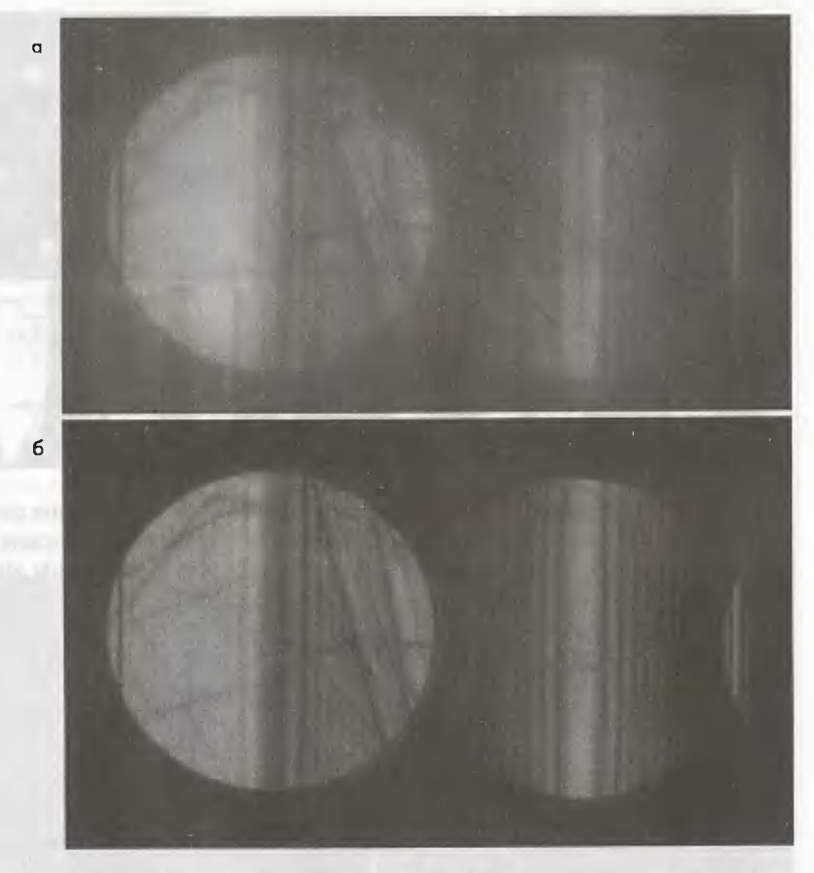

Рис. 3.58. Картина СВЕD-дифракции в сходящемся пучке образца гематита (α-Fe, Ο,): а) без фильтрации по энергии; б) с фильтрацией по энергии

при использовании энергетического фильтра омега-типа. Картина электронной дифракции на рис. 3.586 была получена путем селекции упругорассеянных электронов при ширине энергоселектирующей щели 20 эВ. Как описано в разделе 5.1.2, положения максимумов и минимумов интенсивности могут быть определены на основе оценки распределения интенсивности в этих полосах, и, таким образом, можно точно измерить толщину кристалла. Количественная информация о кристаллической структуре также была получена из картин дифракции в сходящемся пучке, полученных с помощью энергетической фильтрации электронов [40].

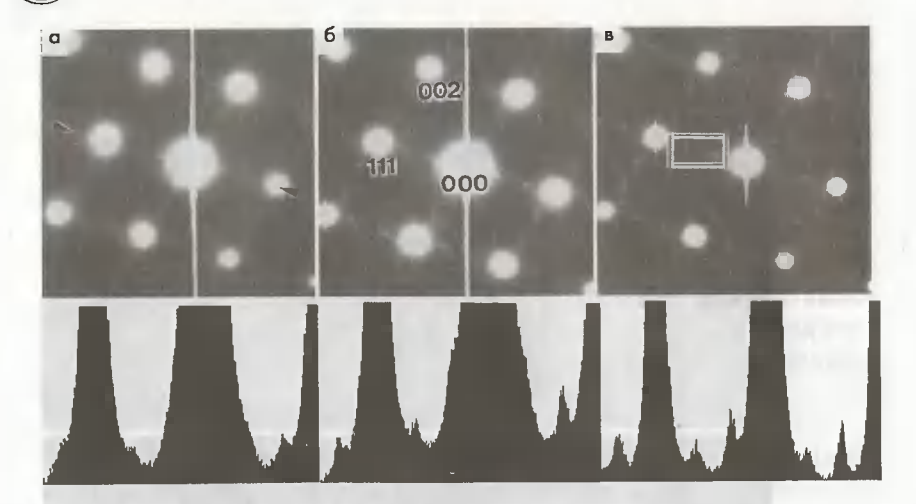

Рис. 3.59. а) Картины электронной дифракции на образце соединения Al<sub>0.58</sub>In<sub>0.52</sub>As. Профили интенсивности вдоль линии, заключенной между стрелками, показаны внизу; б) картины электронной дифракции, наблюдаемые при 107 К; в) картины электронной дифракции с энергетической фильтрацией, наблюдаемые при 107 К

Оценка диффузного рассеяния. На рис. 3.59 показаны картины электронной дифракции на образце соединения Al<sub>n ss</sub>In<sub>n sz</sub>As, которое привлекает к себе большое внимание благодаря использованию в оптических и электронных устройствах [41]. Картины дифракции регистрировались с помощью цифровой ПЗС-камеры. Тогда как на рис. 3.59а показана картина обычной электронной дифракции без омегафильтра (нефильтрованное изображение), на рис. 3.596 показаны картины дифракции, полученные при 107 К без использования фильтра и с применением фильтра. Ширина энергоселектирующей щели для рис. 3.596 составляла 10 эВ [10], при этом можно четко наблюдать диффузное рассеяние в результате упорядочения основных атомов решетки Al и In. Особенно эффективно удаляется фон, обусловленный плазмонными возбуждениями, вокруг проходящего пучка, при этом, как показано на рис. 3.60, можно произвести точное определение распределения интенсивности и положения пика [42]. В дополнение к анализу картин электронной дифракции с энергетической фильтрацией, для понимания характерных особенностей структур ближнего порядка можно также использовать и обработку электронных микрофотографий высокого разрешения [43].

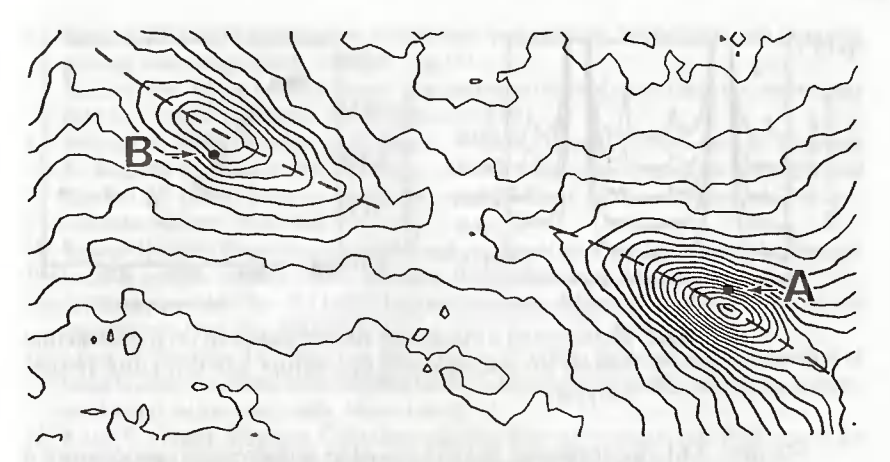

Рис. 3.60. Профили интенсивности в прямоугольной области, показанной на рис. 3.59в. Точки А и В являются положениями рефлексов 1/3 1/3 1/3 и 2/3 2/3 2/3

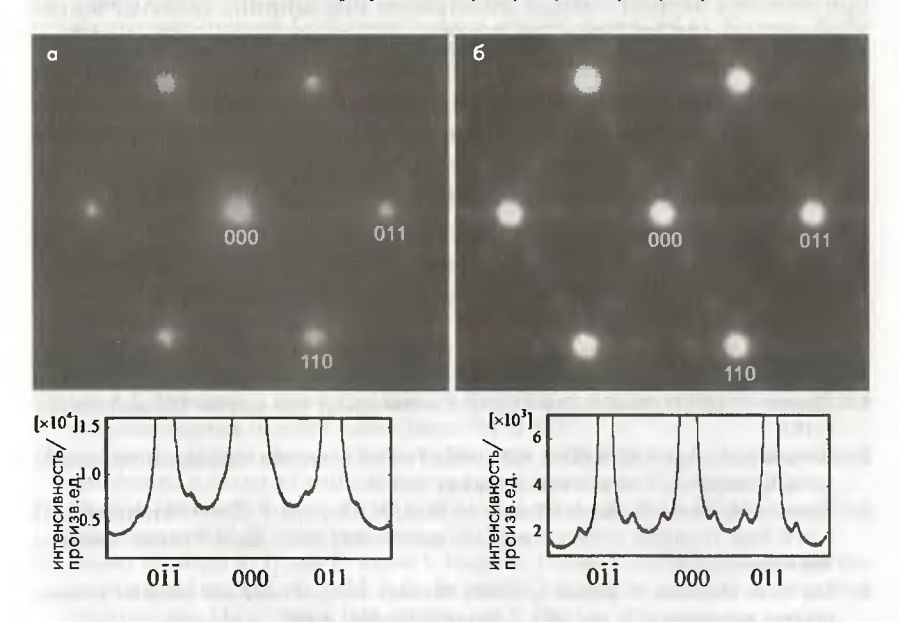

Рис. 3.61. Энергетическая фильтрация диффузного рассеяния сплава с памятью формы Ti<sub>so</sub>Ni<sub>as</sub>Fe<sub>2</sub>. Картины электронной дифракции (наверху) и их профили интенсивности (внизу) без применения и с применением энергетического фильтра

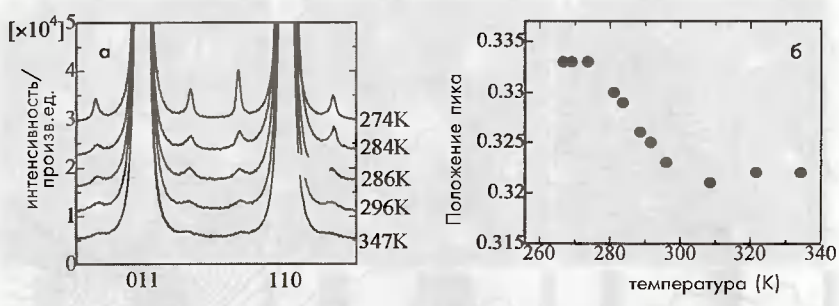

Рис. 3.62. Изменения в профилях интенсивности (а) и положения пиков (б) диффузного рассеяния как функция температуры

На рис. 3.61 представлен другой пример диффузного рассеяния в картинах электронной дифракции с фильтрацией по энергии, наблюдаемых на сплаве Ti<sub>so</sub> Ni<sub>ss</sub>Fe, с памятью формы. Поскольку в этом случае применялась энергетическая фильтрация при ширине энергоселектирующей щели 20 эВ, то на рис. 3.61б явно наблюдается слабое диффузное рассеяние вблизи 1/3 расстояния между фундаментальными рефлексами. Кроме того, проводилось количественное определение профиля интенсивности и положения пика диффузного рассеяния как функции температуры, как показано на рис. 3.62. Микроструктура, соответствующая так называемому эффекту предшественника в мартенситном фазовом переходе, который был спорной проблемой, была выявлена методом электронной дифракции с энергетической фильтрацией и темнопольной электронной микроскопии *in-situ* [44, 45].

#### Литература

- Shuman H (1981) Parallel recording of electron energy loss spectra. Ultramicroscopy 1. 6:163
- 2. Krivanek OL, Ahn CC, Keeney RB (1987) Parallel detection electron spectrometer using quadrupole lenses. Ultramicroscopy 22:103
- Terauchi M, Kuzuo R. Satoh F.Tanaka M.Tsuno K. Ohyama J (1991) Performance of  $3.$ a new high-resolution electron energy-loss spectroscopy micro-scope. Microsc Microanal Microstruct 2:351
- 4. Lee C-W. Ikematsu Y. Shindo D (2002) Measure-ment of mean free paths for inelastic electron scat-tering of Si and SiO. J Electron Microsc. p 143
- 5. Oikawa T, Bando Y, Hosoi J. Kokubo Y (1985) Advantages of a HVEM in electron energy loss spectroscopy: in situ experiments with high voltage electron microscopes. In: Proceeding of the inter-national symposium on "behavior of lattice imperfections in materials-in situ experiments with HVEM". Osaka. 409

Литература

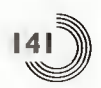

- 6. Egerton RF (1978) Quantitative energy-loss spec-troscopy. In: Johari O (ed) Scanning electron microscopy. SEM. Chicago. 1. p 133
- 7. Isaacson MS. Silcox J (1976) Report of a workshop on analytical electron microscopy held at Cornell University. Ultramicroscopy 2:89
- 8. Suenaga K, Tence M. Mory C, Colliex C, Kato H. Okazaki T. Shinohara H. Hirahara K. Bandow S. Iijima S (2000) Element-selective single atom imaging. Science 290:2280
- 9. Egerton RF (1996) Electron energy-loss spec-troscopy in the electron microscope. 2nd edn. Plenum. New York
- 10. Raether H (1980) Excitation of plasmons and interband transitions by electrons. In: Springer tracts in modern physics, vol 88. Springer. Berlin Heidelberg New York
- 11. Auerhammer JM. Rez P (1989) Dipole-fobidden excitations in electron-energy-loss spectroscopy. Phys Rev B40:2024
- 12. Jones W. Sparrow TG. Williams BG. Herley PJ (1984) Evidence for the formation of single crystals of sodium metal during the decomposition of sodium aluminum hydride: an electron microscopic study. Mater Lett 2:377
- 13. Kunz C (1966) Messung Charakteristischer Energieverluste von Elektronen an leichtoxydierbaren Metallen im Ultrahochvakuum. Z Phys 196:311
- 14. Kloos T (1973) Plasmaschwingungen in Al. Mg. Li. Na and K angeregt durch schnelle Elektronen. Z Phys 265:225
- 15. Daniels J. Festenberg CV. Raether H. Zeppenfeld K (1970) Optical constants of solids by electron spec-troscopy. In: Springer tracts in modern physics, vol 54. Springer. Berlin Heidelberg New York, p 78
- 16. Zeppenfeld K. Raether H (1966) Energieverluste von 50keV-Elektronen an Ge und Si. Z Phys 193:471
- 17. Sueoka O (1965) Plasma oscillation of electrons in Be, Mg, Al, Si, Ge, Sn, Sb and Bi. J Phys Soc Jpn 20:2203
- 18. Aiyama T. Yada K (1974) Plasmon damping in Be, Mg, Al, Si, Ge and Sn. J Phys Soc Jpn 36:1554
- 19. Oikawa T. Hosoi J. Inoue M. Harada Y (1982) Applications of electron energy analyzer. JEOL News 20E:8
- 20. Nishino D. Nakafuji A, Yang J-M, Shindo D (1998) Precise morphology analysis on platelet-type hematite particles by transmission electron micro-scopy. ISIJ Int 38:1369
- 21. Egerton RF (1980) Instrumentation and software for energy-loss microanalysis. In: Johari O (ed) Scanning electron microscopy. SEM. Chicago. 1. p41
- 22. Lee Y-S. Murakami Y. Shindo D. Oikawa T (2000) Effect of scattering angle on energy loss near-edge structure of h-BN. Mater Trans JIM 41:555
- 23. Ichinose H. Zhang Y, Ishida Y. Ito K. Nakanose M (1996) Morphology, atomic structure and electron structure of artificial diamond grain boundary. JEOL News 32E:16
- 24. Hosoi J. Oikawa T. Kokubo Y (1985) Computed deconvolution in electron energy loss spectroscopy (EELS). J Electron Microsc 34:73
- 25. Shindo D. Ohishi K. Hiraga K. Syono Y, Hojou K. Furuno S (1991) Oxygen K-edge fine structure of Lai<sub>2-x</sub>M<sub>x</sub>CuO<sub>4-y</sub> (M = Sr, Ba and Ca) studied by elec-tron energy loss spectroscopy. Mater Trans JIM 32:872
- 26. Murakami Y. Shindo D. Chiba H. Kikuchi M. Syono Y (1999) Charge ordering in Bi, Ca MnO<sub>2</sub> ( $x \ge 0.75$ ) studied by electron-energy-loss spectroscopy. Phys Rev B59:6395
- 27. Pearson DH. Fultz B. Ahn CC (1988) Measure-ments of 3d state occupancy in transition metals using electron energy loss spectrometry. Appl Phys Lett 53:1405

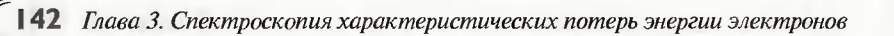

- 28. Murakami Y. Shindo D, Otsuka K. Oikawa T (1998) Electronic structure changes associated with a martensitic transformation in  $Ti_s$ ,  $Ni_s$ Fe: alloy studied by electron energy-loss spectroscopy. J Electron Microsc 47:301
- 29. Shindo D, Hiraga K. Tsai A-P. Chiba A (1993) Cu Li., white lines of Cu compounds studied by elec-tron energy loss spectroscopy. J Electron Microsc 42:48
- 30. Zanchi G, Perez JP, Sevely J (1975) Adaptation of a magnetic filtering device on a one megavolt elec-tron microscope. Optik 43:495
- 31. Castaing R. Hennequin JF, Henry L. Slodgian G (1967) The magnetic prism as an optical system. In: Septier A (ed) Focusing of charged particle. Academic Press. New York, p 265
- 32. Krivanek OL. Gubbens AJ. Dellby N (1991) Devel-opments in EELS instrumentation for spectros-copy and imaging. Microsc Microanal Microstrct 2:315
- 33. Hashimoto H. Makita Y. Nagaoka N (1992) Atomic structure images formed by core loss electrons. In: Bailey GW, Bentley J. Small JA (eds) Proceed-ings of the 50th Annual EMSA Meeting. Boston, p 1194
- 34. Ajika N. Hashimoto H. Endo H, Yamaguchi K, Tomita M. Egerton RF (1983) Construction of analyzer for energy-filtered lattice image. In: Proceedings of the Japanese Society of Electron Microscopy, annual meeting, p 134 (in Japanese)
- 35. Taya S. Taniguchi Y. Nakazawa E, Usukura J (1996) Development of γ-type energy filtering TEM. J Electron Microsc 45:307
- 36. Oikawa T. Sasaki H, Matsuo T, Kokubo Y (1982) Elemental filtergrams obtained by means of elec-tron energy analyzer combined with image storage system. In: Bailey GW (ed) Proceedings of the 40<sup>th</sup> annual EMSA meeting, Washington, DC, p 736
- 37. Segawa M. Taniyama A. Shindo D (1998) HREM observation of the interface between Laves-phases and matrix phases in Inconel 718 by using a high-voltage electron microscope. ISO Int 38:1375
- 38. Sears VF. Shelley SA (1991) Debye-Waller factor for elemental crystals. Acta Cryst A47:441
- 39. Ferrel RA (1956) Angular dependence of the char-acteristic energy loss of electrons passing through metal foils. Phys Rev 101:554
- 40. Spence JCH, Zuo JM (1992) Electron microdiffraction. Plenum. New York
- 41. Gomyo A. Makita K. Hino I. Suzuki T (1994) Observation of a new ordered phase in Al In. As alloy and relation between ordering structure and surface reconstruction during molecular-beam-epitaxial growth. Phys Rev Lett 72:673
- 42. Shindo D. Spence JCH. Gomyo A (1995) Evaluation of electron diffuse scattering by energy filter-ing. In: Shin KS, Yoon JK. Kim SJ (eds) Proceedings of the 2nd Pacific Rim International Conference on advanced materials and processing. Korean Insti-tute of Metals and Materials. Seoul, p 1077
- 43. Shindo D. Gomyo A. Zuo J-M. Spence JCH (1996) Short-range ordered structure of GaD.47Ind.53As studied by energy-filtered electron diffraction and HREM. J Electron Microsc 45:99
- 44. Murakami Y, Shindo D (1999) Lattice modulation preceding to the R-phase transformation in a  $Ti_{50}Ni_{48}$  Fe, alloy studied by TEM with energy-filtering. Mater Trans JIM 40:1092
- 45. Shindo D. Murakami Y (2000) Advanced transmission electron microscopy study on premartensitic state of Ti<sub>so</sub>Ni<sub>48</sub> Fe<sub>2</sub>. Sci Technol Adv Mater 1:117

# ГЛАВА 4

# **ЭНЕРГОДИСПЕРСИОННАЯ PEHTFEHOBCKAS СПЕКТРОСКОПИЯ**

В данной главе описан типичный метод аналитической электронной микроскопии (т.е. энергодисперсионной рентгеновской спектроскопии, или ЭДС, либо EDS, иногда также называемый EDX или EDXS). В отличие от метода спектроскопии характеристических потерь энергии электронов (СХПЭЭ либо EELS), несмотря на определенные попытки добиться улучшения разрешения энергетического разрешения метода ЭДС, в этом направлении не было достигнуто никаких существенных успехов, которые были бы внедрены в практику метода ЭДС и его применения для решения различных аналитических задач. До сих пор этот метод является наиболее стандартным и надежным методом в области аналитической электронной микроскопии и применяется достаточно широко.

Приведено обсуждение аналитических методик и количественных методов, основанных на принципах эмиссии тормозного характеристических рентгеновских лучей и детекторов для их обнаружения. В последней части данной главы дано подробное объяснение метода ALCHEMI, который работает с использованием эффекта каналирования электронов для локализации местоположения атомов примесей или включений, а также эмиссии тормозного фонового излучения (bremsstrahlung), которая наблюдается в кристаллических образцах. Объяснение данного метода дано с представлением типичных экспериментальных данных.

### 4.1. Эмиссия характеристического рентгеновского излучения

Как отмечено в разделе 1.2.1, эмиссия рентгеновского излучения - это явление, обусловленное возбуждением внутренних оболочек падающими

электронами, т.е., когда электрон с внутренней оболочки переходит на более высокий энергетический уровень, вакансия на внутренней оболочке заполняется электроном с более высокого энергетического уровня, что приводит к эмиссии характеристического рентгеновского излучения с энергией, равной разности энергии этих двух энергетических уровней. Когда электрон с более высокого энергетического уровня переходит на нижний энергетический уровень, то благодаря правилам отбора может иметь место только тот переход, который соответствует разности квантовых чисел орбитального углового момента  $\Delta l = \pm 1$ . Процесс эмиссии характеристического К $\alpha$ , обусловленный переходом  $L<sub>3</sub> \rightarrow K$ , приводящий к образованию вакансии на внутренней оболочке 1s ( $K$  – оболочки), показан на рис. 1.6, хотя благодаря образованию вакансий на оболочках К и L может происходить излучение различных характеристических рентгеновских фотонов. Как показано на рис. 4.1, рентгеновские характеристические фотоны обозначаются такими символами, как Κα,, Κα, и т.п. Символ «К» обозначает рентгеновский фотон, излучаемый при переходе электрона с внешней оболочки на К-оболочку. Аналогично, серии L и M соответствуют рентгеновским фотонам, излучаемым при переходе электронов на L-оболочку и M-оболочку соответственно. Греческие буквы и числа (например,  $\alpha$ , и  $\alpha$ ,) обозначают конкретные фотоны, образующиеся за счет перехода, соответствующего конкретному характеристическому излучению. Эти символы впервые были введены Зигбаном<sup>1</sup>. Когда разница энергии между характеристическими рентгеновскими фотонами (например, α, и α,) слишком мала для того, чтобы ее можно было обнаружить, они представляются в виде  $K\alpha_{12}$  или просто  $K\alpha$ .

Поскольку характеристическое рентгеновское излучение имеет конкретную энергию, соответствующую каждому элементу, то, измеряя энергию пика излучения, можно проводит идентификацию элементов. При этом, измеряя интегральную интенсивность пика, можно определить количественное содержание данных элементов в веществе. Необходимо отметить, что когда атом с вакансией переходит из возбужденного в основное состояние, то вместо рентгеновских характеристических фотонов может излучаться Ожеэлектрон. Вообще говоря, вероятность эмиссии характеристического рентгеновского излучения возрастает с увеличением атомного номера, в то время как, напротив, вероятность эмиссии Оже-электронов уменьшается. Таким образом, метод ЭДС наиболее полезен для анализа тяжелых элементов, особенно когда концентрация элемента является низкой.

В дополнение к таким символам, как К $\alpha_1$  и К $\alpha_2$ , предложенным Зигбаном, в презентациях IUPAC также используют другие обозначения, такие как K-L<sub>3</sub> и К-L, которые определяют переход между оболочками, представленными данными символами [1, 2].

Квантовые числа, обозначающие энергетические уровни электронов в атоме. В соответствии с принципом Паули состояние электрона задается четырьмя квантовыми числами  $(n, l, m, m)$ , при этом ни в одном атоме любые два электрона не могут иметь один и тот же набор этих четырех чисел. Когда электрон движется по круговой орбите вокруг ядра с зарядом Ze, энергия электрона определяется как

$$
E_n = \frac{2\pi^2 m_0 Z^2 e^4}{h^2} \frac{1}{n^2},
$$
\t(4.1)

где  $m_{o}$  — масса электрона, а  $h$  — постоянная Планка. Положительное число *n*, которое определяет эту энергию, называется основным квантовым числом.

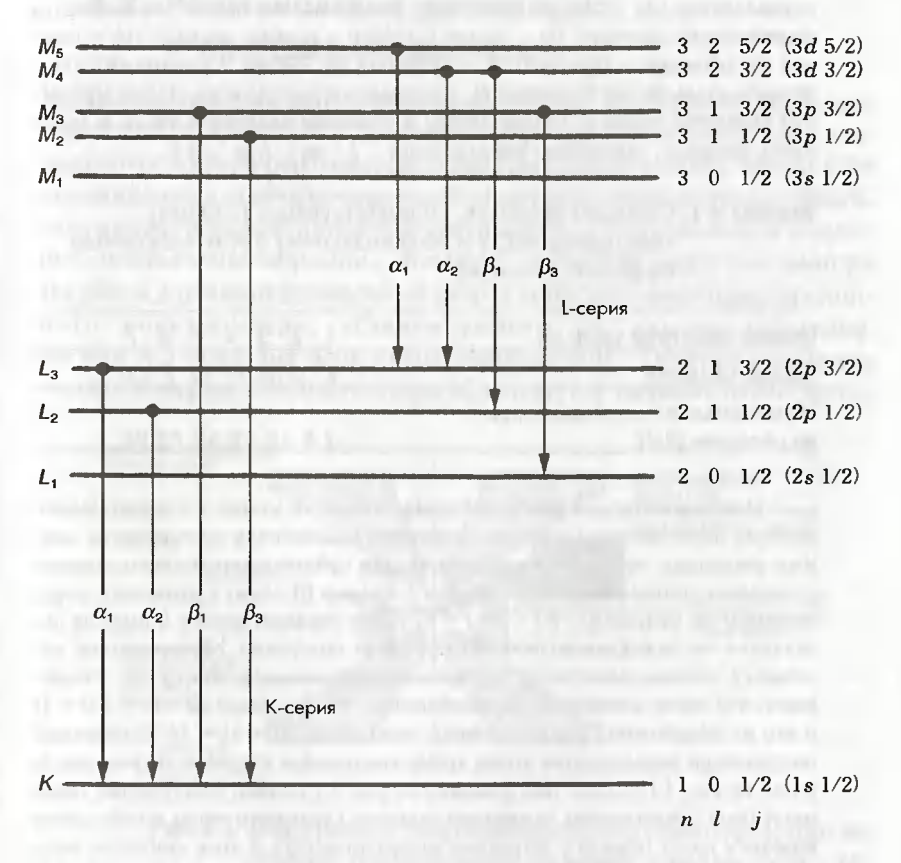

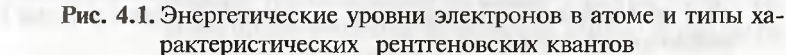

При рассмотрении эллиптической орбиты, принимая во внимание отклонение от круговой орбиты, необходимо вводить квантовое число орбитальных угловых моментов (I), связанное с большой и малой осями эллипса. Далее для более подробного определения состояния электронов должно быть введено магнитное квантовое число  $(m)$ , указывающее на влияние магнитного поля на угловой момент электронов, и спиновое квантовое число (т), указывающее на влияние спина электрона на полный угловой момент. Оболочка, определяемая главным квантовым числом п, представляется широко распространенным символом, а максимальное число электронов на оболочке определяется как 2n<sup>2</sup> (табл. 4.1). Оболочки, определяемые главным квантовым числом в табл. 4.1, разделяются на подоболочки с квантовым числом орбитального углового момента  $l$  ( $l = 0, 1, 2... \le n - 1$ ). Подоболочки также обозначаются определенным символом, и максимальное число электронов на подоболочке определяется как  $2(2l + 1)$  (табл. 4.2). Символы, которыми обозначаются подоболочки, означают: (s) - четкая (от sharp - резкий, четкий); (р) - главная (от principal – главный);  $d - p$ азмытая (от diffuse – размытый); (f) – фундаментальная (от fundamental - фундаментальный) и т.д. Также магнитное квантовое число т, (целое число) и спиновое квантовое число т могут иметь значения, задаваемые выражениями  $- l < m, < l, m = \pm S$ .

Таблица 4.1. Символы оболочек, соответствующие главному квантовому числу и максимальному числу электронов на ланной оболочке

| Главное квантовое число (n)   | 1234567                        |
|-------------------------------|--------------------------------|
| Символ оболочки               | $K$ $I$ $M$ $N$ $O$ $P$ $Q$ $$ |
| Максимальное число электронов |                                |
| на оболочке $(2n^2)$          | 2 8 18 32 50 72 98             |

При рассмотрении взаимолействия спинового момента и орбитального момента (спин-орбитальное взаимодействие) подоболочки определяются главным квантовым числом n, квантовым числом орбитального углового момента *l* и полным угловым квантовым числом *j*. Символ (*j*) лежит в интервале, определяемом по модулю  $|l - S| \leq j \leq l + S$ ; таким образом, для  $l > 0$  имеется два значения числа *і*. Если подоболочка (*l*) имеет подуровни, обусловленные наличием *j*, максимальное число электронов подоболочки *j* равно  $(2j + 1)$ , означающее, что число электронов на подоболочке  $j = l + S$  равно  $(2j + 1) = 2 (l + 1)$ и что на подоболочке  $j = l - S$  число электронов  $(2j + 1) = 2l$ . Конкретные подоболочки определяются этими тремя квантовыми числами, такими как 2s S (см. на рис. 4.1, слева). Как показано на рис. 4.1 (слева), подоболочки также могут быть представлены символами главного квантового числа с небольшим индексом внизу (иногда с латинским индексом внизу), и этим символом задаются края возбуждения электронов на внутренних оболочках в методе EELS, описанном в разделе 3.

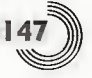

Таблица 4.2. Символы подоболочек, соответствующие квантовому числу орбитального углового момента и максимальному числу электронов на подоболочке

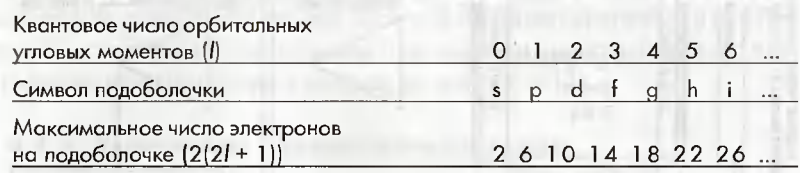

# 4.2. Рентгеновские детекторы и принцип их действия

Характеристическое рентгеновское излучение, испускаемое образцом, может анализироваться с помощью энергодисперсионной либо волнодисперсионной рентгеновской спектроскопии (WDS). Метод EDS используется для просвечивающей электронной микроскопии благодаря высокой эффективности детектирования. Рентгеновское излучение, испускаемое образцом, попадает в детектор через коллиматор. На рис. 4.2 показан поперечный разрез детектора энергодисперсионного спектрометра, установленного на камере образцов. На рис. 4.3 показана блок-схема системы ЭДС. Обычно в качестве энергодисперсионного детектора используется твердотельный детек-

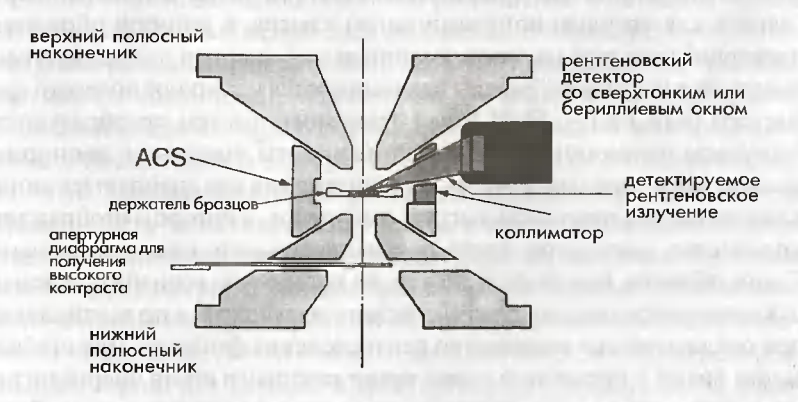

Рис. 4.2. Вид в разрезе энергодисперсионного рентгеновского детектора, установленного на камере образцов. ACS - система предотвращения загрязнения камеры образцов газовыделением от образца
#### Глава 4. Энергодисперсионная рентгеновская спектроскопия

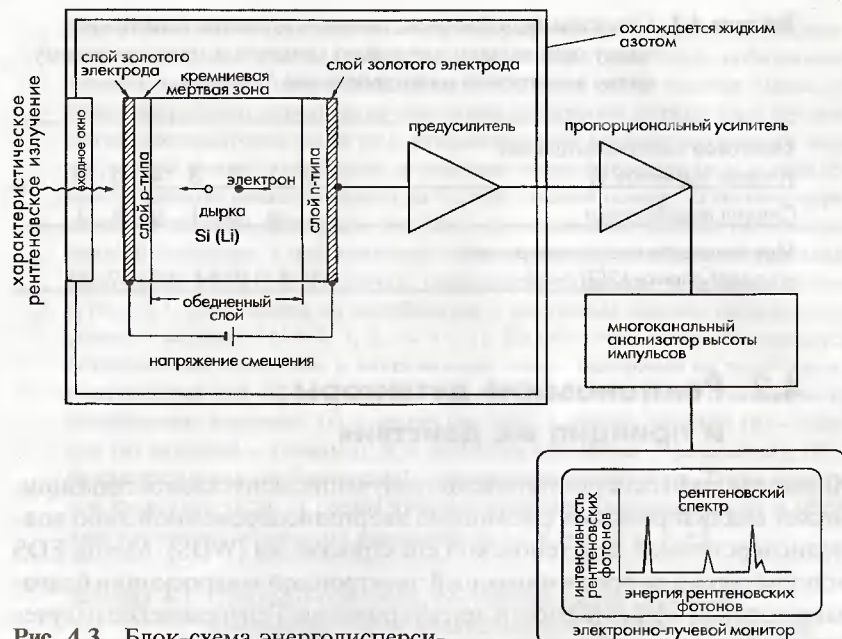

Рис. 4.3. Блок-схема энергодисперсионного рентгеновского спектрометра

тор (или SSD - Solid State Detector) из монокристалла сверхчистого кремния, легированного небольшим количеством лития. SSD можно представить как твердую ионизационную камеру, в которой образуются электрические заряды, пропорциональные энергии падающего рентгеновского излучения. Зарялы накапливаются на затворе полевого транзистора (или FET - Field Effect Transistor), а затем преобразуются в импульсы напряжения, где значение высоты импульсов пропорционально этим зарядам. Импульсы напряжения анализируются многоканальным анализатором высоты импульсов, в котором отображается количество импульсов, соответствующее высоте каждого импульса. Таким образом, получается спектр, на котором по горизонтальной оси откладывается энергия рентгеновского излучения, а по вертикальной оси откладывается количество рентгеновских фотонов. Для стабилизации лития в кремнии и подавления теплового шума энергодисперсионный детектор, как правило, охлаждается жидким азотом. Детектор защищается окнами двух видов, причем свойства и характеристики каждого вида детекторов отличаются друг от друга.

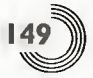

### 4.2.1. Детектор с бериллиевым окном

Вакуум внутри детектора удерживается пленкой бериллия толщиной 8-10 мкм, и такой детектор очень прост в обращении. Однако вследствие поглощения бериллиевой пленкой низкоэнергетичного рентгеновского излучения с таким окном невозможно проводить анализ элементов с атомным номером меньше натрия  $(Z = 11)$ .

### 4.2.2. Детекторы с ультратонким окном

С такими детекторами можно анализировать легкие элементы вплоть до углерода ( $Z = 6$ ), поскольку защитное окно детектора состоит из тонкой органической пленки, легированной алюминием, толщиной 0,3-0,5 мкм. С другой стороны, внутри детектора необходимо тщательно поддерживать высокий вакуум. Поскольку данный детектор может анализировать легкие элементы, то в настоящее время на просвечивающих электронных микроскопах в основном устанавливаются детекторы именно этого типа.

Кроме того, разработан энергодисперсионный детектор безоконного типа без защитной пленки, закрывающей окно детектора, в котором могут анализироваться элементы до бора (Z = 5). Однако этот тип детекторов используется для растровой электронной микроскопии (РЭМ) при низких ускоряющих напряжениях для уменьшения повреждения детектора, вызываемого обратнорассеянными электронами.

Разрешение энергодисперсионного детектора составляет примерно 150 эВ, что существенно хуже, чем разрешение в методах СХПЭЭ или волновой рентгеновской спектроскопии. В волнодисперсионном спектрометре, где для анализа используются такие кристалл-анализаторы, как LiF (с постоянной решетки d<sub>200</sub> = 0,2013 нм) и RAP (фталат рубидиевой кислоты,  $d_{001} = 1,305$ нм), обычно можно анализировать легкие элементы вплоть до бора (Z = 5), при этом разрешение составляет 10 эВ. Однако волнодисперсионный спектрометр имеет низкую эффективность детектирования, поэтому время накопления спектра является достаточно большим. Таким образом, для детектирования слабоинтенсивных рентгеновских фотонов, испускаемых из небольших участков тонкой пленки, служащей образцом в просвечивающем электронном микроскопе (ПЭМ), на него устанавливается энергодисперсионный спектрометр с высокой эффективностью детектирования, а волнодисперсионные спектрометры устанавливаются на рентгеновские электронно-зондовые микроанализаторы (МАР) для анализа рентгеновских фотонов большой интенсивности, испускаемых объемным

#### 150 Глава 4. Энергодисперсионная рентгеновская спектроскопия

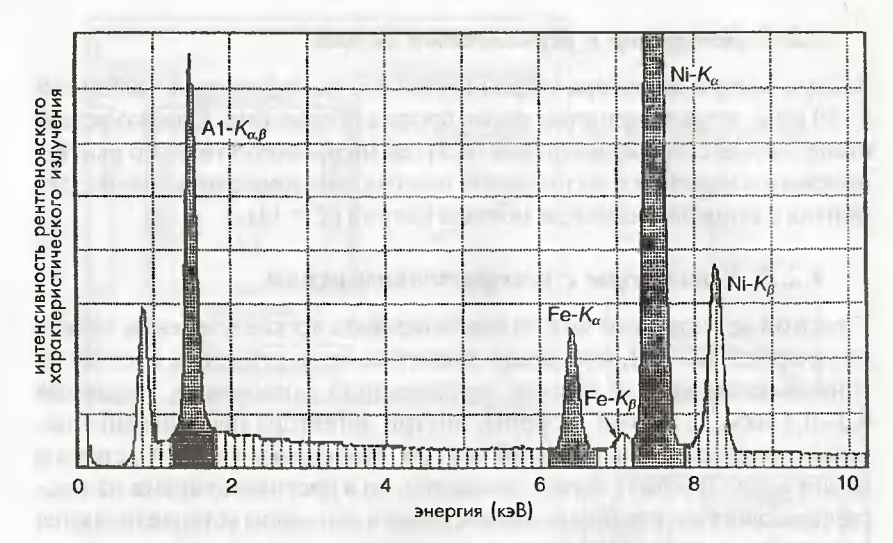

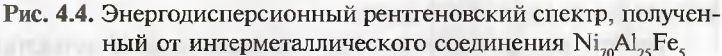

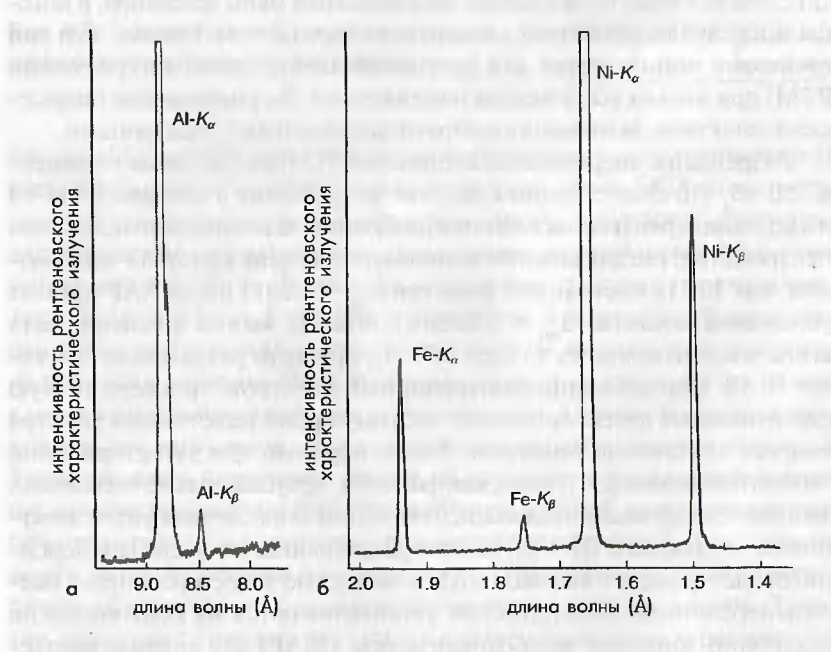

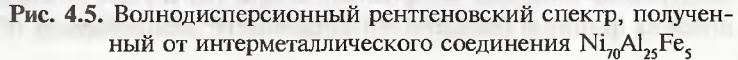

образцом. На рис. 4.4 показан энергодисперсионный рентгеновский спектр, полученный из интерметаллического соединения Ni<sub>zo</sub>Al<sub>ac</sub>Fe<sub>c</sub>. Для сравнения, на рис. 4.5 показана часть волнодисперсионного рентгеновского спектра, полученная на том же образце с помощью волнодисперсионного спектрометра электронно-зондового микроанализатора. Одиночный пик линии АІ-К, наблюдаемый с помощью энергодисперсионного спектрометра на рис. 4.4 ясно расщепляется на две линии (К $\alpha$  и К $\beta$ ) на рис. 4.5. Кроме того, при анализе с помощью энергодисперсионного спектрометра линия Fe K $\beta$  частично накладывается на линию Ni K $\beta$ , в то время как в волнодисперсионном спектре наложения этих линий не происходит. Лишь недавно была сделана попытка улучФшить разрешение энергодисперсионного спектрометра, при этом с помощью микрокалометрического метода было получено разрешение, сравнимое с разрешением, получаемым в СХПЭЭ [3, 4].

### 4.3. Методика анализа с помощью энергодисперсионного рентгеновского спектрометра

### 4.3.1. Детектирование рентгеновского излучения

Необходимо отметить, что непрерывное рентгеновское излучение и рассеянные рентгеновские лучи от держателя образцов могут проникать в рентгеновский детектор и создавать фон, вызывая при этом образование артефактов в рентгеновском спектре. Для уменьшения фона необходимо использовать бериллиевый держатель образцов. Кроме того, сеточка, на которой крепится образец, не должна содержать таких же элементов, которые входят в состав образца. Когда интенсивность испускаемого образцом рентгеновского излучения становится высокой вследствие большой интенсивности электронов в пучке, возрастают потери при счете импульсов. Величина ошибки счета импульсов называется мертвым временем  $(T_{\text{very}})$  и определяется формулой:

$$
T_{\text{Mepr}} = (1 - R_{\text{bx}} / R_{\text{btx}}) \times 100\,(^0_0), \tag{4.2}
$$

где  $R_{\text{ax}}$  и  $R_{\text{max}}$  являются скоростями счета импульсов на входе в детектор и на выходе из детектора соответственно. Когда мертвое время превышает 50%, для оптимизации скорости счета импульсов требуется уменьшить интенсивность падающих электронов.

Глава 4. Энергодисперсионная рентгеновская спектроскопия

### 4.3.2. Пространственное разрешение

На рис. 4.6 показано рассеяние падающего электронного пучка в области генерации рентгеновского излучения. Большая часть падающих электронов может проходить через тонкую пленку, и она используется для создания изображения проходящих электронов. Таким образом, как видно на рис. 4.6 (слева), рассеяние падающих электронов в тонком образце гораздо меньше, чем в массивном образце, и можно ожидать, что пространственное разрешение при анализе тонкопленочного образца будет выше. Основными факторами, определяющими пространственное разрешение, являются ускоряющее напряжение, диаметр пучка, толщина образца и плотность образца.

#### 4.3.3. Отношение пик/фон

Как и в спектроскопии характеристических потерь EELS (см. раздел 3.3.1), отношение интенсивности характеристического рентгеновского излучения к фону называется Р/В, и можно ожидать, что для количественного анализа отношение Р/В будет более высоким [5]. В соответствии с работой Залузека интенсивность детектируемого характеристического рентгеновского излучения определяется формулой:

$$
N = (I\sigma\omega pN_0\rho C t\Omega\varepsilon) / (4\pi M), \qquad (4.3)
$$

где  $I$  — интенсивность падающего электронного пучка;  $C$  — концентрация элементов (в вес. %);  $\sigma$  – поперечное сечение ионизации;  $t$  – толщина образца;  $\omega$  - выход флюоресцентного излучения;  $\Omega$  - телесный угол детектора;  $p-$ анализируемая доля генерируемого характеристического рентгеновского излучения;  $\varepsilon$  - эффективность детектирования;  $N_{o}$  – число Авогадро;  $M$  – атомный номер;  $\rho$  – плотность.

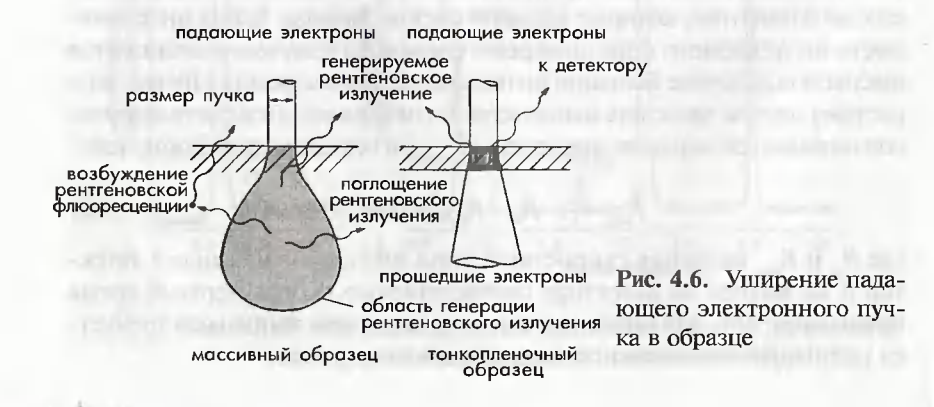

По мере увеличения ускоряющего напряжения интенсивность характеристического рентгеновского излучения падает лишь незначительно, тогда как фон рентгеновского излучения сильно уменьшается, что обычно приводит к увеличению отношения Р/В.

### 4.3.4. Метод картирования элементного состава

Вид анализа, когда падающий электронный пучок устанавливают на какую-либо точку образца и детектируют рентгеновское излучение из данной области, называется точечным анализом. Электронный пучок может сканировать по образцу с помощью системы развертки пучка, при этом измеряется интенсивность характеристического рентгеновского излучения с конкретной энергией. В случае, если на экране будет отображаться яркостный сигнал, соответствующий интенсивности измеряемого характеристического излучения, при синхронном сканировании пучка по образцу можно получить двумерное распределение интенсивности рентгеновского излучения. Этот режим наблюдения называют методом элементного картирования, и он эффективен для анализа распределения какого-либо элемента, содержащегося в образце, по двум координатам.

На рис. 4.7 показан рентгеновский спектр и изображение карт распределения элементов образца керамики, называемой SIALON. Интенсивность сигнала карты распределения элементов соответствует сигналу от чистого элемента, получаемого путем вычитания фона. По сравнению со спектром характеристических потерь энергии электронов, показанным на рис. 3.24, энергодисперсионный рентгеновский спектр имеет более низкий фон и может использоваться для количественного анализа. При использовании микрозонда, создаваемого электронной пушкой с полевой эмиссией (FEG), можно получать карты распределения элементов с разрешением лучше чем 1 нм.

На рис. 4.8 показана карта распределения элементов образца Sm-Со магнита [6]. Хорошо известно, что этот материал образует ячеистую структуру, состоящую из двух фаз. Одной из фаз является матричная фаза Sm, Co<sub>17</sub>, которая называется фазой 2:17; другой фазой является граничная фаза ячеек SmCo., называемая фазой 1:5. При получении карты распределения элементов с помощью электронной пушки с полевой эмиссией так называемая Z-фаза, которая содержит много Zr, наблюдается в виде планарных преципитатов голщиной примерно 1 нм. Кроме того, из изображения карты

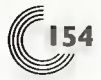

Глава 4. Энергодисперсионная рентгеновская спектроскопия

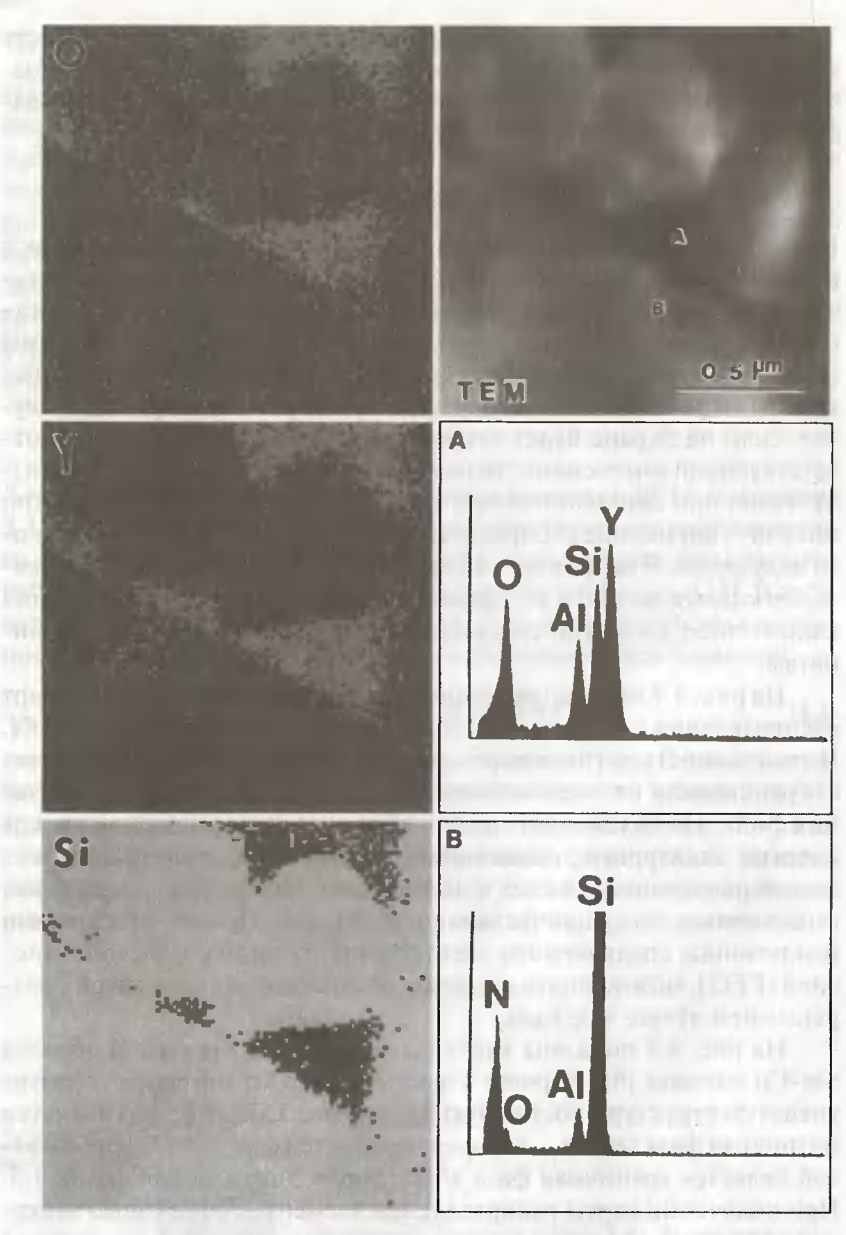

Рис. 4.7. Карты распределения элементов в керамике SIALON и рентгеновские спектры, полученные из областей А и В

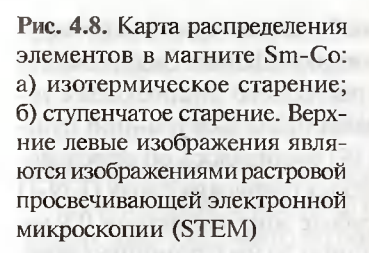

распределения элементов можно увидеть распределение Си и Fe (которые в значительной мере влияют на магнитные свойства материала). Необходимо подчеркнуть, что фаза 1:5 содержит большое количество меди в магните (рис. 4.86), отожженном при оптимальных условиях. Путем сравнения изображения распределения Zr и Fe можно увидеть, что концентрация железа в Z-фазе значительно ниже.

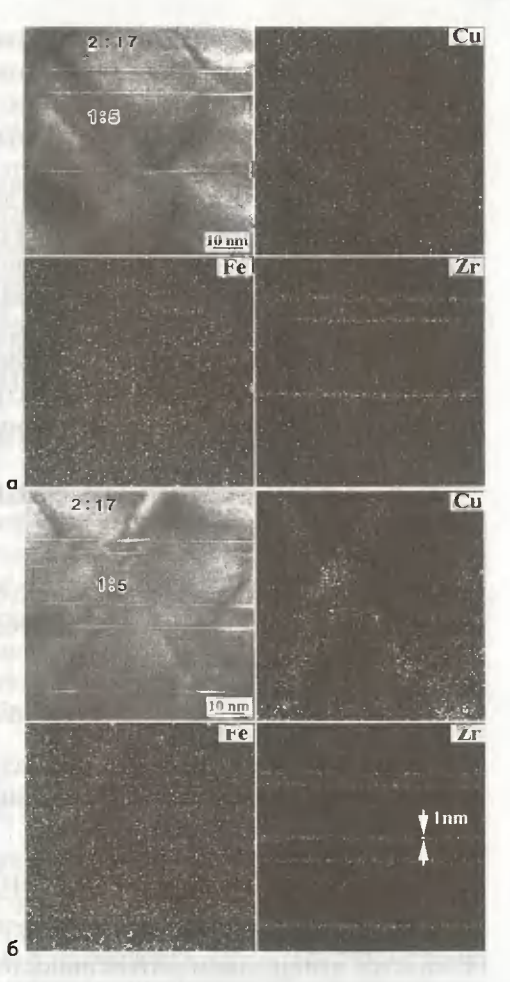

### 4.3.5. Предел обнаружения энергодисперсионного рентгеновского спектрометра

Пределом обнаружения является минимальная массовая доля (ММД), определяемая с помощью данного спектрометра (см., например, [7]). Предел обнаружения определяется интенсивностью пика в спектре (или отношением Р/В) и временем накопления спектра. С недавних пор характеристики электронных микроскопов были существенно улучшены путем использования электронных пушек с полевой эмиссией и детекторов с высокой чувствительностью.

В работе Ватанабэ и Вильямса [8] сообщается о пределе обнаружения на атомном уровне. Два атома Mn в тонкой фольге Cu (0.12 wt  $\%$ ) определялись с помощью электронного растрового микроскопа с ускоряющим напряжением 300 кВ, оборудованного электронной пушкой с полевой эмиссией. Также в работе [9] сообщалось об определении атомов Р с концентрацией 2 ат. % в диэлектрических слоях O-N-O в полупроводниковом приборе. В этой работе зонд диаметром 0,9 нм использовался для анализа образца толщиной 50 нм с помощью электронного микроскопа 200 кВ, оборудованного электронной пушкой с полевой эмиссией, это соответствует пределу обнаружения на уровне примерно 20 атомов. Минимальную концентрацию, определяемую с помощью энергодисперсионного спектрометра на эталонном образце, можно грубо оценить на уровне примерно в 1 ат. %.

### 4.4. Количественный анализ

### $4.4.1. k$ - $\phi$ актор

Когда образец является тонким (приближение тонкой пленки), детектируемое характеристическое излучение элемента А может быть получено из уравнения (4.3) в виде:

$$
N_A = (I\sigma_A \omega_A p_A N_0 \rho C_A t \Omega \varepsilon_A) / (4\pi M_A). \tag{4.4}
$$

Таким образом, отношение интенсивностей характеристического излучения от элементов А и В в соединении А-В определяется формулой:

$$
N_A / N_B = (\sigma_A \omega_A p_A C_A \varepsilon_A M_B) / (\sigma_B \omega_B p_B C_B \varepsilon_B M_A).
$$
 (4.5)

Отношение концентрации (вес. %) элементов А и В ( $C_{\scriptscriptstyle{A}}/C_{\scriptscriptstyle{B}}$ ) определяется отношением интенсивностей рентгеновского излучения  $N_A/N_B$  как

$$
C_A/C_B = \left[ \left( \sigma_B \omega_B p_B C_B \varepsilon_B M_A \right) / \left( \sigma_A \omega_A p_A C_A \varepsilon_A M_B \right) \right] \left( N_A / N_B \right) = k_{AB} \left( N_A / N_B \right) (4.6)
$$

где  $k_{AB}$ — так называемый  $k$ -фактор либо коэффициент Клиффа—Лоримера [10] определяется как

$$
k_{AB} = (\sigma_B \omega_B p_B \varepsilon_B M_A) / (\sigma_A \omega_A p_A \varepsilon_A M_B).
$$
 (4.7)

Из уравнения (4.6) видно, что соотношение концентрации элементов, входящих в образец, определяется интенсивностями рентгеновского

4.4. Количественный анализ

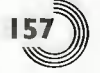

излучения и *k*-фактором. Отношение атомных концентраций по аналогии определяется выражением:

$$
C'_{A}/C'_{B} = \left[ \left( \sigma_{B} \omega_{B} p_{B} \varepsilon_{B} \right) / \left( \sigma_{A} \omega_{A} p_{A} \varepsilon_{A} \right) \right] \left( N_{A}/N_{B} \right) = k'_{AB} \left( N_{A} / N_{B} \right), \quad (4.8)
$$

показывающим, что отношение определяется фактором  $k_{ar}$ .

Для анализа элементного состава массивного образца с помощью электронно-зондового микроанализатора необходимо пользоваться так называемым методом ZAF коррекции, т.е. необходимо учитывать различие в рассеянии электронов, обусловленном атомным номером (Z), влиянием поглошения (А) рентгеновского излучения и изменением интенсивности вследствие выхода флюоресценции (F)<sup>1</sup>.

### 4.4.2. Практика количественного анализа

Поскольку с помощью уравнения (4.6) можно определять элементный состав соединения, очевидно, что точность количественного элементного анализа зависит от точности определения k-фактора. Существует два пути определения k-фактора: один из них это расчет на основе теоретических формул, второй - экспериментальное определение с помощью эталонных образцов с известным элементным составом.

Для теоретического расчета k-фактора используется следующее уравнение для определения поперечного сечения ионизации:

$$
\sigma = \frac{6,51 \times 10^{-20}}{E_s^2 U^{d_s}} \cdot n_s b_s \ln(c_s U), \qquad (4.9)
$$

где  $n_{s}$  - число электронов в данной оболочке (т.е. 2,8 и 18 для  $K, L$  и  $M$ оболочек) [11];  $U-$  отношение энергии падающего электрона  $E$ к энергии ионизации  $E_{n}$ , называемое перенапряжением;  $b_{n}$ ,  $c_{n}$  и  $d_{n}$  – параметры [12], полученные для К, L и M оболочек [5, 11, 13, 14]. Обычно каждая система электронного микроанализа на просвечивающем электронном микроскопе укомплектована некоторым программным обеспечением, содержащим расчетное значение k-фактора для различных элементов. С помощью такого программного обеспечения легко определять элементный состав по формуле (4.6). Также эта программа может рассчитывать интенсивность каждого пика в перекрывающихся

$$
E_{2} = E_{1} + \Delta E
$$

Это означает, что флюоресценция характеристических рентгеновских лучей с энергией  $E$ , существенно усиливается, если энергия характеристического излучения  $E_2$  чуть выше, чем  $E_1$ :

пиках рентгеновского спектра, и таким образом проводится количественный анализ. Вообще говоря, точность анализа с теоретически рассчитанным  $k$ -фактором является низкой. Нельзя ожидать количественного элементного анализа с высокой точностью, особенно для соединений, содержащих элементы с сильно отличающимися атомными номерами.

Для экспериментального расчета k-фактора следует подготовить эталонные образцы с известным составом, который, как полагают, будет близок к составу анализируемого образца. Ожидается, что при наличии подготовленного эталонного образца и экспериментальном расчете к-фактора с помощью уравнения (4.6) ошибка при определении элементного состава будет меньше нескольких процентов. При наличии накладывающихся рентгеновских пиков расчет интенсивности каждого пика производится с помощью чистых спектров от эталонного образца.

Примеры количественных анализов показаны в табл. 4.3. Цифрами (1) и (2) обозначены составы, определенные с использованием теоретически рассчитанного к-фактора, а состав (3) является результатом, полученным с использованием эталонного образца. Все данные представлены в сравнении с результатами, полученными с помощью рентгеновского электронно-зондового анализатора, который, как правило, обеспечивает более точный количественный элементный анализ, чем просвечивающий электронный микроскоп с энергодисперсионным спектрометром. Видно, что точность определения элементного состава с помощью теоретически рассчитанного к-фактора является низкой, поскольку атомные номера Al и Pd сильно отличаются друг от друга.

Таблица 4.3. Результаты количественного анализа методом энергодисперсионного рентгеновского анализа с помощью рентгеновского электронно-зондового микроанализатора

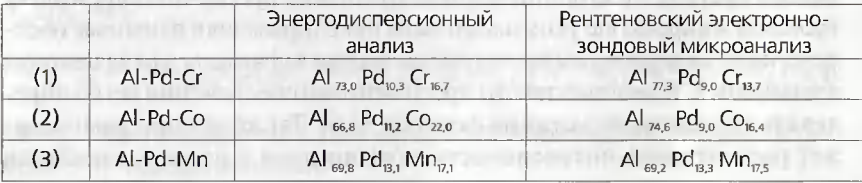

Составы соединений (1) и (2) определялись с помощью теоретически рассчитанного к-фактора; состав (3) является результатом, полученным с использованием эталонного образца.

### 4.5. Особенности количественного анализа

### 4.5.1. Поглощение рентгеновского излучения образцом

В процессе количественного анализа состава, показанного в разделе 4.4, допускается, что поглощением рентгеновского излучения можно пренебречь. На рис. 4.9 показана зависимость *k*-фактора от толщины образца для кислорода и Al (koa) по толщине. Поскольку образцом являются сферические частицы окиси алюминия ( $\alpha$ -Al,O<sub>3</sub>), то толщину легко оценить по их сферической форме. При увеличении толщины *k*-фактор, полученный при пренебрежении рентгеновским поглощением, отклоняется от значения, полученного для предельно тонких кристаллов, либо от значений, полученных в предположении наличия поглощения. Заметим, что отклонение является существенным для рентгеновского характеристического излучения с сильно отличающимися энергиями.

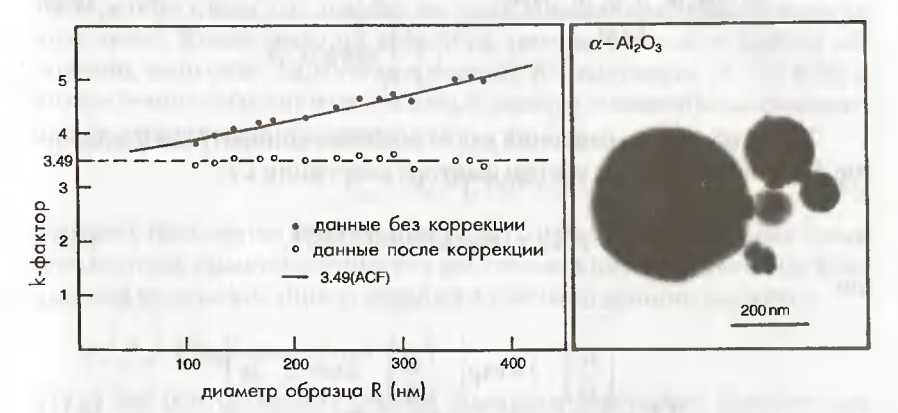

**Рис. 4.9.** Зависимость *k*-фактора для кислорода и алюминия ( $k_{\text{out}}$ ) от толщины. Темными кружками показаны экспериментальные данные, светлыми кружками - значения, скорректированные с учетом эффекта поглощения рентгеновского излучения. Справа показаны образцы сферических частиц окиси алюминия (α-Al,O,)

Когда образец имеет форму плоскопараллельной пластинки, показанной на рис. 4.10, коррекция на эффект поглощения выполняется путем оценки длины пробега рентгеновского излучения. Интенсивность характеристического рентгеновского излучения от элемента А задается коэффициентом массового поглощения.

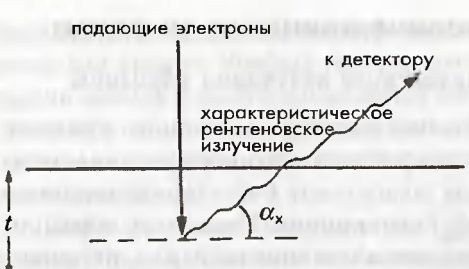

Рис. 4.10. Длина пробега рентгеновского излучения, генерируемого в образце плоскопараллельной формы

$$
N_A = \frac{I\sigma_A \omega_A p_A N_0 \rho C_A t \Omega \varepsilon}{4\pi M_A} \int_0^1 \exp\left[-\left(\frac{\mu}{\rho}\right) \cdot \csc \alpha_x \cdot \rho z\right] dz =
$$
  

$$
= \frac{I\sigma_A \omega_A p_A N_0 \rho C_A t \Omega \varepsilon}{4\pi M_A} \frac{1 - \exp\left[-\left(\frac{\mu}{\rho}\right) \cdot \csc \alpha_x \cdot \rho t\right]}{\left(\frac{\mu}{\rho}\right)_A} \qquad (4.10)
$$

Таким образом, уравнения для отношения концентраций элементов А и В изменяются с учетом фактора коррекции С.

$$
C_A / C_B = (k_{AB} \cdot CF) \cdot (N_A / N_B), \qquad (4.11)
$$

где

$$
CF = \frac{\left(\frac{\mu}{\rho}\right)_A}{\left(\frac{\mu}{\rho}\right)_B} \cdot \frac{1 - \exp\left[-\left(\frac{\mu}{\rho}\right)_B \cdot \csc \alpha_x \cdot \rho t\right]}{1 - \exp\left[-\left(\frac{\mu}{\rho}\right)_A \cdot \csc \alpha_x \cdot \rho t\right]}.
$$
(4.12)

Метод определения k-фактора путем экстраполяции также предложен на основе значений, полученных на участках образца различной толщины [15].

#### 4.5.2. Статистическая погрешность

Когда соединение содержит небольшое количество элементов, необходимо длительное время накопления для уменьшения статистической ошибки. Если рентгеновский пик имеет гауссово распределение (нормальное распределение), стандартное отклонение определяется через интеграль-НУЮ ИНТЕНСИВНОСТЬ ХАРАКТЕРИСТИЧЕСКОГО РЕНТГЕНОВСКОГО ИЗЛУЧЕНИЯ:

$$
\sigma = N^{1/2}.\tag{4.13}
$$

Например, погрешность для  $\Delta N = 3\sigma$ , определяемая с 99,7% достоверностью, может быть оценена как

$$
\text{Torpemmocr}_b = \left(\pm 3N^{1/2}/N\right) \times 100 = \pm N^{-1/2} \times 100\,\text{(%.} \tag{4.14}
$$

Из вышеуказанного уравнения оценивают, что погрешность должна быть около  $\pm 1\%$  лли  $N = 10^5$ .

### 4.5.3. Вторичный пик, суммарный пик и другие

### 4.5.3.1. Вторичный пик

Когда характеристические рентгеновские лучи с энергией  $E$  попадают на кремний-литиевый детектор, то, как отмечено в разделе 4.2, в детекторе образуется электрический заряд, пропорциональный энергии этих лучей. Когда кремний детектора, находясь в возбужденном состоянии, испускает характеристическое Ка излучение (1,740 кэВ) и это излучение выходит из детектора, в спектре появляется искусственный рентгеновский пик с энергией

$$
E_{\text{esc}} = E_{\text{X}} - 1,740 \text{ K3B.} \tag{4.15}
$$

Этот пик называется вторичным пиком. Подавление этого пика среди стандартных характеристических рентгеновских пиков является важным для идентификации составных элементов данного вещества.

### 4.5.3.2. Суммарный пик

Когда два рентгеновских фотона попадают в детектор практически одновременно, эти фотоны невозможно различить, поэтому появляется ложный пик с энергией, равной сумме энергий этих двух фотонов. Такой пик называется суммарным пиком. В случае попадания в детектор интенсивных рентгеновских лучей с энергиями  $E<sub>1</sub>$  и  $E<sub>2</sub>$  могут появиться суммарные пики с энергиями  $E_1 + E_2$ , а также пики с удвоенными энергиями  $E$ , и  $E$ . Суммарный пик часто появляется, когда мертвое время детектора существенно возрастает (см. раздел 4.3.1).

### 4.5.3.3. Системное и паразитное рентгеновское излучение

Рентгеновское излучение, испускаемое линзой осветителя электронного микроскопа, называют системным рентгеновским излучением. Рентгеновское излучение, испускаемое из других областей, чем исследуемая

область образца, называется паразитным рентгеновским излучением. Для проверки влияния этих видов рентгеновского излучения рекомендуется произвести их оценку путем освещения первичным электронным пучком вакуума вблизи края образца.

### 4.5.4. Особенности анализа кристаллических образиов

### 4.5.4.1. Когерентное тормозное излучение

Как отмечено в разделе 3.1, когда электроны проходят вблизи ядер атомов, направление падающего электрона изменяется в результате силы их притяжения, приводя к эмиссии рентгеновского излучения (т.е. тормозного излучения, или bremmstrahlung). При осевом освещении электроны проходят вдоль цепочки атомов и периодически производят тормозной фон, это приводит к усилению интенсивности испускаемого тормозного рентгеновского излучения. В конечном счете под влиянием такого тормозного излучения в спектре формируются небольшие пики. Это явление называется когерентным тормозным излучением. Наблюдение и теоретическая интерпретация этого явления были выполнены Юбералом [16] в 1956 г. и Барбеллини и др. [17] в 1962 г. Позже исследования когерентного тормозного излучения были продолжены Спенсом и др. [18-20] с использованием аналитического просвечивающего электронного микроскопа.

Когерентное тормозное излучение обладает следующими характерными особенностями.

- 1. Энергия рентгеновского пика, связанного с когерентным тормозным излучением, обратно пропорциональна параметру решетки (L) в направлении, параллельном электронному пучку.
- 2. Энергия рентгеновского пика также сильно зависит от направления падающего электронного пучка, ускоряющего напряжения и угла установки детектора ( $\alpha$ ) (см. рис. 4.11).
- 3. Рентгеновский пик, связанный с когерентным тормозным излучением, появляется в низкоэнергетической области спектра.

На рис. 4.11 показана геометрическая конфигурация взаимного расположения падающего электронного пучка, кристаллической плоскости и детектора. Энергия  $E_{cp}$  рентгеновского пика, связанного с когерентным тормозным излучением, определяется как:

$$
E_{CB} = \frac{hc\beta_r}{L[1-\beta_r\cos(90+\alpha_L)]}
$$

(4.16)

где  $h u \beta_r$  – постоянная Планка и отношение скорости электрона к скорости света  $(v/c)$  соответственно;  $L$  соответствует параметру кристаллической решетки (в ангстремах);  $\alpha$ , - угол между кристаллической плоскостью и детектором. Рентгеновские спектры, наблюдавшиеся на феррите Mn-Zn при падении первичных электронов в направлении [100], показаны на рис. 4.12 [21]. Цифры в кружках показывают рентгеновские пики, связанные с когерентным тормозным излучением и соответствующие и-му порядку зоны Лауэ. При увеличении ускоряющего напряжения со 100 до 200 кВ рентгеновский пик, связанный с когерентным тормозным излучением, смещается в область более высоких энергий. В табл. 4.4 дано сравнение экспериментально наблюдаемых значений энергии и расчетных данных, полученных с помощью уравнения (4.16).

#### Таблица 4.4. Энергия пика когерентного тормозного излучения в феррите Mn-Zn при падении первичных электронов в направлении [100]

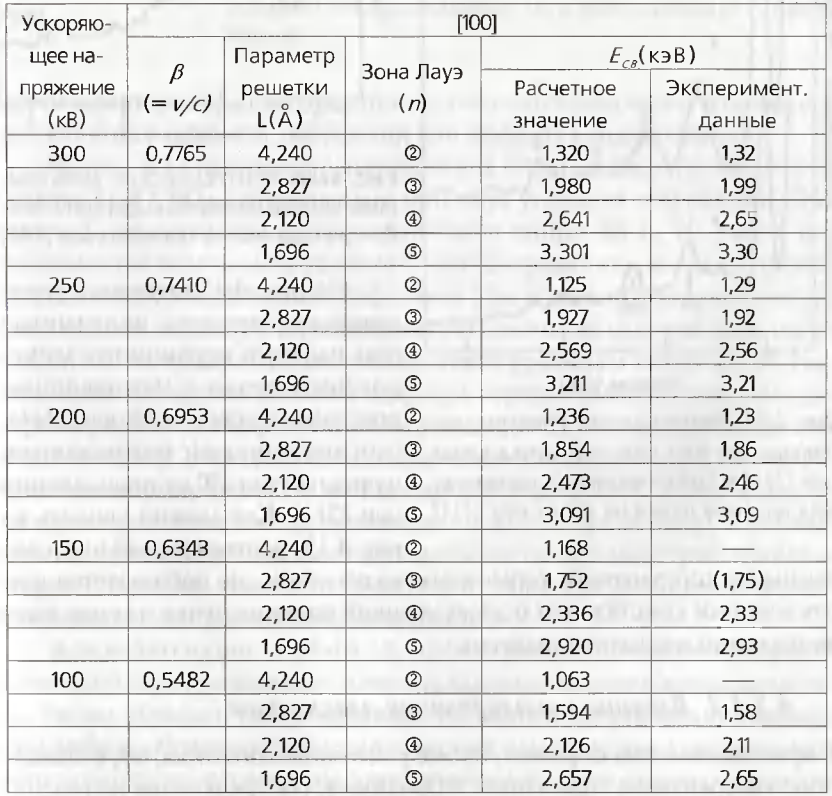

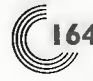

Глава 4. Энергодисперсионная рентгеновская спектроскопия

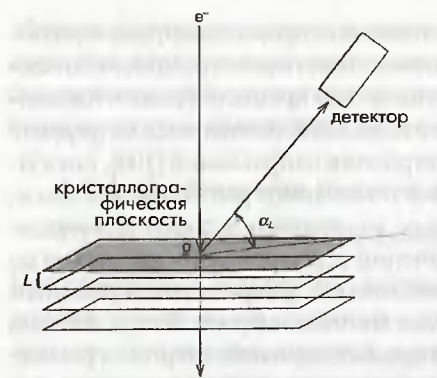

Рис. 4.11. Геометрическая конфигурация падающего электронного пучка, кристаллической плоскости и детектора

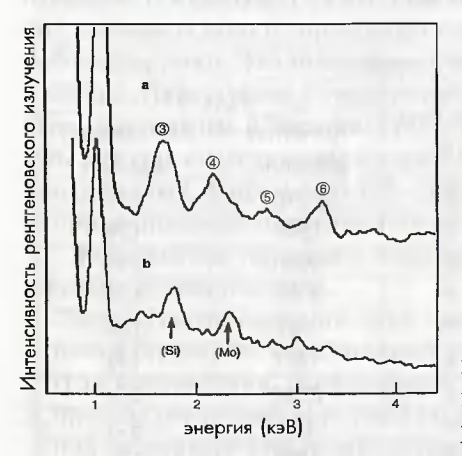

Рис. 4.13. Рентгеновские спектры, наблюдаемые при падении пучка вдоль оси [211] и при отклонении направления падения пучка на 10° от оси [211]

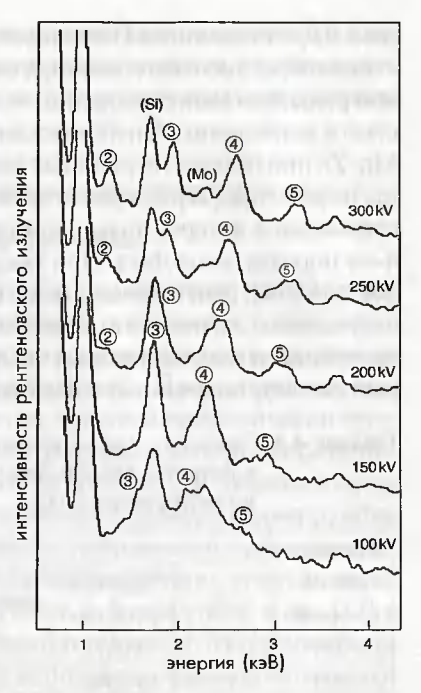

Рис. 4.12. Рентгеновские спектры, полученные на образце феррита Мп-Zn при падении пучка вдоль оси [100]

На рис. 4.13 показаны рентгеновские спектры, полученные при падении первичного электронного пучка в направлении кристаллографической оси [211] и при отклонении направления пучка на угол 10° от направления оси [211]. Как можно увидеть из рис. 4.13, рентгеновский пик, свя-

занный с когерентным тормозным излучением, не наблюдается при отклонении кристалла от осевых условий падения пучка на угол, превышающий несколько градусов.

### 4.5.4.2. Влияние каналирования электронов

В кристаллических образцах, кроме рентгеновского пика, обусловленного когерентным тормозным излучением, распределение интенсив-

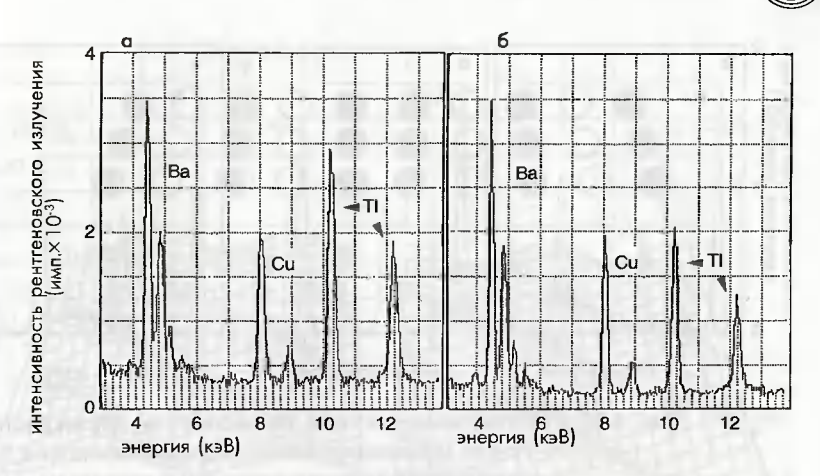

Рис. 4.14. Рентгеновские спектры сверхпроводящего окисла Tl, B, CuO, при двух различных условия дифракции: в условиях неканалирования (а) и каналирования (б) электронов

ности характеристического рентгеновского излучения может изменяться под влиянием эффекта дифракции или эффекта каналирования.

На рис. 4.14 показаны рентгеновские спектры сверхпроводящего окисла Tl,B,CuO ", наблюдаемые при двух условиях дифракции. Два спектра нормированы по интенсивности линии Ва-L. На рис. 4.14а показано так называемое условие «неканалирования», когда не происходит сильного возбуждения рефлексов с низкими индексами. Спектр, показанный на рис. 14.46, соответствует одному из условий каналирования, т.е. возбуждаются систематические рефлексы вдоль оси с\*. Изза сильного дифракционного эффекта хорошо заметно уменьшение характеристического рентгеновского пика от Т1. На рис 4.15 показаны рентгеновские спектры, наблюдаемые на квазикристалле Al-Fe-Cu. Спектры нормированы на интенсивность линии Al-K. Интенсивности характеристического рентгеновского излучения от Ге и Си наблюдаемые при осевом падении параллельном осям симметрии пятого и второго порядка, сильно отличаются от аналогичных значений, наблюдаемых в условиях «неканалирования».

Как видно из рис. 4.14 и 4.15, эффект дифракции влияет на рентгеновский спектр и снижает точность количественного анализа состава. Таким образом, после наблюдения картин электронной дифракции либо изображений кристаллической решетки при условиях осевого освещения первичным электронным пучком следует обращать

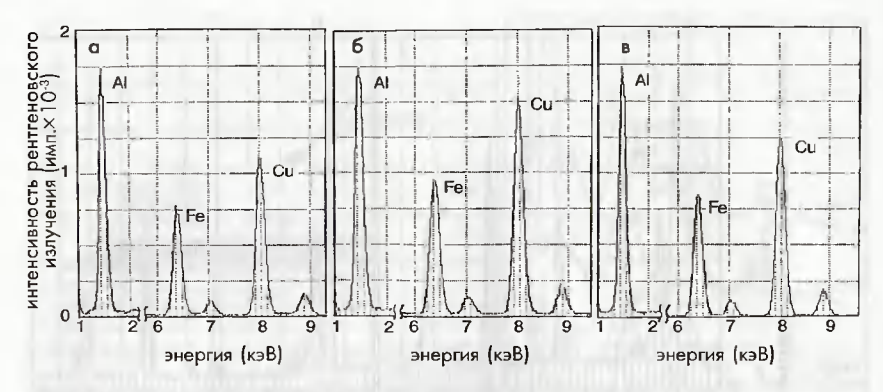

Рис. 4.15. Рентгеновские спектры, полученные от квазикристалла Al-Fe-Cu: а) условие неканалирования электронов; б), в) условие осевого падения электронов параллельно осям симметрии пятого и второго порядка соответственно

внимание на влияние дифракции на количественный элементный анализ. Когда структуру и состав на границе раздела исследуют методом энергодисперсионного микроанализа одновременно с получением электронно-микроскопических изображений с высоким разрешением, следует проводить сравнение рентгеновских спектров, полученных в матричной фазе при осевом падении электронного пучка (условие каналирования электронов), и спектров, полученных в условиях неканалирования. Если между этими спектрами имеются различия, необходимо уделить особое внимание сравнению концентраций элементов в матрице и на границе раздела.

Для количественного определения состава следует избегать влияния дифракции или каналирования электронов. Однако ниже дается объяснение случая положительного влияния эффекта каналирования для определения местоположения узлов решетки, занятых атомами примесей или лигатур.

### **4.6. Метод ALCHEMI**

### 4.6.1. Принцип метода ALCHEMI

С давних пор известно, что падающий электронный пучок локализуется в кристалле благодаря эффекту дифракции. Первая попытка определять местоположения атомов в решетке путем использования влияния дифракции была предложена в работе Cowley в 1964 г. [23]. Эксперимент для определения местоположения атомов примеси был

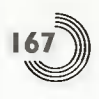

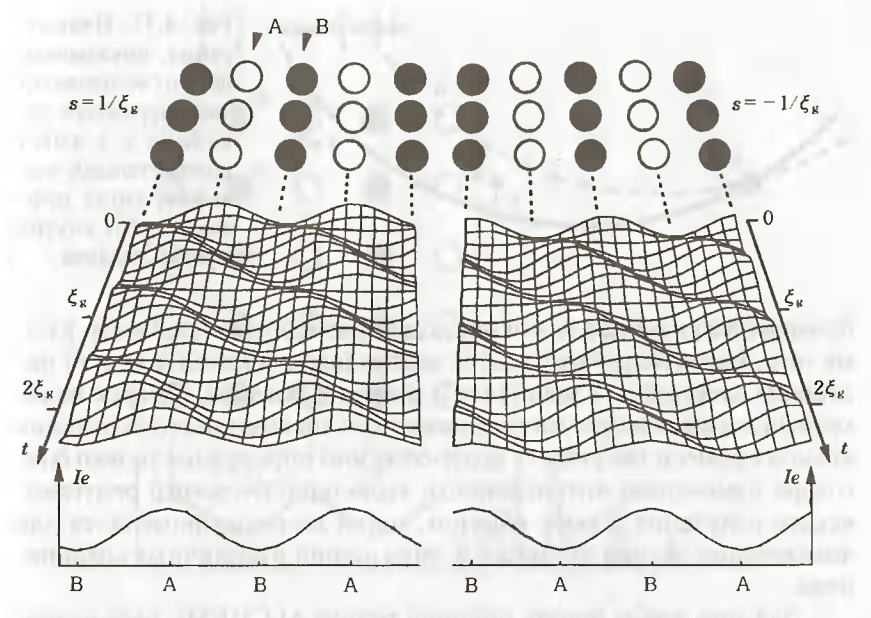

Рис. 4.16. Плотность падающих электронов в соединении А-В как функция толщины образца. Средняя плотность падающих электронов в направлении толщины образца показана ниже для  $s = 1/x_a$  и  $s = -1/x_a$ 

выполнен в работе Баттермана с использованием рентгеновских методов в 1969 г. [24]. Было найдено, что влияние каналирования полезно для того, чтобы отличить примеси внедрения от примесей замещения, и, кроме того, для определения местоположения атомов примеси. Однако для проведения подобных исследований необходимо приготовить большой монокристалл. Таким образом, применение этого метода ограничено лишь несколькими химическими элементами, такими как Si. В методе ALCHEMI (Atom Location Channeling Enhanced Microanalysis - микроанализ с определением местоположения атомов в решетке благодаря эффекту усиления характеристического излучения при каналировании электронов) [25] данный принцип был адаптирован для локализации малых количеств примесей или загрязнений замешающего типа. В этом случае условие каналирования легко можно контролировать путем наблюдения картин дифракции электронов в аналитическом просвечивающем электронном микроскопе с установленной системой энергодисперсионного рентгеновского микроанализа. Данный метод может

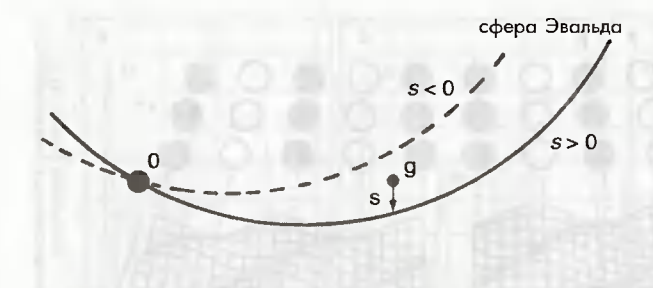

Рис. 4.17. Иллюстрация, показывающая, от чего зависит знак параметра левиации s. s имеет положительное значение, когда рефлекс лежит внутри сферы Эвальла

применяться к малым монокристаллам размером менее 1 мкм. Кроме того, метод не требует знания распределения интенсивности падающих электронов в кристалле и знания k-фактора, которое необходимо для количественного элементного анализа; местоположения атомов примеси могут быть количественно определены только благодаря изменению интенсивности характеристического рентгеновского излучения. Таким образом, метод широко применялся для локализации атомов примесей и загрязнений в различных соединениях.

Для того чтобы понять принцип метода ALCHEMI, рассмотрим плотность падающих электронов в соединении, состоящем из легкого элемента А и тяжелого элемента В, как показано на рис. 4.16. Здесь мы установили кристалл таким образом, чтобы возбуждался один рефлекс от сверхрешетки и электронный пучок падал почти параллельно атомным плоскостям, попеременно состоящим из атомов А и В. Для двухлучевого условия дифракции (т.е.  $s = 0$ ), образуются две волны, плотности которых имеют максимумы на В-плоскостях (блоховская волна 1) и А-плоскостях (блоховская волна 2), а сумма плотностей электронных волн в кристалле становится постоянной величиной. Здесь *s* - параметр девиации, и он имеет положительное значение, когда рефлекс лежит внутри сферы Эвальда, как показано на рис. 4.17. Если кристалл немного отклоняется от двухлучевого условия дифракции, то сумма плотности электронной волны на плоскостях атомов А становится отличной от суммы плотности электронной волны на плоскостях атомов В. Изменение в плотности электронной волны как функции толщины и средняя плотность, усредненная по толщине, показаны на рис. 4.16 для  $s = 1/\xi$ , и  $s = -1/\xi$  (где  $\xi$ расстояние экстинкции). Вообще-то, средняя плотность электронной волны имеет максимум на плоскостях, состоящих из легких атомов (A) для  $s > 0$ , и на плоскостях, состоящих из тяжелых атомов (В) для  $s < 0$ . В этом случае из-за изменения плотности падающих электронов характеристическое рентгеновское излучение от легких атомов усиливается для

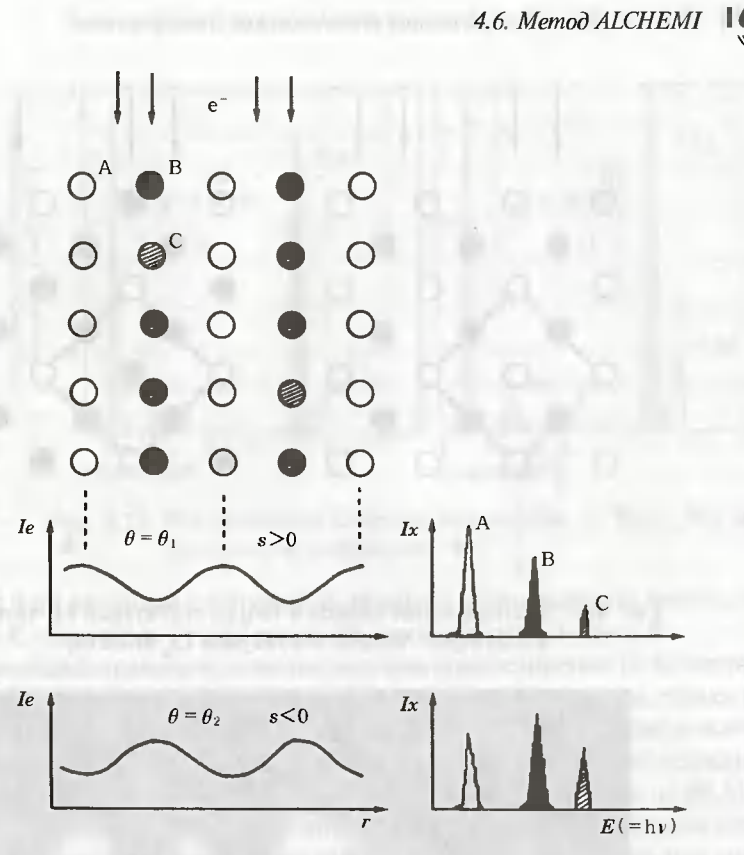

Рис. 4.18. Принцип метода ALCHEMI

 $s > 0$ , а характеристическое рентгеновское излучение от тяжелых атомов усиливается для s < 0. Когда электронная плотность возрастает вдоль атомных плоскостей, как показано на рис. 4.16, либо возрастает вдоль атомных колонок, то такое явление называется каналированием электронов. Когда каналирование электронов индуцируется вдоль атомных плоскостей, то оно называется планарным каналированием, и оно называется осевым каналированием, когда каналирование индуцируется вдоль атомных колонок.

Теперь рассмотрим случай, когда в соединение А-В включено небольшое количество примеси С. Путем сравнения рентгеновских спектров, наблюдаемых для  $s > 0$  и для  $s < 0$ , можно определить местоположение примеси замещения С. Например, на рис. 4.18 интенсивность характеристических рентгеновских лучей из С возрастает

### Глава 4. Энергодисперсионная рентгеновская спектроскопия

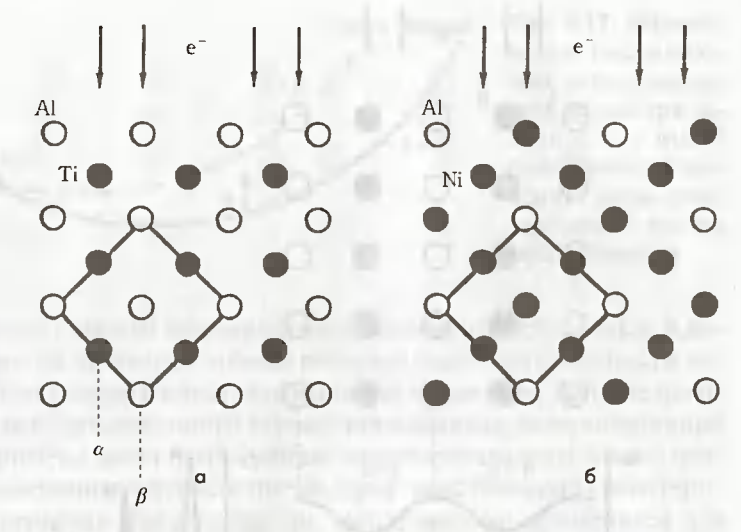

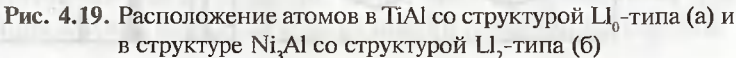

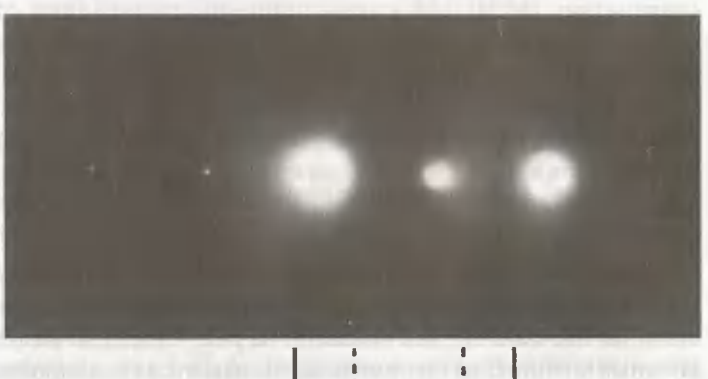

 $\circ$ 000 110

 $\circ$ 220

Рис. 4.20. Картина электронной дифракции при условии (s > 0) микроанализа в присутствии каналирования электронов. Ниже схематически показаны дифракционные пятна и линии Кикучи. Два типа линий Кикучи показаны пунктирными линиями и сплошными линиями, расстояние между которыми соответствует 1/d<sub>it0</sub> и 1/d<sub>220</sub> соответственно

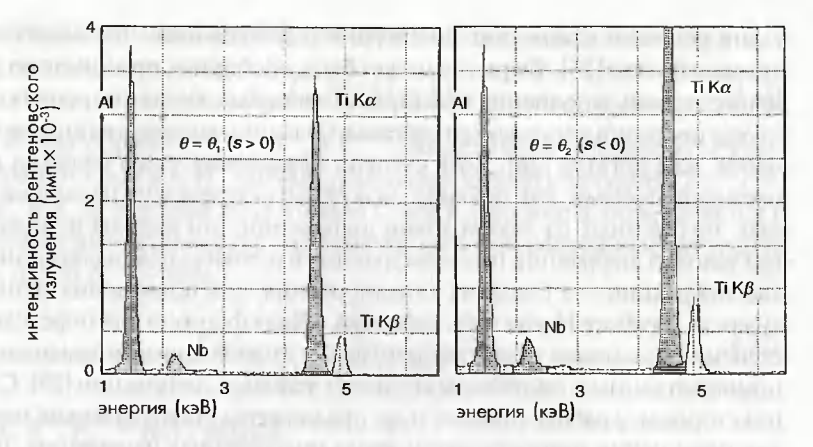

Рис. 4.21. Рентгеновские спектры, полученные от  $Ti_{32}Al_{55}Nb_{2}$  при лвухлучевой лифракции

для s < 0 по аналогии с атомами B, поэтому можно сделать вывод, что атомы С находятся в узлах решетки, занимаемых атомами В.

Типичным примером является результат для соединения Ti-Al со структурой L1,-типа [26, 27]. Расположение атомов этой структуры, спроектированное вдоль направления [001], показано на рис. 4.19а,где имеются атомные плоскости, состоящие поочередно из атомов Ті (а-плоскость) и атомов Al (β-плоскость). Различие в эффекте каналирования от Ni, Al со структурой L1,-типа отмечается ниже в разделе 4.6.3. Рентгеновские спектры были получены близко к условиям двулучевой дифракции, при сильном возбуждении рефлекса 110 (рис. 4.20). Рентгеновские спектры, полученные на образце Ti<sub>42</sub>Al<sub>55</sub>Nb в условиях двулучевой дифракции, показаны на рис. 4.21. Два спектра нормированы по линии Al-K, и ясно, что рентгеновский характеристический пик от основного тяжелого элемента (Ti) значительно увеличен для  $s < 0$  как это отмечалось выше. Поскольку рентгеновский характеристический пик от Nb возрастает для  $s < 0$ , по аналогии с Ті, то делается вывод, что Nb находится в узлах решетки, занимаемых Ті. В следующем разделе обсуждается количественная оценка коэффициента заполнения примесью узлов решетки.

### 4.6.2. Определение коэффициента заполнения узлов решетки примесью замещения методом ALCHEMI

Было предложено несколько методик для определения коэффициента заполнения узлов рещетки методом ALCHEMI. В своей первой работе Spence и Tafto вывели формулу для расчета коэффициента заполнения узлов решетки примесью замещения в допущении, что количество примесей мало [25]. Формула может быть обобщена, принимая во внимание степень заполнения междоузлий основных элементов решетки для случая нестехиометрического состава и большого количества атомов примесей, или лигатур [26]. Хотя степень заполнения узлов решетки примесными атомами, как правило, может быть определена на основе данных, полученных из двух условий дифракции, эти методы используют три условия дифракции (одна дифракция в условиях неканалирования, а две дифракции - в условиях каналирования) для повышения точности анализа. В работе Horita и др. выведена общая формула для определения степени заполнения узлов (концентрации атомов примеси замещения) с помощью данных, полученных при двух условиях дифракции [28]. Сдругой стороны, в работе Rossouw и др. предложены статистические методы для повышения точности путем ввода подгоночных параметров, полученных из многочисленных экспериментальных данных [29].

Теперь будет дано объяснение метода определения степени заполнения атомами примеси вакансий рещетки. Рассмотрим случай, когда имеется малое количество примеси С в составе матрицы А-В. Интенсивности характеристических пиков  $N_A^{(n)}$ ,  $N_B^{(n)}$ и  $N_C^{(n)}$ от элементов А, В и С при трех условиях дифракции  $n (n = 1 : s > 0, n = 2 : s < 0$  и  $n = 3$ : неканалирование) определяются как

$$
N_A^{(n)} = P_A \left( A_\alpha I_\alpha^{(n)} + A_\beta I_\beta^{(n)} \right), \tag{4.17}
$$

$$
N_B^{(n)} = P_B \left( B_\alpha I_\alpha^{(n)} + B_\beta I_\beta^{(n)} \right), \tag{4.18}
$$

$$
N_C^{(n)} = P_C \Big( C_{\alpha} I_{\alpha}^{(n)} + C_{\beta} I_{\beta}^{(n)} \Big), \tag{4.19}
$$

где  $I_{\alpha}^{(n)}$ и  $I_{\beta}^{(n)}$  — плотности падающих электронных пучков на  $\alpha$ -плос-кость (плоскость атомов A) и  $\beta$ -плоскость (плоскость атомов B), усредненные вдоль направления падения пучка;  $P_A$ ,  $P_R$  и  $P_C$  - параметры, которые зависят от выхода флюоресценции, и т.д. (см. уравнение (4.3));  $A_{\alpha}$  и  $A_{\beta}$  соответствуют атомной концентрации элемента на  $\alpha$ -плоскости и  $\beta$ -плоскости соответственно;  $B_{\alpha\beta}$ (либо  $C_{\alpha\beta}$ ) – атомная концентрация элемента В (либо С) на  $\alpha$ -плоскости и  $\beta$ -плоскости соответственно. Когда состав соединения определяется в виде  $A_xB_yC_z(x+y+z=1)$  и доля атомов С на  $\alpha$ -плоскости равна k, атомная доля элемента С на  $\alpha$ -плоскости выражается в виде:

$$
C_{\alpha} = z \cdot k,
$$

 $(4.20)$ 

4.6. Memod ALCHEMI

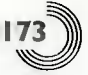

а атомная доля элемента С плоскости на  $\beta$ -плоскости имеет вид:

$$
C_{\beta} = z(1 - k). \tag{4.21}
$$

Таким образом,  $A_{\alpha,\beta}$ ,  $B_{\alpha,\beta}$  и  $C_{\alpha,\beta}$  определяются посредством кон-<br>центраций *x*, *y*, *z* и *k*. Из данных уравнений можно исключить  $I_{\alpha}^{(n)}$ ,  $I_{\beta}^{(n)}$ ,<br> $P_A$ ,  $P_B$  и  $P_C$ , и атомная доля атомов С вне *k* помощью интенсивностей характеристических рентгеновских пиков  $N_A^{(n)}$ ,  $N_B^{(n)}$ и  $N_C^{(n)}$ в виде:

$$
k = \frac{R_{\alpha} \cdot R_{\beta \alpha}^{(1)} - N_{C} \cdot R_{\beta \alpha}^{(2)}}{N_{C} \left(1 - R_{\beta \alpha}^{(2)}\right) - R_{\alpha} \left(1 - R_{\beta \alpha}^{(1)}\right)}.
$$
(4.22)

Здесь,  $R_{\alpha}$ ,  $R_{\beta}^{\alpha}$  (n) и  $N_c$  равны:

$$
R_{\alpha} = \frac{N_A^{(1)}}{N_A^{(2)}} \cdot \frac{A_{\alpha} + A_{\beta} \cdot R_{\beta \alpha}^{(2)}}{A_{\alpha} + A_{\beta} \cdot R_{\beta \alpha}^{(1)}},
$$
(4.23)

$$
R_{\beta\alpha}^{(n)} = \frac{A_{\alpha} \cdot P_{AB} - B_{\alpha} \cdot \frac{N_A^{(n)}}{N_B^{(n)}}}{B_{\beta} \cdot \frac{N_A^{(n)}}{N_B^{(n)}} - A_{\beta} \cdot P_{AB}},
$$
\n(4.24)

$$
N_C = \frac{N_C^{(1)}}{N_C^{(2)}}.
$$
\n(4.25)

Вывод этих уравнений можно найти в Приложении в конце этой главы. Можно сделать вывод, что в случае знания кристаллической структуры матрицы и ее состава при помощи уравнений, содержащих  $k$ , можно определить величины  $A_{\alpha,\beta}$ ,  $B_{\alpha,\beta}$  и  $C_{\alpha,\beta}$ , а  $k$  можно рассчитать из интенсивностей характеристических рентгеновских пиков  $N_A^{(m)}$ ,  $N_B^{(m)}$  и  $N_C^{(m)}$ .

Например, в случае  $Ti_{43}Al_{55}Nb_2$ , показанном на рис. 4.21, атомные доли Ті, Al и Nb на  $\alpha$ - и  $\beta$ -плоскостях выражаются в виде, показанном в табл. 4.5. По интенсивностям характеристических рентгеновских пиков согласно табл. 4.6 было рассчитано, что атомная доля Nb в вакантных узлах Ті составляла 0,96 [26].

Погрешность определения степени заполнения вакансий решетки можно оценить исходя из статистической ошибки. Доля атомов *k* примеси в вакансиях решетки определяется через интенсивность

характеристического рентгеновского пика  $N_i^{(n)}$ элемента і данного соединения. Таким образом, статистическая погрешность, обусловленная интенсивностью  $N_i$ <sup>(n)</sup> характеристического рентгеновского пика примеси С в условиях дифракции (1), выражается в виде:

$$
\Delta k_C^{(1)} = k \left( N_A^{(1)}, N_B^{(1)}, N_C^{(1)} + \Delta N_C^{(1)}, N_A^{(2)} ... \right) - k \left( N_A^{(1)}, N_B^{(1)}, N_C^{(1)}, N_A^{(2)} ... \right), \tag{4.26}
$$

где  $\Delta N_c^{(1)}$  определяется, например, посредством  $3\sigma$  (уравнение (4.13)). Таким образом, доля заполнения вакансий решетки примесью выражается как

$$
\Delta k = \left(\sum_{i,n} \left(\Delta k_i^{(n)}\right)^2\right)^{\frac{1}{2}}.\tag{4.27}
$$

Кроме вышеописанного примера исследования соединения TiAl со структурой Ll<sub>c</sub>-типа, данный метод широко применялся при исследовании различных структур типа Ni, Al [30, 31] со структурой Ll,-типа, TiNi [32] со структурой В2-типа, и др. [33, 34].

Таблица 4.5. Атомные доли элементов решетки в  $\alpha$ - и  $\beta$ -плоскостях для Ti<sub>43</sub>Al<sub>55</sub>Nb<sub>2</sub>

|    | <i><b>α-плоскость</b></i>      | β-плоскость        |
|----|--------------------------------|--------------------|
|    | v                              |                    |
| Al | $V-W$                          | $W = 0.5 - z(1-k)$ |
| 7. | $z-k$                          | $z$ (I- $k$ )      |
|    | $x=0.43$ ; $y=0.55$ ; $z=0.02$ |                    |

#### Таблица 4.6. Рентгеновские интенсивности, использованные для метода ALCHEMI на Ti<sub>a3</sub>Al<sub>ss</sub>Nb,

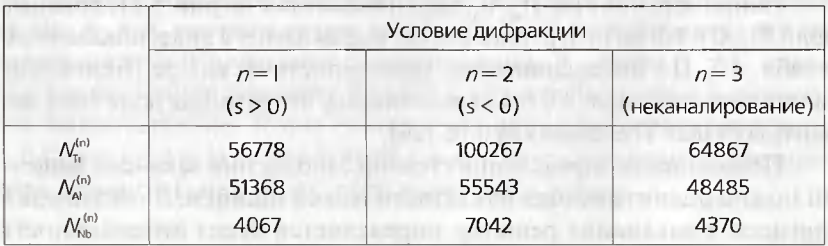

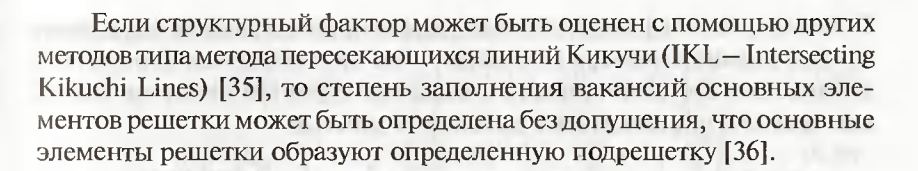

### 4.6.3. Погрешность метода ALCHEMI и особенности его применения

### 4.6.3.1. Погрешность метода ALCHEMI

Кристаллическая структура. Точность метода ALCHEMI сильно зависит от кристаллической структуры материала. В случае Ni, Al со структурой L1<sub>2</sub>-типа, показанной на рис. 4.196, имеется две атомные плоскости, параллельные первичному электронному пучку. Одна состоит из атомов Ni, а другая состоит из атомом Ni и атомов Al. В конечном счете интенсивность рефлексов от сверхрешетки мала, и эффект каналирования электронов также мал. Таким образом, точность метода ALCHEMI для структуры, подобной структуре L1,-типа, в Ni,Al является низкой.

Метод ALCHEMI при осевых условиях падения первичного пучка, например в направлении оси [001], проводились на образце Ni<sub>2</sub>Al [37]. При таких осевых условиях падения первичного пучка необходимо уделять внимание нижеописанному эффекту делокализации.

Кристалличность. Когда в образце имеется большое количество механических напряжений, условия дифракции изменяются от одного участка образца к другому. Таким образом, невозможно в значительной мере реализовать эффект каналирования, и точность анализа в этом случае, вообще говоря, будет низкой. Метод ALCHEMI должен применяться на таких участках образца, на которых четко наблюдаются линии Кикучи, как показано на рис. 4.20. Для снижения влияния теплового диффузного рассеяния эксперименты по методу ALCHEMI проводились при низких температурах [33].

Основные элементы. Эффект каналирования электронов сильно проявляется, когда имеется большая интенсивность рефлексов от сверхрешетки. Таким образом, когда имеется значительное различие в атомном номере основных элементов материала образца, точность метола ALCHEMI будет высокой.

Примеси (добавки). Статистические ошибки, показанные в уравнении (4.27), в основном обусловлены наличием характеристического рентгеновского излучения от небольшого количества примесей.

Поскольку выход флюоресценции, как отмечено в разделе 4.1, с увлечением атомного номера возрастает, узлы кристаллической решетки, занимаемые атомами примеси с большим атомным номером, могут, как правило, определяться с высокой точностью.

### 4.6.3.2. Замечания по применению метода ALCHEMI

Эффект делокализации. Для вывода уравнения степени занятости вакансий решетки, показанного в разделе 4.6.2, допускают, что изменения интенсивности характеристического рентгеновского излучения зависят только от распределения плотности пучка падающих электронов. Другими словами, уширением орбит электронов атомов, которые генерируют характеристическое рентгеновское излучение, пренебрегают и предполагают, что электроны атомов локализованы в виде  $\delta$ функций. Однако в условиях осевого освещения, когда одновременно возбуждается большое число рефлексов, плотность падающих электронов имеет резкие пики, таким образом, различие в уширении орбит электронов атомов для элементов матрицы (так называемый эффект делокализации) необходимо учитывать при определении степени заполнении вакансий узлов решетки.

Применение метода ALCHEMI вместе с СХПЭЭ. В методе ALCHEMI используется сильное взаимодействие между падающими электронами и материалами и анализируется результирующее характеристическое рентгеновское излучение для определения степени заполнения вакансий узлов решетки. Во время анализа допускают, что испускаемое характеристическое рентгеновское излучение не вступает в сильное взаимодействие с веществом образца. Принцип ALCHEMI может использоваться совместно со спектроскопией характеристических потерь энергии электронов (СХПЭЭ) на остовных оболочках. Однако в этом случае необходимо учитывать взаимодействие между неупругорассеянными электронами и материалом образца. Если в данном кристалле существует эффект дифракции неупругих электронов, то количественный анализ степени заполнения вакансий в узлах решетки является непростой задачей.

### Приложение

Ниже описан вывод уравнения (4.22) для расчета степени заполнения вакансий узлов решетки при трехлучевой дифракции.

Во-первых, исключим Рс из уравнения (4.19)

$$
P_c = N_c^{(n)} / (C_a \cdot I_a^{(n)} + C_\beta \cdot I_\beta^{(n)})
$$
 (4.28)

4.6. Memod ALCHEMI

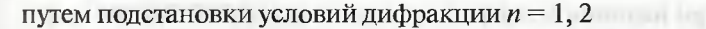

$$
N_C^{(1)} / \Big( C_\alpha \cdot I_\alpha^{(1)} + C_\beta \cdot C_\beta^{(1)} \Big) = N_C^2 / \Big( C_\alpha \cdot I_\alpha^{(2)} + C_\beta \cdot I_\beta^{(2)} \Big), \tag{4.29}
$$

$$
N_C^{(1)}/\left(C_\alpha \cdot I_\alpha^{(2)} + C_\beta \cdot I_\beta^{(2)}\right) = N_C^{(2)}/\left(C_\alpha \cdot I_\alpha^{(1)} + C_\beta \cdot I_\beta^{(1)}\right) \tag{4.30}
$$

и преобразуя данное уравнение

$$
\frac{N_C^{(1)}}{N_C^{(2)}} \left( C_\alpha + C_\beta \frac{I_\beta^{(2)}}{I_\alpha^{(2)}} \right) = \frac{I_\alpha^{(1)}}{I_\alpha^{(2)}} \left( C_\alpha + C_\beta \frac{I_\beta^{(1)}}{I_\alpha^{(1)}} \right). \tag{4.31}
$$

Здесь при  $N_c = N_c^{(1)}/N_c^{(2)}$ ,  $R_{\beta\alpha}^{(n)} = I_\beta^{(n)}/I_\alpha^{(n)}$ ,  $R_\alpha = I_\alpha^{(1)}/I_\alpha^{(2)}$  данное уравнение упрощается к виду:

$$
N_C \left( C_\alpha + C_\beta \cdot R_{\beta \alpha}^{(2)} \right) = R_\alpha \left( C_\alpha + C_\beta \cdot R_{\beta \alpha}^{(1)} \right). \tag{4.32}
$$

Когда часть атомов С в α-плоскости равна  $k$ ,  $C_{\alpha}$  и  $C_{\beta}$  можно выразить в виде  $C_{\alpha} = z$ .  $k$ , а  $C_{\beta} = z$ . (1-k), соответственно. Путем подстановки этих членов в уравнение (4.32), получаем:

$$
N_C(z \cdot k + z(1-k) \cdot R_{\beta \alpha}^{(2)}) = R_{\alpha} (z \cdot k + z(1-k) \cdot R_{\beta \alpha}^{(1)}).
$$
 (4.33)

Уравнение (4.22) для расчета степени заполнения вакансий узлов решетки выражается в виде:

$$
k = \frac{R_{\alpha} \cdot R_{\beta\alpha}^{(1)} - N_c \cdot R_{\beta\alpha}^{(2)}}{N_c \left(1 - R_{\beta\alpha}^{(2)}\right) - R_{\alpha} \left(1 - R_{\beta\alpha}^{(1)}\right)}
$$

 Теперь, получим  $R_{\beta\alpha}^{(1)}$ ,  $R_{\beta\alpha}^{(2)}$  и  $R_{\alpha}$ . Для того чтобы сделать это, сна-<br>чала получим  $P_{\alpha}/P_{\beta} = P_{AB}$ . Здесь мы использовали данные из условий неканалирования. Из уравнений (4.17) и (4.18) при  $n = 3$  получим:

$$
\frac{N_A^{(3)}}{N_B^{(3)}} = \frac{P_A}{P_B} \cdot \frac{A_\alpha \cdot I_\alpha^{(3)} + A_\beta \cdot I_\beta^{(3)}}{B_\alpha \cdot I_\alpha^{(3)} + B_\beta \cdot I_\beta^{(3)}} = \frac{P_A}{P_B} \cdot \frac{A_\alpha + A_\beta}{B_\alpha + B_\beta},
$$
(4.34)

поскольку для условия неканалирования плотности падающих электронов для плоскостей  $\alpha$  и  $\beta$  равны и поэтому  $I_{\alpha}^{(3)} = I_{\beta}^{(3)}$ . Затем можно получить  $P_{AB}$ в виде

$$
P_{AB} = \frac{P_A}{P_B} = \frac{N_A^{(3)}}{N_B^{(3)}} \cdot \frac{B_\alpha + B_\beta}{A_\alpha + A_\beta} \,. \tag{4.35}
$$

Теперь при наличии данных в условиях каналирования (n) получим  $R_{\beta q}^{(n)}$  (=  $I_{\beta}^{(n)}/R_{\alpha}^{(n)}$ ). Из уравнений (4.17)–(4.18) следует:

$$
\frac{N_A^{(n)}}{N_B^{(n)}} = \frac{P_A}{P_B} \cdot \frac{A_{\alpha} \cdot I_{\alpha}^{(n)} + A_{\beta} \cdot I_{\beta}^{(n)}}{B_{\alpha} \cdot I_{\alpha}^{(n)} + B_{\beta} \cdot I_{\beta}^{(n)}} = \frac{P_A}{P_B} \cdot \frac{A_{\alpha} + A_{\beta} \cdot I_{\beta}^{(n)} / I_{\alpha}^{(n)}}{B_{\alpha} + B_{\beta} \cdot I_{\beta}^{(n)} / I_{\alpha}^{(n)}} = \frac{P_A}{P_B} \cdot \frac{A_{\alpha} + A_{\beta} \cdot R_{\beta \alpha}^{(n)}}{B_{\alpha} + B_{\beta} \cdot R_{\beta \alpha}^{(n)}}.
$$
(4.36)

Подставляя уравнение (4.35), получим:

**SAUTHELLATE MAYER** 

 $1 - 1$ 

$$
\frac{N_A^{(n)}}{N_B^{(n)}}\Big(B_\alpha + B_\beta \cdot R_{\beta\alpha}^{(n)}\Big) = P_{AB}\Big(A_\alpha + A_\beta \cdot R_{\beta\alpha}^{(n)}\Big),\tag{4.37}
$$

$$
R_{\beta\alpha}^{(n)}\left(B_{\beta}\frac{N_A^{(n)}}{N_B^{(n)}} - A_{\beta}P_{AB}\right) = A_{\alpha} \cdot P_{AB} - B_{\alpha} \cdot \frac{N_A^{(n)}}{N_B^{(n)}},
$$
(4.38)

$$
R_{\beta\alpha}^{(n)} = \frac{A_{\alpha} \cdot P_{AB} - B_{\alpha} \cdot \frac{N_A^{(n)}}{N_B^{(n)}}}{B_{\beta} \cdot \frac{N_A^{(n)}}{N_B^{(n)}} - A_{\beta} \cdot P_{AB}}.
$$
(4.39)

Окончательно, получим  $R_{\alpha}$  (=  $I_{\alpha}^{(1)}/R_{\alpha}^{(2)}$ ). Из уравнения (4.17):

$$
\frac{N_A^{(1)}}{N_A^{(2)}} = \frac{P_A \left( A_\alpha \cdot I_\alpha^{(1)} + A_\beta \cdot I_\beta^{(1)} \right)}{P_A \left( A_\alpha \cdot I_\alpha^{(2)} + A_\beta \cdot I_\beta^{(2)} \right)} = \frac{I_\alpha^{(1)}}{I_\alpha^{(2)}} \cdot \frac{A_\alpha + A_\beta \cdot I_\beta^{(1)} / I_\alpha^{(1)}}{A_\alpha + A_\beta \cdot I_\beta^{(2)} / I_\alpha^{(2)}} =
$$
\n
$$
= R_\alpha \cdot \frac{A_\alpha + A_\beta \cdot R_{\beta\alpha}^{(1)}}{A + A_\alpha \cdot R_{\beta}^{(2)}},
$$
\n(4.40)

$$
R_{\alpha} = \frac{N_A^{(1)}}{N_A^{(2)}} \cdot \frac{A_{\alpha} + A_{\beta} \cdot R_{\beta \alpha}^{(2)}}{A_{\alpha} + A_{\beta} \cdot R_{\beta \alpha}^{(1)}}.
$$
 (4.41)

Литература

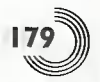

### Литература

- 1. Nomenclature, symbols, units and their usage in spectrochemical analysis-VIII. Nomenclature system for X-ray spectroscopy. Recommendations (1991)
- 2. Jenkins R. Manne R. Robin J. Senemaud C (1991) Part VIII, Nomenclature system for X-ray spec troscopy. Pure Appl Chem 63:735
- 3. Wollman DA. Irwin KD. Hilton GC. Dulcie LL. Newbury DE. Martinis JM (1997) High-resolution, energy-dispersive microcalorimeter spectrometer for X-ray microanalysis. J Microsc 188:196
- 4. Wollman DA Irwin KD. Hilton GC. Dulcie LL. Bergren NF, Newbury DE, Martinis JM (1998) Microcalorimeter EDS with 3 eV energy resolution. In: Proceedings of the 14th international conference on electron microscopy, vol 3, p 573
- 5. Zaluzec NJ (1979) Ouantitative X-ray microanaly sis. In: Introduction to analytical electron micro scopy. Hen JJ. Goldstein Jl. Joy DC. (Plenum, New York, p 121)
- 6. Yang J-M, Shindo D, Takeguchi M, Kawasaki M, Oikawa T (1999) Characterization of microstruc- ture and magnetic domain structure in Sm-Co based permanent magnets by advanced transmis sion electron microscopy. J Jpn Inst Metals 63:542 (In Japanese)
- 7. Ziebold TO (1967) Precision and sensitivity in microprobe analysis. Anal Chem 39:858
- 8. Watanabe M. Williams DB (1999) Atomic-level detection by X-ray microanalysis in the analytical electron microscope. Ultramicroscopy 78:89
- 9. Kawasaki M. Oikawa T. Ibe K. Park K-H. Shiojiri M (1998) EDS elemental mapping of a DRAM with an FE-TEM. J Electron Microsc 47:335
- 10. Cliff G. Lorimer GW (1975) The quantitative analy sis of thin specimens. J Microsc 103:203
- 11. Schreiber TP. Wims AM (1981) A quantitative X-ray microanalysis thin film method using  $K<sub>z</sub>$ . L-, and M-lines. Ultramicroscopy 6:323
- 12. Goldstein JI. Williams DB. Cliff G (1986) Quanti tative X-ray analysis. In: Joy DC. Romig AD Jr. Goldstein JI (eds) Principles of analytical electron microscopy. (Plenum. New York, p 155)
- 13. Mott NF. Massey HSW (1949) The theory of atomic collisions. 2nd edn. Oxford University Press, London, p 243
- 14. Green M. Cosslett VE (1961) The efficiency of production of characteristic X-radiation in thick targets of a pure element. Proc Phys Soc 78:1206
- 15. Horita Z (1998) Quantitative X-ray microanalysis in analytical electron microscopy. Mater Trans JIM 39:947'
- 16. Uberall H (1956) High-energy interference effect of bremsstrahlung and pair production in crystals. Phys Rev 103:1055
- 17. Barbiellini G. Bologna G. Diambrini G. Murtas GP (1962) Experimental evidence for a quasi-mono chromatic bremsstrahlung intensity from the Fras- cati 1-GeV electronsynchrotron. Phys Rev Lett 8:454
- 18. Spence JCH. Reese G. Yamamoto N. Kurizki G (1983) Coherent bremsstrahlung peaks in X-ray microanalysis spectra. Phil Mag B48:L39
- 19. Reese GM. Spence JCH. Yamamoto N (1984) Coherent bremsstrahlung from kilovolt electrons in zone axis orientations. Phil Mag A49:697
- 20. Spence JCH. Reese G (1986) Pendellosung radia tion and coherent bremsstrahluns. Acta Cryst A42: 577

# Глава 4. Энергодисперсионная рентгеновская спектроскопия

- 21. Satoh T, Otsuki E. Shindo D (1998) Coherent bremsstrahlung in ferrite observed by an analy tical transmission electron microscope. J Electron Microsc 47:345
- 22. Shindo D. Hiraga K. Williams T. Hirabayashi M. Inoue A. MasumotoT (1989) Electron channelling effect in an Al-Fe-Cu quasicrystal. Jpn J Appl Phys 28:L688
- 23. Cowley JM (1964) The derivation of structural information from absorption effects in X-ray dif fraction. Acta Cryst 17:33
- 24. Batterman BW (1969) Detection of foreign atom sites by their X-ray fluorescence scattering. Phys Rev Lett 22:703
- 25. Spence JCH. Tafttf J (1983) ALCHEMI: a new tech nique for locating atoms in small crystals. J Microsc 130:147

We not all survives you is minimally take them I to meet of the second at standard at

It hasn't be the flame to 'Weissers' M Freman County Counsel House, and

And extend the figure to be a first paralleline to say to the second at

and off there will had little and to

plant and makingall analysis committed

the end and lotter continued in some or contributer.

THE R. P. LEWIS CO., LANSING.

CHIN Said F. Brye J. Annaba

If Will to contributely account the contribution of the control and control tender of

## **FRABA 5**

## ПРИСТАВКИ К ЭЛЕКТРОННЫІ **МИКРОСКОПАМ** ДЛЯ РАЗЛИЧНЫХ **АНАЛИТИЧЕСКИХ МЕТОДОВ**

### 5.1. Электронная дифракция

Электронная дифракция в основном является одним из наиболее важных методов для получения кристаллографической информации о материалах. Информация, получаемая путем электронной дифракции, - это данные в обратном пространстве, которое аналогично тем данным, которые получают с помощью электронной дифракции либо с помощью дифракции нейтронов. Хотя в соответствии с кинематической теорией дифракции интенсивность рентгеновской дифракции и нейтронной дифракции прямо соответствует квадрату абсолютного значения структурного фактора, интенсивность электронной дифракции должна интерпретироваться на основе динамической теории дифракции. В литературе дано объяснение влияния динамической дифракции на дифракцию электронов. В этой главе обсуждаются принципы и применение дифракции в нанопучке и дифракции в сходящемся пучке, которые широко используются в просвечивающей аналитической электронной микроскопии.

### 5.1.1. Электронная дифракция в нанопучке

### 5.1.1.1. Ограничения метода электронной дифракции в выбранной области

Процесс формирования электронограммы описан в разделе 2.1.5. Метод, в котором электронограмму получают с помощью полевой апертурной диафрагмы в плоскости изображения объективной линзы, освещающей широкую область образца (см. рис. 2.10а), называют электронной дифракцией из выбранной области. Апертурная диафрагма, с помощью которой выбирают конкретную локальную область образца, называют полевой апертурной диафрагмой. С помощью такого метода получают электронограмму из области, ограниченной полевой апертурной диафрагмой. Наименьший диаметр апертурной диафрагмы составляет примерно 5 мкм из-за точности механической обработки. Увеличение объективной линзы составляет примерно 50<sup>x</sup>, поэтому наименьший диаметр  $d$  выбранной области в плоскости образца можно оценить как

$$
d_n = 5 \text{ MKM}/50 = 0, 1 \text{ MKM}. \tag{5.1}
$$

Это самая минимальная область, которая может анализироваться с помощью метода электронной дифракции из выбранной области.

### 5.1.1.2. Электронная дифракция в нанопучке

Когда конденсорная линзовая система формирует зонд малого диаметра (см. рис. 2.10в, режим дифракции в нанопучке), при сохранении дифракционного режима в линзовой системе, формирующей изображение, то картину электронной дифракции можно получить из области, освещаемой таким малым зондом. Поскольку размер электронного зонда может быть уменьшен до размеров порядка нанометра, этот метод называют дифракцией в нанопучке. В этом методе полевая апертурная диафрагма не используется. Метод эффективен для структурного анализа преципитатов и границ раздела малых участков образца.

### 5.1.1.3. Замечания по электронной дифракции в нанопучке

На рис. 5.1а показан пример освещения образца идеально параллельным электронным пучком малого размера. Однако на практике сфокусированные электроны освешают конечную область образца. В этом случае пятно дифракции становится диском, соответствующим углу освещения ( $\alpha$ ). Поэтому угол освещения лолжен быть слелан минимальным путем выбора конденсорной диафрагмы наименьшего диаметра для получения дисков тоже наименьшего диаметра. Дифракционный фокус (фокус первой промежуточной линзы) должен быть установлен в задней фокальной плоскости объективной линзы для получения точной длины камеры. Для настройки дифракционного фокуса удобно заранее настроить его в режиме дифракции из выбранной области в условиях параллельного освещения.

### 5.1.2. Электронная дифракция в сходящемся пучке

### 5.1.2.1. Принцип метода

При наблюдении дифракционных пятен при параллельном освещении, когда электронный пучок начинает сходиться на образце, как это показано на рис. 5.16, на картине электронной дифракции вместо пятен начинают наблюдаться диски. Этот режим называется электронной дифракцией в сходящемся пучке (ЭДСП или СВЕD), Режим ЭДСП отличается от дифракции в нанопучке, и информацию от рассеянных электронов получают в виде функции угла падения на образец. Другими словами, может быть получено распределение интенсивности дифрагированного пучка для изменения параметра девиации, который показывает погрешность возбуждения.

Угол сходимости определяется как

$$
c = \frac{\lambda r}{dR},\tag{5.2}
$$

где  $\lambda$  — длина волны электрона;  $d$  — параметр решетки кристаллографической плоскости. Параметры *г* и R изменяются на фотопленке или

 $\alpha$ 

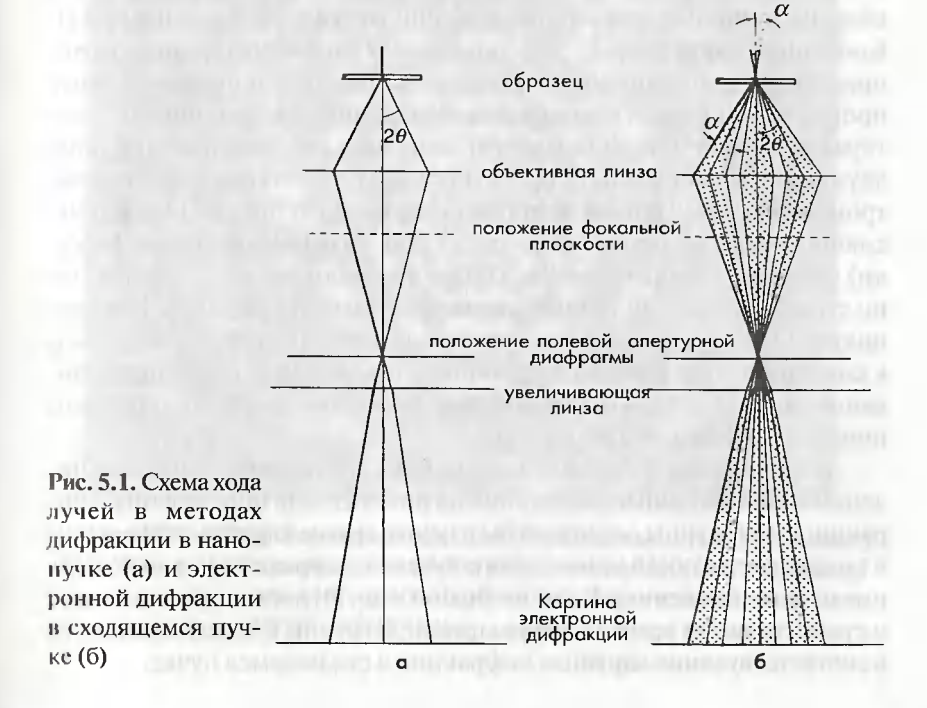
фотоотпечатке:  $r$  соответствует радиусу дифракционного диска, а  $R$ расстояние между прошедшим пучком и точкой обратной решетки, соответствующей 1/d. Как объясняется ниже, из картины дифракции в сходящемся пучке можно получить тип симметрии кристалла, полярность и толщину кристалла.

# 5.1.2.2. Применение метода дифракции в сходящемся пучке

Определение кристаллической симметрии. Когда кристаллическую симметрию определяют по картине дифракции в сходящемся пучке, на образце необходимо найти плоскопараллельный участок. Это необходимо сделать вследствие того, что профиль интенсивности на картине дифракции в сходящемся пучке содержит информацию о толщине кристалла, и поэтому точное определения кристаллической симметрии затруднено для участков образца с неоднородной толшиной.

Как показано в табл. 5.1, существует 10 элементов симметрии, которые сохраняют плоскопараллельные кристаллы неизменными: 6 двумерных элементов симметрии и 4 трехмерных элемента симметрии.

На рис. 5.2а показана картина дифракции в сходящемся пучке образца монокристалла Si при падении пучка в направлении [111]. Контурная карта на рис. 5.26 показывает подробную картину распределения интенсивности. Распределение интенсивности вокруг прошедшего пучка демонстрирует симметрию шестого порядка, которая возникает из информации от зоны Лауэ нулевого порядка, либо двумерную информацию, спроектированную вдоль падающего электронного пучка. Однако подробная картина распределения интенсивности в диске прошедшего пучка (так называемой линии Кикучи) соответствующая зоне Лауэ более высокого порядка, как показано стрелками, демонстрирует симметрию третьего порядка. Недавно полученные результаты исследований симметрии третьего порядка и в конечном счете картина дифракции в сходящемся пучке, представленные на рис. 5.26, показывают присутствие оси симметрии третьего порядка и зеркальной плоскости.

В дополнение к картине дифракции в сходящемся пучке при падении вдоль оси зоны, показанной на рис. 5.2а, для определения дифракционной группы следовало бы изучить другие картины дифракции в сходящемся пучке в условиях двухлучевой дифракции (+ g возбуждение и - в возбуждение). В работе Buxton и др. [4] дается представление о существовании всего 31 дифракционной группы и видов симметрии в соответствующих картинах дифракции в сходящемся пучке.

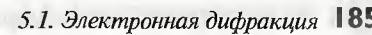

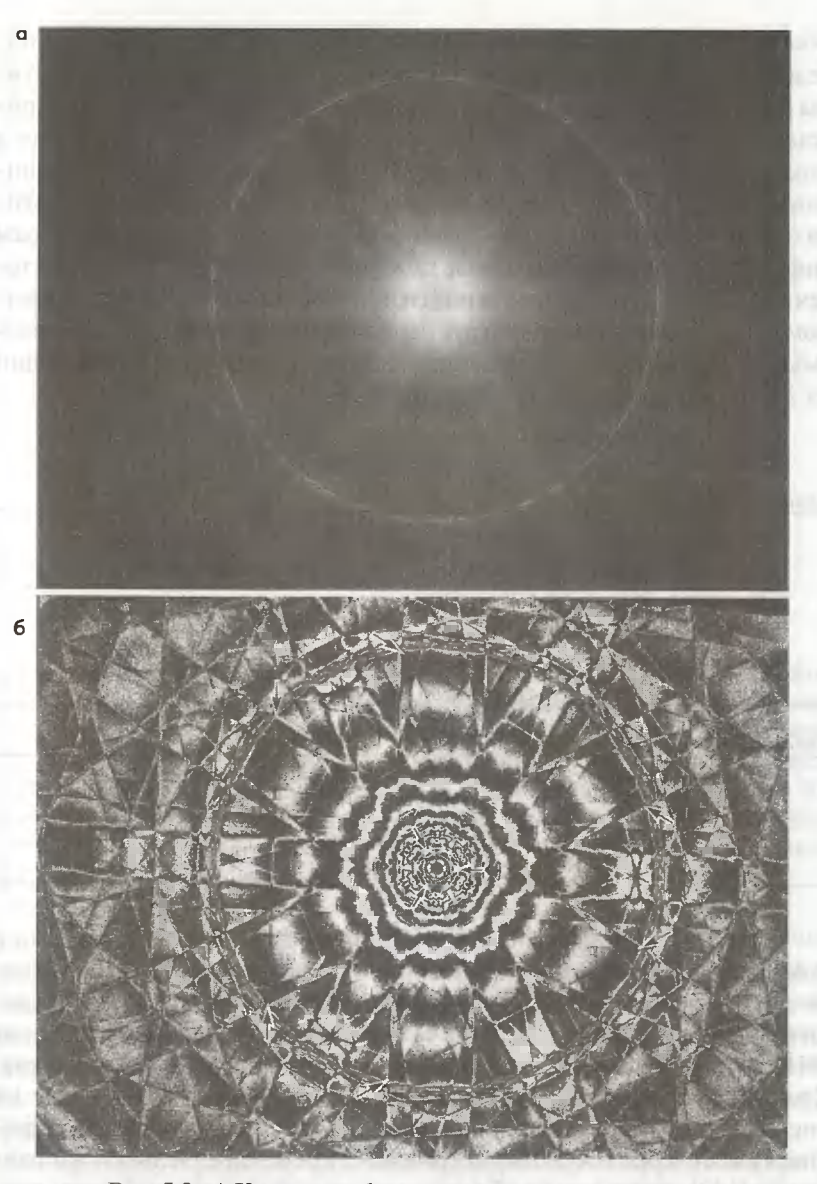

Рис. 5.2. а) Картина дифракции в сходящемся пучке кристалла Si при падении пучка в направлении оси [111] и б) контурная карта распределения интенсивности по данной картинеи дифракции

Вообще говоря, конкретные пространственные группы могут быть определены следующим образом: сначала необходимо наблюдать картины дифракции в сходящемся пучке при различных ориентациях кристалла. На основе анализа симметрии каждой картины дифракции в сходящемся пучке может быть определена конкретная дифракционная группа. Затем может быть определена одна истинная точечная группа из 32 видов групп, которая будет удовлетворять всем наблюдаемым дифракционным группам. Связь между дифракционной группой и точечной группой также можно найти в работе Buxton и др. [4]. В конечном счете, из вида точечной группы и правила экстинкции, наблюдаемых на картинах электронной дифракции, может быть выбран один из 230 типов пространственных групп [5].

#### Таблина 5.1

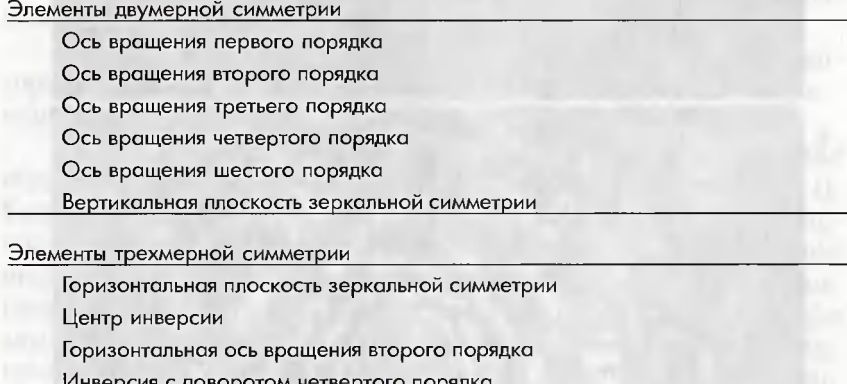

Что касается определения симметрии, с помощью дифракции в сходящемся пучке можно определить полярность кристалла без центра симметрии. На рис. 5.3а, б показаны картины дифракции в сходящемся пучке монокристалла GaAs при падении пучка в направлении [011] и картина дифракции, полученная путем модельного расчета. Кристаллические ориентации и атомные структуры показаны на рис. 5.3в, г. Из распределения интенсивности в дисках видно, что кристалл имеет зеркальную симметрию вдоль оси, параллельной направлению [100], однако он не обладает зеркальной симметрией вдоль оси, параллельной направлению [011]. Таким же способом можно определить полярность этого кристалла. Определение полярности является важным для понимания процесса кристаллического роста и определения типа дислокаций [6].

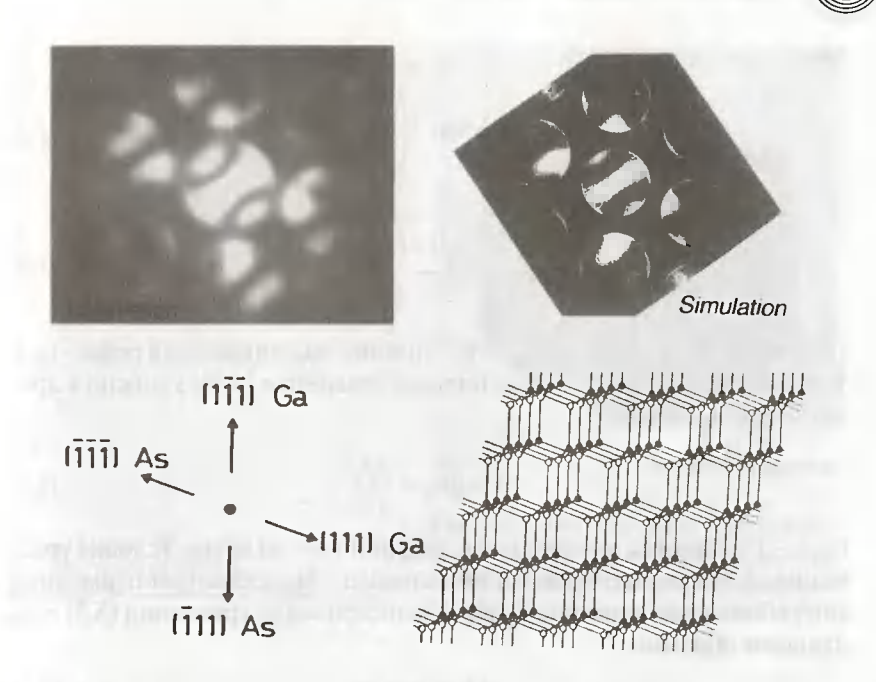

Рис. 5.3. Картины дифракции в сходящемся пучке от образца GaAs при падении пучка в направлении оси [011] и картина дифракции, полученные путем ее компьютерного моделирования (вверху справа). Внизу показаны модель данной структуры и кристаллическая ориентация. Экспериментально и теоретически полученные картины дифракции в сходящемся пучке любезно предоставлены др. Йоненага и др. В.Дж. Бургесом [6]

Оценка толщины образца. Как отмечалось в разделе 3.5.2, толщину образца можно оценить с помощью спектроскопии характеристических потерь энергии электронов (СХПЭЭ), однако для этого необходимо знать среднюю длину пробега неупругого рассеяния. С другой стороны, с помощью метода дифракции в сходящемся пучке толщина может быть точно определена по одной-единственной картине дифракции в сходящемся пучке [7, 8].

Принцип. В условиях двулучевой дифракции интенсивность дифракционного рефлекса g для толщины кристалла t определяется посредством

> $|\phi_{g}|^{2} = \sin^{2} \beta \cdot \sin^{2} \pi \Delta kt,$  $(5.3)$

Глава 5. Приставки к электронным микроскопам

где

$$
\beta = \tan^{-1} \left( \frac{1}{s \xi_g} \right),\tag{5.4}
$$

$$
\Delta k = \frac{\sqrt{1 + \left(s \xi_g\right)^2}}{\xi_g},\tag{5.5}
$$

где  $s$  — параметр девиации;  $\xi_{g}$  — расстояние экстинкции для рефлекса g.<br>Как показано на рис. 5.4 и используя уравнение (5.2), *s* можно выразить через α как

$$
s = g\alpha_s = \frac{\lambda r_s}{d^2 R},\tag{5.6}
$$

где r - расстояние, измеренное в дифракционном диске. Условия уравнения (5.3) для получения минимального и максимального значения могут быть получены путем дифференцирования уравнения (5.3) следующим образом:

$$
\Delta k = \text{uence},\tag{5.7}
$$

$$
\tan \pi \Delta kt = \pi \Delta kt,\tag{5.8}
$$

где  $\Delta kt$ , удовлетворяющее уравнениям (5.7) и (5.8), устанавливают равным  $n_k$  и  $x_k$  соответственно. Значения  $n_k$  и  $x_k$  для положительных целых k даны в табл. 5.2. Теперь  $k$  может быть выражено в виде  $k = i + j$ . Здесь *i* показывает *i*-е минимум и максимум интенсивности от центра ( $s = 0$ ) дифракционного диска g, а ј является целым (≥0) числом, которое зависит от величины  $t/\xi$ , [8]. С помощью уравнения (5.5) соотношение между  $s_i$  и  $n_k$  либо  $x_k$  может быть представлено в виде:

$$
(s_i/n_k)^2 = -\left(1/\xi_g\right)^2 \left(1/n_k\right)^2 + \left(1/t\right)^2,\tag{5.9}
$$

$$
(s_t/x_k)^2 = -\left(1/\xi_s\right)^2 \left(1/x_k\right)^2 + \left(1/t\right)^2. \tag{5.10}
$$

Таким образом, если в уравнении (5.9), например, для толщины образца будет выбрано соответственное целочисленное значение ј, то можно получить линейную зависимость между  $(s_1/n_1)^2$  и  $(1/n_1)^2$  путем оценки значения s., которое является параметром девиации в *i-м* минимуме интенсивности. Наклон данной прямой равен  $-(1/\xi_{\alpha})^2$ ,

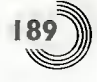

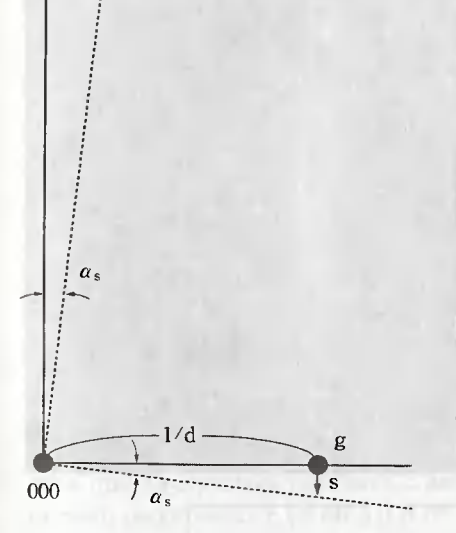

Рис. 5.5. Изображение пластинчатой частицы кристалла гематита (а-Fe,O,), полученное в просвечивающем электронном микроскопе

 $\sim$  1  $\mu$ m

Рис. 5.4. Связь между параметром девиации (s) и углом сходимости а

а пересечение данной прямой с осью  $(s/n_a)^2$  находится в точке  $(1/t)^2$ . Толщина оценивается из точки пересечения. Для максимума интенсивности в уравнении (5.10) для определения толщины тем же самым способом может быть получена линейная зависимость между (s./n,')<sup>2</sup> и  $(1/x_i^2)^2$ .

Таблина 5.2

| параметр    | значения $k$ |       |       |       |       |
|-------------|--------------|-------|-------|-------|-------|
|             |              |       |       |       |       |
| $n_{\iota}$ |              |       |       |       |       |
| $n_{k}$     | 1,431        | 2,459 | 3,471 | 4,477 | 5,482 |

Практика. Ниже приведен пример определения толщины частицы щастинчатого кристалла гематита ( $\alpha$ -Fe<sub>2</sub>O<sub>2</sub>), показанной на рис. 5.5. Гематит имеет структуру корунда, и на рис. 5.6 показана его картина Глава 5. Приставки к электронным микроскопам

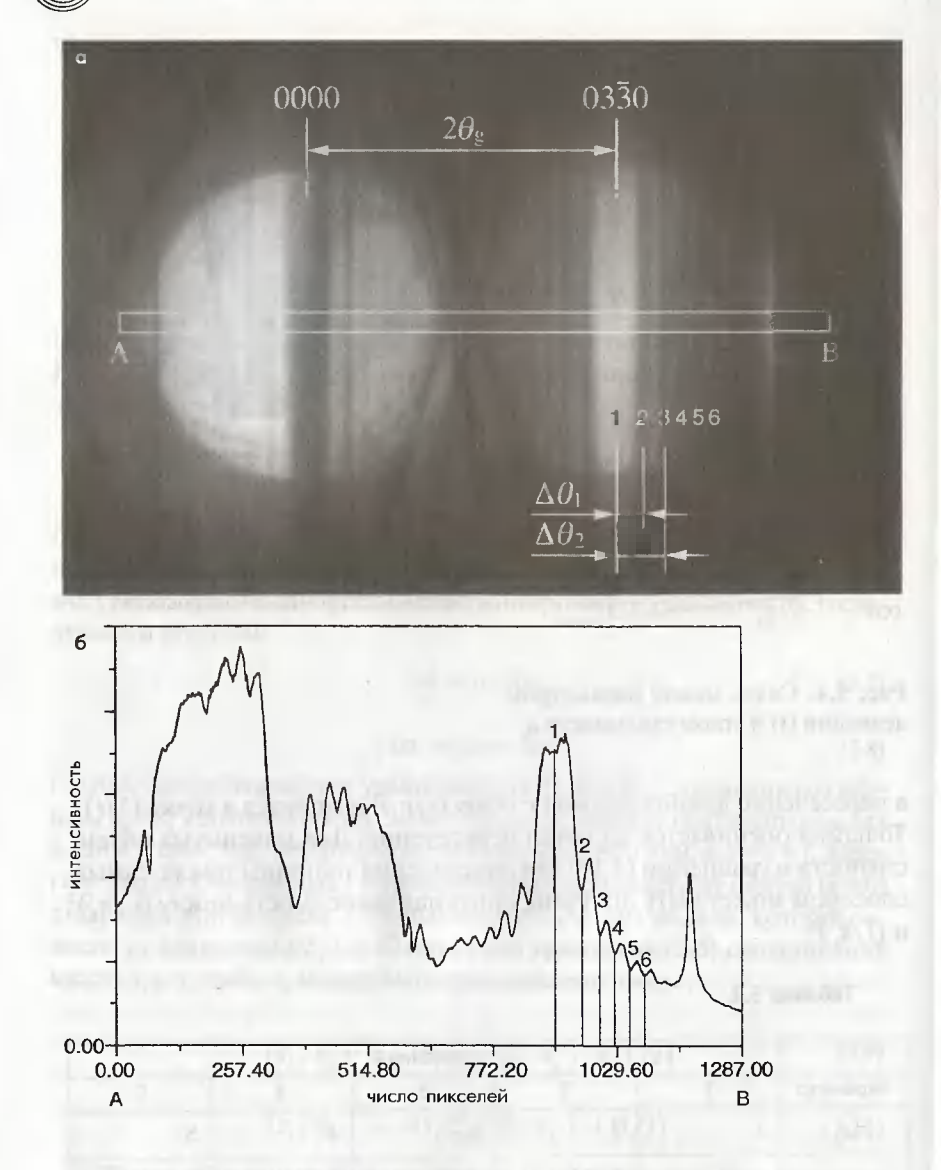

Рис. 5.6. Картины дифракции в сходящемся пучке от пластинчатой частицы кристалла гематита при: а) двулучевых условиях дифракции и б) профиль интенсивности данной картины дифракции

in the little strength of the company

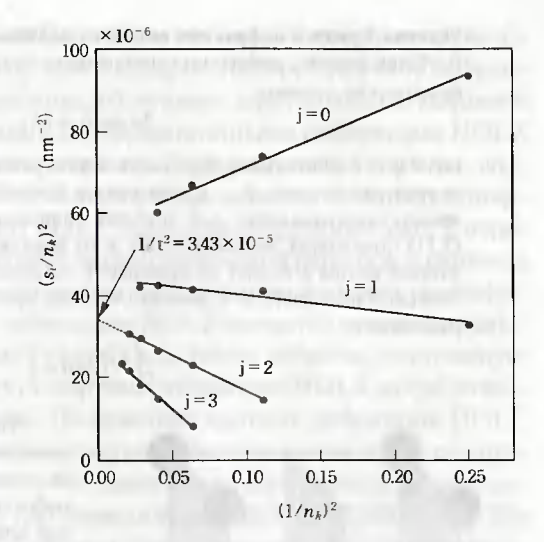

Рис. 5.7. Зависимость между  $(s_i/n_i)^2$  и  $(1/n_i)^2$  с использованием данных из рис. 5.6 для  $j = 0, 1, 2, 3$ 

дифракции в сходящемся пучке. Данная картина дифракции наблюдалась при двулучевых условиях с возбуждением рефлекса 0330. Путем оценки расстояния  $r_s (= \Delta\theta)$  и  $R (= 2\theta_s)$  из уравнения (5.6) можно рассчитать  $s_i$ . В принципе, не зная толщину образца, невозможно определить *j*. Теперь, если зависимость между  $(s_1/n_a)^2$  и  $(1/n_a)^2$ построить в виде графика, подставляя вместо і различные целочисленные значения, то эта зависимость будет линейной только в том случае, когда вместо і будет подставлено правильное целочисленное значение. Таким образцом, толщина определяется из точки пересечения выбранной линии. На рис. 5.7 показана зависимость между  $(s_1/n_a)^2$  и  $(1/n_a)^2$ для данных из рис. 5.6 в предположении, что  $j = 0, 1, 2, 3$ . Прямая линия получена для  $j = 2$ , поэтому из пересечения линий расчетное значение толщины должно составлять  $t = 171$  нм [9]. На рис. 5.6 анализировались минимумы ингенсивности, однако для определения толщины с более высокой точностью также можно использовать и максимумы интенсивности.

# 5.1.2.3. Определение постоянной решетки и напряжений в кристаллической решетке с помощью картин НОLZ

На картинах дифракции в сходящемся пучке, показанных на рис. 5.2а, светлые участки прошедшего пучка и рефлекса 220 соответствуют зоне Лауэ нулевого порядка (ZOLZ). Во внешней области наблюдается светлое кольцо, состоящее из резких ярких линий Кикучи. Этот участок

#### Условия Брэгга и дифракция высокого порядка.

В общем случае, дифракция происходит, когда удовлетворяются следующие брэгговские условия:

$$
2d\sin\theta = n\lambda, \tag{5.11}
$$

где  $d$  и  $\theta$  – постоянная кристаллической решетки и дифракционный угол (20 - угол рассеяния);  $\lambda$  - длина волны электрона;  $n$  - положительное целое число, показывающее n-й порядок дифракции. Таким образом, уравнение (5.11) показывает, что дифракция *n*-го порядка имеет место, когда электрон с длиной волны  $\lambda$  падает на кристалл с расстоянием между атомами в кристаллической плоскости d. С другой стороны, уравнение (5.11) может быть преобразовано в

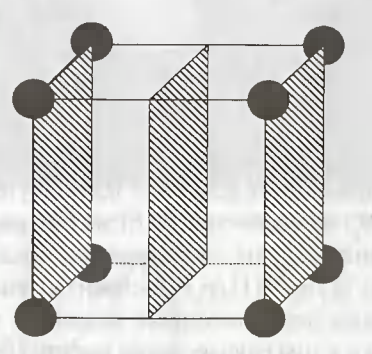

Рис. 5.8. Искусственные кристал-

лографические плоскости с меж-

плоскостным расстоянием d/n (n=2)

 $2\left(\frac{d}{n}\right)\sin\theta = \lambda$ .  $(5.12)$ 

Уравнение (5.12) показывает, что вышеуказанная дифракция n-го порядка может быть интерпретирована, как дифракция 1-го порядка от искусственной кристаллической плоскости, постоянная решетки в которой равна (d/n), как показано на рис. 5.8. Таким образом, если постоянная решетки кристаллической плоскости (d/n) может быть переопределена как *d*, то условие Брэгга может быть записано в виде:

$$
2d\sin\theta=\lambda.
$$

Такое уравнение часто используют как обычное уравнение, аналогичное уравнению (2.5).

соответствует зоне Лауэ первого порядка (FOLZ), где дифракционные диски не наблюдаются, а внутри дисков четко видны только линии Кикучи, поскольку интенсивность дифракции резко уменьшается при возрастании погрешности возбуждения. Известно, что линии Кикучи, как правило, появляются только в виде пар черных и белых линий. Так, например, на рис. 5.2 светлые линии Кикучи появляются в зоне Лауэ 1-го порядка (FOLZ), а черные линии Кикучи появляются в зоне Лауэ 0-го порядка (ZOLZ). Вообще говоря, для пониженных ускоряющих напряжений зона Лауэ 2-го порядка (SOLZ) появляется вне зоны FOLZ, а во внешней области можно увидеть зону Лауэ 3-го порядка (TOLZ). В зоне прошедшего пучка и в его периферийной области в соответствии

со светлыми кольцами в зоне Лауэ более высокого порядка появляется большее количество темных линий Кикучи. Линии Кикучи и дифракционные рефлексы, появляющиеся благодаря зоне Лауэ более высокого порядка, называются линиями и дифракционными рефлексами HOLZ (High Order Laue Zone) соответственно. Дифракционная картина, возникающая благодаря зоне Лауэ 0-го порядка, называется картиной дифракции (электронограммой) ZOLZ. Картины дифракции ZOLZ отражают двумерную проекцию кристаллографической решетки, а картины дифракции HOLZ дают трехмерную информацию о кристаллографической решетке. Картины дифракции HOLZ являются чувствительными к изменению постоянной решетки и, таким образом, постоянную решетки можно определить по картине дифракции HOLZ, когда известно ускоряющее напряжение. На практике картину дифракции HOLZ можно рассчитать на основе кинематического движения, а постоянную решетки можно определить путем сравнения теоретически рассчитанной картины дифракции с наблюдаемой картиной дифракции [5]. По картинам дифракции HOLZ также можно определить небольшие изменения постоянной решетки вследствие колебаний температуры либо вследствие присутствия дефектов кристаллической решетки. С помощью метода дифракции в сходящемся пучке можно определить вектор Бюргерса данной дислокации [10]. Кроме того, также может быть определен структурный фактор путем измерения расстояния между линиями Кикучи [11] либо изменение интенсивности линий Кикучи при варьировании ускоряющего напряжения [12].

# 5.2. Лоренцева микроскопия

Поскольку принцип визуализации магнитных доменов может быть понят в терминах воздействия на электроны силы Лоренца, то электронная микроскопия для наблюдения магнитных доменов с использованием силы Лоренца известна как лоренцева микроскопия [1, 13]. Лоренцева микроскопия с использованием обычного просвечивающего электронного микроскопа включает в себя метод Френеля и метод Фуко, один из которых используется в режиме дефокусировки, а второй - в режиме точной фокусировки соответственно. Вообще говоря, магнитное поле в месте установки образца в просвечивающем электронном микроскопе составляет примерно 1200 кА/м, что соответствует плотности магнитной индукции, равной 1,5 Тл; такое сильное магнитное поле изменяет или разрушает внутреннюю магнитную доменную структуру. Таким образом, магнитное поле в месте установки образца необходимо уменьшать, особенно при исследовании магнитомягких материалов.

Одним из самых простых способов уменьшения магнитного поля является выключение объективной линзы и ее размагничивание. Обычно при таких настройках остаточное магнитное поле может быть уменьшено до величины менее 160 А/м (0,2 мТл). Однако при таких условиях невозможно получить четких изображений в режиме просвечивающей электронной микроскопии (ПЭМ), поскольку объективная линза, которая определяет разрешение в режиме ПЭМ, не используется. Для поддержания рабочих характеристик объективной линзы, для подробного наблюдения магнитной структуры образец необходимо сдвигать в сторону, чтобы он вышел из сильного магнитного поля, либо в объективную линзу должен быть введен специальный экран для экранировки магнитного поля.

Для наблюдения изображений в ПЭМ образец должен быть тонким. Таким образом, считается, что магнитная доменная структура тонкого образца, как правило, отличается от доменной структуры массивных материалов. Полагают, что в тонких пленках наблюдаются неелевские стенки, тогда как в относительно толстых пленках стремятся появиться блоховские стенки [14]. В интервале двумя между этими зна-

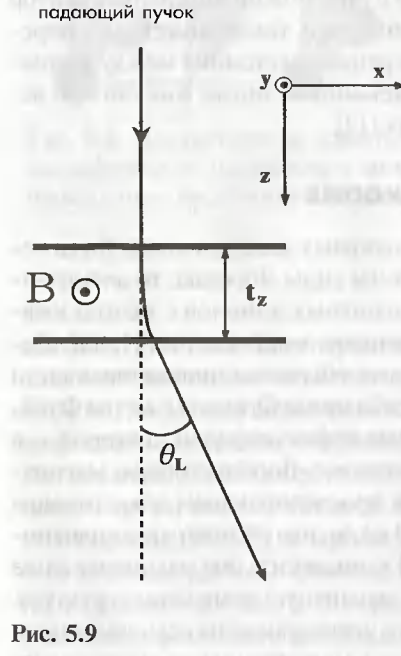

чениями толщины пленок появляются стенки с поперечными связями [15, 16]. Таким образом, образец должен быть как можно толще. С этой точки зрения полезным прибором является высоко**вольтный ПЭМ**, поскольку можно наблюдать относительно толстые образцы с помощью высоковольт-НЫХ ЭЛЕКТРОННЫХ ПУЧКОВ. ДЛЯ ИЗУчения магнитной доменной структуры с помощью лоренцевой микроскопии, как описано в данной главе, используется высоковольтный РЭМ (JEM-ARM-1250) с ускоряющим напряжением 1250 кВ. Поскольку образец в высоковольтном ПЭМ лолжен быть смешен в более высокое положение над магнитной линзой, то магнитное поле в этом положении уменьшается до примерно 400 А/м (0,5 мТл).

# 5.2.1. Принципы лоренцевой микроскопии

Сила Лоренца, действующая на электрон, проходящий через образец. с плотностью магнитной индукции В, определяется как

$$
\vec{F} = -e(\vec{v} \times \vec{B}),\tag{5.13}
$$

где v - скорость электрона; е - элементарный электрический заряд.

Направление силы, выражаемое в уравнением (5.13) векторным произведением векторов, определяется по правилу левой руки. Таким образом, сила Лоренца, действующая на электрон, проходящий через намагниченный образец, величина намагниченности которого равна I<sub>c</sub>, определяется как

$$
\vec{F} = -e(\vec{\nu} \times \vec{I}_s), \tag{5.14}
$$

где полагают, что направление намагниченности в образце толщиной t параллельно нормали к плоскости рисунка (направление у), как показано на рис. 5.9. Под влиянием намагниченности  $\vec{l}$  электрон отклоняется от прямой траектории, но его энергия остается постоянной. Из уравнения (5.14) сила Лоренца, действующая на падающий электрон, параллельно оси х, выражается в виде:

$$
\frac{\mathrm{d}P_x}{\mathrm{d}t} = m \frac{\mathrm{d}^2 x}{\mathrm{d}t^2} = ev I_y \,, \tag{5.15}
$$

где *m* - масса электрона при скорости v:

$$
m = \frac{m_e}{\left(1 - \frac{v^2}{c^2}\right)^{\frac{1}{2}}},
$$
\n(5.16)

где т\_- масса покоя электрона.

 $\tilde{B}$  уравнении (5.15) член d $P_y$ dt является компонентой х силы Лоренца, что дает  $P_r = m(\frac{dx}{dt}) = e t_r I_v$ , поскольку скорость электрона может быть принята за постоянную величину.

Для величины намагниченности, определяемой как  $I_r = I_s$  и  $I_x = I_v = 0$ , угол отклонения (0,) определяется как

$$
\theta_L = \frac{\mathrm{d}x}{\mathrm{d}z} = \frac{\mathrm{d}x}{\mathrm{d}t} \frac{\mathrm{d}t}{\mathrm{d}z} = \frac{et_z}{mv} I_y. \tag{5.17}
$$

Глава 5. Приставки к электронным микроскопам

Угол отклонения траектории электрона под влиянием силы Лоренца является достаточно малым по сравнению с брэгговскими углами. Например, угол отклонения в Nd<sub>2</sub>Fe<sub>14</sub>B при толщине образца 100 нм и поле, равном 1,6 Тл, равен 3×10<sup>-5</sup> рад для электронов с энергией 1250 кэВ.

# 5.2.2. Метод Френеля (метод дефокусировки)

Простейшей доменной структурой является структура, состоящая из 180°-х доменов в материале с одной возможной кристаллографической осью, вдоль которой может располагаться вектор намагниченности. Здесь мы предполагаем, что 180°-е домены намагничиваются перпендикулярны плоскости рисунка и вектор намагниченности имеет противоположное направление в чередующихся доменах (рис. 5.10а). В соответствии с правилом левой руки электронный луч отклоняется в соселних доменах в противоположных направлениях, приводя к недостатку электронов и к избытку электронов, в области под нижней поверхностью образца. Если наблюдать образец в условиях перефокусировки, в местоположениях ломенных стенок булет наблюдаться увеличение и уменьшение интенсивности электронов, как показано на рис. 5.106. С другой стороны, если наблюдать образец в условии недофокусировки, то происходит инверсия контраста изображения, как показано на рис. 5.10в. Типичный пример лоренцевых микроскопических изображений спеченного магнита Sm-Co, наблюдаемого с помощью ме-

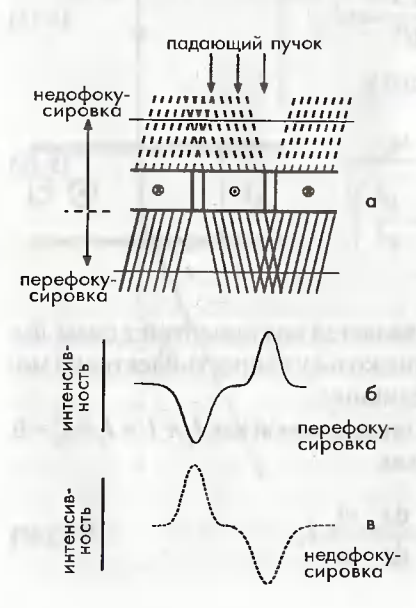

тодов Френеля, показан на рис. 5.11. При условиях точной фокусировки какой-либо определенный контраст изображения отсутствует, в то время как в условиях дефокусировки в положениях, соответствующих доменным стенкам, появляются белые или черные линии в зависимости от знака дефокусировки. Ширина белых или черных линий прямо зависит от значения параметра дефокусировки. Путем тшательного контроля

Рис. 5.10. а) Метод Френеля. Распределение интенсивностей для условия перефокусировки (б) и условия недофокусировки (в)

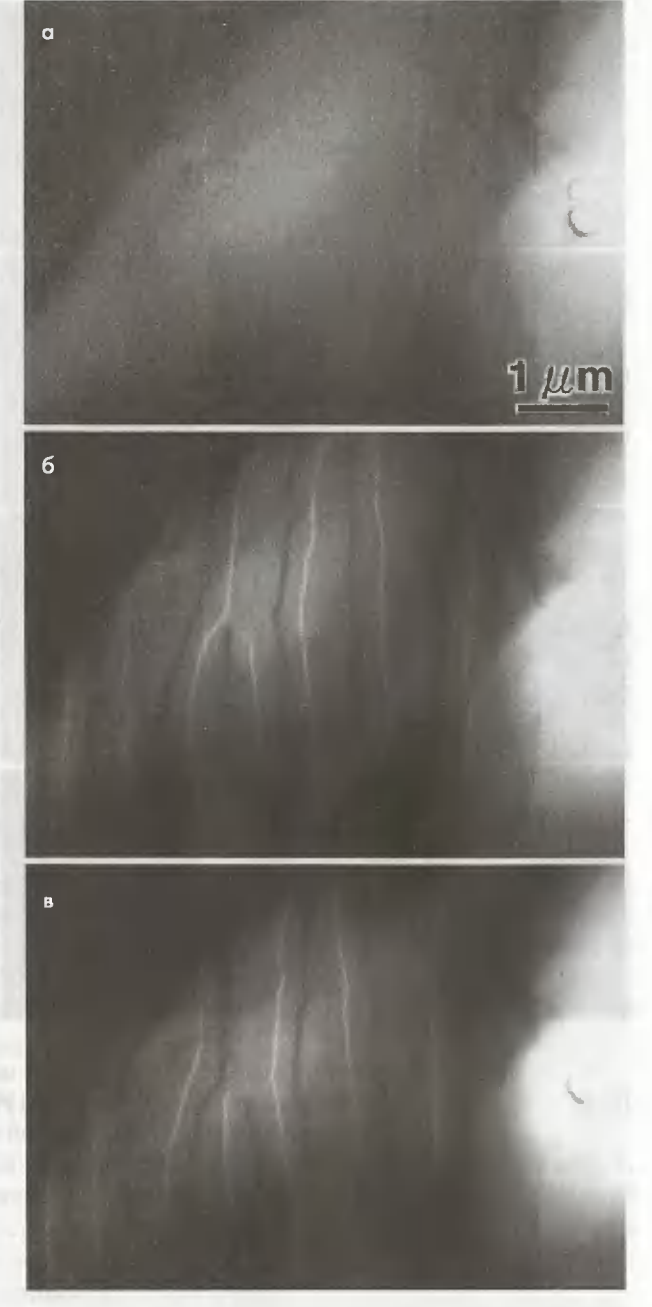

Рис. 5.11. Изображения спеченного магнита Co-Sm, полученные методом лоренцевой микроскопии, наблюдаемые в режиме Френеля при трех условиях: а) в условиях точной фокусировки; б) в условиях перефокусировки; в) в условиях недофокусировки

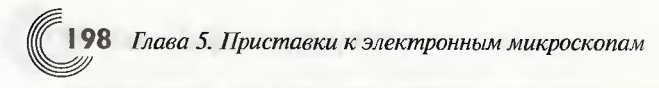

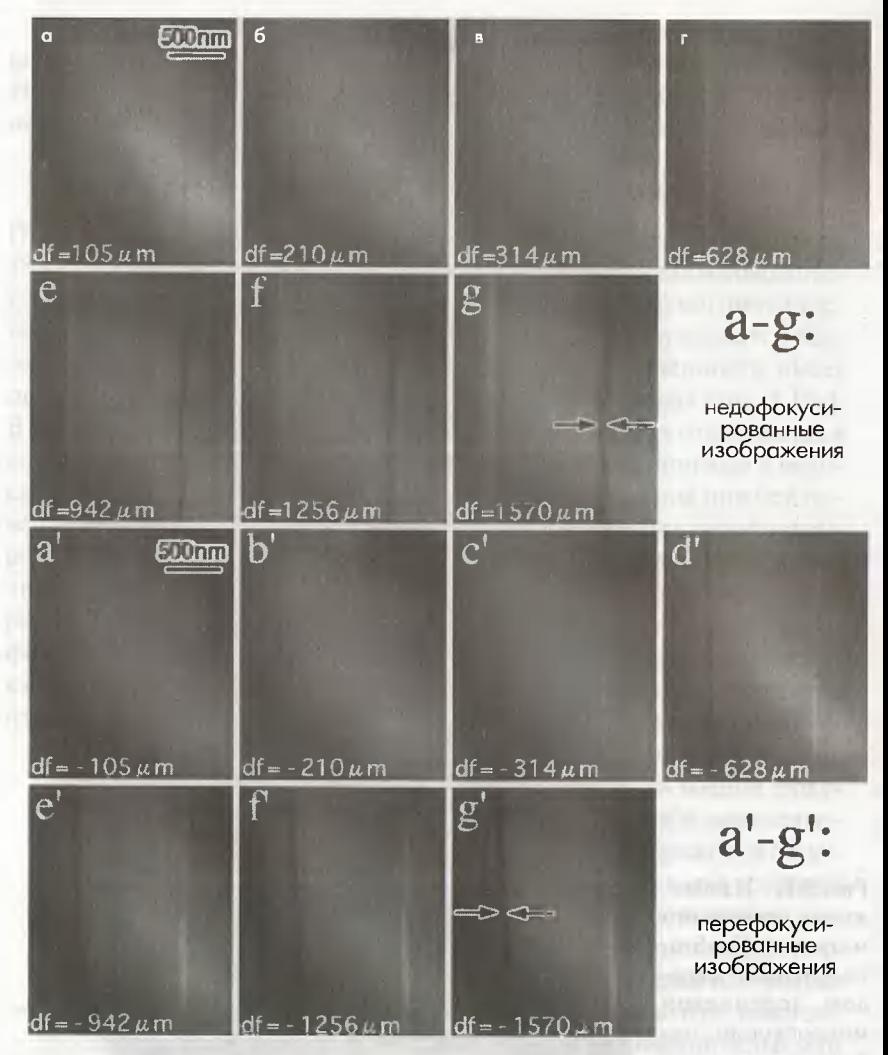

Рис. 5.12. Серия микрофотографий образца магнита Sm-Со после его спекания, полученных на ПЭМ в режиме лоренцевой микроскопии при изменении фокусировки изображения

условия эксперимента, как, например, путем тшательной настройки фокуса, можно количественно оценить ширину стенки. как показано ниже.

На рис. 5.12 показана серия лоренцевых микрофотографий, полученных метолом Френеля, в магните Sm-Co после его спекания. Изображения систематически наблюдались путем изменения значения дефокусировки. Ширина стенки измерялась по профилю интенсивности дивергентных изображений стенки, записанных на цифровые фотолюминесцент-

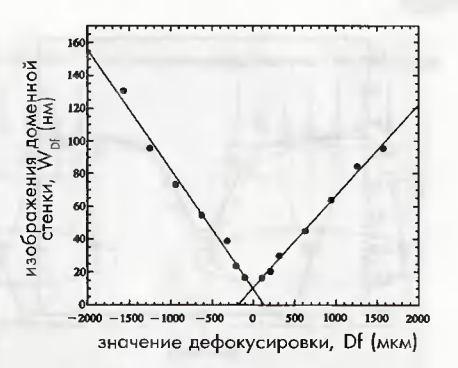

Рис. 5.13. Зависимость измеренной ширины доменной стенки от величины дефокусировки. ПШПВ - полная ширина на половине максимума

ные пластинки (IP-пластинки). Эти профили интенсивности были получены в самых узких участках изображений дивергентных стенок во избежание переоценки ширины стенки вследствие наклона доменной стенки по отношению к электронному пучку. Строился график зависимости ширины стенки от значения дефокусировки, который являлся прямой линией, как показано на рис. 5.13, и в конце концов оценка ширины доменной стенки спеченного магнита Sm-Со дала значение 10 нм [17].

На рис. 5.17 показано сравнение распределения интенсивности изображения доменных стенок спеченного магнита Sm-Co, наблюдаемого методом Френеля, с расчетными распределениями интенсивности. На рис. 5.14 квадратики и сплошные линии показывают наблюдаемое и расчетное распределение интенсивности на доменной стенке соответственно. Рассмотрим распределение спинов поперек области стенки, возникающее в результате обмена и анизотропии либо магнитостатической энергии [18]. При этом уравнение теоретического распределения интенсивности изображения доменной стенки 119, 201 можно представить как

$$
I(U)/I = |1 \pm R \sec h^2 u|^{-1}, U = u \pm R \tanh u, \qquad (5.18)
$$

где и равно  $x/\delta$  (2 $\delta$  – ширина доменной стенки);  $U = X/\delta$ ,  $R = \Delta f \theta$ ,  $\delta$ ,  $x$  и  $X$  - координаты, нормальные к направлению доменной стенки в образце и плоскости изображения соответственно;  $I(U)$  - плотность потока электронов в плоскости изображения; I - интенсивность однородного освещения.

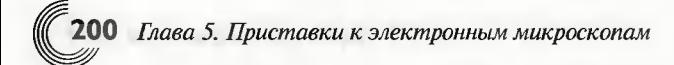

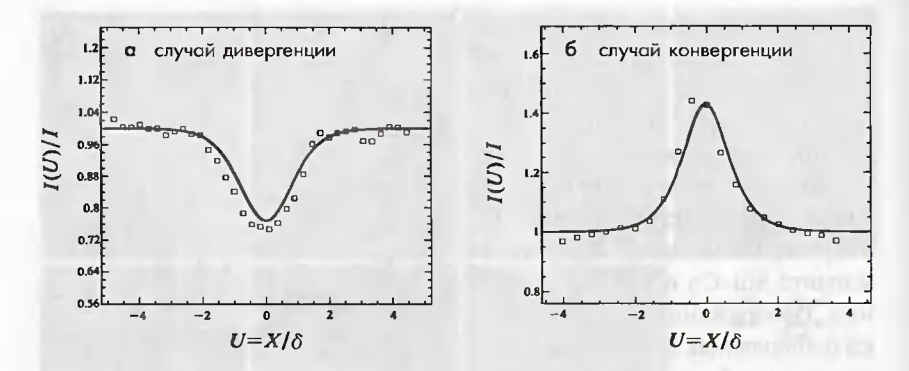

Рис. 5.14. Сравнение распределения интенсивности изображений ломенной стенки в спеченных магнитах Sm-Co с теоретически рассчитанным распределением интенсивности

Знаки «плюс» и «минус» в уравнении (5.18) относятся к случаю дивергенции и конвергенции соответственно. Уравнение (5.18) показывает, что ширина белых линий на конвергентных изображениях существенно уже, чем ширина черных линий на дивергентных изображениях. Как показано на рис. 5.14, экспериментальные профили интенсивности, измеренные с помощью цифровой фотолюминесцентной пластинки при значении дефокусировки, равном 0,63 мм, лучше всего согласовались с расчетными профилями интенсивности для случаев дивергенции и конвергенции при значении  $R = 0,3$  [21].

## 5.2.3. Метод Фуко (метод полной фокусировки)

Принцип метода Фуко показан на рис. 5.15. На картинах электронной дифракции, полученных из области, содержащей доменную стенку, разделяющую два магнитных домена, как это показано на рис. 5.15, дифракционное пятно расщепляется на два пятна с угловым расхождением, равным 20,. Такое расщепление можно прямо наблюдать на картинах электронной дифракции как для прямо прошедшего луча, так и для дифрагированных лучей. На рис. 5.16а картина электронной дифракции, полученная на спеченном магните Nd<sub>2</sub>Fe<sub>14</sub>B, демонстрирует расщепление каждого пятна.

Угловое разделение пятен составляет примерно 5х 10<sup>-5</sup> рад, что согласуется с расчетами, выполненными с помощью уравнения (5.17). Путем установки объективной апертурной диафрагмы в задней фокальной плоскости возможно исключить один из двух прямопрошедших лучей.

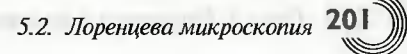

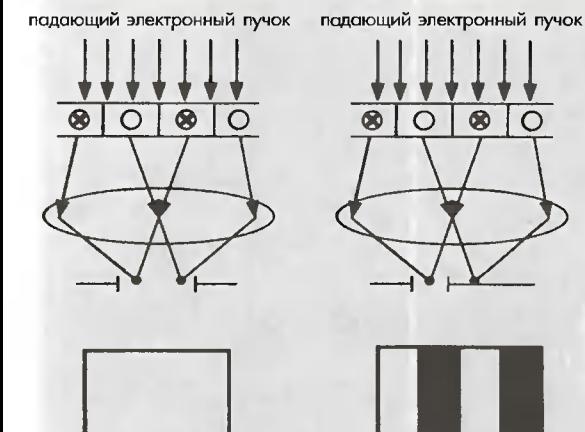

 $\omega$  $\cap$  $\epsilon$ 

падающий электронный пучок

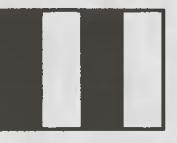

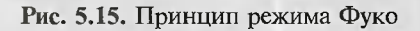

Рис. 5.16. а) Картины электронной дифракции, полученные на спеченном магните Nd<sub>2</sub>Fe<sub>14</sub>B, показывающие расщепление в каждом пятне; б), в) магнитные домены, наблюдаемые с помощью одного из расщепляющихся проходящих пучков

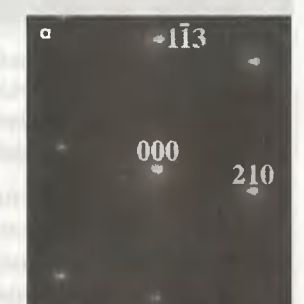

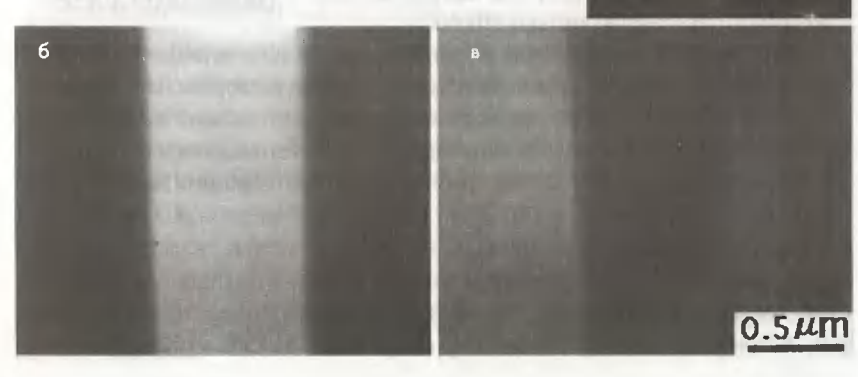

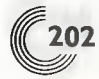

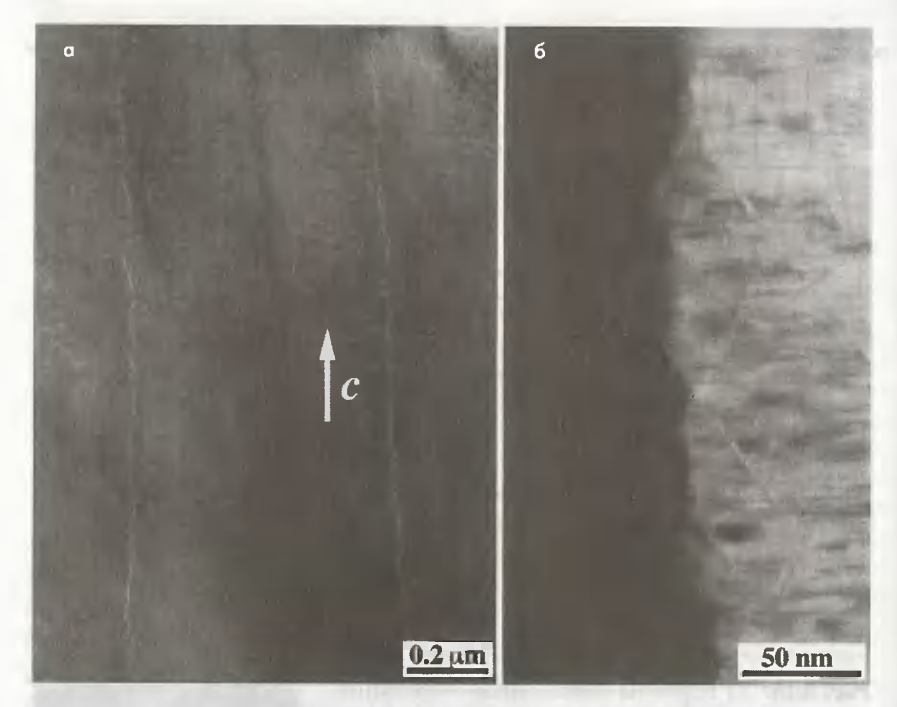

Рис. 5.17. Лоренцевы электронные микрофотографии магнита Sm-Co, подвергнутого ступенчатому старению, наблюдаемые в режиме Френеля (а) и режиме Фуко (б);  $c$  - направление оси [001]

В результате этого магнитные домены с противоположным вектором намагниченности появляются в виде периодически чередующихся темных и светлых участков, как показано на рис. 5.15. На рис. 5.16б, в показан типичный пример магнитных доменов магнита Nd<sub>2</sub>Fe<sub>14</sub>B, полученных с помощью метода Фуко.

Нарис. 5.17а, б показаны лоренцевы микрофотографии магнитов Sm-Co, подвергнутых ступенчатому старению, которые наблюдались в режимах Френеля и Фуко соответственно. Тогда как на рис. 5.17а наблюдались только зазубренные доменные стенки, указывающие на закрепление границ ячеек, лоренцевы микрофотографии, полученные методом Фуко, на рис. 5.176 ясно показывают не только магнитные домены, но также микроструктуру, состоящую из так называемых 1:5Н и 2:17R фаз, где 1:5H - фазы границ ячеек действуют как притягивающий закрепляющий центр для магнитных доменных стенок в магнитах, подвергнутых ступенчатому старению. Также можно увидеть, что закрепление доменной стенки существенно возрастает при увеличении градиента энергии доменной стенки от фазы 1:5Н до фазы 2:17R благодаря химическому разделению примесей атомов Сu и Fe в результате ступенчатого старения [22].

В [23] был разработан усовершенствованный режим наблюдения методом Фуко. С помощью этого метода половина дифракционной картины исключается с помощью фазосдвигающей диафрагмы, поэтому в домене может быть получен интерференционный контраст. Сами апертурные диафрагмы выбираются таким образом, чтобы они были непрозрачными полуплоскостями, фазосдвигающими полуплоскостями либо фазосдвигающими маленькими отверстиями. Этот метод называется когерентным методом Фуко. Если край фазосдвигающей апертуры поместить в центр проходящего пучка, во всех направлениях будет наблюдаться интерференционный контраст. При этом без каких-либо последующих обработок можно получить когерентное изображение методом Фуко в реальном времени, поэтому метод полезен для экспериментов in situ [24]. Также можно отметить, что лоренцева микроскопия может проводиться с помощью растровых просвечивающих электронных микроскопов. В работе Чепмена и др. [25] были представлены изображения, полученные методом лоренцевой микроскопии с дифференциальным фазовым контрастом (ДФК), напоминающим электронную голографию (представленную в следующем разделе), которые обеспечивают получение детального распределения магнитных силовых линий в магнитных материалах. Принцип лоренцевой растровой просвечивающей электронной микроскопии с дифференциальным фазовым контрастом можно найти в работах [25, 26].

# 5.3. Электронная голография

# 5.3.1. Принципы

Среди различных методов электронной микроскопии именно электронная голография дает уникальный метод для определения фазового сдвига электронной волны вследствие наличия как магнитного поля, так и электрического. Здесь фазовый сдвиг означает изменение фазы по отношению к плоскости электронной волны, которая перемещалась в вакууме,  $exp[i(kz-*ωt*)]$ , где

$$
k=\frac{2\pi}{\lambda},\ \omega=2\pi\nu,
$$

 $(5.19)$ 

где  $v$  - частота.

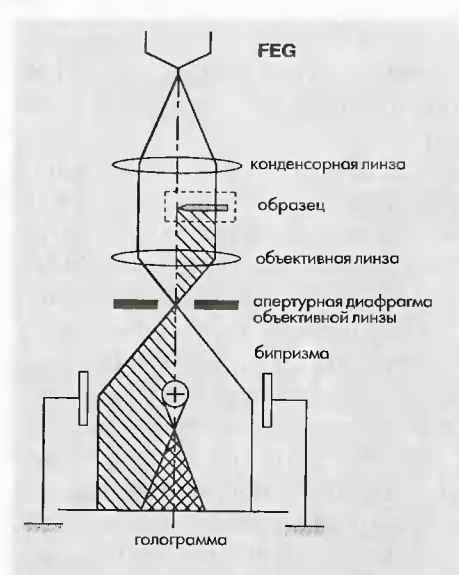

Рис. 5.18. Геометрическая конфигурация формирования голограммы в электронном микроскопе. FEG - электронная пушка с полевой эмиссией

Электронная голография осуществляется посредством двухстадийного процесса получения изображения. На первой стадии формируется голограмма путем наложения волны объекта на опорную волну с помощью бипризмы. На второй стадии с помощью преобразования Фурье из голограммы получают фазовый сдвиг.

На рис. 5.18 показана геометрическая конфигурация формирования голограммы в электронном микроскопе. Электронный луч, испускаемый из острия катода с полевой эмиссией, ускоряется и затем коллимируется таким образом, чтобы он освещал объект через конденсорную линзовую систему. Объект занимает половину плоскости объекта и при этом освещается коллимированным элек-

тронным пучком. Допуская, что объект освещается плоской волной единичной амплитуды, имеющей волновой вектор параллельно оптической оси, изменение рассеянной амплитуды этой плоской волны вследствие воздействия на нее объекта выражается в общем виде как

$$
q(\vec{r}) = A(\vec{r}) \exp[i\phi(\vec{r})],
$$
\n(5.20)

где  $A(\vec{r})$  и  $\sigma(\vec{r})$  — действительные функции и описывают амплитудные изменения и фазовый сдвиг, обусловленные объектом, соответственно. Поскольку образцами обычно являются тонкие пленки, в большинстве случаев вектор т находится в плоскости этой пленки. Вследствие наличия напряжения на бипризме волна объекта и опорная волна отклоняются на углы  $-(\alpha)/2$  и  $\alpha$  /2 соответственно.

Таким образом, амплитуда рассеянной волны возникает из интерференции между волной объекта и опорной волной и определяется выражением:

$$
g_h(\vec{r}) = A(\vec{r}) \exp\left(-\pi i \frac{\alpha_h}{\lambda} x + \phi(\vec{r})\right) + \exp\left(\pi i \frac{\alpha_h}{\lambda} x\right).
$$
 (5.21)

Интенсивность голограммы определяется уравнением:

$$
I_h(\vec{r}) = \left| g_h(\vec{r}) \right|^2 = 1 + A(\vec{r}) + 2A(\vec{r}) \cos \left[ 2\pi \frac{\alpha_h}{\lambda} x - \phi(\vec{r}) \right]. \tag{5.22}
$$

В соответствии с уравнением (5.22), период ( $\lambda/\alpha$ ) интерференционных колец голограммы модулируется фазовым сдвигом  $\phi(r)$ , обусловленным прохождением волны сквозь объект. Выполняя преобразования Фурье (F) над голограммой, получают

$$
\mathcal{F}\left[I_h(\vec{r})\right] = \delta(u) + \mathcal{F}\left[A(\vec{r})^2\right] + \mathcal{F}\left\{A(\vec{r})\exp\left[-i\phi(\vec{r})\right]\right\} * \delta\left(u - \frac{\alpha_h}{\lambda}\right)_{(5.23)} + \mathcal{F}\left\{A(\vec{r})\exp\left[i\phi(\vec{r})\right]\right\} * \delta\left(u + \frac{\alpha_h}{\lambda}\right)
$$

где первый и второй члены называют автокорелляцией (соответствующие центральной области на рис. 5.26в, внизу),  $*$  - оператор свертки. Два других члена называют «боковые зоны». Видно, что голографическая информация относительно фазового сдвига и изменения амплитуды сохраняется в боковых зонах в третьем и четвертом членах в правой части уравнения (5.23). Выбирая третий член, сдвигая его на  $-(\alpha/\lambda)$  и выполняя над ним обратное преобразование Фурье  $(\mathcal{F}^{-1})$ , получим

$$
\mathcal{F}^{-1}\Big(\mathcal{F}\Big\{A\Big(\vec{r}\Big)\exp\Big[i\phi\Big(\vec{r}\Big)\Big]\Big\}*\delta(u)\Big)=A\Big(\vec{r}\Big)\exp\Big[i\phi\Big(\vec{r}\Big)\Big].\qquad(5.24)
$$

Таким образом, мы можем получить фазовый сдвиг и изменение амплитуды в реконструированном изображении в виде цифровых данных. В следующем уравнении интенсивность реконструированного фазового изображения  $I_{nk}(\vec{r})$ представлена в виде функции косинуса, т.е.

$$
I_{ph}(\vec{r}) = \cos[\phi(\vec{r})]. \tag{5.25}
$$

Если необходимо, можно выполнить усиление фазы путем умножения фазы  $\phi(\vec{r})$  на целочисленное значение *n*.

Теперь рассмотрим фазовый сдвиг, обусловленный электрическим потенциалом ф и векторным потенциалом А. В общем виде фазовый сдвиг, обусловленный этими потенциалами, выражается в виде:

$$
\phi(\vec{r}) = \frac{e}{\hbar} \oint \left(\varphi dt - \vec{A} d\vec{s}\right),\tag{5.26}
$$

где  $e$  - элементарный электрический заряд;  $\hbar$  - постоянная Планка, деленная на  $2\pi$ ; а интегрирование производится во всему замкнутому контуру в пространстве-времени [27]. Для случая только электрического потенциала фазовый сдвиг может быть записан в упрощенном виле:

$$
\phi(x, y) = \sigma \int \varphi(x, y, z) dz,
$$
\n(5.27)

$$
r = \frac{2\pi}{\lambda V \left(1 + \sqrt{1 - \beta^2}\right)}, \beta = \frac{v}{c},\tag{5.28}
$$

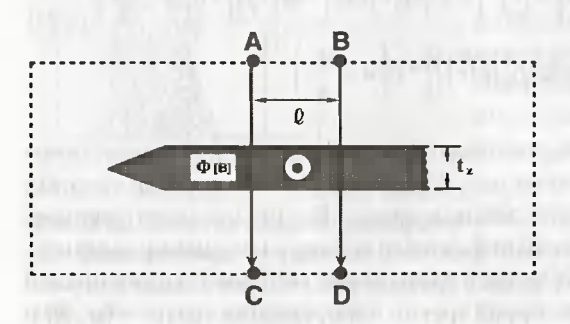

Рис. 5.19. Магнитный образец в электронном микроскопе, соответствующий прямоугольной области, показанной пунктирными линиями на рис. 5.18

где  $V$ - ускоряющее напряжение; λ - длина волны электрона; v скорость электрона;  $c$ скорость света;  $\sigma$  - постоянная взаимодействия, которая зависит от ускоряющего напряжения электронного микроскопа. С другой стороны, когда *t* (время) является постоянным и пленка имеет однородную толщину, как показано на рис. 5.19, разность фаз между

двумя положениями образца создается вектор-потенциалом согласно выражению:

$$
\phi(\vec{r}) = -\frac{e}{\hbar} \oint \vec{A} d\vec{s}.\tag{5.29}
$$

Здесь мы оцениваем разность фаз волны электрона в С и D, обусловленную магнитным потоком внутри образца, где электронная волна имеет одинаковую фаз в точках А и В. Разность фаз между С и D определяется посредством

$$
\phi\left(\vec{r}\,c\right) - \phi\left(\vec{r}\,b\right) = -\frac{e}{\hbar} \int\limits_A^C \vec{A} \cdot d\vec{s} + \frac{e}{\hbar} \int\limits_B^D \vec{A} \cdot d\vec{s} = \frac{e}{\hbar} \oint\limits_{ABCD} \vec{A} \cdot d\vec{s} \,. \tag{5.30}
$$

5.3. Электронная голография 2

Из определения векторного потенциала:

$$
\overline{B} = rot\overline{A}.
$$
 (5.31)

И, используя теорему Строка, получим следующее уравнение:

$$
\oint \vec{A} \cdot d\vec{s} = \iint rot \vec{A} d\vec{S} = \iint B_n dS. \tag{5.32}
$$

Таким образом, находим:

$$
\phi\left(\overrightarrow{r_c}\right) - \phi\left(\overrightarrow{r_b}\right) = \frac{e}{\hbar} \iint B_n dS = \frac{e}{\hbar} \Phi \tag{5.33}
$$

где Ф - магнитный поток, проходящий через контур ABDC и направленный по нему. Если разность фаз между  $\vec{r}_c$  и  $\vec{r}_p$  равна  $2\pi$ :

$$
\phi\left(\overrightarrow{r_c}\right) - \phi\left(\overrightarrow{r_b}\right) = 2\pi.
$$
\n(5.34)

Из уравнения (5.33) находим:

$$
\frac{e}{\hbar}\Phi = 2\pi\tag{5.35}
$$

и затем

$$
\Phi = \frac{h}{e} = 4,1 \times 10^{-15} \text{ B6} \tag{5.36}
$$

Это выражение равно удвоенному кванту магнитного потока (h/2e). В этом случае мы имеем связь между магнитным потоком внутри образна и шириной *l*, которая соответствует разности фаз  $2\pi$ , т.е.

$$
\Phi = lt_z B = \frac{h}{e},\tag{5.37}
$$

в допущении, что внутри образца имеется постоянная плотность магнитного потока В. Таким образом, расстояние  $l$ , соответствующее разности фаз  $2\pi$ , равно:

$$
l = \frac{h}{et_{\cdot}B}.\tag{5.38}
$$

В реконструированных фазовых изображениях, таких как те, которые представлены функцией косинуса, 1 является расстоянием либо между соседними белыми линиями, либо между соседними черными линиями [28].

# 5.3.2. Практика электронной голографии

### 5.3.2.1. Измерение толшины

Если известен средний внутренний потенциал, то из уравнения (5.27) можно рассчитать толшину. Средний внутренний потенциал можно рассчитать из структурного фактора, но точность структурного фактора прямо зависит от факторов рассеяния на атомах матрицы образца. С другой стороны, средний внутренний потенциал может быть определен экспериментально, если известна форма образца. В качестве примера ниже приведено определение среднего внутреннего потенциала аморфного SiO<sub>2</sub>. На рис. 5.20а показана электронная голограмма частицы аморфной SiO<sub>2</sub>. Интерференционные кольца появляются на той части частиц, сферическая форма которых видна на обычных изображениях, полученных в проходящем электронном пучке (рис. 5.206). На увеличенной голограмме, показанной на рис. 5.20в, виден сдвиг интерференционных колец на краю частицы, т.е. там, где толщина резко возрастает. На рис. 5.21 показан фазовый слвиг, оцененный из интерференционных колец на линиях Х и Ү. В то время как фазовый сдвиг в вакууме (X) равен нулю, фазовый сдвиг на частице резко возрастает от края частицы. Вследствие того, что частица имеет сферическую форму, можно легко рассчитать толщину частицы в лю-

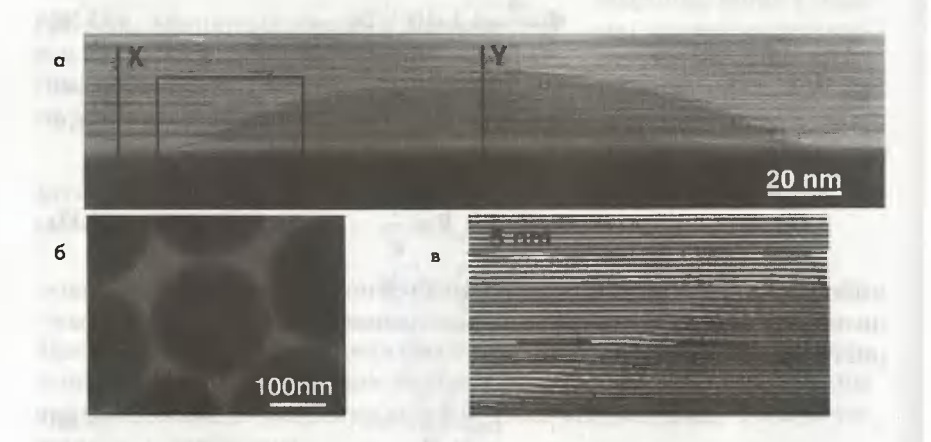

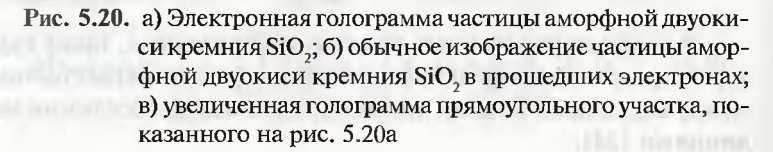

5.3. Электронная голография 20

бом ее месте. Пунктирные линии соответствуют фазовому сдвигу, рассчитанному в предположении, что средний внутренний потенциал равен 10,5; 11,5 и 12,5 В. Из сравнения экспериментальных и расчетных данных рассчитали, что средний внутренний потенциал аморфной SiO, равен 11,5 В [29]. Теперь, имея этот средний внутренний потенциал, из голограммы можно оценить толщину аморфной SiO<sub>2</sub>, не зная ее форму. С другой стороны, для частин больших размеров и для более высокой плотности потока электронов на частицах аморф-

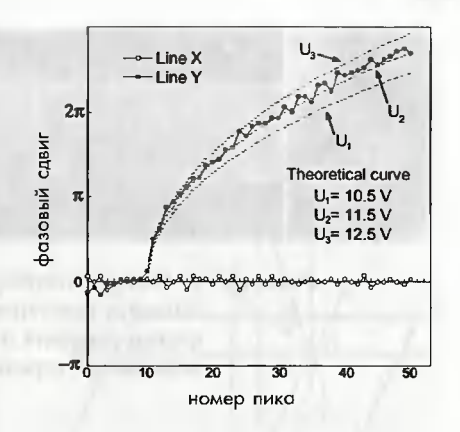

Рис. 5.21. Фазовый сдвиг, рассчитанный по интерференционным кольнам на линиях X и Y.

ной SiO<sub>2</sub>, которая является диэлектриком, наблюдается значительный эффект зарядки. Полагают, что это явление возникает из-за несбалансированности количества эмитированных вторичных электронов и количества первичных электронов. Как правило, количество вторичных электронов, покидающих частицу, превосходит число первичных электронов, попадающих в нее. На рис. 5.22 показана голограмма частицы

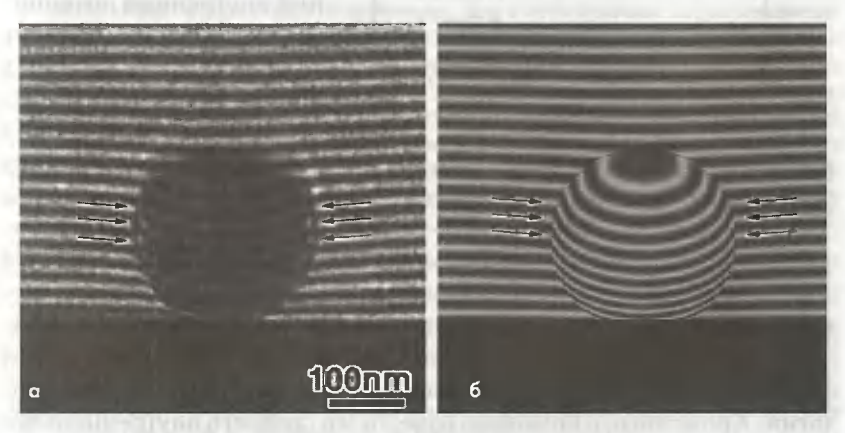

Рис. 5.22. Голограмма частицы аморфной SiO, диаметром 250 (а) и ее модель (б). Стрелками показан сдвиг интерференционных колец вблизи поверхности частицы вследствие эффекта зарядки

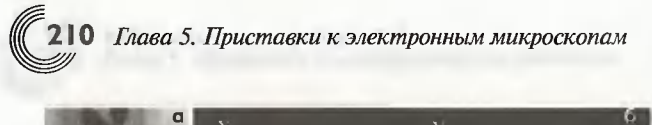

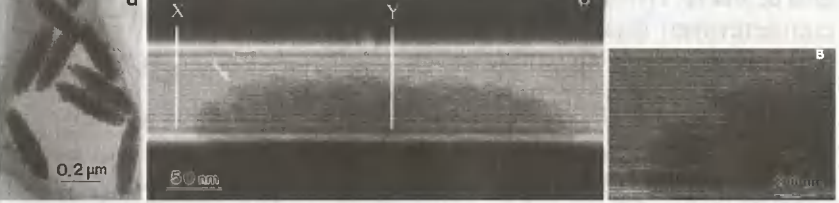

Рис. 5.23. а) Микрофотография в прошедших электронах частиц гематита веретенообразной формы; б), в) голограммы частиц гематита и увеличенные изображения области, показанной стрелками на рис. 5.226

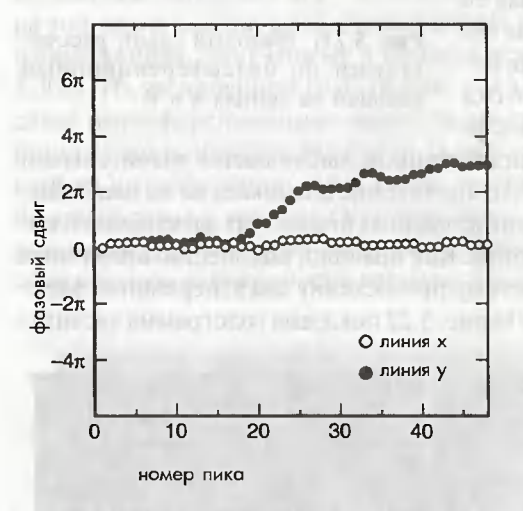

Рис. 5.24. Фазовый сдвиг на линиях Х (в вакууме) и Y (в частице) на рис. 5.236

аморфной SiO,, диаметроь 250 нм и голограмма, полученная путем математического моделирования. Стрелками показан сдвиг интерференционных колец вблизи поверхности частицы, обусловленный эффектом зарядки.

Если известен средний внутренний потенциал, то можно рассчитать толщину. На рис. 5.236, в показаны голограммы частиц гематита ( $\alpha$ -Fe<sub>2</sub>O<sub>2</sub>) веретенообразной формы (рис. 5.23а). Эти частицы являются поликристалли-

ческими, состоящими из небольших монокристаллов. На рис. 5.24 показан фазовый сдвиг на линии Х (в вакууме) и на линии Ү (в частице). Видно, что на частице не происходит монотонного возрастания фазового сдвига. Флуктуации фазового сдвига приписываются флуктуации плотности монокристаллов и поверхностной морфологии. Кроме того, с помощью известного среднего внутреннего потенциала гематита невозможно оценить ни плотность монокристаллов, ни их эффективную толщину [30].

#### Трехмерная информация и стереомикроскопия.

Как правило, информация, получаемая с помошью электронной микроскопии, является проекцией двумерных данных вдоль оси электронного пучка. Например, лля получения этих ланных используют методы светлопольной, темнопольной электронной микроскопии, электронной микроскопии высокого разрешения, а также электронной дифракции. С другой стороны, для оненки эффекта линамической лифракции и распределения дефектов в образце иногда требуется трехмерная информация (например, о форме образца и положении дефекта). В качестве методов оценки толшины кристалла можно использовать описанные в ланной книге методы СХПЭЭ (см. раздел 3.5.2), электронной лифракции в сходя-

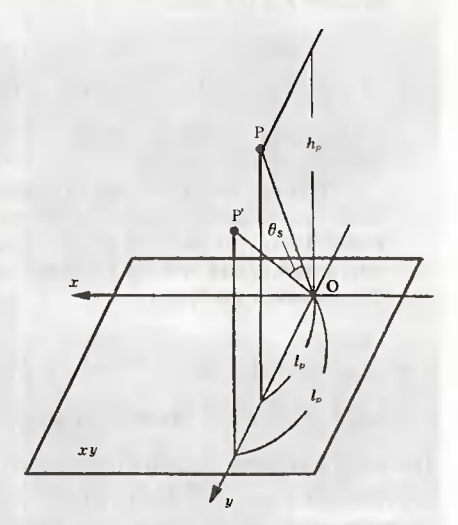

Рис. 5.25. Принцип стереомикроскопии

щемся пучке (см. раздел 5.1.2) и электронной голографии. В дополнение к этим методам одним из наиболее мощных методов получения трехмерной информании является стереомикроскопия.

Мы наблюдаем трехмерный объект двумя глазами. Другими словами, мы получаем информацию о расстоянии путем использования двух изображений, полученных с различных направлений. Это и есть принцип стереомикроскопии. Может быть дано краткое объяснение метода измерения разницы высот между двумя точками образца с помощью стереомикроскопии. Во-первых, ось поворота устанавливается так, чтобы она совпалала с осью х, как показано на рис. 5.25, а затем наблюдают два изображения, одно из которых получают под наклоном. Затем измеряют расстояние h от точки P до плоскости (плоскости ху), которая включает ось поворота и перпендикулярна к направлению падающего электронного пучка. Когда положение точки Р смещается в положение Р' путем наклона образца на угол  $\theta$ , расстояние от точки P до плоскости ху изменяется с *l* на l. Затем можно найти h как

$$
h_p = \frac{l_p}{\sin \theta_e} \frac{l_p}{\tan \theta_e} \tag{5.39}
$$

Если имеется другая точка сигнала  $Q$  и расстояние  $l_a$  изменяется на  $l_a$ . при наклоне на угол  $\theta_{\rho}$ , то высота  $h_{\rho}$  от плоскости ху имеет вид:

$$
h_q = \frac{l_{q'}}{\sin \theta_s} - \frac{l_q}{\text{tg}\theta_s} \,. \tag{5.40}
$$

Из уравнений (5.39) и (5.40) можно найти разность высот между двумя точками Р и О в виде:

$$
\left|h_q - h_p\right| = \left|\frac{l_{q'} - l_{p'}}{\sin\theta_s} - \frac{l_q - l_p}{\tg\theta_s}\right| = \left|\frac{l_{q'-p'}}{\sin\theta_s} - \frac{l_{q-p}}{\tg\theta_s}\right|,\tag{5.41}
$$

где  $l_{q-p}$  и  $l_{q'-p}$ , являются компонентами расстояния между P и Q до и после наклона соответственно.

Таким образом, с помощью стереомикроскопии можно измерить разность высот между двумя точками, если точно известно направление оси наклона. Если угол наклона мал, то ощибка в основном возникает из-за неточности измерения угла  $\theta$ , тогда как при больших углах наклона нарушается фокусировка изображения.

## 5.3.2.2. Анализ доменной структуры

Здесь будет представлен анализ доменной структуры магнитомягких материалов Fe<sub>rs</sub>, Cu<sub>1</sub>Nb<sub>3</sub>Si<sub>135</sub>B<sub>9</sub>. Информация, полученная с помощью электронной голографии, сравнивается с данными, полученными методом лоренцевой микроскопии [31]. На рис. 5.26а показано изображение образца сразу после его закалки, полученное методом лоренцевой микроскопии. На лоренцевой микрофотографии, наблюдаемой в режиме Френеля, видны границы магнитных доменов в виде светлых и темных полос (обозначенные как W1 и W2). На рис. 5.266 показана электронная голограмма того же самого участка, который виден на рис. 5.26а. Вследствие сильного магнитного поля данного материала интерференционные кольца от точки к точке изгибаются. На рис. 5.26в показана цифровая дифрактограмма, полученная из электронной голограммы из рис. 5.26б. Светлые участки в верхней (выделенной кружком) и нижней частях рис. 5.26в соответствуют третьему и четвертому членам в уравнениВ (5.23) соответственно. После выбора амплитуды рассеяния области, заключенной внутри кружка, и перемещения ее в начало координат обратного пространства для получения реконструированного фазового изображения проводится обратное преобразование Фурье. Когда захватывается третий член в уравнении (5.23), необходимо тщательно выбрать центр боковых полос, который следует сместить в начало координат обратного пространства. Для того чтобы найти точное местоположение центра боковых полос, можно использовать цифровую дифрактограмму голограммы в отсутствие образца. В реконструированном фазовом изображении, представленном функцией  $cos\phi(x, y)$  на рис. 5.26г, плотность

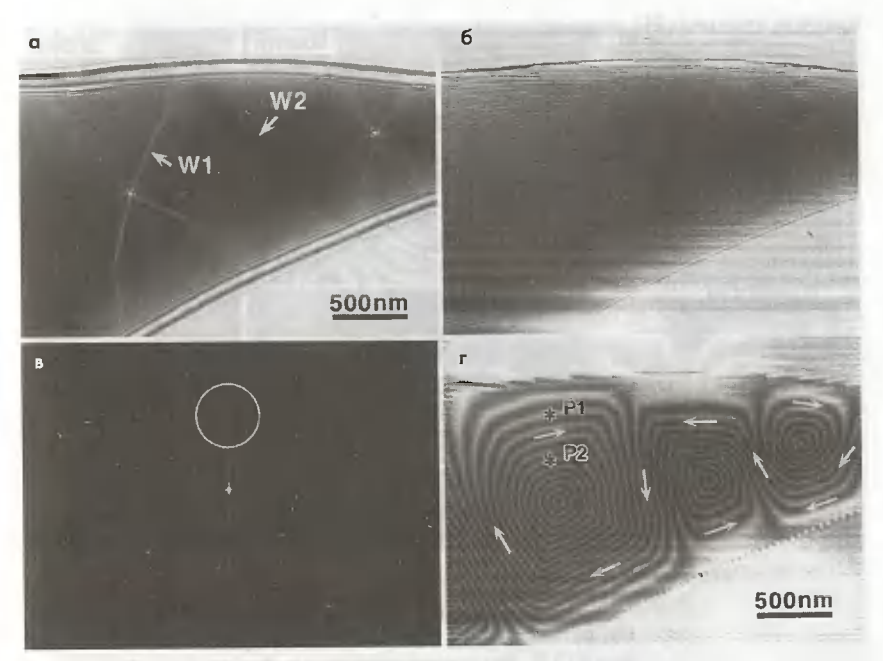

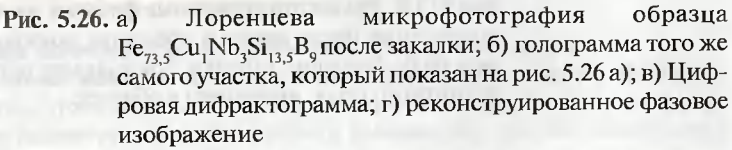

и направление белых линий показывают плотность и направление (стрелками) линий магнитного потока соответственно. На рис. 5.26г через линии магнитного потока четко проступают плавные контуры доменных стенок. Заметим, что линии магнитного потока проходят параллельно краям образца, тем самым исключая появление поверхностного магнитного заряда. Кроме того, доменные стенки, наблюдаемые на рис. 5.26а, соответствуют границам на рис. 5.26г, где направления линий магнитного потока изменяются примерно на 90°. Отметим, что толщина образца постепенно возрастает от краев к середине образца, и расстояние между линиями магнитного потока становится меньше с увеличением толщины образца. Если допустить, что плотность магнитного потока в массивном образце равна 1,28 Т, то из уравнения (5.37) легко может быть оценена толщина образца. Было рассчитано, что толщина образца в точках P1 и P2 составляет 36 и 54 нм соответственно. При проведении вышеуказанного

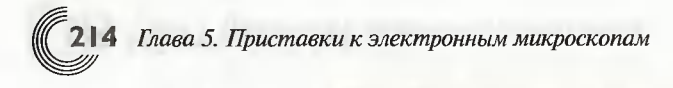

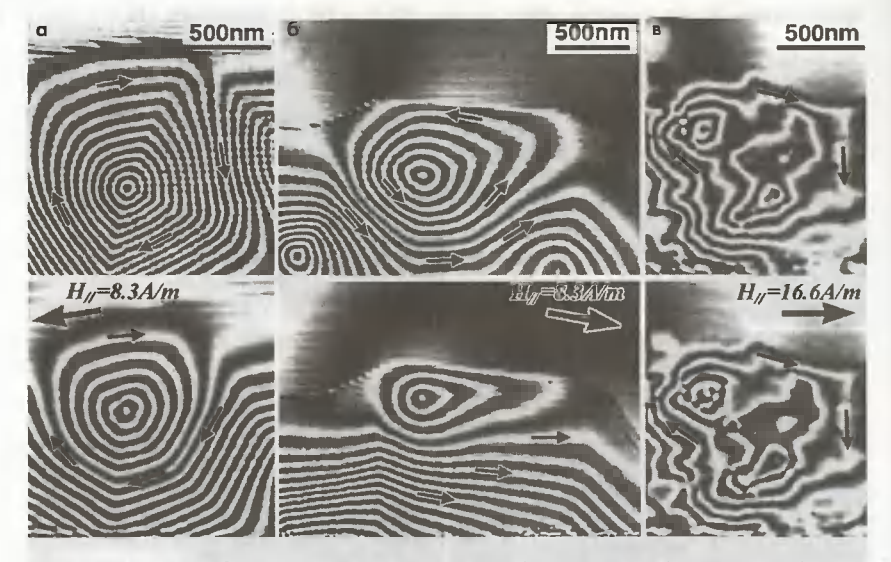

Рис. 5.27. Реконструированное фазовое изображение образца  $Fe_{73}$ , Cu<sub>1</sub>Nb<sub>3</sub>Si<sub>135</sub>B<sub>9</sub>: a) сразу после его закалки; б) образца, отожженного при 823 К; в) образца, отожженного при 973 К. Реконструированные фазовые изображения, полученные после наклона образцов, показаны в нижнем ряду. Большие стрелки показывают направление магнитного поля, входящего в образец

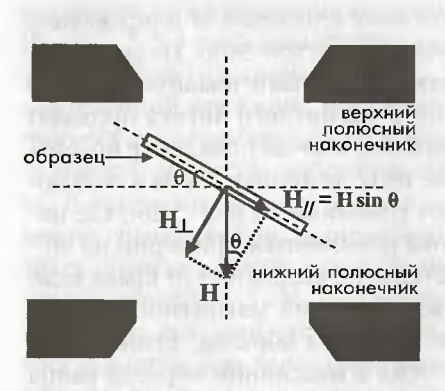

Рис. 5.28. Введение остаточного магнитного поля в плоскость пленки образца путем наклона образца

расчетапренебрегали фазовым сдвигом падающих электронов, обусловленным наличием внутреннего потенциала; другими словами, допустили, что на участках P1 и Р2 толщина кристалла не претерпевает значительного изменения.

Нарис. 5.27а-в (вверху) показаны реконструированные фазовые изображения закаленного образца сразу после закалки и образца, отожженного при 823 и 973 К соответственно. Реконструированные фазовые изображения, полученные после наклона образцов, показаны в нижней части рис. 5.27. При наклоне образца, часть остаточно магнитного поля (H<sub>i</sub>) может войти в плоскость пленки образца, как показано на рис. 5.28. Интересно отметить, что на рис. 5.27а форма доменной границы начинает изменяться при магнитном поле 8,3 А/м, которое соответствует коэрцитивной силе магнитного образца, равной 6,9 А/м. С другой стороны, видно, что магнитный домен образца, отожженного при 823 К, который показывает наилучшие свойства в этом образце, как в магнитомягком материале, с низкой коэрцитивной силой и высокой проницаемостью. более чувствителен к магнитному полю. В случае образца, отожженного при 973 К (рис. 5.27в), размер магнитных доменов становится меньше, и форма линий магнитного потока значительно отклоняются от монотонной. Считается, что неправильность формы линий магнитного потока является результатом неоднородного распределения намагниченности вследствие наличия соединений Fe-B и ОЦК-железа, содержащего небольшое количество Si и B. В этом случае, в отличие от рис. 5.27а, б, при наклоне образца не происходит значительного изменения линий магнитного потока. Это различие прямо указывает на сильный пиннинг доменных стенок, обусловленный преципитатами, приводящий в резкому изменению коэрцитивной силы и уменьшению проницаемости.

Влияние магнитного сдвига, обусловленного внутренним потенциалом и магнитным полем, на голограмму и реконструированное фазовое изображение. Для того чтобы понять образование контраста голографического изображения и реконструированного фазового изображения, сначала важно понять направление сдвига интерференционных полос из-за внутреннего потенциала (эффект толщины) и магнитного поля.

Влияние внутреннего потенциала на голограмму. На рис. 5.29 представлена голограмма сферической частицы SiO, для двух случаев, когда взаиморасположение бипризмы и частицы в различных случаях отличается. В обоих

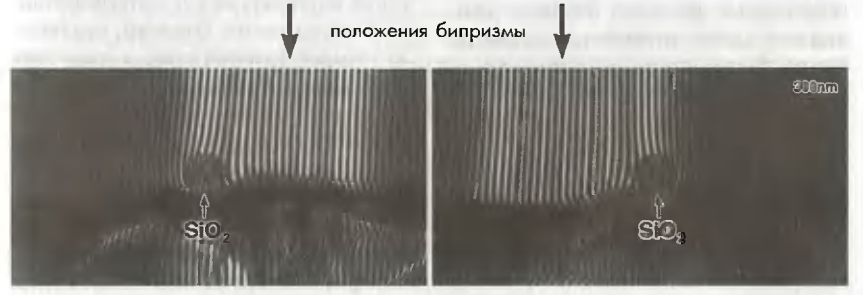

Рис. 5.29. Голограмма сферической частицы SiO<sub>2</sub>, наблюдаемой при двух геометрических условиях

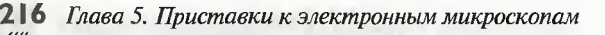

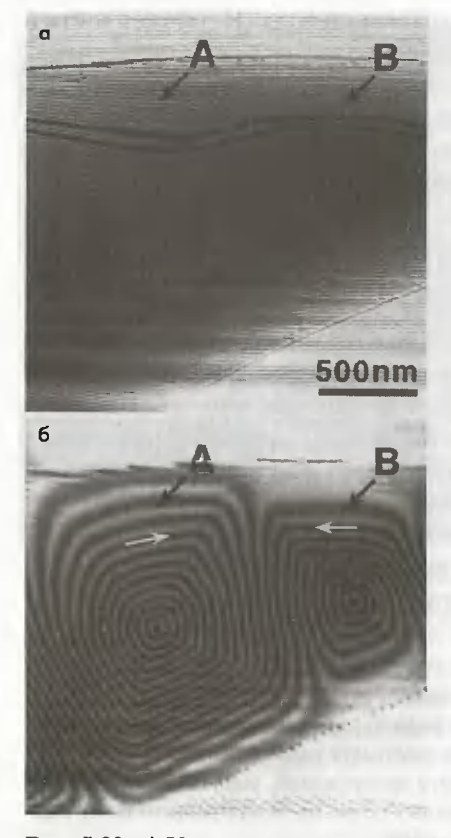

Рис. 5.30. а) Увеличенная голограмма, соответствующая части изображения, показанного на рис. 5.266. Две интерференционные полосы, обведенные черными линиями, поясняют сдвиг интерференционных полос; б) реконструированное фазовое изображение, полученное в той же области, которая показана на рис. 5.30а. Бипризма расположена над образцом (выше данного фрагмента изображения)

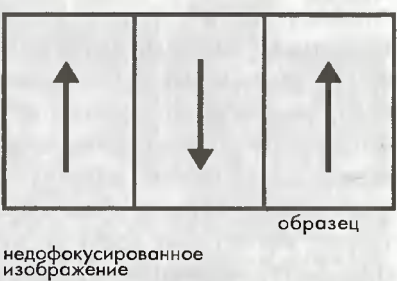

вектор намагниченности

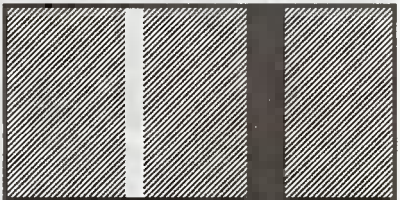

фотопленка (или экран)

Рис. 5.31. Связь между распределением намагниченности в образце и контрастом изображения, наблюдаемым в условиях недофокусировки в режиме Френеля. Предполагается. что электронный пучок падает на плоскость рисунка сверху вниз

случаях при возрастании толщины образца с увеличением расстояния от местоположения бипризмы, показанным на рис. 5.29 стрелкой, происходит уширение интервала между интерференционными полосами. Отметим, что положительный фазовый сдвиг в уравнении (5.22) приводит к уширению интервала между интерференционными полосами, другими словами, интерференционные полосы сдвигаются дальше от положения бипризмы. С другой стороны, на основании уравнения (5.29), когда толщина образца возрастает при увеличении расстояния от местоположения бипризмы, интервал между интерференционными полосами сужается.

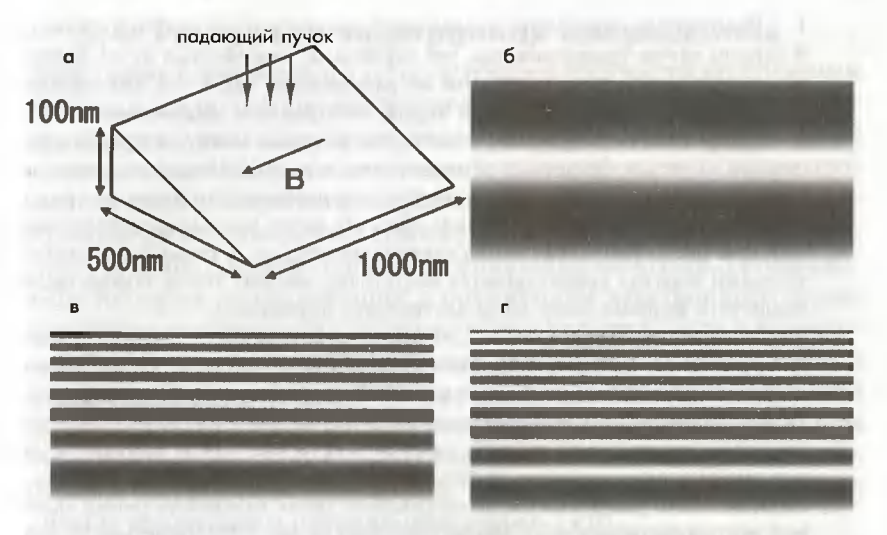

Рис. 5.32. а) Магнитный образец клиновидной формы; б) реконструированное фазовое изображение, смоделированное с учетом влияния только внутреннего потенциала; в) реконструированное фазовое изображение, смоделированное с учетом влияния только магнитного потока; г) реконструированное фазовое изображение, смоделированное с учетом влияния как внутреннего потенциала, так и магнитного потока. б), в), г) край образца расположен в нижней части рисунков; при расчете было допущено, что значение среднего внутреннего потенциала равно 17 В, а плотность магнитного потока равна 1,2 Тл

Влияние магнитного поля на голограмму и реконструированное фазовое изображение.

Изменение интервала между интерференционными полосами зависит от направления линий магнитного потока, при этом также важно знать взаимосвязь между интервалом между интерференционными полосами и направлением линий магнитного потока. Необходимо отметить, что фазовый слвиг в положении С относительно положения D является положительным, когда направление линий магнитного потока выходит из плоскости рис. 5.19. Таким образом, если имеется область, где линии магнитного потока имеют такое же направление, как и на рис. 5.19, то интервал между интерференционными полосами сужается при уменьшении расстояния от местоположения бипризмы (направление от D к C), как и в последнем вышеописанном случае, связанном с влиянием внутреннего потенциала.

На практике направление линий магнитного потока может быть определено из изменения интервала между интерференционными полосами на голограмме, как показано на рис 5.30.

 $1 -$ Необходимо определить направление падающего электронного пучка. В данном случае предполагается, что первичный электронный пучок падает на рисунок сверху вниз, имея такое же направление, как и при наблюдении изображения на флюоресцентном экране электронного микроскопа.

 $2.$ Следует найти какую-либо область, где интервал между интерференционными полосами сужается или расширяется с уменьшением расстояния от бипризмы. На реконструированном фазовом изображении имеются линии магнитного потока, которые в таких областях почти параллельны бипризме (А и В на рис, 5.30б). Также важно найти такие области, в которых изменение толщины образца предполагается достаточно малым, чтобы можно было исключить фазовый сдвиг из-за внутреннего потенциала.

 $3.$ Затем к данной области следует применить геометрическую конфигурацию, показанную на рис. 5.19. Если интервал между интерференционными полосами сужается с уменьшением расстояния от местоположения бипризмы. являясь таким же, как в направлении от D к C на рис. 5.19, то направление линии магнитного потока является таким же, как на рис. 5.19. И наоборот, если при уменьшении расстояния от бипризмы интервал между интерференционными полосами увеличивается, то направление линии магнитного потока является противоположным тому, которое показано на рис. 5.19. Последний случай соответствует области В на рис. 5.30а, а также соответствует области А.

Заметим, что изменение фазового сдвига можно легко оценить, представляя реконструированное фазовое изображение через сам  $\phi(r)$ , а не через функцию косинуса (уравнение (5.25)).

Также определение направления линий магнитного потока облегчается, если можно получить лоренцевы микрофотографии той же самой области, показывающие границы доменов. Поскольку контраст изображения доменной границы может быть изображен, как показано на рис. 5.31, то согласно рис. 5.10 направление линий магнитного потока может быть определено путем определения типа контраста этих доменных границ, как показано на рис. 5.26.

Влияние внутреннего потенциала и магнитного поля на реконструированное фазовое изображение. Вообще говоря, на реконструированное фазовое изображение, показывающее линии магнитного потока внутри магнитного материала, в большей или меньшей степени оказывает влияние внутренний потенциал или изменение толщины образца. Однако за исключением краев образца и частиц малого размера, где толщина может резко меняться, влияние изменения толщины является вообще небольшим по сравнению с влиянием магнитного поля. С другой стороны, если линии магнитного потока направлены таким образом, что они выходят из плоскости образна, то проекция плотности магнитного потока вдоль направления падения пучка уменьшается и влияние изменения толщины будет более значительным. В качестве типичного случая на рис. 5.32 показано смоделированное реконструированное фазовое изображение клиновидного магнитного образца с вектором намагниченности, перпендикулярным падающему электронному пучку. Реконструированное фазовое изображение, показанное на рис. 5.32г, создано с учетом влияния как внутреннего потенциала (рис. 5.32б), так и магнитного потока (рис. 5.32в).

Влиянием рассеянного магнитного поля пренебрегают.

# 5.4. Растровая электронная микроскопия

Электронный микроскоп, в котором образец облучается электронным пучком, <sup>а</sup> для получения изображения используются прошедшие че рез образец электроны, называется просвечивающим электронным микроскопом (ПЭМ), <sup>а</sup> ero основной режим работы называется про свечивающей электронной микроскопией. Микроскоп, <sup>в</sup> котором He большой электронный зонд сканирует по поверхности образца и результирующие сиrналы (например, вторичные электроны) отобража ются путем их синхронизации <sup>с</sup> положением электронноrо зонда, называется сканирующим (или растровым) электронным микроско пом (РЭМ), <sup>а</sup> ero основной режим наблюдения называется растровой электронной микроскопией. Как правило, <sup>в</sup> растровой электронной микроскопии в качестве сиrнала используются вторичные электроны либо обратноотраженные электроны, <sup>а</sup> ускоряюшее напряжение мик роскопа составляет от <sup>10</sup> до <sup>20</sup> кэВ. Также применяется РЭМ <sup>с</sup> более низким ускоряющим напряжением (около <sup>1</sup> кВ).

При ускоряющих напряжениях выше <sup>100</sup> кВ прошедшие через тонкий образец электроны используются <sup>в</sup> качестве полезноrо сиrна ла для просвечивающей растровой электронной микроскопии (ПРЭМ). <sup>В</sup> разделе 5.4.1 дано описание обычноro РЭМ <sup>с</sup> относитель но низкими ускоряюшими напряжениями, <sup>а</sup> применение ПРЭМ, т.е. метода темнопольной микроскопии <sup>с</sup> реrистрацией электронов, pac сеянных на большие yrлы, объясняется <sup>в</sup> разделе 5.4.2.

# 5.4.1. Припципы растровой электроппой микроскопии и ее примепепие

На рис. 5.33 показаны принципы работы РЭМ. ДО недавних пор <sup>в</sup> каче стве электронной пушки использовалась пушка <sup>с</sup> катодом из rексабо рида лантана LaB<sub>s</sub>. В наши дни стали использовать автоэмиссионную полевую электронную пушку (АЭП), которая позволяет получать элек тронный зонд caMOro малоrо диаметра. для уменьшения размеров зон да используют так называемую конфигурацию типа «in-lens», в которой образец помещается внутрь объективной линзы. Разрешение pacтpo I3ых электронных микроскопов типа «in lens»составляет примерно <sup>1</sup> нм. Поскольку большие образцы, подобные полупроводниковым IШасти <sup>I</sup> шм, не MOryr быть установлены в микроскопы типа in lens,то в настоя щее время используются микроскопы «semi in lens»(образец находит СН вне объективной линзы, но ее маrнитное поле достиrает образuа), в которых для установки образца предусмотрено достаточно большое
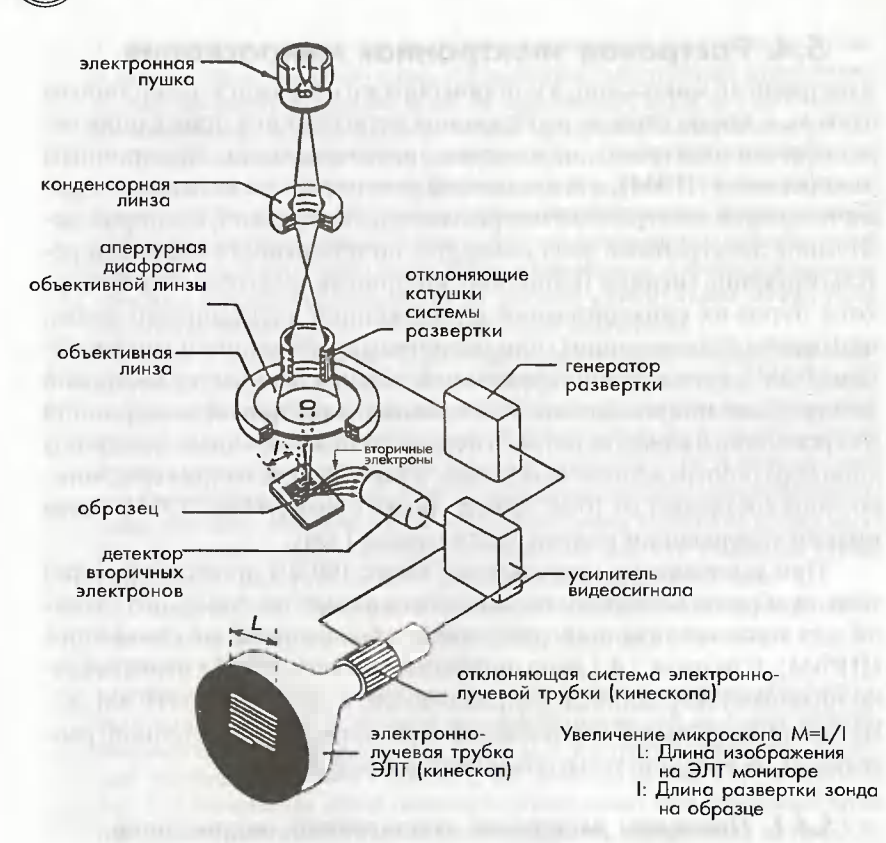

Рис. 5.33. Основные составные части растрового электронного микроскопа (РЭМ)

место. В качестве полезных сигналов для формирования изображения используется не только сигнал вторичных электронов, но также сигналы отраженных электронов и катодолюминесценции. В растровом электронном микроскопе, в отличие от просвечивающего электронного микроскопа, в котором наблюдают только тонкие образцы, можно исследовать массивные образцы. При наблюдении в РЭМ диэлектриков на поверхность образца можно напылять проводящий материал, такой как углерод или Pr-Pd, либо образец должен нагреваться, для того чтобы устранить эффект зарядки поверхности образца. Также для наблюдения диэлектриков можно пользоваться низковакуумным РЭМ с камерой образцов, в которой поддерживается низкий вакуум. В этом случае исключается эффект зарядки диэлектрика, а также в низкова-

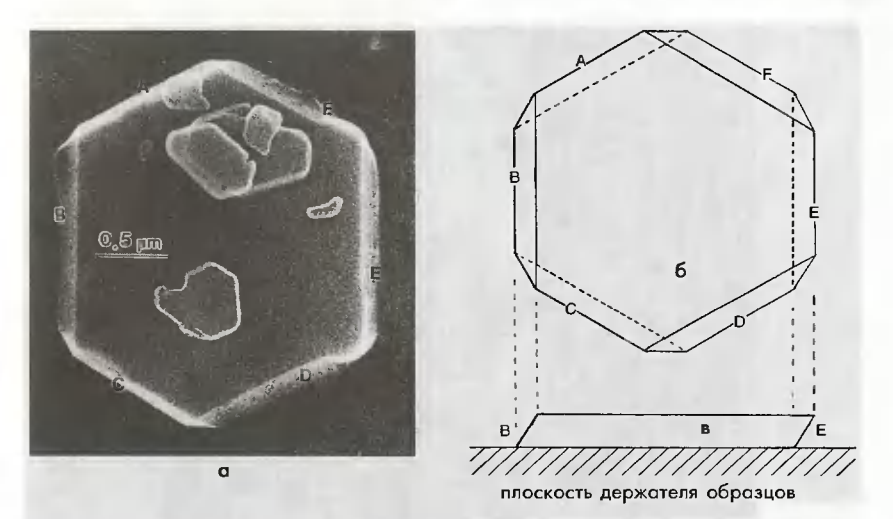

Рис. 5.34. а) РЭМ-изображение пластинчатой частицы гематита, показывающее ее форму (б) и поперечное сечение (в)

куумном микроскопе можно наблюдать образцы, содержащие небольшое количество влаги.

На рис. 5.34а показано изображение пластинчатой частицы гематита ( $\alpha$ -Fe<sub>2</sub>O<sub>3</sub>), полученное в режиме растровой электронной микроскопии (РЭМ-изображение). РЭМ-изображение получают в основном во вторичных электронах, и светлые участки на изображении соответствуют областям с повышенной эмиссией вторичных электронов. На резких кромках рельефа вероятность эмиссии вторичных электронов повышается, и эти участки кажутся более светлыми. Это явление называют эффектом кромки. На рис. 5.34а участки кромок А, С и Е наблюдаются как более светлые области, чем другие участки образца (В, D, F), поэтому предполагается, что первые из участков выступают над поверхностью образца, а другие лежат на подложке, как показано на рис. 5.34б.

На рис. 5.346 показано изображение пленки окиси кремния во вторичных электронах, при этом кремний сильно протравлен. Изображение наблюдалось с помощью РЭМ с полевой электронной пушкой при низком ускоряющем напряжении (7 кВ). Если использовать более высокое ускоряющее напряжение, то сигналы от более глубоких областей под поверхностью усиливаются, и, таким образом, затрудняется получение подробной информации о поверхностной морфологии.

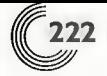

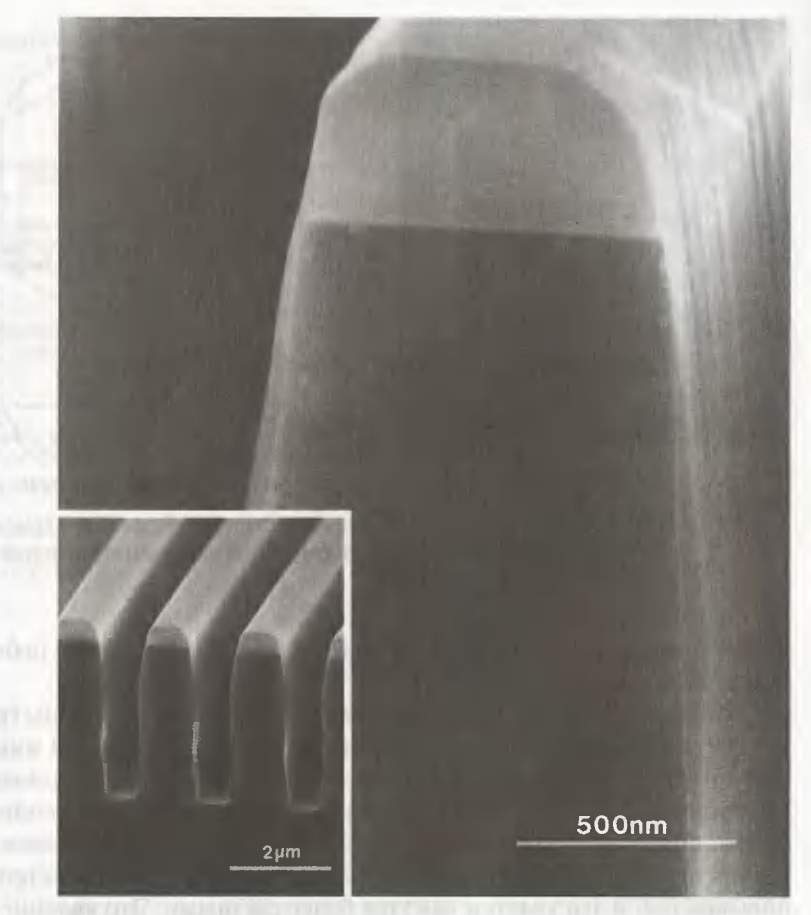

Рис. 5.35. РЭМ-изображение окисной пленки на кремнии, обработанной методом cyxoro травления. Проводящее по крытие на окисной пленке отсутствует. Ускоряющее Ha пряжение равно <sup>7</sup> кВ (РЭМ <sup>с</sup> автоэмиссионным поле вым катодом модели JSM-890)

Более мелкие морфолоrические детали поверхности четче отобража ются при пониженных ускоряющих напряжениях.

На рис. 5.36 показано растровое электронное изображение по верхности бумаrи, полученное <sup>с</sup> помощью низковакуумноrо РЭМ. По скольку поверхностное покрытие отсутствует, то выявляются исход ные детали поверхности бумаrи. Таким образом, <sup>с</sup> помощью низкова

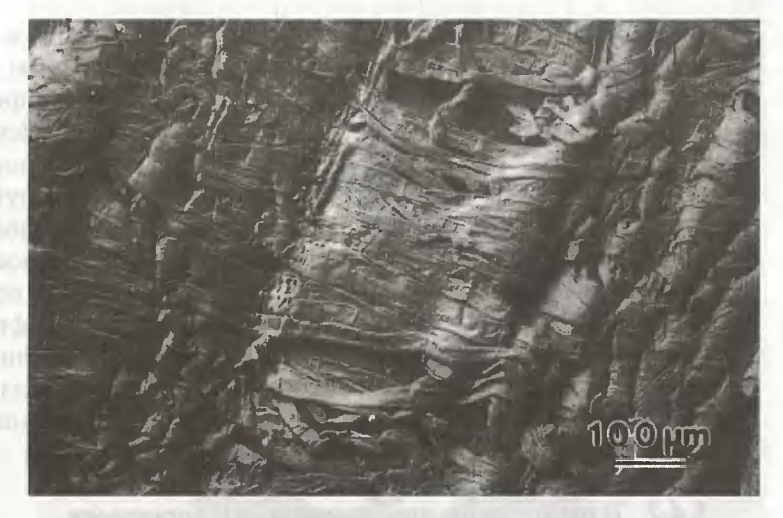

Рис. 5.36. Растровое электронное изображение поверхности бумаги, полученное с помощью низковакуумного РЭМ. Ускоряющее напряжение 15 кВ (низковакуумный РЭМ модели JSM-5300LV)

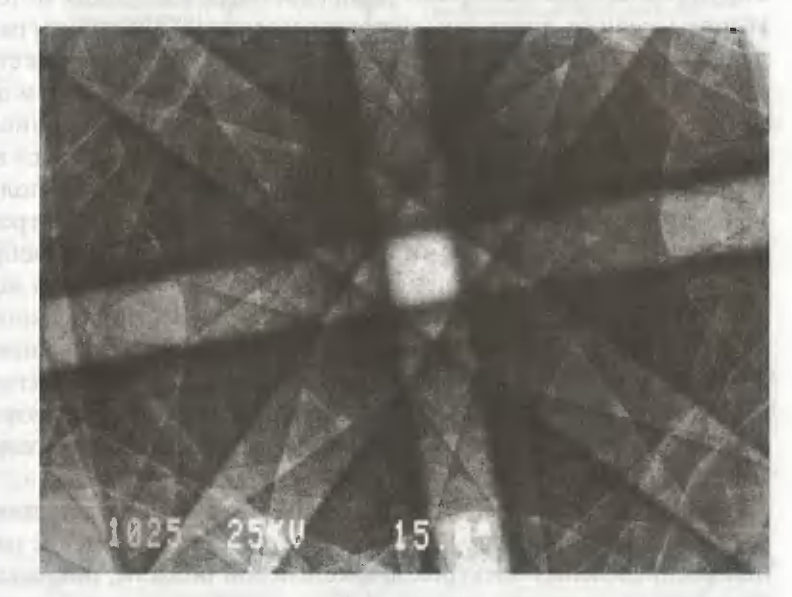

Рис. 5.37. Картины электронного каналирования (КЭК) на монокристалле кремния в направлении [100]. Ускоряющее напряжение 25 кВ (РЭМ модели JSM-890)

куумного РЭМ эффект поверхностной зарядки устраняется и можно наблюдать образцы, содержащие небольшое количество воды.

На рис. 5.376 показаны картины электронного каналирования (КЭК) монокристалла кремния. Для наблюдения КЭК сначала электронный зонд устанавливают в какую либо точку на поверхности образца, а затем детектируют обратнорассеянные электроны путем систематического изменения угла падения зонда  $\theta_{\text{av}}$ . Далее получают КЭК путем построения графика распределения интенсивности обратноотраженных электронов как функции х и у, которая соответствует углу падения зонда  $\theta_{x,y}$ . КЭК является картиной дифракции отраженных электронов, соответствующей картинам Кикучи в просвечивающем электронном микроскопе. Картины КЭК полезны для изучения взаимной ориентации зерен в массивном поликристаллическом образце.

## 5.4.2. Темнопольная просвечивающая растровая электронная микроскопия с регистрацией высокоугловых рассеянных электронов

Упругорассеянные электроны распределяются в широком интервале углов рассеяния, тогда как неупругорассеянные электроны распределяются в узком интервале углов рассеяния. Поэтому может быть произведена селекция упругорассеянных электронов путем детектирования электронов, рассеянных на высокие углы. В данном методе не детектируются прошедшие электроны, находящиеся в центре картины электронной дифракции. Поэтому сигнал, полученный методом сканирования пучка в просвечивающем электронном микроскопе (ПРЭМ), формирует темнопольное ПРЭМ-изображение. Поскольку распределение рассеянных электронов, за исключением брэгговского рассеяния, обладает симметрией вращения, то для обеспечения высокой эффективности детектирования используется детектор кольцевой формы. Такой режим детектирования называется темнопольным методом детектирования электронов, рассеянных на большие углы, при помощи кольцевого детектора (НААDF-метод).

На рис. 5.38 показан принцип НААDF-метода. В соответствии с работой Пенникока и др. [32] частичное поперечное сечение рассеяния распределения электронов в кольцевой области, покрываемой кольцевым детектором (см. рис. 5.38), может быть получено интегрированием интенсивности резерфордовского рассеяния в пределах угла рассеяния от  $\theta$ , до  $\theta$ .

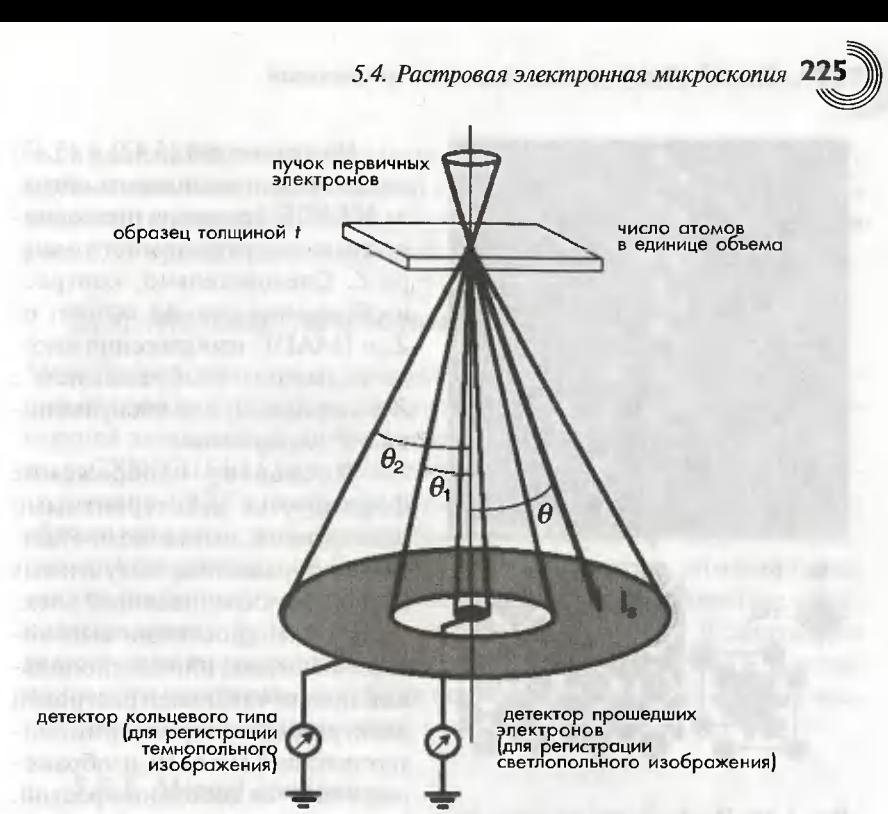

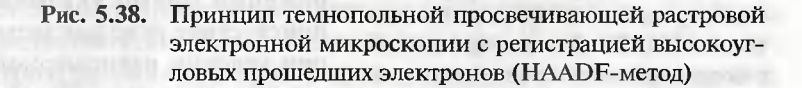

$$
\sigma_{\theta_1,\theta_2} = \left(\frac{m}{m_0}\right)^2 \frac{Z^2 \lambda^2}{4\pi^3 a_0^2} \left(\frac{1}{\theta_1^2 + \theta_0^2} - \frac{1}{\theta_2^2 + \theta_0^2}\right),\tag{5.42}
$$

где  $m$  — масса электрона;  $\lambda$  — длина волны электрона;  $m_0$  — масса покоя электрона;  $a_0$  – радиус Бора; Z – атомный номер; и  $q_0$  – борновский угол рассеяния.

Когда число атомов в единице объема образца равно N, то интенсивность рассеяния I может быть выражена в виде:

$$
I_s = \sigma_{\theta_s, \theta_s} \cdot N t I, \tag{5.43}
$$

где *I — и*нтенсивность падающих электронов.

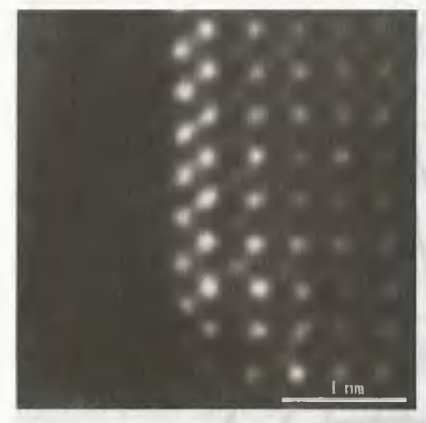

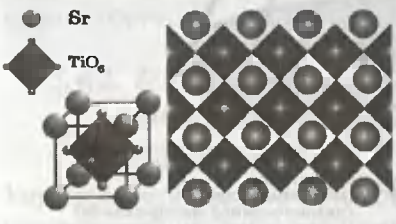

Рис. 5.39. Изображение границы зерен в конденсаторе из полупроводящей керамики SrTiO<sub>2</sub>, полученное в режиме НААDF. Для получения изображения применялся автоэмиссионный ПЭМ модели JEM-2010F с ускоряющим напряжением 200 кВ. Структурная модель показана в нижней части рисунка

Из уравнений (5.42) и (5.43) видно, что интенсивность сигнала НААDF-детектора пропорциональна квадрату атомного номера Z. Следовательно, контраст изображения сильно зависит от Z, и HAADF-изображения иногда называют изображением с Z-контрастом, или изображением с  $\mathbb{Z}^2$ -контрастом.

Поскольку изображение формируется некогерентными электронами, в отличие от обычных изображений, полученных методом просвечивающей электронной микроскопии высокого разрешения, или светлопольной просвечивающей растровой электронной микроскопии, интерпретация НААDF-изображения является довольно простой. Более светлый контраст на изображении прямо указывает на присутствие тяжелых элементов при условии равномерной толобразца. Получение щины НААDF-изображений является достаточно привлекательным методом из-за простоты интерпретации и возможности элек-

тронного усиления контраста данных изображений. С другой стороны, необходимо проявлять осторожность в отношении изменения толщины образца и дифракционного контраста при попытке количественной оценки контраста НААDF-изображения. На рис. 5.39 показано HAADF-изображение с атомным разрешением границы зерен в конденсаторе из полупроводящей керамики SrTiO, [33]. Изображение было получено на электронном просвечивающем микроскопе с полевой электронной пушкой и ускоряющим напряжением 200 кВ, которые обеспечивают диаметр пучка менее 0,2 нм. При этом установленным в этом микроскопе НААDF-детектором собирались электроны в диапазоне углов рассеяния 50-110 мрад. В качестве светлых пятен видны колонки атомов Sr с большим атомным номером Z, а также четко видны колонки, состоящие из Ті и О. В нижней части рис. 5.39 приведена модель этой кристаллической структуры.

# 5.5. Методы пробоподготовки

Методы пробоподготовки для аналитической электронной микроскопии являются, как правило, такими же, как и для обычной просвечивающей электронной микроскопии. Однако для исследования методами СХПЭЭ (EELS) или рентгеновской энергодисперсионной спектроскопии (ЭДС) необходимо готовить как можно более тонкие образцы для того, чтобы повысить отношение пик/фон путем снижения спектрального фона. Также необходимо отметить, что некоторые методы пробоподготовки образуют на поверхности примесные фазы, которые влияют на точность измерения EELS и EDS. В следующем разделе дано описание типичных методов пробоподготовки, а также приведены некоторые замечания по их применению для аналитической электронной микроскопии.

## 5.5.1. Метод дробления

Метод дробления применим к оксидам и керамикам. Хотя этот метод является самым простым среди методов пробоподготовки, с помощью него могут быть получены тонкие области (толщиной в несколько нанометров) при минимальном загрязнении поверхности образца. Это особенно ценно для исследований методом EELS. Однако применение ограничено материалами, которые имеют тенденцию к скалыванию. Образец обычно размалывают в агатовой ступке с помощью агатового пестика. Полученные чешуйки образца помещают в органический растворитель, такой как бутилалкоголь или ацетон, для образования взвеси и диспергируют путем воздействия ультразвуковых волн или обычным размешиванием с помощью стеклянной палочки. После этого растворитель, содержащий сколотые чешуйки образца, капают на микросетку на фильтровальной бумаге. На рис. 5.40 показаны небольшие частицы гематита (α-Fe<sub>2</sub>O<sub>3</sub>), полученные путем размешивания в бутилалкоголе и капания взвеси на микросетку. При использовании аналитической электронной микроскопии необходимо обращать внимание на фон от углеродной пленки, на которой удерживаются образцы.

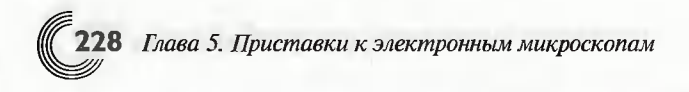

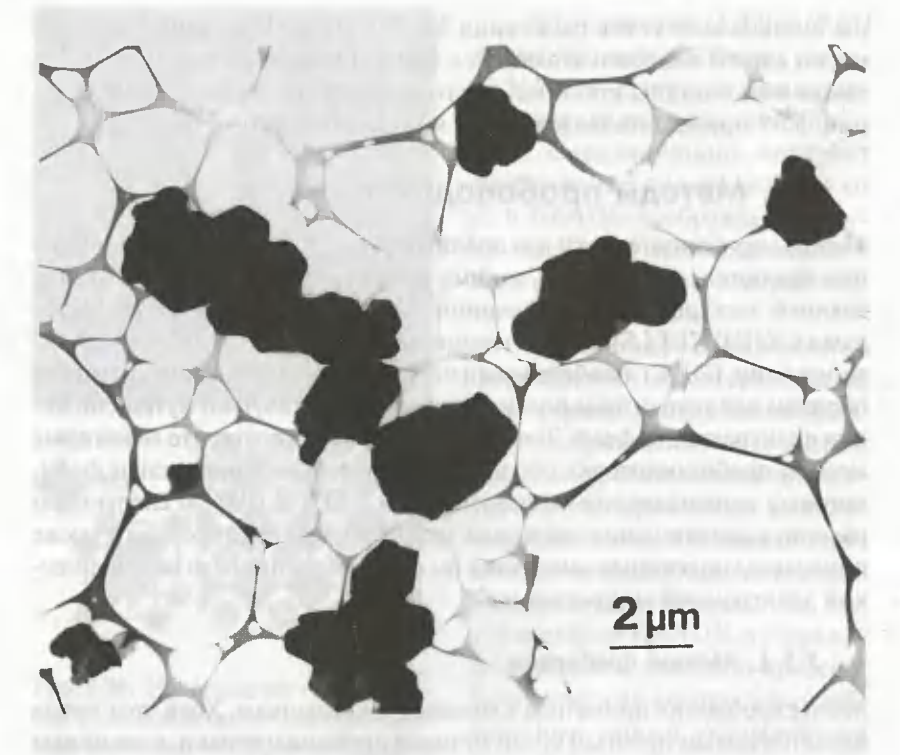

Рис. 5.40. Частицы гематита, диспертированные на микросетке

#### 5.5.2. Электрополировка

Электрополировка используется главным образцом для приготовления тонких пленок металлов и сплавов. Сначала массивный образец разрезается на тонкие пластинки толщиной 0,3 мм с помощью прецизионного отрезного устройства или многопроволочной пилы. Затем тонкую пластинку утончают механически до толщины 0,1 мм. Электрополировку проводят в специальном растворе (электролита) путем подачи постоянного тока, при этом в качестве положительного электрода выступает тонкая пластинка, а отрицательного - платиновая пластина или пластина из нержавеющей стали. Для того чтобы избежать усиленного растравливания края образца, все края образца покрываются непроводящей краской. Этот метод называется методом окна. Электрополировка заканчивается, когда в центральной части пластинки с утонченными областями появляется крошечное отверстие.

В наши дни широко приме няется так называемый метод двойной струйной электрополи ровки. Как показано на рис. 5.41, раствор выбрасывается в виде струй из двух небольших сопел по центру пластинки образца одновременно с двух противополож ных сторон. Таким образом, сна- Рис. 5.41. Принцип двойной электчала необходимо подrотовить роструйнойполировки пластинку образца в виде диска

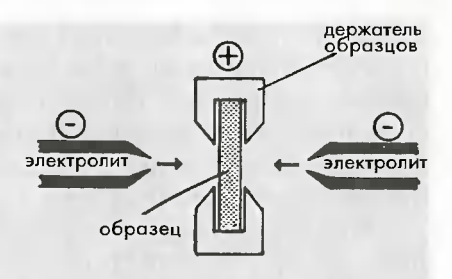

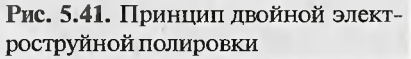

толщиной 0,1-0,2 мм и диаметром 3 мм. Такую пластинку можно прямо получить <sup>С</sup> помошью дисковоrо перфоратора, если образеu являет ся достаточно мяrким; в противном случае необходимо использовать электроискровой отрезной станок. В обычных электроструйных по лировальных установках, Korдa в центральной части диска образуется отверстие, полировка автоматически останавливается по команде фо тоэлемента. Растворы должны подбираться под каждый конкретный материал, и полировка проводится при соответствующих температуре и напряжении. Виды растворов, которые следуют использовать для каждоrо KOHKpeTHoro материала, и соответствующие рабочие условия электрополировальной установки можно найти <sup>в</sup> литературе [1 J.

После электрополировки образец необходимо как можно быст рее промыть в метаноле или воде. Если образец не будет промыт надлежащим образом, то на поверхности образца может образоваться загрязнением (например, слой окисла). Этот поверхностный слой созда ет сильный фон <sup>в</sup> спектре потерь энерrии. Присутствие таких окисных слоев можно полтвердить по исследованию в EELS K-края кислорода <sup>и</sup> Ka линии кислорода <sup>в</sup> энерroдисперсионных рентrеновских спект рах. На электроноrpаммах наличие таких окисных слоев может быть подтверждено по кольцам Дебая-Шеррера от поликристаллической фазы и по кольцу Гало от аморфной фазы. Для удаления окисных слоев иноrда полезно воспользоваться ионнымтравлением (см. раздел 5.5.5).

### 5.5.3. Химическое травление

Химическое травление часто используют для утончения полупровод ников, таких как кремний. Утончение выполняется химически (т.е. путем поrружения образuа в конкретный травящий раствор). Подоб но электрополировке, сначала необходимо подrотовить тонкие плас тинки (толщиной 0,1-0,2 мм). Если в центральной части пластинки сформировать небольшое углубление с помощью устройства для механической полировки шаровых лунок (типа шар-шлифа или dimple grinder), то путем растравливания центральной области образца можно приготовить отверстие, сохраняя края образца относительно толстыми. Соответствующие травящие растворы для конкретных материалов приведены в литературе [1].

Так же как и в случае электрополировки, если после химического травления образец не будет тщательно промыт, то на поверхности образца может образоваться загрязнение (например, слой окисла), которое приведет к появлению фона в спектрах потерь энергии. Иногда для удаления таких загрязнений полезным является ионное травление.

## 5.5.4. Ультрамикротомия

Ультрамикротомия использовалась для подготовки тонких срезов биологических образцов и иногда - тонких пленок неорганических материалов, которые легко поддаются резке. Образцы таких пленок или порошки обычно фиксируются в эпоксидной смоле и нарезаются стеклянным ножом перед их нарезкой алмазным ножом. Этот процесс необходим, поскольку образцы в эпоксидной смоле легко поддаются нарезанию алмазным ножом. Для фиксации образцов используют акриловую или эпоксидную смолу. При использовании акриловой смолы в качестве контейнера используют желатиновую капсулу, а акриловая смола легко режется. Для отверждения эпоксидной смолы требуется меньшее время, чем для отверждения акриловой смолы, при этом эпоксидная смола ведет себя гораздо устойчивее по отношению к облучению электронным пучком. Как правило, для того чтобы нарезать образец на однородные ультратонкие срезы, требуется определенный

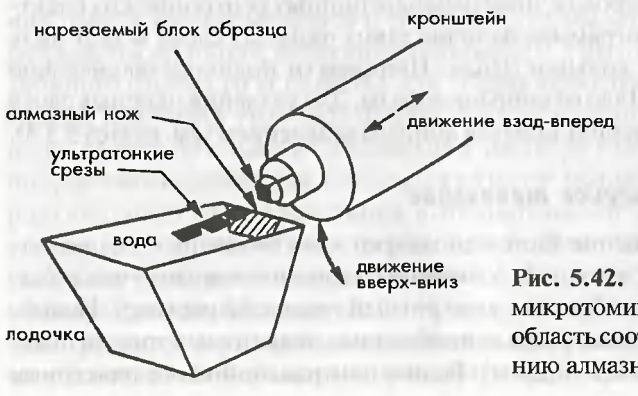

Рис. 5.42. Принцип ультрамикротомии. Заштрихованная область соответствует положению алмазного ножа

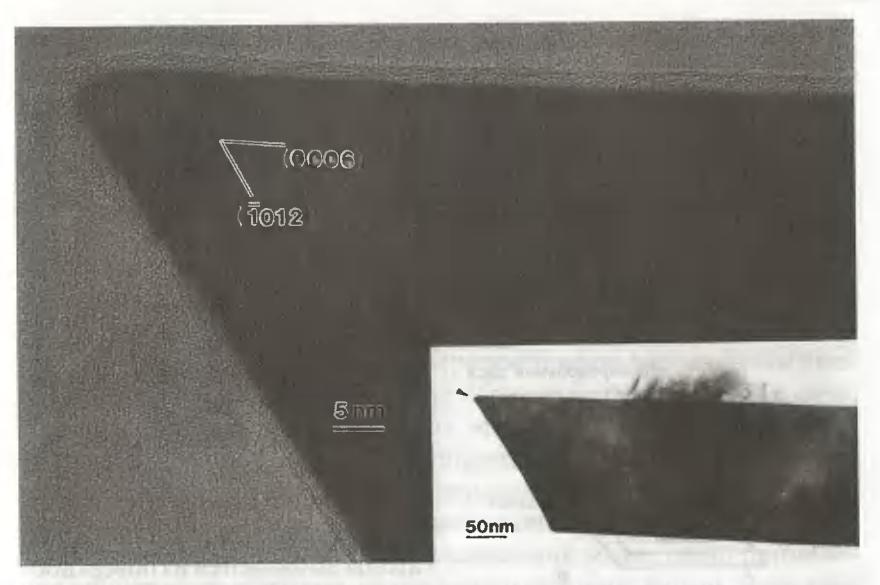

Рис. 5.43. Электронные микрофотографии высокого разрешения поперечного среза пластинчатовидной частицы гематита. Область изображения соответствует участку, показанному на рисунке внизу справа, полученном при более низком увеличении

опыт при установке надлежащей геометрической конфигурации алмазного ножа и образца.

На рис. 5.42 показан принцип ультрамикротомии. Каждый раз кронштейн, удерживающий образец, движется вверх и вниз и ступенчато перемещается вперед, при этом образец нарезается алмазным ножом, закрепленным на краю лодочки, заполненной водой. Нарезанные срезы попадают в воду и их можно захватывать тонкой деревянной палочкой с ресничками, для того чтобы поместить эти ультратонкие срезы на специальную сетку, покрытую коллоидной или тонкой углеродной пленкой. При анализе необходимо обращать внимание на фон в спектрах потерь энергии и энергодисперсионных рентгеновских спектрах, обусловленный присутствием эпоксидной смолы и поддерживающей пленки. Акрил после нарезания ультратонких срезов может быть удален с помощью хлороформа. На рис. 5.43 показано изображение среза пластинчатой частицы гематита, полученное в просвечивающем электронном микроскопе высокого разрешения. Этот срез соответствует поперечному сечению пластинчатой частицы, показанной на рис. 5.34. На электронных микрофотографиях высокого разрешения и электронограммах можно идентифицировать кристаллографические плоскости базальных и боковых плоскостей [34].

Если нарезание и подготовку срезов выполнять неправильно, то можно вывести из строя дорогой алмазный нож. Кроме того, на срезах в процессе их резки часто появляются напряжения кристаллической решетки (см. вставку на рис. 5.43).

## 5.5.5. Ионное травление

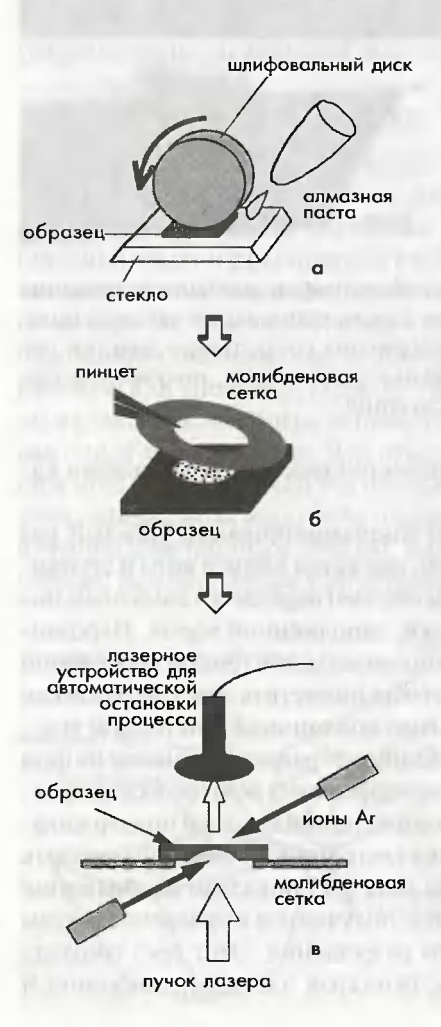

Ионное травление часто используется для получения тонких областей, особенно на керамичес-КИХ, ПОЛУПРОВОДНИКОВЫХ И МНОгослойных областях. В данном методе используется так называемое явление распыления, когда атомы выбиваются из поверхности при облучении ее ускоренными ионами. Сначала с помощью алмазной пилы и механического утончения из массивного образца готовится тонкая пластинка (толщиной менее 0,1 мм). Затем из пластинки с помощью алмазной пилы или ультразвукового отрезного устройства изготавливают диск диаметром 3 мм и с помошью шар-шлифовального устройства вблизи центра диска создают лунку (рис. 5.44а). Если возможно сразу же утончить диск до толщины 0,03 мм с помощью механического утончения без использования шар-шлифовального устройства, то диск необходимо

Рис. 5.44. Процедура пробоподготовки для метода ионного травления

упрочнить путем накрывания края диска металлическим кольцом, например кольцом из молибдена (рис. 5.44б). Обычно для ионного травления применяются ионы аргона, и угол падения на дисковый образец и ускоряющее напряжение выбираются равными 10-20° и несколько киловольт соответственно. В обычных системах ионного травления процесс травления заканчивается автоматически, когда образец протравливается до появления отверстия, определяемого с помощью лазерного луча (рис. 5.44в). Если ионное травление продолжать в течение некоторого времени, то иногда состав поверхности будет несколько меняться вследствие различия в эффективности распыления составляющих ее атомов, а на поверхности из-за радиационных повреждений под пучком ионов будут образовываться аморфные слои. Для того чтобы избежать подобных эффектов, следует оптимизировать условия ионного травления (например, путем использования различных ионов, снижения ускоряющего напряжения и регулировки угла падения ионного пучка). Для минимизации какого-либо увеличения температуры образца в процессе распыления эффективно применение криостолика образцов, охлаждаемого жидким азотом. Если угол падения становится слишком малым, то металлическое кольцо, используемое для упрочнения диска образца, облучается ионами, на образец может напылиться покрытие из данного металла. Присутствие таких примесных фаз можно прямо определить из спектров потерь энергии и рентгеновских энергодисперсионных спектров. Ионное травление также применяется в качестве финициного процесса утончения для удаления каких-либо загрязнение с тонкого образца, подготовленного электрополировкой или химической полировкой.

## 5.5.6. Метод ионного травления фокусированным ионным пучком

Метод ионного травления фокусированным ионным пучком (ФИП) изначально был разработан для целей фиксации полупроводниковых приборов. Ионные пучки сильно сфокусируются в небольшой области, и образец быстро утончается в результате ионного распыления. Обычно применяют ионы Ga с ускоряющим напряжением 30 кВ и плотностью тока около 10 А/см<sup>2</sup>. Размер пучка составляет несколько десятых нанометра. На рис. 5.45а показаны направления падения таких ионов и используемый для наблюдения электронный пучок. На рис. 5.456 показан тонкий образец кремния, подготовленный с помощью метода ФИП [35].

Глава 5. Приставки к электронным микроскопам

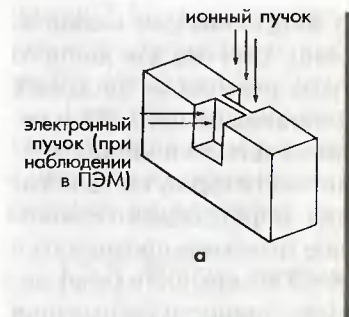

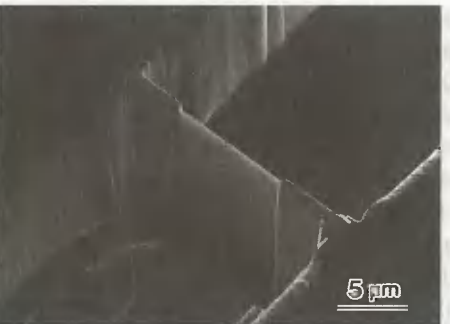

Рис. 5.45. а) геометрическая взаимосвязь между направлением ионного пучка в методе фокусированного ионного пучка (ФИП) и направлением электронного пучка при наблюдении в просвечивающем электронном микроскопе; б) утонченная часть кремниевого образца, приготовленного с помощью ФИП-метода и наблюдаемая во вторичных электронах

Данный метод в настоящее время привлекает к себе большое внимание. Особенно его хорошо использовать для образцов, содержащих границы между различными материалами, в которых может быть затруднено равномерное утончение области границы раздела с помощью других методов, таких как ионное утончение. Детектируя вторичные электроны, эмиттированные из образца при его облучении ионным пучком, можно наблюдать изображение поверхности во вторичных электронах, подобное изображению в растровом электронном микроскопе. Таким образом, наблюдая изображение во вторичных электронах, можно точно выбрать соответствующую область для утончения. Следует соблюдать особую осторожность, для того чтобы избежать появления дефектов, обусловленных радиационным повреждением, вследствие воздействия интенсивных ионных пучков, а также следует избегать имплантации ионов Ga. Для выявления имплантированных ионов важным является рентгеновский энергодисперсионный микроанализ. Система с фокусированным ионным пучком (ФИП-или FIB-система) является сравнительно дорогой по сравнению с другими приборами для утончения образцов.

### 5.5.7. Вакуумное напыление

Метод вакуумного напыления применяется для подготовки однородных тонких пленок на металлах и сплавах, он также используется для покрытия образцов пленкой металла или сплава. Образец устанавливается в вольфрамовую спираль или корзину. Затем путем подачи электрического тока, проходящего через спираль или корзину, создается резистивный нагрев, образец плавится, затем испаряется (либо сублимируется) и в конце концов напыляется на подложку. Процесс напыления обычно проводится при давлении 10-3-10-4 Па, но во избежание поверхностного загрязнения следует использовать более высокий вакуум. В качестве подложек используются коллоидные пленки или сколотая каменная соль. Каменная соль особенно полезна для формирования монокристаллов со специальной зависимостью ориентации между каждым кристаллом и подложкой. Соль легко растворима в воде, и после удаления соли напыленная пленка может быть зафиксирована на сетке. Для точного контроля толщины напыляемой пленки может использоваться толщиномер напыляемой пленки с кварцевым резонансным датчиком. Данный метод полезен для приготовления эталонных образцов, применяемых для измерения толщины.

## 5.5.8. Наблюдение образцов

### 5.5.8.1. Как избежать загрязнения образцов

Когда проводят анализ небольшого преципитата или границы раздела, приходится облучать нанозондом небольшой участок образца нанометровых размеров. В этом случае следует обращать внимание на загрязнение вокруг облучаемой области. Такой анализ необходимо проводить в условиях высокого вакуума с использованием азотной криоловушки для улавливания загрязнений. Также перед использованием нанозонда эффективным является облучение более широкой области, включающей тот участок, который должен быть проанализирован, с помощью сильного электронного пучка при большой апертуре конденсорной линзы и большом размере пятна.

### 5.5.8.2. Определение загрязнений и примесей

Присутствие поверхностных загрязнений и наличие примесной фазы можно проанализировать по появлению С-К линии в энергодисперсионном спектре либо по появлению СК-края и изменению пика потерь в СХПЭЭ. На рис. 5.46 показана часть спектра потерь энергии на нитриде бора (BN), приготовленном методом дробления. Вследствие загрязнения в дополнение в К-краям поглощения структурообразующих элементов В и N появляется К-край углерода. Слои поверхностного окисла могут быть определены по наличию в спектре потерь энергии К-края кислорода (см. рис. 3.10), а в картинах электронной дифракции

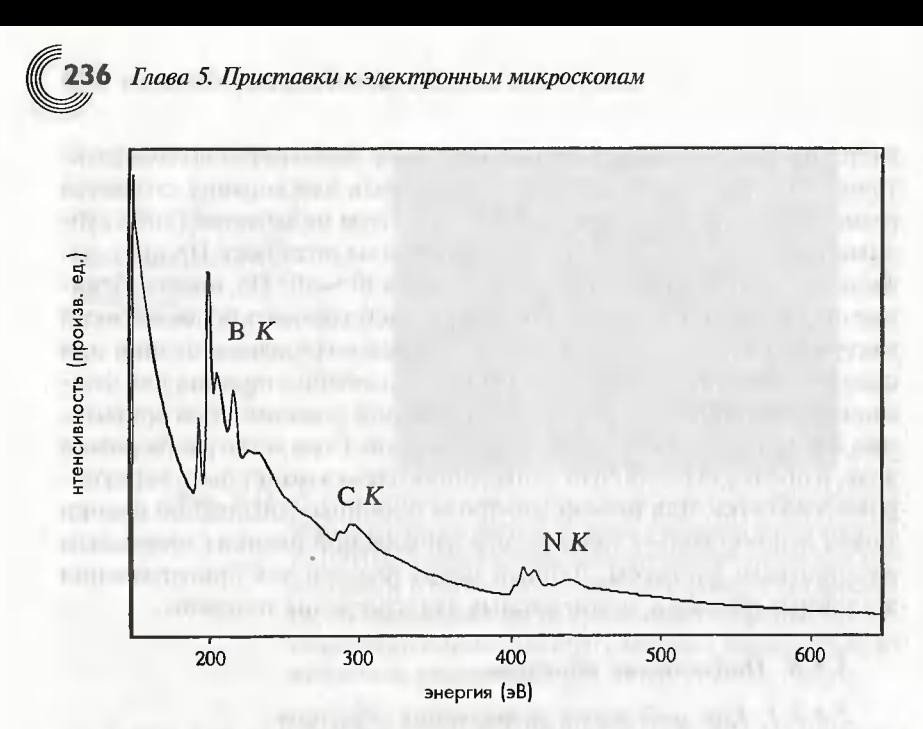

Рис. 5.46. Спектр потерь энергии в нитриде бора (BN), подготовленного метолом дробления

(например, на слоях окислов) они могут подтверждаться по кольцам Дебая от поликристаллической фазы либо по галообразным кольцам в картинах электронной дифракции от аморфной фазы.

### Литература

- 1. Hirsch PB, Howie A, Nicholson RB, Pashley DW, Whelan MJ (1965) Electron microscopy of thin crystals. Butterworths, London
- 2. Cowley JM (1984) Diffraction physics, 2nd edn. Elsevier Science, Amsterdam
- 3. Shindo D, Hiraga K (1998) High-resolution electron microscopy for materials science. Springer- Verlag, Tokyo
- 4. Buxton BF, Eades JA, Steeds JW, Rackham GM (1976) The symmetry of electron diffraction zone axis patterns. Philos Trans R Soc Lond 281:171
- 5. Tanaka M, Terauchi M (1985) Convergent- beam electron diffraction. JEOL-Maruzen, Tokyo p192
- 6. Yonenaga I, Brown PD, Burgess WG, Humphreys CJ (1995) Faulted dipoles in indiumdoped GaAs. Inst Phys Conf Ser 146:87
- 7. Kelly PM, Jostsons A, Blake RG, Napier JG (1975) The determination of foil thickness by scanning transmission electron microscopy. Phys Stat Sol (a) 31:771
- 8. Allen SM (1981) Foil thickness measurement from convergent-beam diffraction patterns. Phil Mag A43:325
- 9. Nishino D, Nakafuji A, Yang J-M, Shindo D (1998) Precise morphology analysis on platelet-type hematite particles by transmission electron microscopy. ISIJ Int 38:1369
- 10. Cherns D. Preston AR (1986) Convergent beam diffraction studies of crystal defects. Proc 11th Int Cong Electron Microsc Kyoto 1:721
- 11. Gi0nnes J, H0ier R (1971) The application of non-systematic many-beam dynamic effects to structure-factor determination. Acta Cryst A27:313
- 12. Tomokiyo Y, Matsumura S, Eguchi T (1986) Criti cal voltage and anharmonicity of thermal vibration of atoms in metals of cubic lattices. Proc 11th Int Cong Electron Microsc Kyoto 2:1085
- 13. Grundy PJ, Tebble RS (1968) Lorentz electron microscopy. Adv Phys 17:153
- 14. Neel L (1955) Magnetisme: energie des parois de Bloch dans les couches minces. C R Acad Sci 241:533
- 15. Huber EE Jr, Smith DO, Goodenough JB (1958) Domain-wall structure in permalloy films. J Appl Phys 29:294
- 16. Tonomura A (1999) Electron holography, 2nd edn Springer, Berlin Heidelberg New York Tokyo
- 17. Yang J-M, Shindo D, Lim S-H, Takeguchi M, Oikawa T (1998) Advanced transmission electron microscopy on Sm-Co based permanent magnets. Electron Microsc ICEM 14:559
- 18. Kittel C (1949) Physical theory of ferromagnetic domains. Rev Mod Phys 21:541
- 19. Fuller HW, Hale ME (1960) Determination of magnetization distribution in thin films using electron microscopy. J Appl Phys 31:238
- 20. Wade RH (1966) Investigation of the geometrical-optical theory of magnetic structure imaging in the electron microscope. J Appl Phys 37:366
- 21. Yang J-M, Shindo D, Hiroyoshi H (1997) Observa tion of microstructures and magnetic domains of Sm-Co based permanent magnets by high-voltage electron microscopy. Mater Transact JIM 38:363
- 22. Mishra RK, Thomas G, Yoneyama T, Fukuno A, Ojima T (1981) Microstructure and properties of step aged rare earth alloy magnets. J Appl Phys 52:2517
- 23. Chapman JN, Johnston AB, Heyderman LJ, McVitie S, Nicholson WAP, Bormans B (1994) Coherent magnetic imaging by TEM. IEEE Trans Magn 30:4479
- 24. McVitie S, Chapman JN, Zhou L, Heyderman LJ, Nicholson WAP (1995) In-situ magnetizing experi ments using coherent magnetic imaging in TEM. J Magn Magn Mater 148:232
- 25. Chapman JN, Batson PE, Waddell EM, Ferrier RP (1978) The direct determination of magnetic domain wall profiles by differential phase contrast electron microscopy. Ultramicroscopy 3:203
- 26. Tsuno K, Inoue M (1984) Double gap objective lens for observing magnetic domains by means of differential phase contrast electron microscopy. Optik 67:363
- 27. Aharonov Y, Bohm D (1959) Significance of electromagnetic potentials in the quantum theory. Phys Rev 115:485 Shindo D, Park Y-G (2003, in press) Lorentz microscopy and holography characterization of magnetic materials. In: Characterization and simulation of advanced magnetic materials. Springer, Berlin Heidelberg New York Tokyo
- 29.Lee C-W, Ikematsu Y, Shindo D (2000) Thickness measurement of amorphous SiO<sub>2</sub> by EELS and electron holography. Mater Transact JIM 41:1129

# 8Fлава 5. Приставки <sup>к</sup> электронным микроскопам

Binard Statt match two it still Mouth and

We want a contained as with an I family life company dof it disposals

collectionally groups to great the

Authorities and said facetor

 $\frac{1}{2}$ 

- 30.Shindo О, Mиrakami У, Hirayama Т (1998) Appli cation of electron hologram to morphological analysis of spindle-type hematite particles. Mater Transact JIM 39:322
- 31. Shindo D, Park Y-G, Yoshizawa Y (2002) Magnetic domain structures of Fe73.5Cu1Nd3Si13.5B9 films studied by electron holography. J Magn Magn Mater 238: 101
- 32.Pennycook SJ, Berger SD, Cиlbertson RJ (1986) Elemental mapping with elastically scattered elec trons. J Microsc 144:229
- 33.Kawasaki М, Yamazaki Т, Sato S, Watanabe К, Shiojiri М (2001) Atomic scale qиantitative elemental analysis of boиndary layers in а SrTiO, ceramic condenser Ьу high-angle annular dark-field electron microscopy. Phil Mag A 81:245
- 34.Shindo D, Lee B-T, Waseda Y, Muramatsu A, Sugimoto T (1993) Crystallography of platelet-type hematite particles by electron microscopy. Mater Transact JIM 34:580
- 35.Ikematsи У, Mizиtani Т, Nakai К, Fиjinami М, Hasebe М, Ohashi W (1998) Transmission electron microscope observation of grown-in defects detected by brightfield infrared-laser interferome ter in Czochralshi silicon crystals. Jpn J Appl Phys 37:L196

way him shown he

LEST DAILY Calculate T Community MCS (U.P. ) .

WITH 1984 Milk months I wanted submit that and may know the Patrick

## Приложения

## Приложение А

Физические константы, коэффициенты пересчета, длины волн электрона

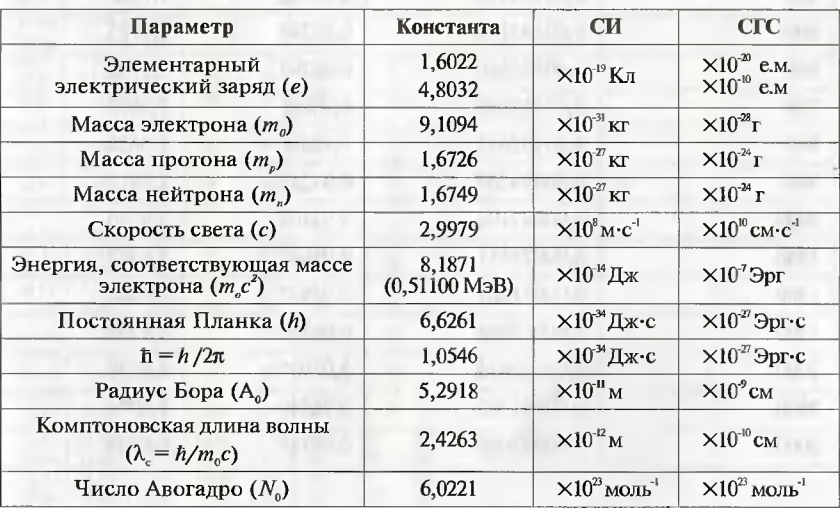

### Таблица А.1. Физические константы

Таблица А.2. Физические константы

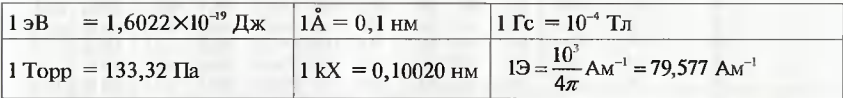

Приложения

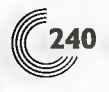

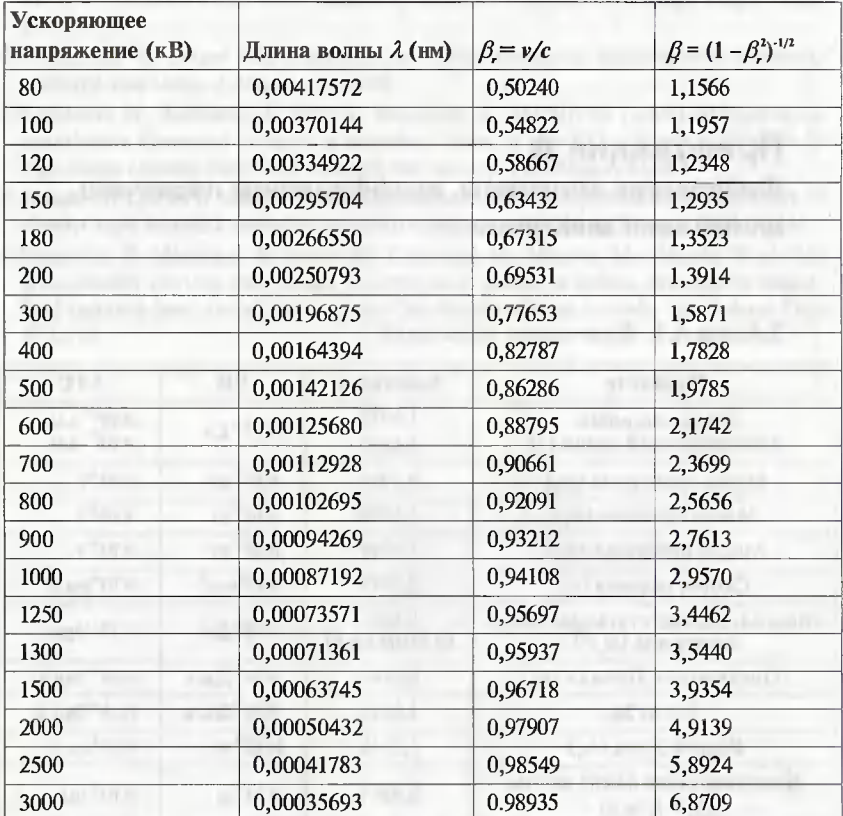

# Таблица А.З. Длина волны электрона и релятивистские<br>коэффициенты коррекции

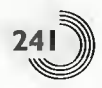

## Приложение В

### Значения энергии связи электронов и энергии характеристического рентгеновского излучения

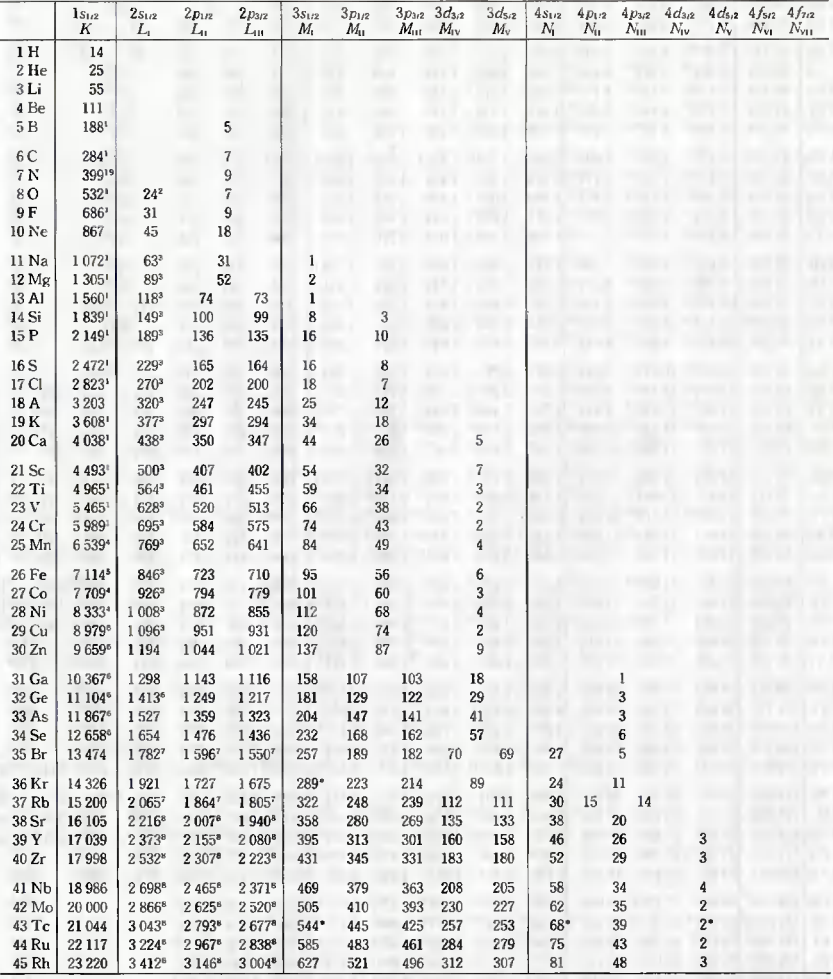

#### Таблица В.1. Энергии связи электронов

\* Значения энергии получены путем интерполяции.

+ Экстраполированные значения энергии либо значения энергии, полученные путем расчета самосогласованного поля.

Данная таблица взята из книги ESCA («Электронная спектроскопия для химического анализа, или РФЭС - рентгеновская фотоэлектронная спектроскопия», авторы: Almqvist и Wiksells Boktryckeri AB, 1967) с любезного разрешения проф. К. Зигбана.

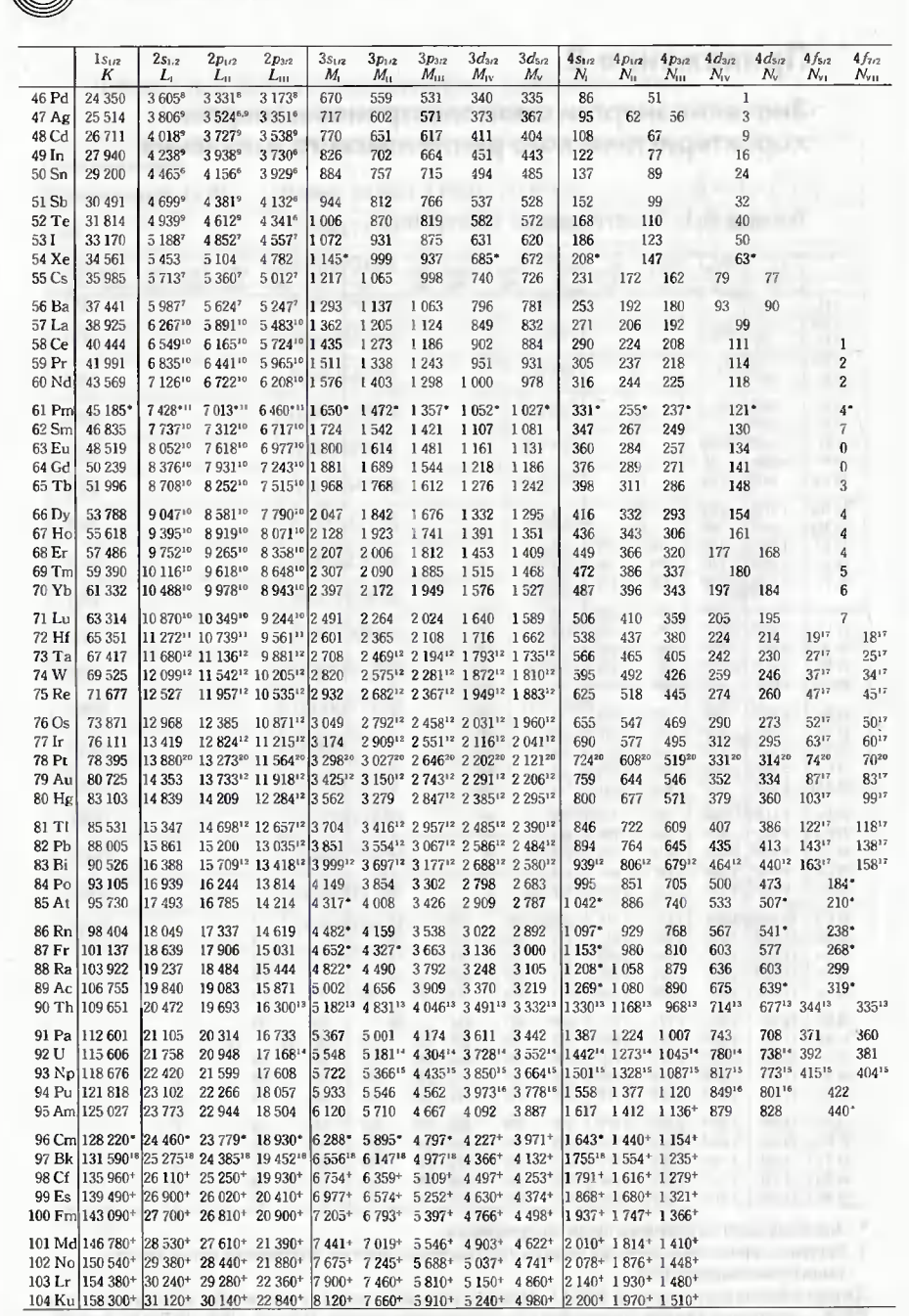

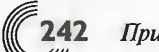

**Приложение В** 

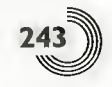

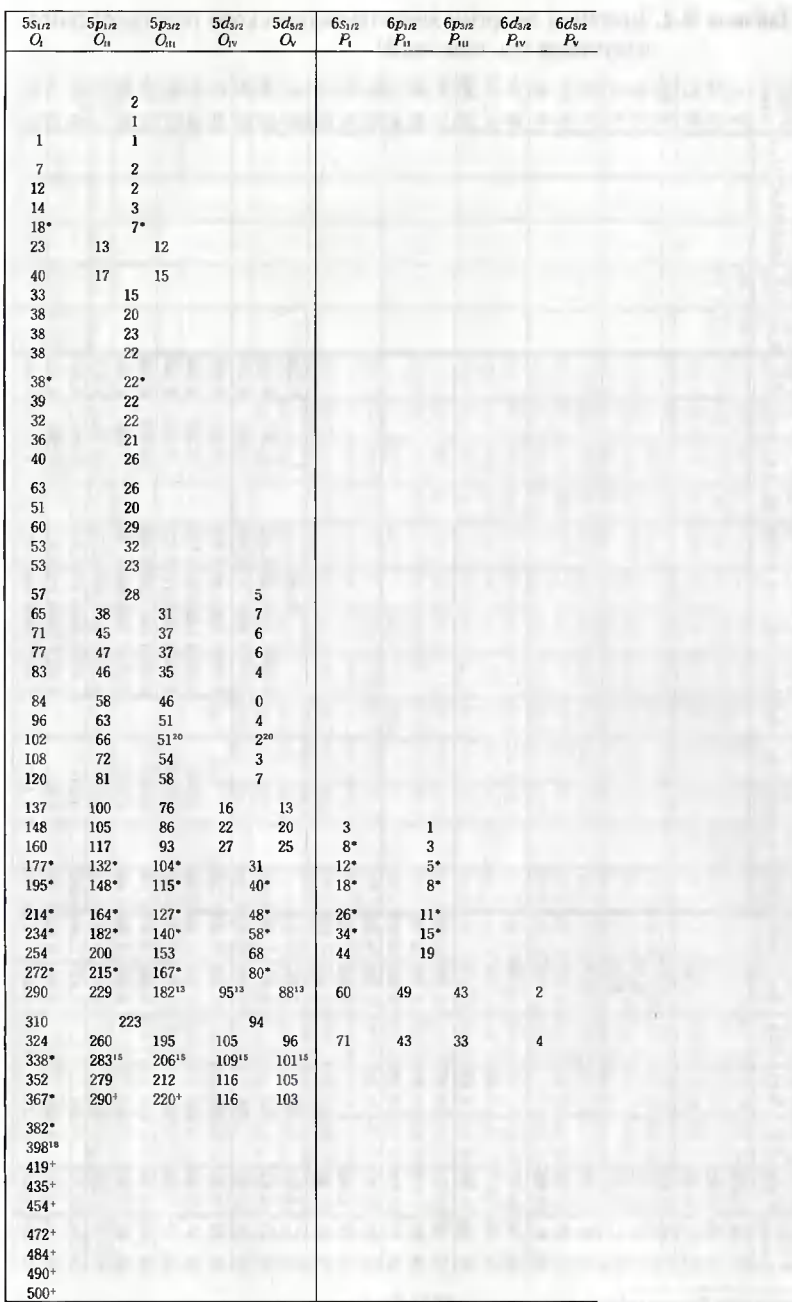

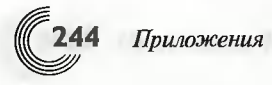

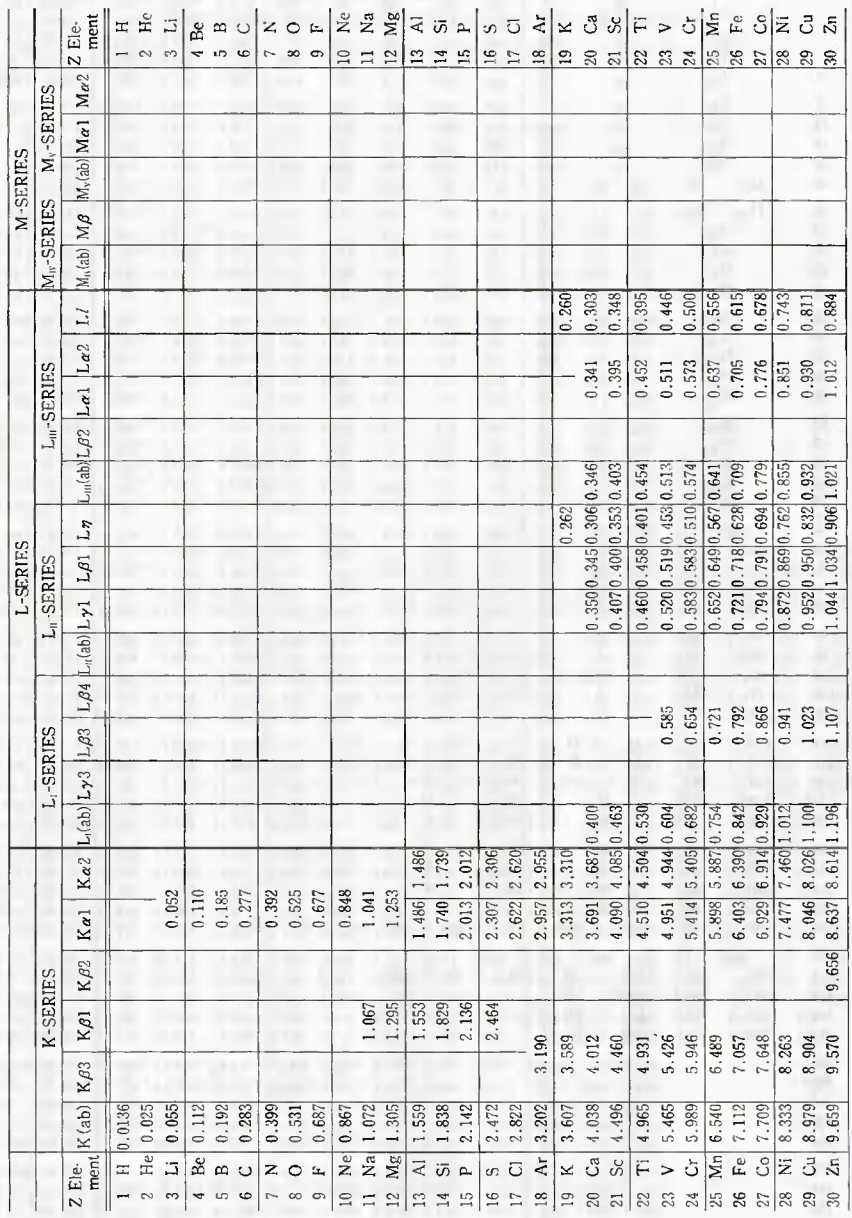

### Таблица В.2. Значения энергии характеристического рентгеновского излучения (ед. изм.: кэВ)

Примечание: Данная таблица взята из книги XES («Спектроскопия энергии рентгеновского излучения», автор Rolf Woldseth, издание компании «Kevex Corporation», 1973).

Символы K(ab), L,(ab) и т.д. обозначают энергии связи электронов в К-оболочке, L,-оболочке и т.д.

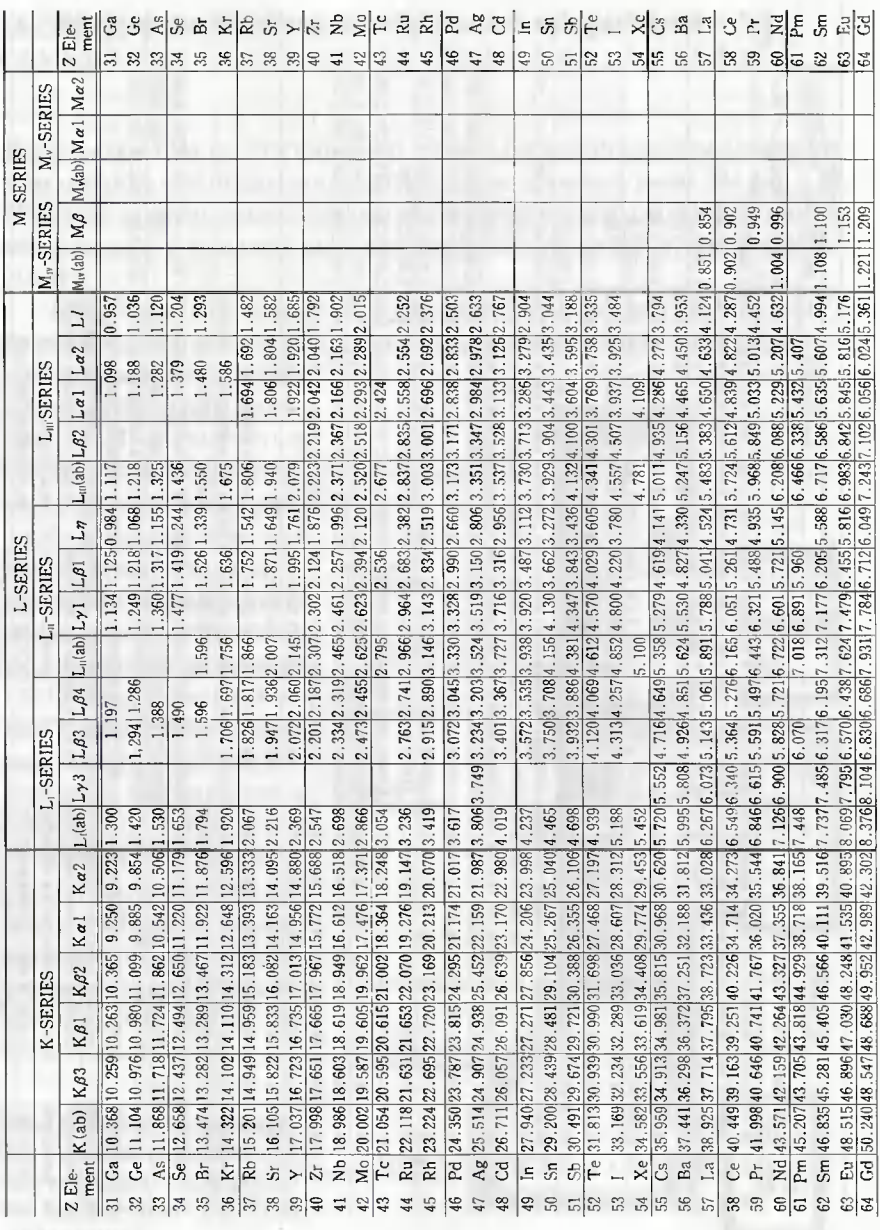

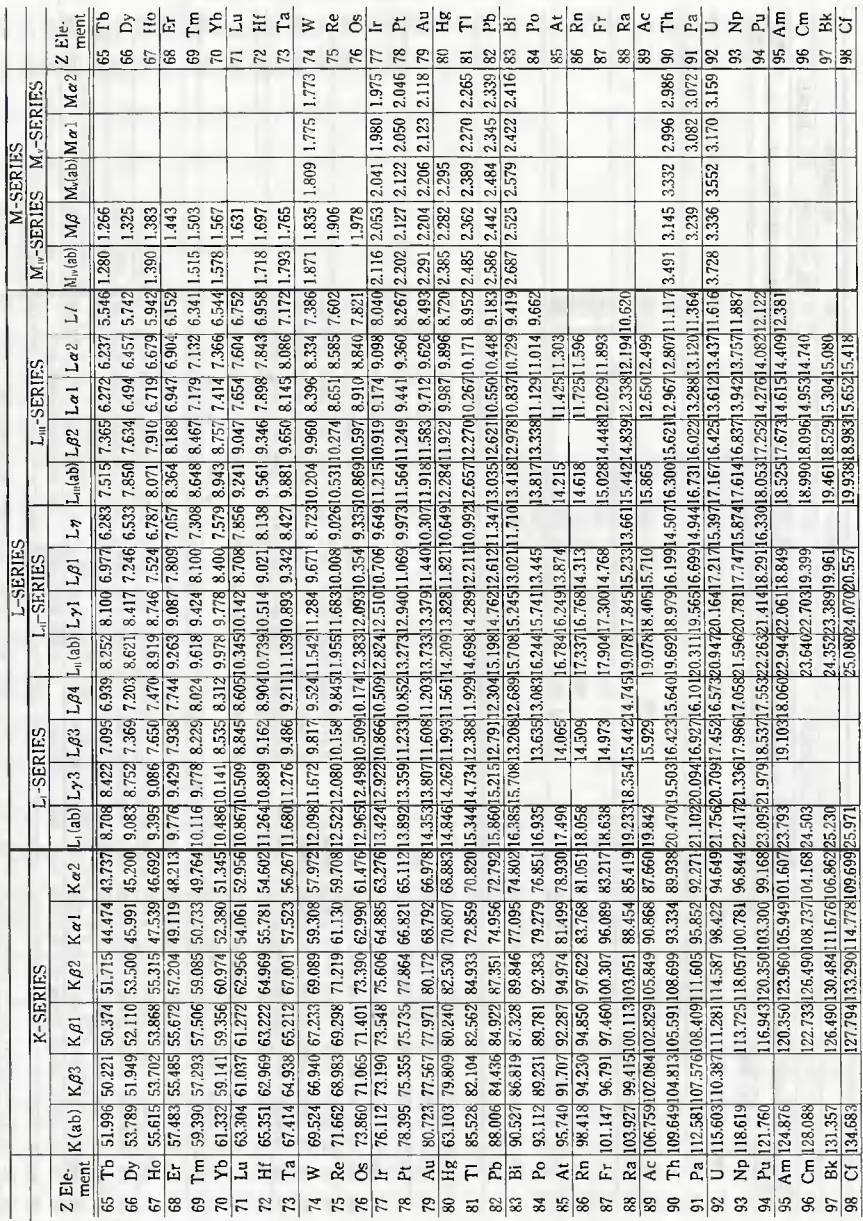

Приложения

 $\mathbb{C}$ 246

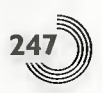

## Приложение С

Вакуумная система электронного микроскопа

Все участки тракта электронного пучка в просвечивающем электронном микроскопе поддерживаются под высоким вакуумом. На рис. С.1 показана вакуумная система типичного аналитического электронного микроскопа с полевой эмиссионной электронной пушкой (JEM-2010F).

Гетероионный титановый сублимационный насос (ГИН или SIP) со скоростью откачки 15 л/с откачивает область вокруг эмиттера ис-

ключительно для поддержания стабильной эмиссии. ГИН со скоростью откачки 60 л/с откачивает пространство внутри трубки ускорителя исключительно для предотвращения разрядов, и эта область поддерживается под высоким вакуумом (3×10<sup>-8</sup> Па). Промежуточная камера, установленная между камерой линейного ускорителя и электронно-оптической колонной, для создания системы дифференциальной откачки. Гетероионный насос со скорость откачки 150 л/с откачивает как камеру об-

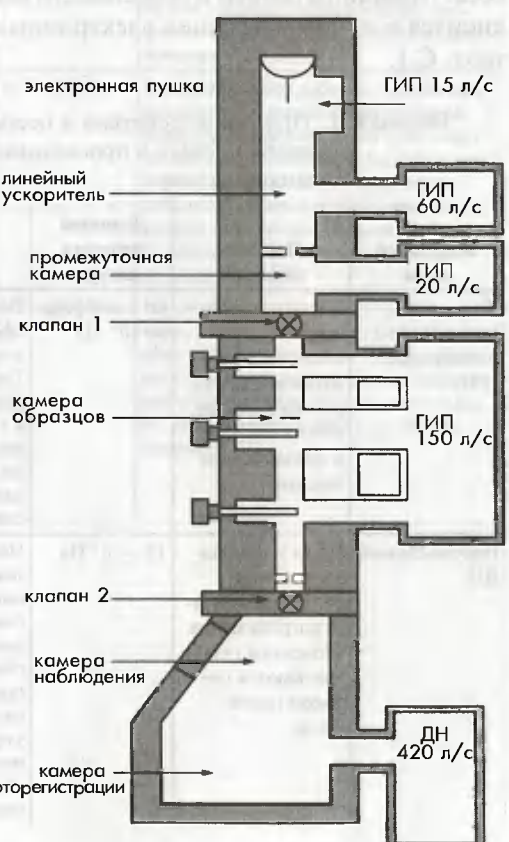

Рис. С.1. Вакуумная система автоэмиссионного про-- свечивающего электронно- фоторетистрации го микроскопа (FE-TEM, **JEM-2010F)** 

Приложения

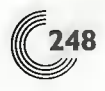

разцов, так и колонну, и вакуум, достигающийся в камере образцов, составляет не менее 3×10-5 Па.

Остаточный газ вокруг образца приводит к его загрязнению, которое ограничивает наблюдение и анализ. Поэтому для предотвращения от осаждения на образец углеводородов используется сухая безмасляная система откачки, в которой применяется гетероионный насос.

В систему добавлена возможность отжига колонны и держателя образцов. Масляный диффузионный насос (ДН) со скоростью откачки 420 л/с откачивает камеру наблюдения, в которой фотопленка выделяет большое количество газа (главным образом паров воды). Между колонной и камерой фоторегистрации установлено небольшое отверстие для создания режима дифференциальной откачки. Задняя часть ДН откачивается с помощью форвакуумного механического насоса. Принципы работы и особенности вакуумных насосов, применяющихся в просвечивающих электронных микроскопах, показаны в табл. С.1.

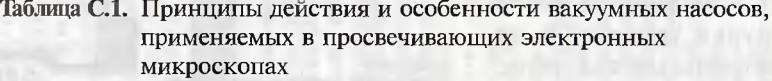

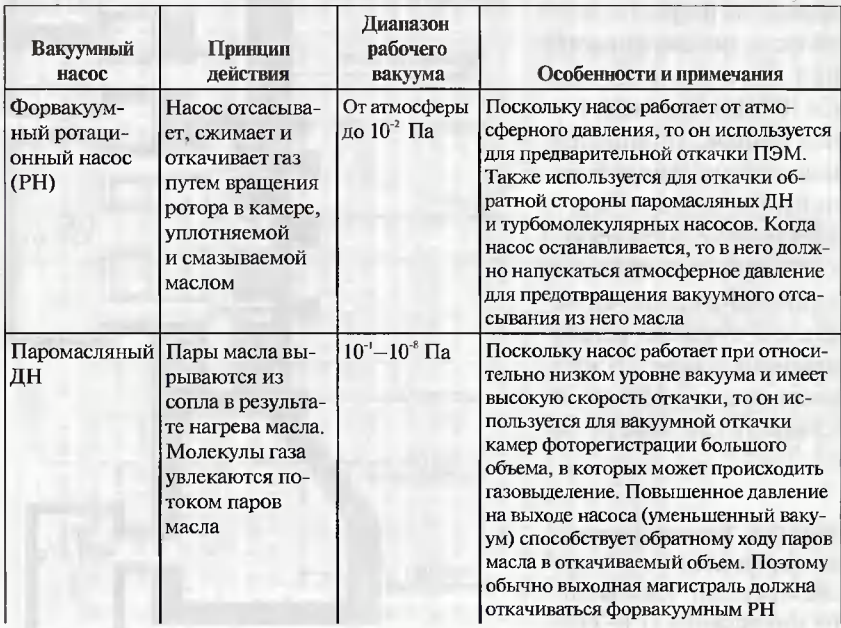

**Приложения С** 

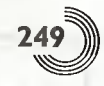

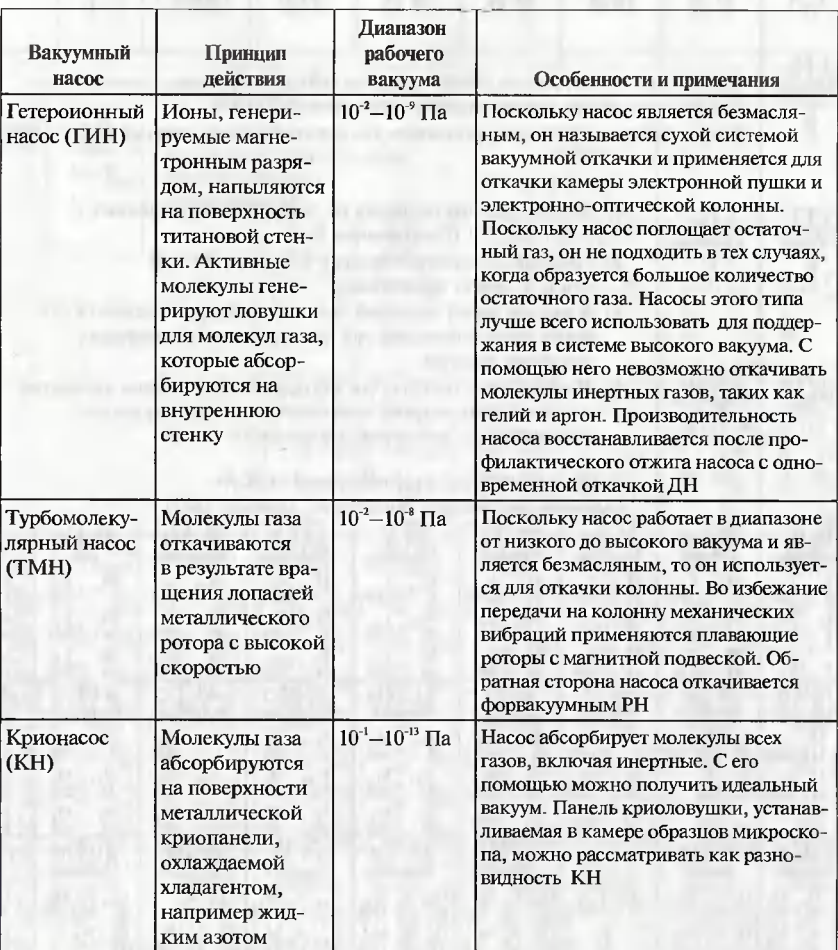

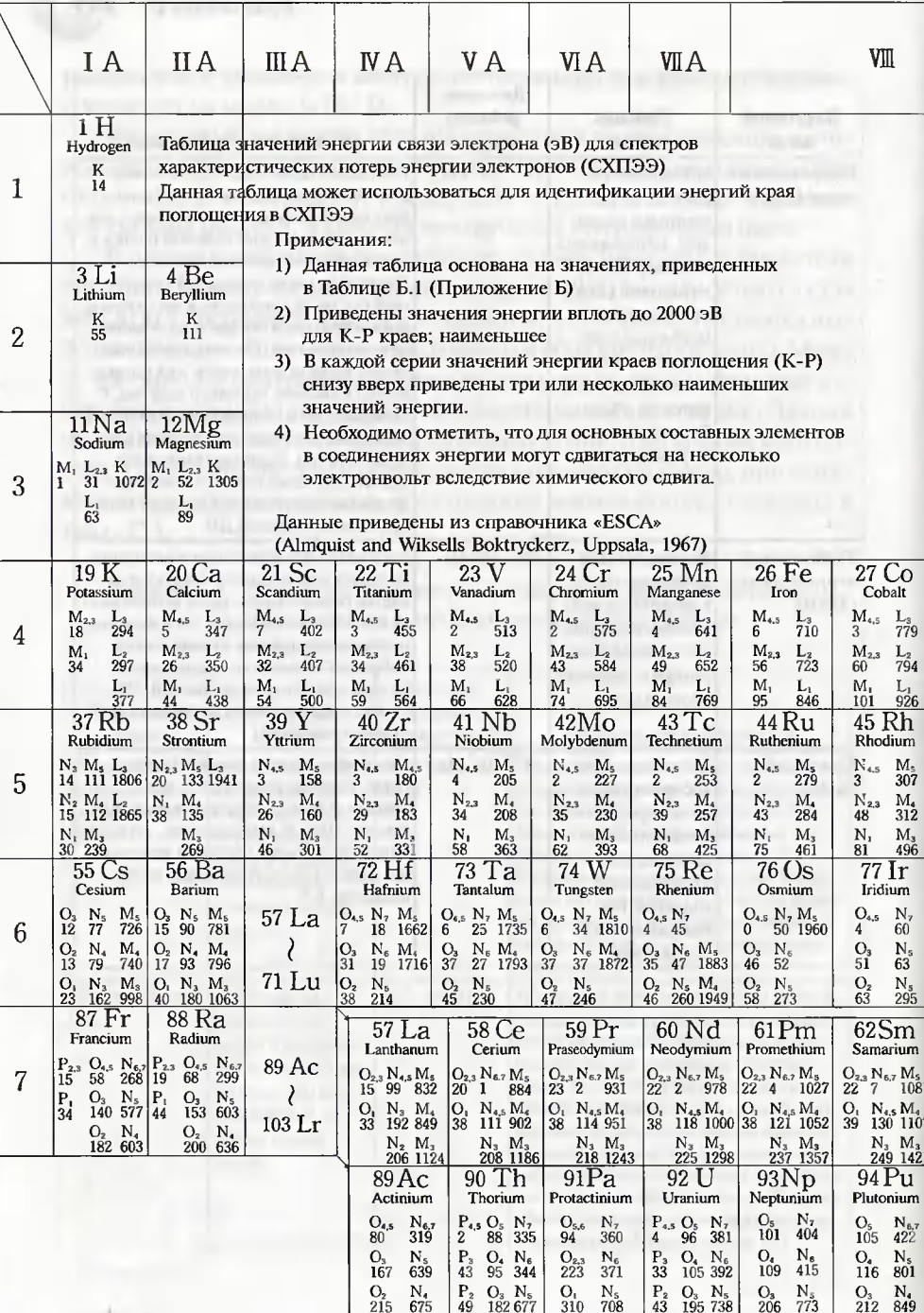

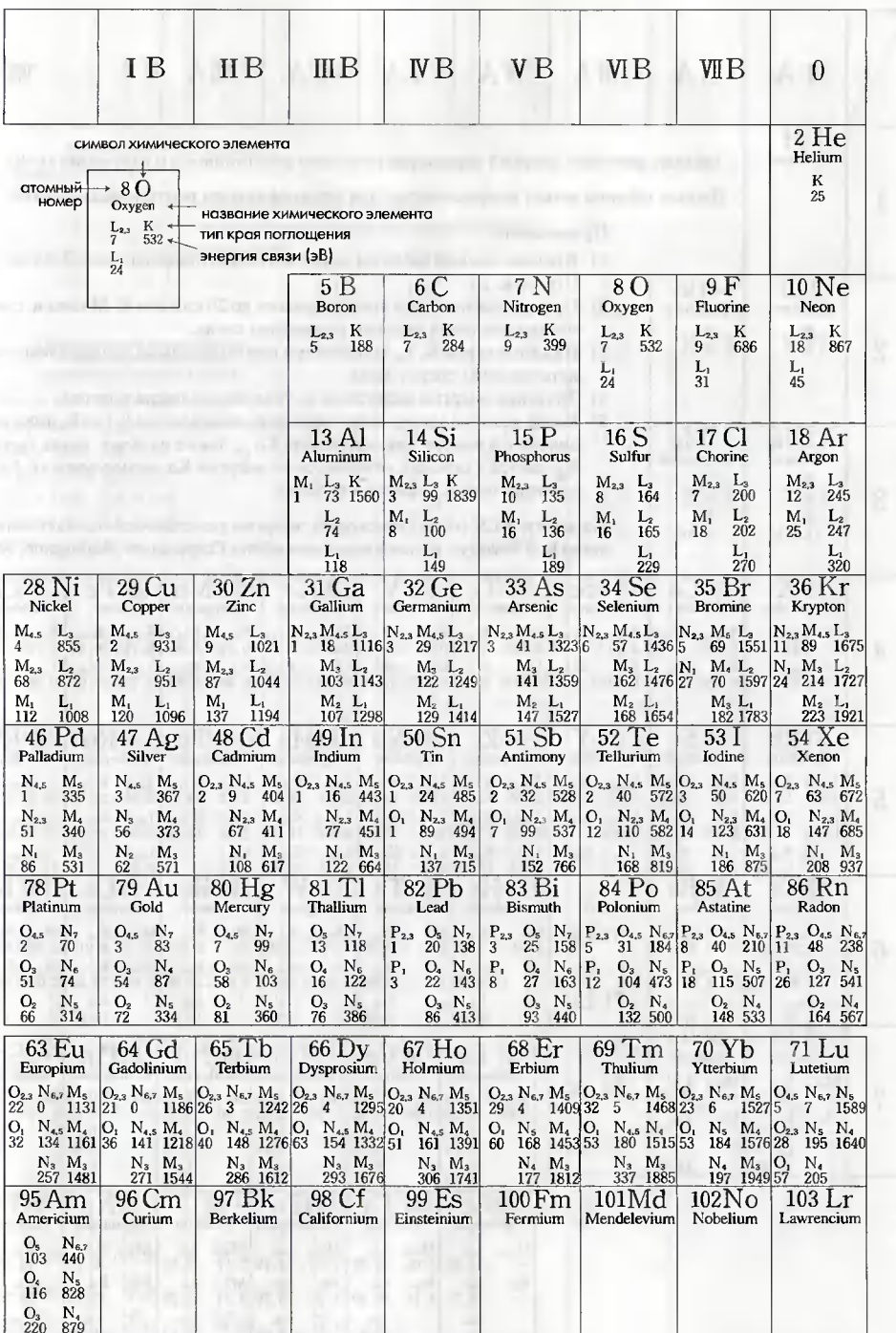

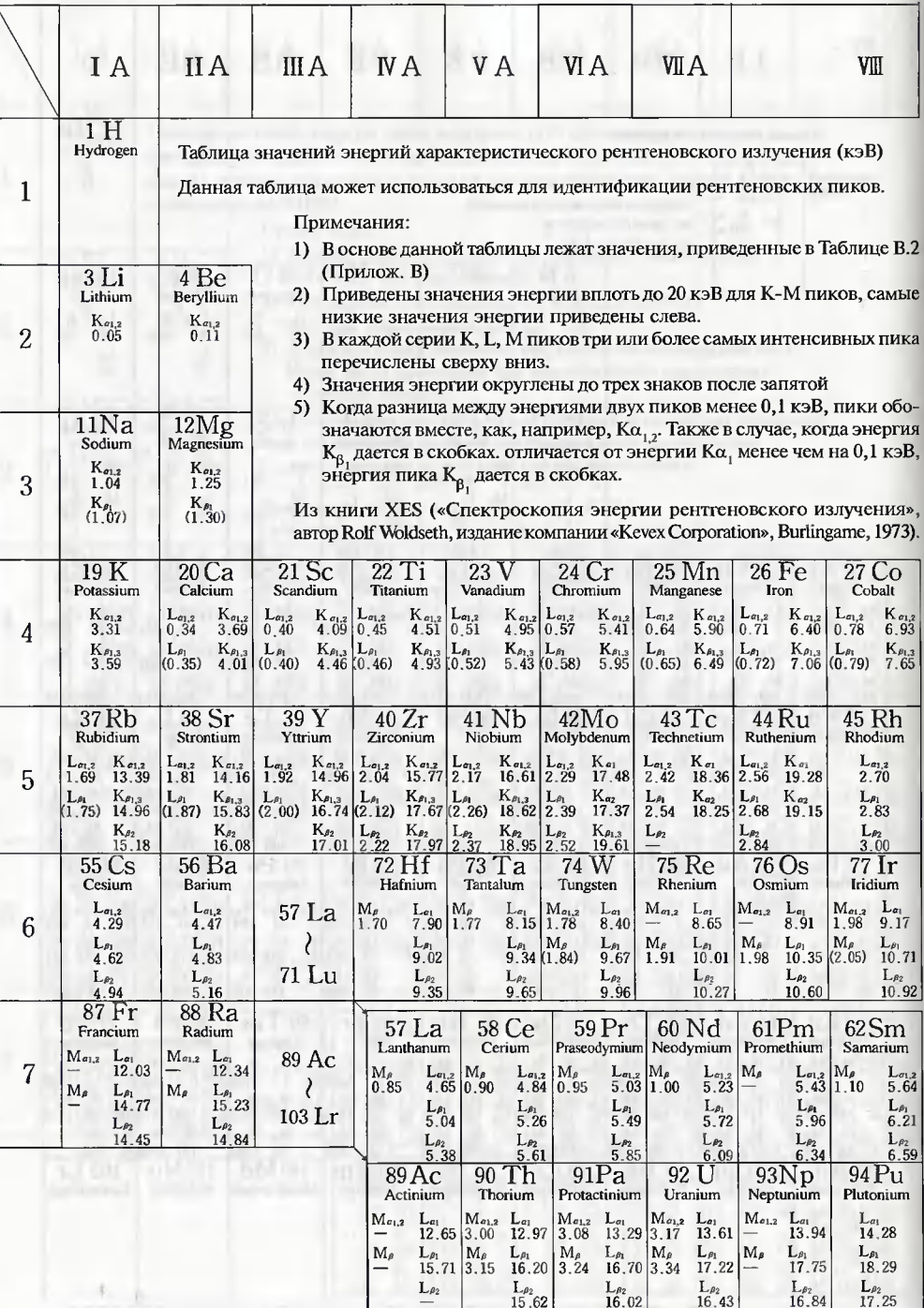

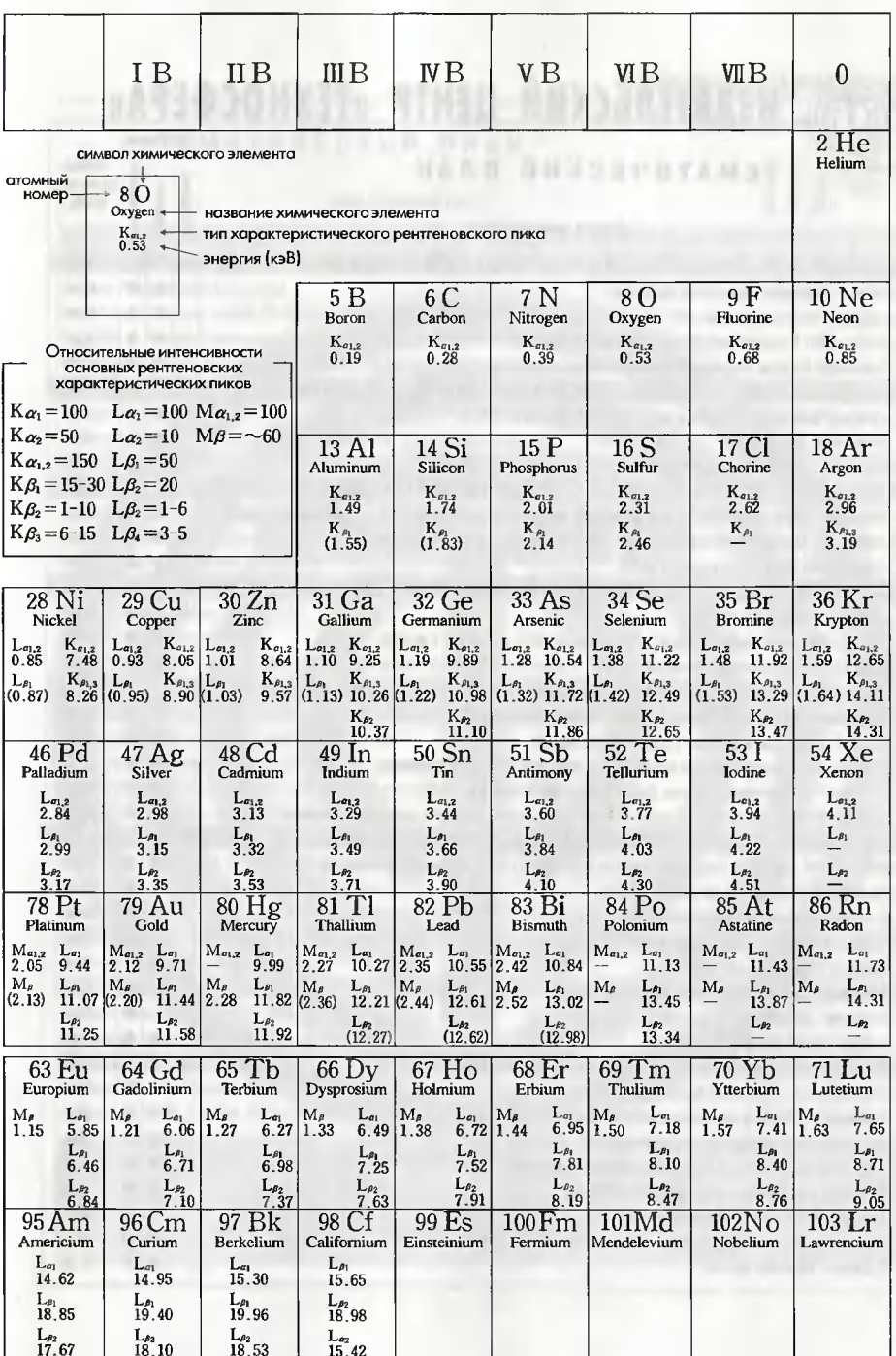

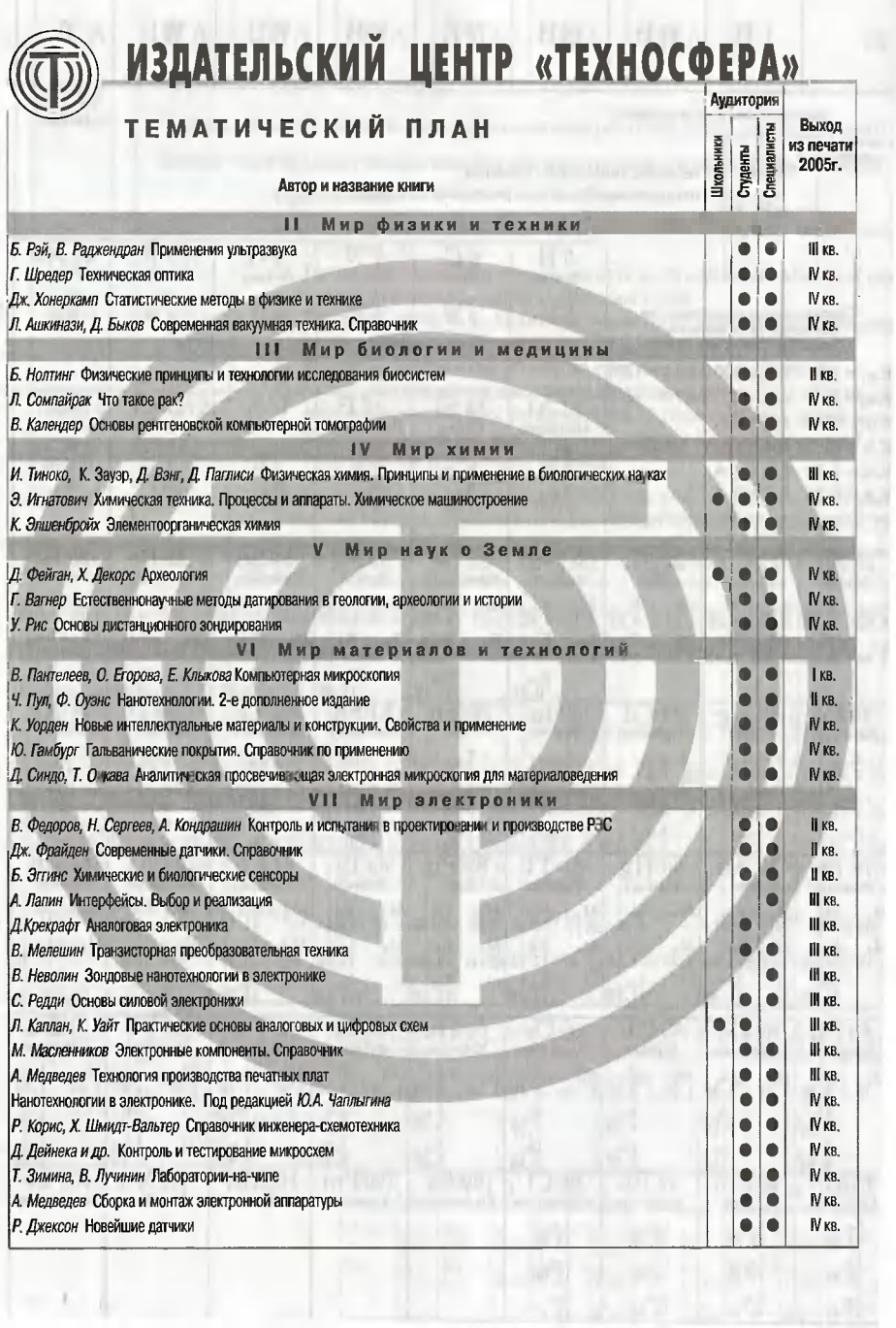

## WWW.TECHNOSPHERA.RU

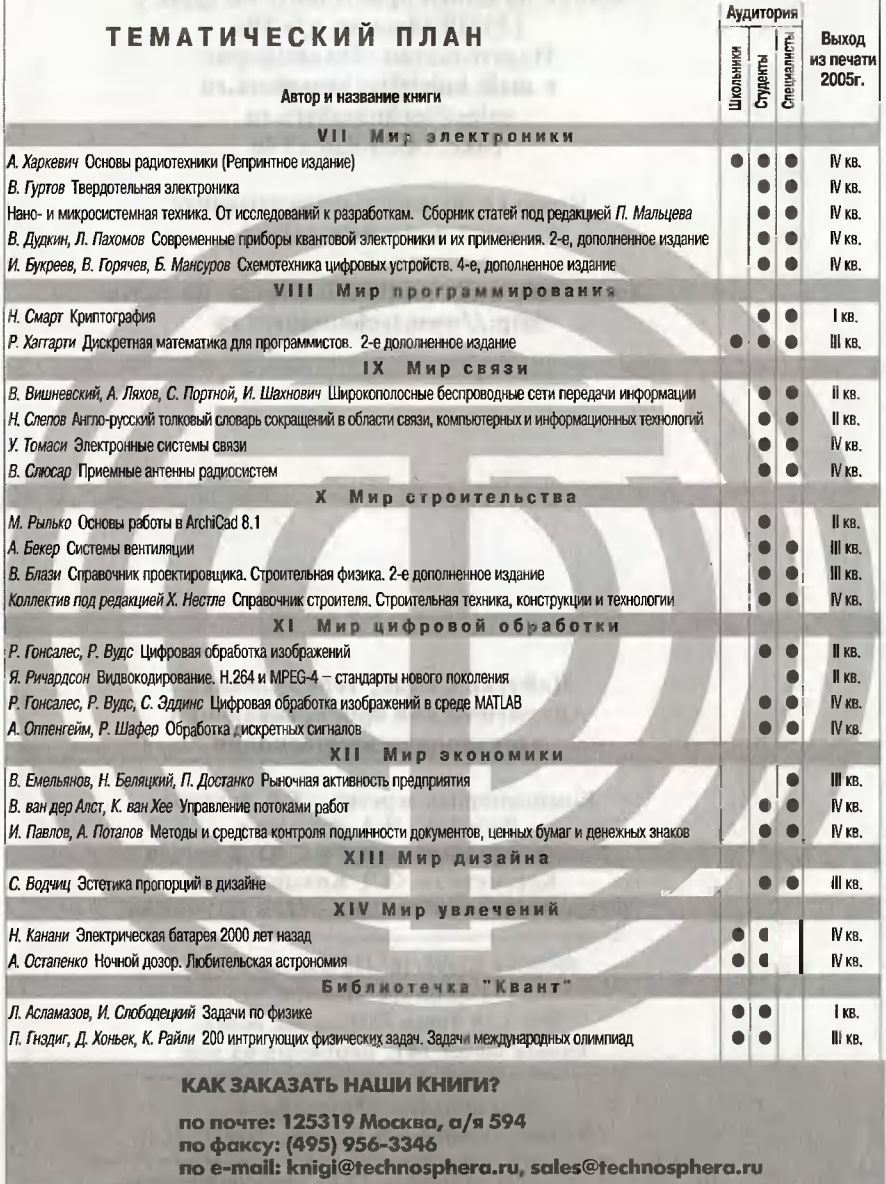

Other and the contract of the contract of the second state of the contract of the contract of the contract of the contract of the contract of the contract of the contract of the contract of the contract of the contract of
Заявки на книrи присылайте по адресу: 125319 Москва, а/я 594 Издательство «Техносфера» e-mail: knigi@technosphera.ru sales@technosphera.ru факс: (495) 956 33 46

в заявке обязательно указывайте свой почтовый адрес!

Подробная информация <sup>о</sup> книrах на сайте http://www.technosphera.ru

> Дайзуке Синдо, Тецуо Оикава Аналитическая просвечивающая электронная микроскопия

Компьютерная верстка - Г.В. Зайцева Дизайн - И.А. Куколева Дизайн книжных серий - С.Ю. Биричев Корректор - О.Ч. Кохановская Ответственный за выпуск - О.А. Казанцева

Формат 60х90/16. Печать офсетная fарнитура Ньютон Печ. л. 16. Тираж 3000 экз. Зак. № 678 Бумага офсет №1, плотность 65 г/м<sup>2</sup>

Издательство «Техносфера» Москва, Лубянский проезд, дом 27/1

Диапозитивы изrотовлены 000 «Европолиrрафик» Отпечатано в ООО «Чебоксарская типография № 1». 428019, r. Чебоксары, пр. И. Яковлева, 15.